Universidad de las Ciencias Informáticas

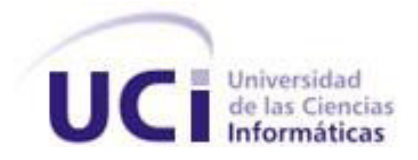

*"*Sistema para el Análisis Cuantitativo de los Riesgos de los proyectos productivos del Centro de Desarrollo de Informática Industrial"

# **Trabajo de Diploma para optar por el título de Ingeniero en Ciencias Informáticas**

**Autores:** Ernesto Pérez Amigo.

Yoandry Martínez Rodríguez.

 **Tutores:** Ing. Irina Elena Argota Vega.

Ing. Enerys Mesa Morales.

Ciudad de La Habana**,** julio 2010

# <span id="page-1-0"></span>**Declaración de Autoría**

Declaramos ser autores de la presente tesis y reconocemos a la Universidad de las Ciencias Informáticas los derechos patrimoniales de la misma, con carácter exclusivo.

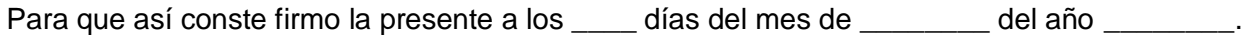

\_\_\_\_\_\_\_\_\_\_\_\_\_\_\_\_\_\_\_\_\_\_\_\_\_\_\_\_\_\_\_\_\_\_\_\_\_\_\_ \_\_\_\_\_\_\_\_\_\_\_\_\_\_\_\_\_\_\_\_\_\_\_\_\_\_\_\_\_\_\_\_\_\_\_\_

*\_\_\_\_\_\_\_\_\_\_\_\_\_\_\_\_\_\_\_\_\_\_\_\_\_\_\_\_\_\_\_\_\_\_\_\_\_\_\_ \_\_\_\_\_\_\_\_\_\_\_\_\_\_\_\_\_\_\_\_\_\_\_\_\_\_\_\_\_\_\_\_\_\_\_\_* 

Firma del autor: Ernesto Pérez Amigo Firma del autor: Yoandry Martínez Rodríguez

Firma del tutor: Enerys Mesa Morales Firma del tutor: Irina Elena Argota Vega

## <span id="page-2-0"></span>**Datos de Contacto**

**Tutora:** Ing. Irina Elena Argota Vega.

**Edad:** 25 años.

**Ciudadanía:** cubana.

**Institución:** Universidad de las Ciencias Informáticas (UCI).

**Título:** Ingeniero en Ciencias Informáticas.

**Categoría Docente:** Profesor Adiestrado.

#### **E-mail:** [iargota@uci.cu.](mailto:iargota@uci.cu)

Graduada de la UCI en el 2008 con 2 años de experiencia en su desempeño laboral. Pertenece a la Línea de Gestión de Software del CEDIN en la Universidad de las Ciencias Informáticas.

**Tutora:** Ing. Enerys Mesa Morales.

**Edad:** 24 años.

**Ciudadanía:** cubana.

**Institución:** Universidad de las Ciencias Informáticas (UCI).

**Título:** Ingeniero en Ciencias Informáticas.

**Categoría Docente:** Profesor Adiestrado.

#### **E-mail:** [emesa@uci.cu.](mailto:iargota@uci.cu)

Graduada de la UCI en el 2008 con 1 año de experiencia en su desempeño laboral. Pertenece a la Línea de Gestión de Software del CEDIN en la Universidad de las Ciencias Informáticas.

Autores: Ernesto Pérez Amigo – Yoandry Martínez Rodríguez **Página II** 

# <span id="page-3-0"></span>**Agradecimientos**

# *Yoandry:*

*Dicen que madre es una sola, yo no lo creo así. Por mucho que quiera disfrazar estas palabras para que reflejen todo mi agradecimiento, todo intento resulta insatisfactorio. Le agradezco con toda mi alma y me quedo corto, a mi madre, que me trajo al mundo y me enseñó los primeros pasos de mi vida; que tanto me quiere y tanto me ha soportado. A ella que podrá ver en su hijo, 24 años después, la realización de lo que pudo llegar a ser, a ella por estar tan orgullosa de mí, por ser la luz que me guía por el buen camino. A mi padre, la persona de la que más he aprendido en la vida, todo un filósofo siempre atento a mis inquietudes y problemas. Por depositar en mí sus conocimientos, y hacerme sentir tan orgulloso de ser su hijo. A mi tía Mignelys por ayudarme tanto en este último año de la carrera, le agradezco de corazón todo su esfuerzo y ayuda. A mis hermanos Yenifer, Lianet y Yoinier, por brindarme su cariño y querer seguir el ejemplo del hermano mayor. A mi novia Yania, que de todas las personas aquí mencionadas, ha sido la que ha vivido la travesía a mi lado, apoyándome en todo momento y brindándome su amor. A todos mis amigos, y prefiero pecar de lacónico antes de dejar a alguien fuera, les agradezco por permitirme ser su amigo y por ser todos para mí, parte de mi familia. Y un aparte especial para aquellos amigos que tanto nos ayudaron en la confección de este documento, el Gera, el Fonse, Yaima, Yadira, Roberto, Rosi (ojalá no olvide a nadie). A nuestra tutora Enerys por su valiosa ayuda y por tanto defendernos. A Ernesto, que sintió las bragas de esta tesis en el mismísimo lomo todo el tiempo a mi lado,* 

*creando un vínculo de hermandad para toda la vida. A mi abuelo, que es la persona que más ha anhelado este momento, y que a pesar de sus resabios yo se que me quiere un mundo. Y por último, a mi abuelita, que la verdad, mi acervo cultural no me permite plasmar la dimensión de todo lo que esa viejita significa para mí. A ella, mi otra madre, la que más se ha preocupado por mí desde siempre, la que me crió desde que era un pichón, le dedico este resultado.*

# *Ernesto:*

*Desde lo más profundo de mi corazón les agradezco a mi mamá y mi papá, quiero que sepan que les agradezco su entrega y dedicación, y que todo lo que he alcanzado y soy hoy, es gracias a ustedes ya que me enseñaron a superar los obstáculos de la vida y no perderme por un camino equivocado; todo lo que hago y haré siempre será inspirado en ustedes. Le doy las gracias a mi hermanita Arlettys por confiar en mí, por brindarme su apoyo en todo momento, eres una de las razones por las que hoy sigo adelante. Un especial agradecimiento a mi novia Mary Carmen que por su entrega y apoyo se ha ganado un lugar especial dentro de mi vida. De forma general le agradezco a todos aquellos que me tendieron la mano y me ayudaron a seguir adelante, a mis compañeros de universidad, de aula, a mis tutores y agradecerle sinceramente a Yoandry ya que sin su ayuda, conocimientos y amistad hubiera sido imposible realizar este trabajo, fue una experiencia muy grata haber trabajado a su lado.*

### <span id="page-5-0"></span>**Resumen**

La Gestión de Riesgos es una de las disciplinas más importantes de los sistemas de gestión. Mejora la toma de decisiones, minimiza las pérdidas y los impactos operativos, siguiendo una serie de pasos que dan al traste con un resultado factible para un determinado proyecto, usuario o entidad. En su composición cuenta con una serie de procesos de los cuales los más significativos por su peso y aporte son la Identificación, el Análisis Cualitativo, así como Cuantitativo de los Riesgos.

En los proyectos productivos del Centro de Desarrollo de Informática Industrial (CEDIN) de la Universidad de las Ciencias Informáticas (UCI), la Gestión de Riesgos no se realiza con todo el rigor que requiere, ya que la etapa de Análisis Cuantitativo de los Riesgos no se ha incorporado a ninguna de las herramientas que hayan sido utilizadas, dejando a los líderes de proyecto fuera del alcance de un arma factible a la hora de combatir la incertidumbre que pueda acarrear el futuro. Por tal motivo se hace necesaria la implementación de una herramienta, que permita solucionar estas inconveniencias.

Es por eso que esta investigación se propuso desarrollar una aplicación capaz de automatizar el manejo de los riesgos, y que brindara la posibilidad de reportar una serie de resultados mediante la novedosa incorporación del Análisis Cuantitativo de los Riesgos.

Siguiendo esta alta meta se obtuvo como resultado una aplicación web que integraba los 3 procesos anteriormente mencionados y que cumple con los objetivos trazados al inicio de su confección.

**Palabras claves:** Análisis Cualitativo y Cuantitativo de Riesgos, CEDIN, Gestión de Riesgos, Identificación de los Riesgos, Riesgo.

# <span id="page-6-0"></span>**Tabla de Contenido**

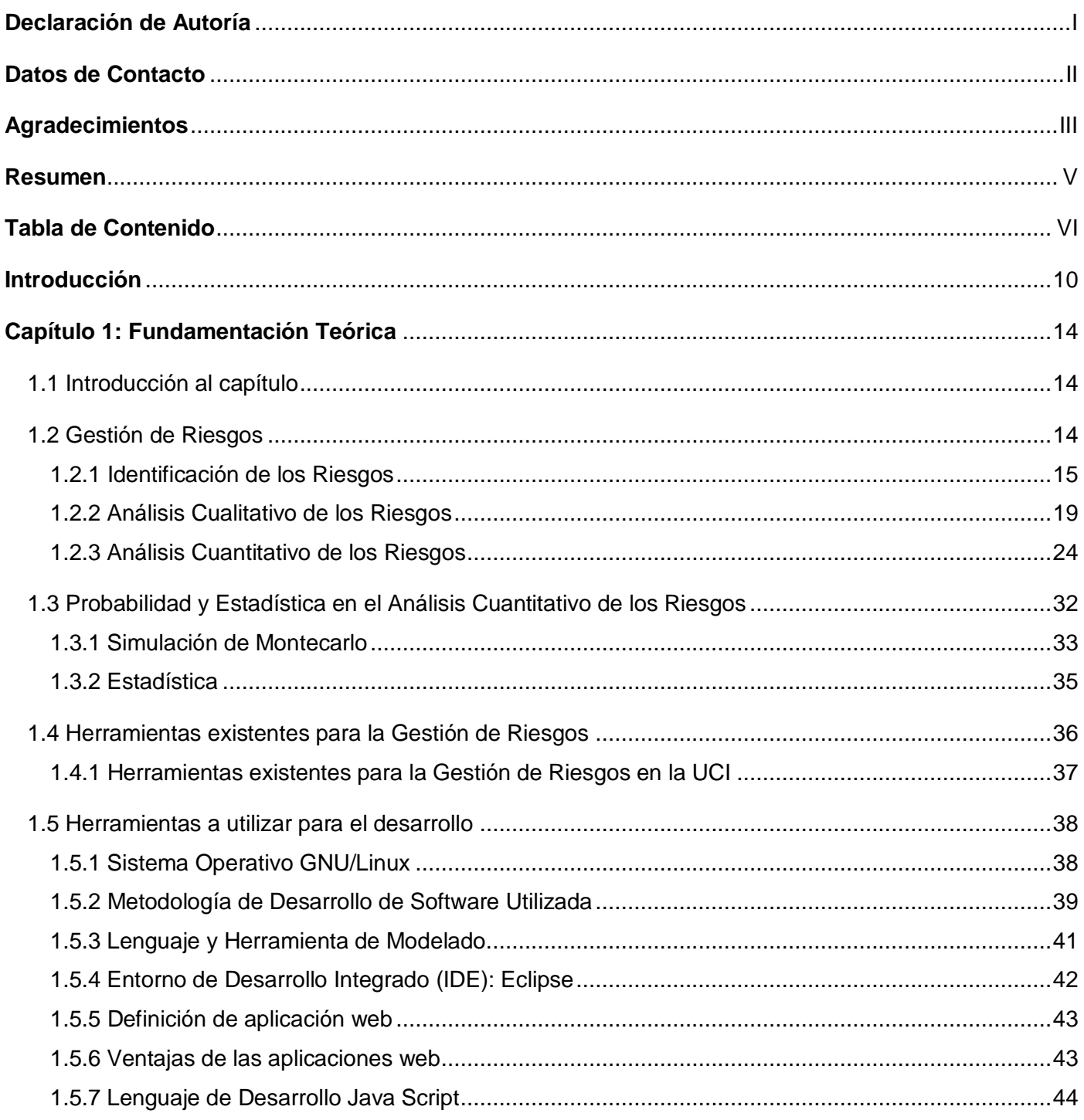

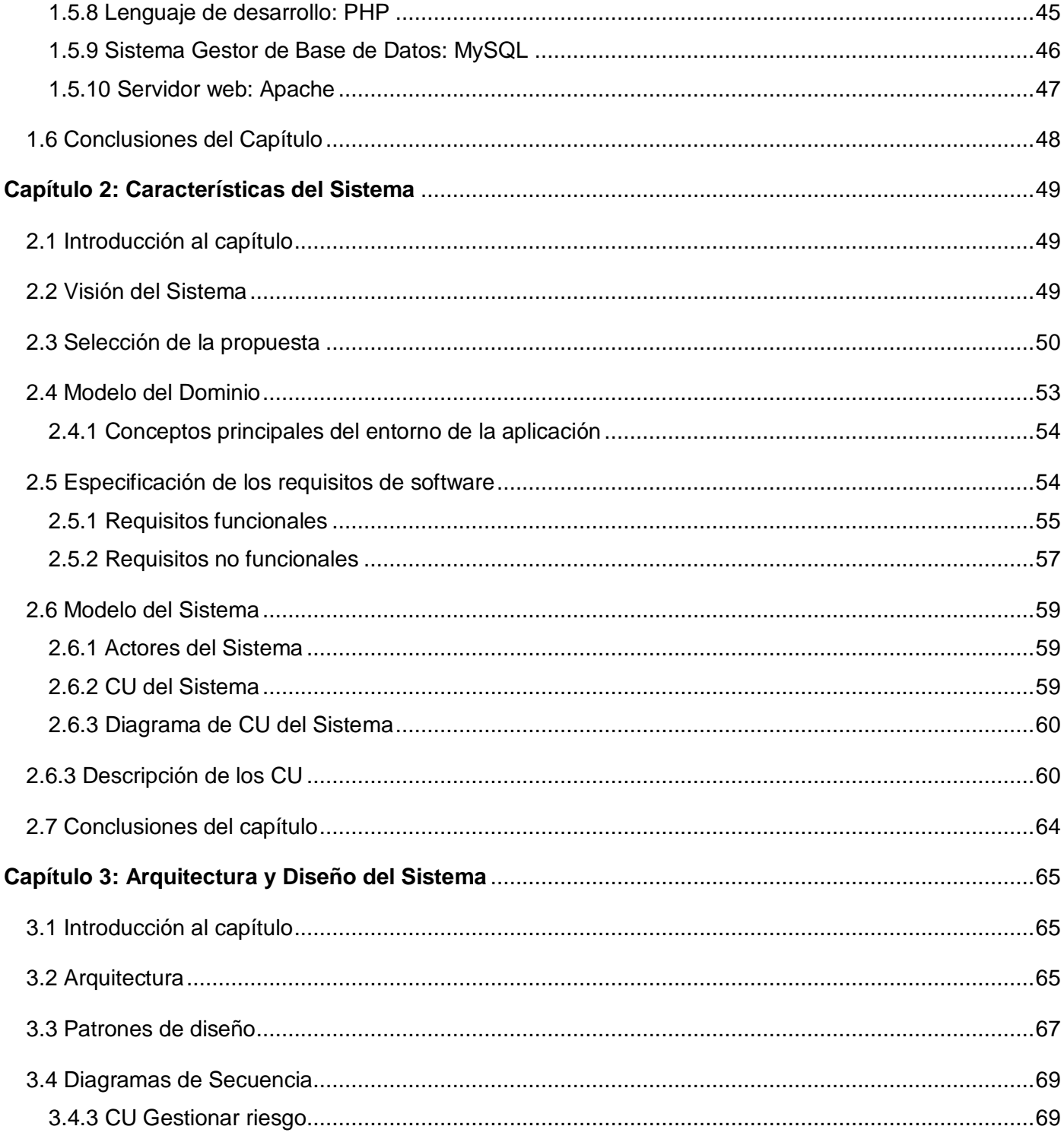

Autores: Ernesto Pérez Amigo - Yoandry Martínez Rodríguez

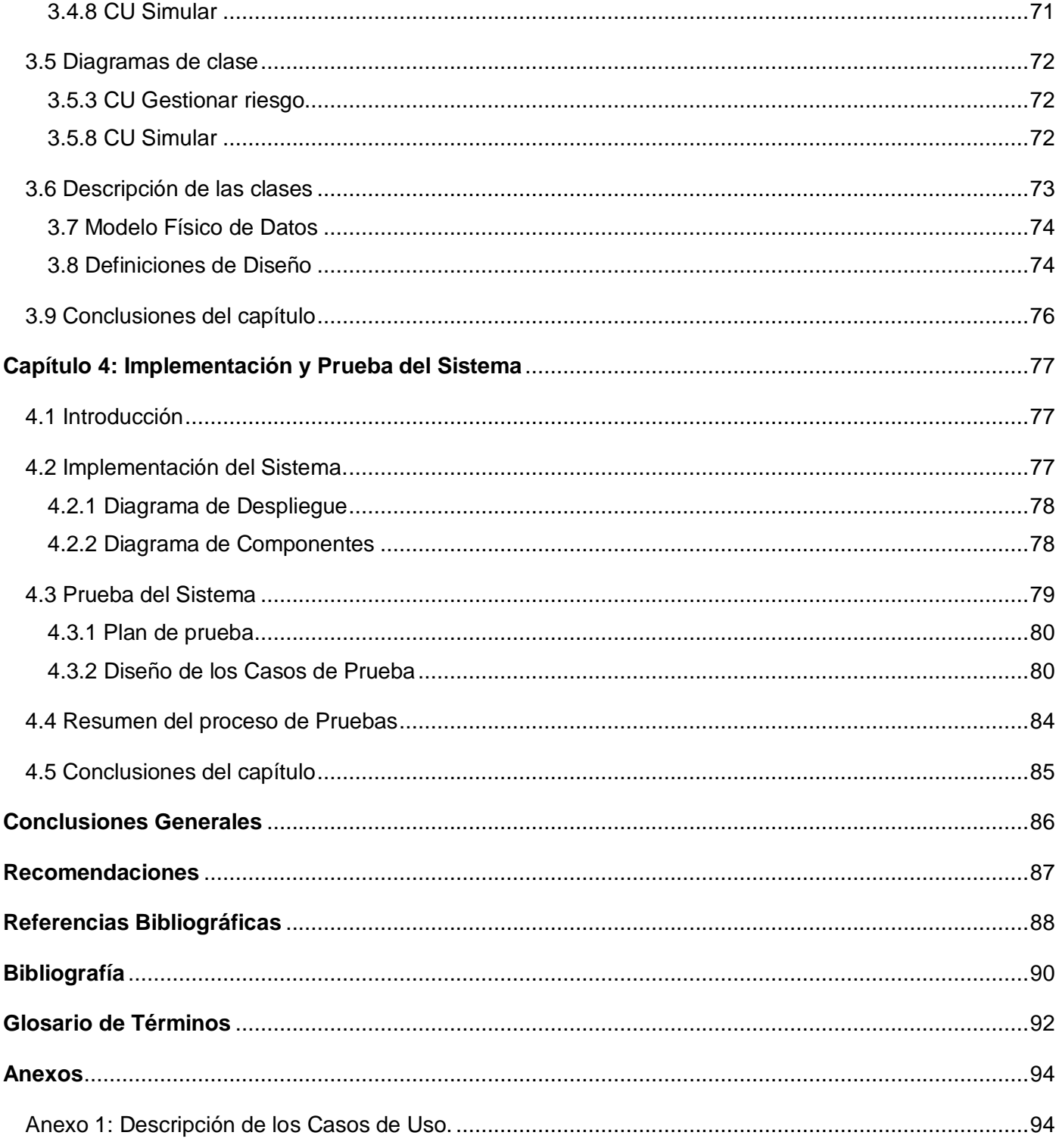

Autores: Ernesto Pérez Amigo - Yoandry Martínez Rodríguez

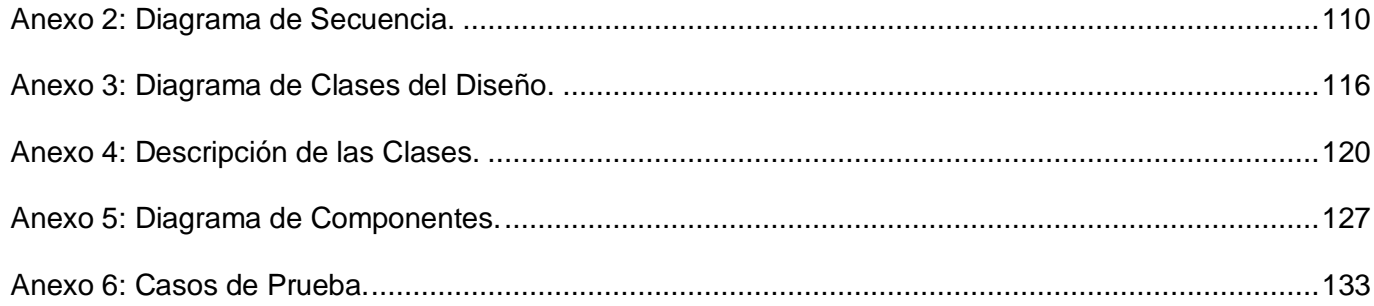

# <span id="page-10-0"></span>**Introducción**

La producción de software es una de las esferas más prometedoras en la actualidad, cada día se construye un mundo cada vez más informatizado, donde cada software debe contar con la calidad requerida y ser desarrollado en el tiempo establecido.

No existen proyectos, sin excepción alguna, que no tengan implicados algún tipo de riesgo. Por lo tanto, la Gestión de Proyectos es un factor clave dentro del cual hay varios aspectos a tener en cuenta; uno de ellos es la Gestión de Riesgos.

La Gestión de Riesgos en proyectos de software se enfoca en el estudio detallado de las fuentes que sean consideradas como un riesgo que pueda amenazar la culminación exitosa de un proyecto de desarrollo de software. Para lograr dicho objetivo se deben incluir los procesos relacionados con la Planificación, Identificación, Análisis (Cualitativo y Cuantitativo), Respuestas, y el Seguimiento y Control de los Riesgos en un proyecto.

En el antiguo Polo Productivo de la Facultad 5, fue desarrollada una extensión para la Gestión de Riesgos adjunta a la herramienta de Gestión de Proyectos: TRAC, la que permite gestionar los riesgos durante el ciclo de vida del proyecto, sin embargo, no analiza numéricamente el efecto de los riesgos de mayor prioridad, ni existe un método que aporte información de alta valía para la toma de decisiones en caso de incertidumbre. Actualmente en el recién formado CEDIN perdura esta situación, lo cual dificulta un óptimo proceso de desarrollo del software, ya que no se analiza cuantitativamente el efecto de los riesgos identificados, en un futuro inmediato de la organización. Esta inconveniencia trae consigo además, que pueda no estarse determinando la mejor decisión de dirección de proyectos cuando algunas condiciones o resultados son inciertos, debido a no contarse con la posibilidad de conocer el nivel de impacto de los riesgos inherentes al proyecto; lo cual conlleva a afirmar que la probabilidad de lograr los objetivos específicos del mismo resulta una incógnita.

Partiendo de esta **situación problemática** se puede derivar el siguiente **problema científico**: ¿Cómo analizar cuantitativamente el efecto de los riesgos identificados y cualificados en los proyectos del CEDIN?

Se plantea como **objeto de estudio** la Gestión de Riesgos en proyectos de producción de software y como **campo de acción** el Análisis Cuantitativo de los Riesgos en proyectos de producción de software.

Autores: Ernesto Pérez Amigo – Yoandry Martínez Rodríguez Página 10

Siendo el **objetivo general** de la presente investigación: Desarrollar una herramienta que permita analizar cuantitativamente los riesgos en los proyectos del CEDIN.

De acuerdo con el problema científico la **idea a defender** es la siguiente: El desarrollo de una herramienta que permita analizar cuantitativamente el efecto de los riesgos, mejorará significativamente el proceso de toma de decisiones en los proyectos productivos del CEDIN.

Para dar cumplimiento al objetivo general se plantean las siguientes **tareas investigativas**:

- Análisis de los procesos Identificación, Análisis Cualitativo y Cuantitativo de los Riesgos, para definir sus flujos de trabajo, entradas, salidas, así como las técnicas y herramientas utilizadas en cada uno de estos procesos.
- Análisis de las herramientas existentes para la Gestión de Riesgos con el fin de garantizar su reutilización en caso posible.
- Estudio de los lenguajes de desarrollo web: Java Script, PHP y SQL, así como del framework ExtJS para dar cumplimiento al desarrollo de la herramienta.
- Estudio de las Teorías de Probabilidad y Estadística aplicadas al Análisis Cuantitativo de los Riesgos para dar cumplimiento al desarrollo de la herramienta.
- Levantamiento de los requisitos del sistema para cumplir con las condiciones que debe satisfacer la aplicación.
- Modelado de los casos de usos para guiar el desarrollo del sistema.
- Definición de la arquitectura del sistema y de los patrones de diseño que serán aplicados para evitar  $\bullet$ la reiteración en la búsqueda de soluciones a problemas ya conocidos y solucionados anteriormente.
- Modelado del sistema en términos de componentes para mostrar las dependencias lógicas entre los  $\bullet$ mismos.
- Realización de pruebas para detectar los errores del sistema desarrollado.

Para el cumplimiento de estas tareas se utilizan varios **métodos y técnicas** en la búsqueda y procesamiento de la información como son:

A nivel teórico

Métodos de análisis-síntesis: Para la identificación de conceptos empleados dentro de la Gestión de Riesgos, analizando documentos para la extracción de los elementos más importantes sobre el tema en cuestión.

Análisis histórico-lógico: Para conocer, con mayor profundidad los antecedentes y las tendencias actuales referidas a la Gestión de Riesgos, conociendo así la trayectoria histórica que tiene a través de su origen y las herramientas para el desarrollo de la misma, enfocándose en el Análisis Cuantitativo de los Riesgos.

La investigación estará estructurada en cuatro capítulos:

#### **Capítulo 1: Fundamentación teórica.**

Este primer capítulo tiene como objetivo hacer un estudio valorativo de los fundamentos teóricos generales que sirven como punto de partida a la solución del problema. También se hace alusión a diferentes herramientas que existen en el mundo y en la universidad relacionadas con la Gestión de Riesgos, además de las técnicas, tecnologías, herramientas y metodologías en los que se apoya el trabajo para dar solución al problema planteado.

#### **Capítulo 2: Características del Sistema.**

Este capítulo analizará el alcance de la aplicación, lo que permitirá tener una visión de cuál es el objetivo que se pretende alcanzar con su desarrollo. Se muestran además, los requisitos funcionales y no funcionales, y de forma general se describen los actores del sistema, realizándose el modelo de casos de uso con sus correspondientes descripciones como vía ilustrativa del desarrollo de la aplicación.

#### **Capitulo 3: Arquitectura y Diseño del Sistema.**

En este capítulo se define la arquitectura y diseño del sistema. Se muestra la realización de los casos de uso, los diagramas de clases y de interacción para cada uno de estos casos de uso, así como la descripción detallada de las clases. Finalmente, se definen las clases persistentes mediante el modelo físico de datos.

#### **Capítulo 4: Implementación y Prueba del Sistema.**

En este capítulo se implementa el sistema en términos de componentes y se desarrolla además el diagrama de despliegue. Se cumple con el propósito de diseñar y ejecutar los casos de prueba para los diferentes requisitos funcionales del sistema, asegurando la calidad del mismo.

# <span id="page-14-0"></span>**Capítulo 1: Fundamentación Teórica**

### <span id="page-14-1"></span>**1.1 Introducción al capítulo**

El presente capítulo ofrece información sobre el estado del arte del proceso de Gestión de Riesgos en los proyectos de software tanto a nivel mundial como nacional, profundizándose conceptual y técnicamente en la Identificación, Análisis Cualitativo y Cuantitativo de los Riesgos. Se realizará un análisis acerca del objeto de estudio de la investigación y se explicará brevemente los pasos para la Gestión de Riesgos; así como las metodologías de desarrollo, tecnologías y herramientas utilizadas, que darán solución al trabajo.

### <span id="page-14-2"></span>**1.2 Gestión de Riesgos**

La presencia de un riesgo puede venir dado por cambios de opinión, de acciones, de lugares. Además implica elección, y la incertidumbre que entraña ésta. [\[1\]](#page-88-1) Un riesgo en un proyecto es un evento o condición incierta que, en caso de ocurrir, tiene un efecto positivo o negativo sobre los objetivos de un proyecto. Un riesgo tiene una causa y, si ocurre (evento de riesgo), una consecuencia (efecto) y tiene su origen en la incertidumbre que está presente en los proyectos. [\[2\]](#page-88-2)

Se puede definir la Gestión de Riesgos del proyecto como un proceso sistemático científico vinculado a la identificación, análisis y respuesta a los riesgos durante todo el ciclo de vida del proyecto. Está constituida por los procesos: Planificación de la Gestión de los Riesgos, Identificación de los Riesgos, el Análisis Cualitativo y Cuantitativo de los Riesgos, Respuestas a los Riesgos, y el Seguimiento y Control de Riesgos de un proyecto.

Su función es identificar, estudiar y eliminar las fuentes de riesgo antes de que empiecen a amenazar la finalización satisfactoria de un proyecto software. [\[3\]](#page-88-3)

Sus procesos incluyen lo siguiente:

**Planificación de la Gestión de Riesgos**: Decidir cómo enfocar, planificar y ejecutar las actividades de Gestión de Riesgos para un proyecto.

Autores: Ernesto Pérez Amigo – Yoandry Martínez Rodríguez **Página 14** 

**Identificación de los Riesgos**: Determinar qué riesgos pueden afectar al proyecto y documentar sus características.

**Análisis Cualitativo de los Riesgos**: Priorizar los riesgos para realizar otros análisis o acciones posteriores, evaluando y combinando su probabilidad de ocurrencia y su impacto.

**Análisis Cuantitativo de los Riesgos:** Analizar numéricamente el efecto de los riesgos identificados en los objetivos generales del proyecto.

**Planificación de la respuesta a los Riesgos:** Desarrollar opciones y acciones para mejorar las oportunidades y reducir las amenazas a los objetivos del proyecto.

**Seguimiento y Control de Riesgos:** Realizar el seguimiento de los riesgos identificados, supervisar los riesgos residuales, identificar nuevos riesgos, ejecutar planes de respuesta a los riesgos y evaluar su efectividad a lo largo del ciclo de vida del proyecto. [\[2\]](#page-88-2)

### <span id="page-15-0"></span>**1.2.1 Identificación de los Riesgos**

La Identificación de los Riesgos es el proceso de comprender qué eventos potencialmente podrían dañar o mejorar a un proyecto en particular. Es importante identificar los riesgos potenciales lo más pronto posible, pero también se debe continuar con la Identificación de los Riesgos basados en los cambios en el entorno del proyecto. [\[4\]](#page-88-4)

Cada uno de los procesos que integran la Gestión de Riesgos está compuesto por un conjunto de variables de entrada, de salida, así como las técnicas y herramientas que se emplean en su desarrollo.

#### **1.2.1.1 Entradas**

#### **Factores Ambientales de la Empresa:**

La información publicada, incluidas las Bases de Datos (BD) comerciales, los estudios académicos, los estudios comparativos u otros estudios de la industria también pueden ser útiles para la Identificación de los Riesgos.

#### **Activos de los Procesos de la Organización:**

Es posible que haya información sobre proyectos anteriores disponible en archivos de proyectos anteriores, incluidos datos reales y lecciones aprendidas.

#### **Enunciado del Alcance del Proyecto:**

Las asunciones del proyecto se encuentran en el enunciado del alcance del proyecto. La incertidumbre de las asunciones del proyecto debe evaluarse como una posible causa de riesgo del proyecto.

#### **Plan de Gestión de Riesgos:**

Las entradas clave del Plan de Gestión de Riesgos al proceso Identificación de los Riesgos son las asignaciones de roles y responsabilidades, la contemplación de actividades de Gestión de Riesgos en el presupuesto y el cronograma, y las categorías de riesgo.

#### **Plan de Gestión del Proyecto:**

El proceso Identificación de los Riesgos también requiere la comprensión del cronograma, el coste y los planes de gestión de calidad del Plan de Gestión de Proyectos. [\[2\]](#page-88-2)

#### **1.2.1.2 Técnicas y herramientas**

#### **Revisiones de Documentación:**

Se puede realizar una revisión estructurada de la documentación del proyecto, incluidos planes, asunciones, archivos de proyectos anteriores y otra información. La calidad de los planes, así como la consistencia entre esos planes y con los requisitos y asunciones del proyecto, pueden ser indicadores de riesgos en el proyecto.

#### **Técnicas de Recopilación de Información:**

Algunos ejemplos de técnicas de recopilación de información utilizadas para identificar los riesgos son:

**Tormenta de ideas:** La meta de la tormenta de ideas es obtener una lista completa de los riesgos del proyecto. El equipo del proyecto suele realizar tormentas de ideas, a menudo con un grupo multidisciplinario de expertos que no pertenecen al mismo. Se generan ideas acerca de los riesgos del proyecto bajo el liderazgo de un facilitador. Pueden utilizarse como marco categorías de riesgo, tales

como una estructura de desglose del riesgo. Los riesgos luego son identificados y categorizados por tipo de riesgo y sus definiciones son refinadas.

**Delphi:** La técnica Delphi es una forma de llegar a un consenso de expertos. Los expertos en riesgos  $\bullet$ de proyectos participan en esta técnica de forma anónima. Un facilitador emplea un cuestionario para solicitar ideas acerca de los riesgos importantes del proyecto. Las respuestas son resumidas y luego enviadas nuevamente a los expertos para que realicen comentarios adicionales. En pocas rondas de este proceso se puede lograr el consenso. La técnica Delphi evita que cualquier persona ejerza influencias impropias en el resultado.

**Entrevistas:** Entrevistar a participantes experimentados del proyecto, interesados y expertos en la materia puede servir para identificar riesgos. Las entrevistas son una de las principales fuentes de recopilación de datos para la Identificación de los Riesgos.

**Identificación de la causa:** Es una investigación de las causas esenciales de los riesgos de un proyecto. Refina la definición del riesgo y permite agrupar los riesgos por causa. Se pueden desarrollar respuestas efectivas a los riesgos si se aborda la causa del riesgo.

**Análisis de debilidades, amenazas, fortalezas y oportunidades (DAFO):** Esta técnica asegura el  $\bullet$ examen del proyecto desde cada una de las perspectivas del análisis DAFO, para aumentar el espectro de los riesgos considerados.

#### **Análisis mediante Lista de Control:**

Las listas de control para Identificación de los Riesgos pueden ser desarrolladas basándose en información histórica y en el conocimiento que ha sido acumulado de proyectos anteriores similares y de otras fuentes de información. Si bien una lista de control puede ser rápida y sencilla, es imposible elaborar una que sea exhaustiva. Debe tenerse cuidado de explorar elementos que no aparecen en la lista de control. La lista de control debe revisarse durante el cierre del proyecto, a fin de mejorarla para su uso en futuros proyectos.

#### **Análisis de Asunciones:**

Todos los proyectos se conciben y desarrollan sobre la base de un grupo de hipótesis, escenarios o asunciones. El análisis de asunciones es una herramienta que explora la validez de las asunciones según su aplicación en el proyecto. Identifica los riesgos del proyecto debidos al carácter inexacto, inconsistente o incompleto de las asunciones.

#### **Técnicas de Diagramación:**

Las técnicas de diagramación de riesgos pueden incluir:

**Diagramas de causa y efecto:** Estos diagramas también se conocen como diagramas de Ishikawa o de espina de pescado, y son útiles para identificar las causas de los riesgos.

**Diagramas de flujo o de sistemas:** Estos diagramas muestran cómo se relacionan los diferentes elementos de un sistema, y el mecanismo de causalidad.

**Diagramas de influencias:** Estos diagramas son representaciones gráficas de situaciones que muestran las influencias causales, la cronología de eventos y otras relaciones entre variables y resultados. [\[2\]](#page-88-2)

#### **1.2.1.3 Salidas**

Por lo general, las salidas de una Identificación de los Riesgos se encuentran en un documento que puede denominarse Registro de Riesgos.

#### **Registro de Riesgos:**

Las principales salidas de la Identificación de los Riesgos son las entradas iniciales en el Registro de Riesgos, que se convierte en un componente del plan de Gestión de Proyectos. El Registro de Riesgos al final contiene los resultados de los demás procesos de Gestión de Riesgos a medida que se llevan a cabo. La preparación del Registro de Riesgos comienza en el proceso Identificación de los Riesgos con la siguiente información, y luego está disponible para la gestión de otros proyectos y otros procesos de Gestión de Riesgos del proyecto.

**Lista de riesgos identificados:** Se describen los riesgos identificados, incluidas las causas y las asunciones inciertas del proyecto. Los riesgos pueden cubrir casi cualquier tema, pero algunos ejemplos son: Algunos artículos grandes con períodos de adelanto largos están en el camino crítico. Puede haber riesgo de que conflictos sindicales en los puertos retrasen la entrega y, por consiguiente, retrasen la conclusión de la fase de construcción. Otro ejemplo es un plan de gestión del proyecto que asume un tamaño de la plantilla de 10, pero sólo seis recursos están disponibles. La falta de recursos podría tener un impacto sobre el tiempo necesario para completar el trabajo y las actividades se retrasarían.

**Lista de posibles respuestas:** Se pueden identificar posibles respuestas a un riesgo durante el  $\bullet$ proceso Identificación de los Riesgos.

**Causas de los riesgos:** Son las condiciones o eventos fundamentales que pueden dar lugar al riesgo identificado.

**Categorías de riesgo actualizadas:** El proceso de identificar riesgos puede llevar a que se añadan nuevas categorías de riesgo a la lista de categorías de riesgo. [\[2\]](#page-88-2)

### <span id="page-19-0"></span>**1.2.2 Análisis Cualitativo de los Riesgos**

El Análisis Cualitativo de los Riesgos involucra evaluar la probabilidad y el impacto de la Identificación de los Riesgos, para determinar su magnitud y prioridad. Para poder evaluar cualitativamente los riesgos se cuenta fundamentalmente con tres herramientas: La matriz de probabilidad e impacto para calcular los factores de riesgos, la técnica de seguimiento de los diez factores de riesgo más importantes, y la evaluación del juicio de expertos. [\[5\]](#page-88-5)

El Análisis Cualitativo de los Riesgos sienta las bases para el Análisis Cuantitativo de los Riesgos y debe ser revisado continuamente durante el ciclo de vida del proyecto para que esté actualizado con los cambios en los riesgos del proyecto.

#### **1.2.2.1 Entradas**

#### **Activos de los Procesos de la Organización**

Los datos acerca de los riesgos de proyectos anteriores y la base de conocimientos de lecciones aprendidas pueden usarse en este proceso.

#### **Enunciado del Alcance del Proyecto**

Los proyectos de tipo común o recurrente tienden a tener más riesgos bien comprendidos. Los proyectos que usan tecnología punta o primera en su clase, así como los proyectos altamente complejos, tienden a tener mayor incertidumbre. Esto puede ser evaluado examinando el enunciado del alcance del proyecto.

#### **Plan de Gestión de Riesgos**

Algunos elementos claves del Plan de Gestión de Riesgos para el Análisis Cualitativo de los Riesgos incluyen los roles y responsabilidades para la Gestión de Riesgos, presupuestos, y actividades de Gestión de Riesgos del cronograma, categorías de riesgo, definición de probabilidad e impacto, la matriz de probabilidad e impacto, y las tolerancias al riesgo revisadas de los interesados (además de los factores ambientales de la empresa). Estas entradas normalmente se adaptan al proyecto durante el proceso Planificación de la Gestión de Riesgos. Si no están disponibles, pueden desarrollarse durante el proceso Análisis Cualitativo de los Riesgos.

#### **Registro de Riesgos**

Un elemento clave del Registro de Riesgos para el Análisis Cualitativo de los Riesgos es la lista de riesgos identificados. [\[2\]](#page-88-2)

#### **1.2.2.2 Técnicas y herramientas**

#### **Evaluación de Probabilidad e Impacto de los Riesgos**

La evaluación de probabilidad de los riesgos investiga la probabilidad de ocurrencia de cada riesgo específico. La evaluación del impacto de los riesgos investiga el posible efecto sobre un objetivo del proyecto, como tiempo, coste, alcance o calidad, incluidos tanto los efectos negativos por las amenazas que implican, como los efectos positivos por las oportunidades que generan.

Para cada riesgo identificado se evalúan la probabilidad y el impacto. Los riesgos pueden ser evaluados en entrevistas o reuniones con participantes seleccionados por su familiaridad con las categorías de riesgo del orden del día. Entre ellos se incluyen los miembros del equipo del proyecto y, quizás, expertos ajenos al mismo. Es necesario el juicio de expertos, ya que es posible que haya poca información sobre los riesgos en la BD de la organización de proyectos anteriores. Un facilitador experimentado puede dirigir la discusión, ya que los participantes pueden tener poca experiencia en la evaluación de riesgos.

El nivel de probabilidad de cada riesgo y su impacto sobre cada objetivo se evalúa durante la entrevista o reunión. Los detalles explicativos, incluidas las asunciones que justifican los niveles asignados, también se registran. Las probabilidades y los impactos de los riesgos se califican de acuerdo con las definiciones dadas en el Plan de Gestión de Riesgos. A veces, los riesgos con calificaciones evidentemente bajas en cuanto a probabilidad e impacto no se califican, pero se incluyen en una lista de supervisión para su seguimiento futuro.

#### **Matriz de probabilidad e impacto**

Los riesgos pueden ser priorizados para un análisis cuantitativo posterior y para las respuestas posteriores, basándose en su calificación. Las calificaciones son asignadas a los riesgos basándose en la probabilidad y el impacto evaluados. La evaluación de la importancia de cada riesgo y, por consiguiente, de su prioridad, generalmente se realiza usando una tabla de búsqueda o una matriz de probabilidad e impacto. Dicha matriz especifica combinaciones de probabilidad e impacto que llevan a la calificación de los riesgos como de prioridad baja, moderada o alta. Pueden usarse términos descriptivos o valores numéricos, dependiendo de la preferencia de la organización.

La organización debe determinar qué combinaciones de probabilidad e impacto resultan en una clasificación de riesgo alto ("estado rojo"), moderado ("estado amarillo") o bajo ("estado verde"). En una matriz en blanco y negro, estos estados pueden representarse con diferentes escalas de grises. Normalmente, estas reglas para calificar los riesgos son especificadas por la organización de antemano, antes de comenzar el proyecto, y se incluyen en los activos de los procesos de la organización. Las reglas para calificar los riesgos pueden adaptarse al proyecto específico en el proceso Planificación de la Gestión de Riesgos.

Una organización puede calificar un riesgo por separado para cada objetivo (por ejemplo, coste, tiempo y alcance). Además, puede desarrollar maneras de determinar una calificación general para cada riesgo. Finalmente, las oportunidades y las amenazas pueden manejarse en la misma matriz, usando definiciones de los distintos niveles de impacto apropiados para cada una.

La puntuación del riesgo ayuda a guiar las respuestas a los riesgos. Por ejemplo, los riesgos que, de ocurrir, tienen un impacto negativo sobre los objetivos (amenazas), y que se encuentran en la zona de riesgo alto de la matriz, pueden requerir prioridad de acción y estrategias de respuesta agresivas. Las amenazas de la zona de riesgo bajo pueden no requerir una acción de gestión proactiva, más que ser incluidas en una lista de supervisión o añadidas a una reserva para contingencias.

Lo mismo ocurre con las oportunidades: aquellas que se encuentran en la zona de riesgo alto, que pueden obtenerse con más facilidad y que ofrecen los mayores beneficios deberían, por lo tanto, tener prioridad. Las oportunidades de la zona de riesgo bajo deberían ser supervisadas.

#### **Evaluación de la Calidad de los Datos sobre Riesgos**

Un Análisis Cualitativo de los Riesgos requiere datos exactos y sin sesgos para que sea creíble. El análisis de la calidad de los datos sobre riesgos es una técnica para evaluar el grado de utilidad de los datos sobre los riesgos para la Gestión de Riesgos. Implica examinar el grado de entendimiento del riesgo, y la exactitud, calidad, fiabilidad e integridad de los datos sobre el riesgo.

El uso de datos sobre riesgos de baja calidad puede llevar a un Análisis Cualitativo de los Riesgos de poca utilidad para el proyecto. Si la calidad de los datos es inaceptable, puede ser necesario recopilar datos mejores. A menudo, la recogida de información acerca de los riesgos es difícil, y consume tiempo y recursos que exceden lo planificado originalmente.

#### **Categorización de Riesgos**

Los riesgos del proyecto pueden categorizarse por fuentes de riesgo (por ejemplo, usando la Estructura de Desglose de Riesgos (EDR)), área del proyecto afectada (por ejemplo, usando la Estructura de Desglose de Trabajo (EDT)) u otra categoría útil (por ejemplo, fase del proyecto) para determinar las áreas del proyecto que están más expuestas a los efectos de la incertidumbre. Agrupar los riesgos por causas comunes puede contribuir a desarrollar respuestas efectivas a los riesgos.

#### **Evaluación de la Urgencia de los Riesgos**

Los riesgos que requieren respuestas a corto plazo pueden ser considerados como más urgentes. Entre los indicadores de prioridad pueden incluirse el tiempo para dar una respuesta a los riesgos, los síntomas y señales de advertencia, y la calificación del riesgo. [\[2\]](#page-88-2)

#### **1.2.2.3 Salidas**

#### **Registro de Riesgos (Actualizaciones)**

El Registro de Riesgos se inicia durante el proceso Identificación de los Riesgos. El Registro de Riesgos se actualiza con información del Análisis Cualitativo de los Riesgos y el Registro de Riesgos actualizado se incluye en el Plan de Gestión de Proyectos. Las actualizaciones del Registro de Riesgos provenientes del Análisis Cualitativo de los Riesgos incluyen:

**Lista de prioridades o clasificaciones relativas de los riesgos del proyecto:** La matriz de probabilidad e impacto puede usarse para clasificar los riesgos según su importancia individual. Luego, el director del proyecto podrá usar la lista de prioridades para centrar su atención en aquellos elementos de mayor importancia para el proyecto, en los cuales las respuestas pueden llevar a mejores resultados para el proyecto. La prioridad de los riesgos puede establecerse para el coste, el tiempo, el alcance y la calidad por separado, ya que es posible que las organizaciones valoren un objetivo más que otro. Se debe incluir una descripción de los fundamentos con los que se evaluaron la probabilidad y el impacto respecto a los riesgos considerados como importantes para el proyecto.

**Riesgos agrupados por categorías:** La categorización de riesgos puede revelar causas comunes de riesgos o áreas del proyecto que requieren particular atención. Descubrir las concentraciones de riesgos puede mejorar la efectividad de las respuestas a los riesgos.

**Lista de riesgos que requieren respuesta a corto plazo:** Los riesgos que requieren una respuesta urgente y los que pueden ser tratados posteriormente pueden incluirse en grupos diferentes.

**Lista de riesgos que requieren análisis y respuesta adicionales:** Algunos riesgos posiblemente justifiquen un mayor análisis, incluido el Análisis Cuantitativo de los Riesgos, así como acciones de respuesta.

**Listas de supervisión de riesgos de baja prioridad:** Los riesgos que no son evaluados como importantes en el proceso Análisis Cualitativo de los Riesgos pueden ser incluidos en una lista de supervisión para su seguimiento continuo.

**Tendencias en los resultados del Análisis Cualitativo de los Riesgos:** A medida que se repite el análisis, puede hacerse evidente una tendencia para determinados riesgos, que puede hacer más o menos urgente/importante la respuesta a los riesgos o un análisis más a fondo. [\[2\]](#page-88-2)

### <span id="page-24-0"></span>**1.2.3 Análisis Cuantitativo de los Riesgos**

El Análisis Cuantitativo de los Riesgos se realiza respecto a los riesgos priorizados en el proceso Análisis Cualitativo de los Riesgos por tener un posible impacto significativo sobre las demandas concurrentes del proyecto. Este proceso analiza el efecto de esos riesgos y les asigna una calificación numérica. También presenta un método cuantitativo para tomar decisiones en caso de incertidumbre y utiliza técnicas tales como la simulación Montecarlo y el análisis mediante árbol de decisiones para:

- Cuantificar los posibles resultados del proyecto y sus probabilidades.
- Evaluar la probabilidad de lograr los objetivos específicos del proyecto.  $\bullet$
- Identificar los riesgos que requieren una mayor atención mediante la cuantificación de su contribución relativa al riesgo general del proyecto.
- Determinar la mejor decisión de dirección de proyectos cuando algunas condiciones o resultados son inciertos.

Esta fase generalmente sigue al Análisis Cualitativo de los Riesgos, aunque algunos expertos a veces lo realizan directamente después de haber identificado los riesgos y en otros casos, puede ser innecesario a la hora de desarrollar respuestas efectivas a los riesgos. La disponibilidad de tiempo y presupuesto, y la necesidad de enunciados cualitativos o cuantitativos acerca de los riesgos y sus impactos, determinarán qué métodos usar en cualquier proyecto en particular. El Análisis Cuantitativo de los Riesgos debe repetirse después de la Planificación de la Respuesta a los Riesgos, también como parte del Seguimiento y Control de Riesgos, para determinar si el riesgo general del proyecto ha sido reducido satisfactoriamente. Las tendencias pueden indicar la necesidad de más o menos acciones de Gestión de Riesgos. Es una entrada al proceso Planificación de la Respuesta a los Riesgos. [\[2\]](#page-88-2)

#### **1.2.3.1 Entradas**

#### **Activos de los Procesos de la Organización:**

Información de proyectos anteriores similares ya completados, estudios de proyectos similares por especialistas en riesgo y bases de datos de riesgos que pueden estar disponibles de fuentes de la industria o de propiedad exclusiva.

#### **Enunciado del Alcance del Proyecto:**

Describe, en detalle, los productos entregables del proyecto y el trabajo necesario para crear tales productos entregables. También proporciona un entendimiento común del alcance del proyecto entre los interesados del mismo, y describe sus principales objetivos. Permite al equipo del proyecto realizar una planificación más detallada, guía el trabajo del equipo del proyecto durante la ejecución y proporciona la línea base para evaluar si las solicitudes de cambio o trabajo adicional están comprendidas dentro o fuera de los límites del proyecto.

#### **Plan de Gestión de Riesgos:**

Algunos elementos claves del plan de Gestión de Riesgos para el Análisis Cuantitativo de los Riesgos incluyen los roles y responsabilidades para la Gestión de Riesgos, presupuestos, y actividades de Gestión de Riesgos del cronograma, categorías de riesgo, la estructura de desglose del riesgo y las tolerancias al riesgo revisadas de los interesados.

#### **Registro de Riesgos:**

Algunos elementos clave del Registro de Riesgos para el Análisis Cuantitativo de los Riesgos incluyen la lista de riesgos identificados, la lista de prioridades o clasificaciones relativas de los riesgos del proyecto y los riesgos agrupados por categorías.

#### **Plan de Gestión de Proyectos:**

El plan de Gestión de Proyectos incluye:

**Plan de gestión del cronograma del proyecto:** Establece el formato y los criterios para desarrollar y controlar el cronograma del proyecto.

**Plan de gestión de costes del proyecto:** Establece el formato y los criterios para planificar, estructurar, estimar, preparar el presupuesto y controlar los costes del proyecto. [\[2\]](#page-88-2)

#### **1.2.3.2 Técnicas y herramientas**

#### **Técnicas de Recopilación y Representación de Datos**

**Entrevistas:** Se usan para cuantificar la probabilidad y el impacto de los riesgos sobre los objetivos del proyecto. La información necesaria depende del tipo de distribuciones de probabilidad que se vayan a usar. Por ejemplo, para algunas distribuciones comúnmente usadas, la información se podría recopilar agrupándola en escenarios optimistas (bajo), pesimistas (alto) y más probables, y en media y desviación estándar para las otras distribuciones. Documentar el fundamento de los rangos de riesgo es un componente importante de la entrevista de riesgos, ya que puede suministrar información sobre la fiabilidad y la credibilidad del análisis.

**Distribuciones de probabilidad:** Representan la incertidumbre de los valores, como las duraciones de las actividades del cronograma y los costes de los componentes del proyecto. Las distribuciones discretas pueden usarse para representar eventos inciertos, como el resultado de una prueba o un posible escenario en un árbol de decisiones. Las asimétricas representan formas que son compatibles con los datos generalmente desarrollados durante el análisis de los riesgos del proyecto. Las uniformes pueden usarse si no hay ningún valor obvio que sea más probable que cualquier otro entre límites altos y bajos especificados, como en la etapa inicial de concepto de diseño. Sobre este acápite se profundizará más adelante teniendo en cuenta su peso dentro del trabajo.

**Juicio de expertos:** Expertos en la materia internos o externos a la organización, tales como expertos en ingeniería o en estadística, validan los datos y las técnicas.

#### **Técnicas de Análisis Cuantitativo de los Riesgos y de Modelado**

Las técnicas comúnmente usadas en el Análisis Cuantitativo de los Riesgos incluyen:

 **Análisis de sensibilidad:** Ayuda a determinar qué riesgos tienen el mayor impacto posible sobre el proyecto. Este método examina la medida en que la incertidumbre de cada elemento del proyecto afecta al objetivo que está siendo examinado, cuando todos los demás elementos inciertos se mantienen en sus valores de línea base. Una representación típica del análisis de sensibilidad es el diagrama con forma de tornado, que es útil para comparar la importancia relativa de las variables que tienen un alto grado de incertidumbre con aquellas que son más estables.

El análisis de sensibilidad, es el grado de elasticidad de la rentabilidad de un proyecto ante determinadas variaciones de los parámetros críticos del mismo. Es decir, la variación que la rentabilidad del proyecto puede sufrir como consecuencia de un cambio determinado, de alguna variable básica del proyecto, por ejemplo, precio de venta. Tiene como finalidad la evaluación del efecto que tiene sobre cualquier medida de rentabilidad de un proyecto.

Puede igualmente realizarse sobre variables consideradas como independientes. Los cambios que pueden afectar a cada una de ellas se reflejan sobre los resultados de los diferentes proyectos, a fin de descubrir los parámetros que generan las mayores desviaciones o errores para poder en consecuencia, limitar tales irregularidades y propiciar eventuales acciones correctivas; el fin de la prueba de sensibilidad, radica en aportar una mejor información a la administración frente al problema de la toma de decisiones.

Esta técnica es muy empleada en la práctica. Aunque, cuando en un proyecto de inversión todos sus parámetros son inciertos (probabilísticos), la técnica de análisis de sensibilidad no se recomienda emplear, y entonces es necesario seleccionar la más apropiada de las técnicas mencionadas.

#### **Principales ventajas que proporciona:**

- Su fácil entendimiento, ya que no se requiere tener conocimientos sobre la teoría de probabilidades, y por ende es una técnica de aplicación sencilla y económica.
- Cuantifica el efecto que puede tener sobre la rentabilidad de un proyecto la incertidumbre en el comportamiento de las variables que condicionan la rentabilidad.
- $\bullet$ Pone de relieve las desviaciones y errores de estimación que pueden perjudicar seriamente la rentabilidad de un proyecto.
- Separa las áreas que deben ser objeto de particular esfuerzo de recopilación de información, análisis y control.

Permite fijar los valores límite que han de tener las variables determinantes de la rentabilidad para que el proyecto sea rentable.

Exige una mayor precisión en la formulación de hipótesis y en la estimación de parámetros.

#### **Importantes desventajas o limitaciones:**

Analiza variaciones de un parámetro a la vez, y no proporciona la distribución de probabilidad de la tasa interna de rentabilidad o el valor actual neto para variaciones en las estimaciones de los parámetros del proyecto.

Su falta de precisión, básicamente, en relación con los efectos de combinación de errores. O sea, no considera la repercusión que sobre la rentabilidad de un proyecto tendría una combinación de desviaciones potenciales. Esta deficiencia es considerable, ya que es probable que no sea tan sólo una variable la que sufra desviaciones respecto a lo proyectado. Normalmente, son todas y cada una de las variables las que sufren alguna desviación y que el efecto combinado de todas ellas puede ser decisivo para la rentabilidad del proyecto, incluso cuando ninguna tenga una importancia relevante.

El no tener en cuenta el hecho de que la probabilidad de error en las estimaciones de las variables sea mayor o menor, a fin de aceptar o rechazar un proyecto de inversión, no es suficiente el conocimiento del efecto que tendría sobre la rentabilidad una determinada desviación potencial en una cierta variable, sería imprescindible conocer la probabilidad de que tal desviación se produzca.

 **Análisis del valor monetario esperado:** Es un concepto estadístico que calcula el resultado promedio cuando el futuro incluye escenarios que pueden ocurrir o no (es decir, análisis con incertidumbre), no es más que la suma ponderada de los pagos correspondientes a la alternativa de decisión. El valor monetario esperado de las oportunidades generalmente se expresará con valores positivos, mientras que el de los riesgos será negativo. El valor monetario esperado se calcula multiplicando el valor de cada posible resultado por su probabilidad de ocurrencia, y sumando los resultados. Este tipo de análisis se usa comúnmente en el análisis mediante árbol de decisiones. Se recomienda el uso del modelado y la simulación para el análisis de los riesgos de costes y del cronograma, porque son más efectivos y están menos sujetos a errores de aplicación que el análisis del valor monetario esperado.

El Valor Monetario Esperado es la técnica utilizada para calcular y comparar riesgos en muchos aspectos del proyecto. Permite un Análisis Cuantitativo de los Riesgos debido a que se basa en números y escalas para lograr los cálculos, en lugar de aproximaciones cualitativas tales como alto, mediano y bajo.

Se apoya en tres nomenclaturas básicas.

PR: Probabilidad de que el riesgo ocurra.

PI: Probabilidad de que el riesgo impacte el proyecto si llegara a ocurrir. Analizando se puede asumir que la probabilidad es del 100% o muy cercano a ello. En general, si no se tiene un alto nivel de certeza de que el riesgo impactará en el proyecto, será mejor que no se incluya ese riesgo desde el principio. Por lo tanto, se puede ignorar este factor.

I: El impacto al proyecto si el riesgo ocurre. Este se puede dividir en tres:

Ic, para el impacto sobre el coste.

- Id, impacto sobre la duración. Finalmente
- Ie, para el impacto sobre el esfuerzo estimado.

Los cálculos reflejan sólo los riesgos que se conocen al principio del proyecto cuando la evaluación inicial de riesgos se lleva a cabo. Si se maneja un proyecto grande, es necesario continuar con la observación de manera persistente. Por lo tanto, también se puede pedir presupuesto adicional de contingencia para riesgos para cubrir aquellos que podrían surgir posteriormente y que aún se ignoran. A esto se le añade al riesgo de contingencia de los riesgos conocidos y que ya se identificaron. Cuando el enfoque del valor monetario esperado no conduce a la alternativa de decisión preferida, expresar el valor o mérito de una consecuencia en función de su utilidad permitirá el uso de la utilidad esperada para identificar la alternativa más deseable.

 **Análisis mediante árbol de decisiones:** Normalmente, se estructura usando un diagrama de árbol de decisiones que describe una situación que se está considerando, y las implicaciones de cada una de las opciones disponibles y los posibles escenarios. Incorpora el coste de cada opción disponible, las probabilidades de cada escenario posible y las recompensas de cada camino lógico alternativo. Al resolver el árbol de decisiones se obtiene el valor monetario esperado (u otra medida de interés para la organización) correspondiente a cada alternativa, cuando todas las recompensas y las decisiones subsiguientes son cuantificadas.

Es una forma de calcular los resultados financieros de una interdependencia o riesgo en un proyecto.

Es una técnica para determinar los riesgos generales relacionados con una serie de riesgos. Específicamente es considerada una buena técnica cuando se tienen las siguientes características:

Las probabilidades de los riesgos están basadas en los resultados de una tarea prioritaria. Es decir, los riesgos están relacionados.

Las decisiones son cualquier, o hay una pequeña cantidad de resultados probables para cada punto de decisión no un número infinito. Si existiera un gran número de resultados potenciales, esta técnica puede resultar compleja.

Hay implicaciones monetarias en los cálculos del riesgo.

 **Modelado y Simulación:** La modelación es uno de los enfoques cuantitativos más ampliamente usados para la toma de decisiones, es un método para aprender sobre un sistema real experimentado con el modelo que lo representa. Un modelo de simulación contiene las expresiones matemáticas y las relaciones lógicas que describen como calcular el valor de las salidas dados los valores de las entradas. Cualquier modelo de simulación tiene dos entradas: entradas controlables y entradas probabilísticas.

Al realizar un experimento de simulación, un analista selecciona el valor, o valores para las entradas controlables, posteriormente se generan de forma aleatoria valores para las entradas probabilísticas. El modelo utiliza los valores de ambas entradas para calcular el valor o valores de la salida. Después de revisar los resultados de la simulación el analista es capaz de recomendar decisiones para las entradas controlables que proporcionarían la salida para el sistema real.

La simulación se ha empleado con éxito en una variedad de aplicaciones, por ejemplo: se utiliza en el desarrollo de nuevos proyectos con el objetivo de determinar la probabilidad de que un producto nuevo sea rentable. Durante la simulación de un proyecto se usa un modelo que traduce las incertidumbres especificadas a un nivel detallado del proyecto en su impacto posible sobre los objetivos del proyecto. Normalmente, se realizan usando la simulación de Montecarlo.

En una simulación, el modelo del proyecto se calcula muchas veces (iteradas), utilizando valores de entrada seleccionados al azar de una función de distribución de probabilidad (por ejemplo, coste de los elementos del proyecto o duración de las actividades del cronograma) que se elige para cada iteración de las distribuciones de probabilidad de cada variable. Se calcula una distribución de probabilidad (por ejemplo, coste total o fecha de conclusión). Para el análisis de los riesgos de costes, la simulación puede usar la tradicional estructura de desglose del trabajo del proyecto o una estructura de desglose de costes como modelo. Para el análisis de los riesgos del cronograma, se usa el método de diagramación por precedencia.

La simulación de Montecarlo es una técnica que combina conceptos estadísticos (muestreo aleatorio) con la capacidad que tienen los ordenadores para generar números aleatorios y automatizar cálculos. Esta técnica cuantitativa que hace uso de la estadística y los ordenadores para imitar, mediante modelos matemáticos, el comportamiento aleatorio de sistemas reales no dinámicos (por lo general, cuando se trata de sistemas cuyo estado va cambiando con el paso del tiempo, se recurre bien a la simulación de eventos discretos o bien a la simulación de sistemas continuos). La clave de la simulación Montecarlo consiste en crear un modelo matemático del sistema, proceso o actividad que se quiere analizar, identificando aquellas variables (inputs del modelo) cuyo comportamiento aleatorio determina el comportamiento global del sistema. Una vez identificados dichos inputs o variables aleatorias, se lleva a cabo un experimento consistente en:

Generar con ayuda del ordenador muestras aleatorias (valores concretos) para dichos inputs.

Analizar el comportamiento del sistema ante los valores generados. Tras repetir "n" veces este experimento, disponiéndose de "n" observaciones sobre el comportamiento del sistema, lo cual será de utilidad para entender el funcionamiento del mismo, obviamente el análisis será tanto más preciso cuanto mayor sea el número "n" de experimentos que se lleven a cabo. [\[2\]](#page-88-2)

#### **1.2.3.3 Salidas**

### **Registro de Riesgos (Actualizado):**

El Registro de Riesgos se inicia en el proceso Identificación de los Riesgos y se actualiza en el Análisis Cualitativo de los Riesgos. Posteriormente se actualiza en el Análisis Cuantitativo de los Riesgos. El Registro de Riesgos es un componente del Plan de Gestión de Proyectos. Las actualizaciones incluyen los siguientes componentes principales:

#### **Análisis probabilístico del proyecto:**

Se realizan estimaciones de los posibles resultados del cronograma y los costes del proyecto, listando las fechas de conclusión y costes posibles con sus niveles de confianza asociados. Esta salida, normalmente expresada como una distribución acumulativa, se usa con las tolerancias al riesgo de los interesados para permitir la cuantificación de las reservas para contingencias de coste y tiempo. Dichas reservas para contingencias son necesarias para reducir el riesgo de desviación de los objetivos del proyecto establecidos a un nivel aceptable para la organización.

#### **Probabilidad de lograr los objetivos de coste y tiempo:**

Con los riesgos que afronta el proyecto, la probabilidad de lograr los objetivos del proyecto bajo el plan en curso puede estimarse usando los resultados del Análisis Cuantitativo de los Riesgos.

#### **Lista priorizada de riesgos cuantificados:**

Esta lista de riesgos incluye aquellos riesgos que representan la mayor amenaza o presentan la mayor oportunidad para el proyecto. Se incluyen los riesgos que requieren la mayor contingencia de costes y aquellos que tienen más probabilidad de influir sobre el camino crítico.

#### **Tendencias en los resultados del Análisis Cuantitativo de los Riesgos:**

A medida que se repite el análisis, puede hacerse evidente una tendencia que lleve a conclusiones que afecten a las respuestas a los riesgos. [\[2\]](#page-88-2)

### <span id="page-32-0"></span>**1.3 Probabilidad y Estadística en el Análisis Cuantitativo de los Riesgos**

Probabilidad es la parte de la Matemática que maneja con números la incertidumbre. La incertidumbre se presenta en casi todas las situaciones que nos rodean. Los modelos probabilísticos o aleatorios describen la incertidumbre y permiten medirla. Para ello, es necesario construir un modelo de la realidad particular del objeto de estudio, partiendo de la premisa de que lo real es siempre más complejo de analizar que cualquier modelo que se pueda construir.

### <span id="page-33-0"></span>**1.3.1 Simulación de Montecarlo**

La simulación Montecarlo realiza el análisis de riesgos con la creación de modelos de posibles resultados mediante la sustitución de un rango de valores —una distribución de probabilidad— para cualquier factor con incertidumbre inherente. Luego, calcula los resultados una y otra vez, cada vez usando un grupo diferente de valores aleatorios de las funciones de probabilidad. Dependiendo del número de incertidumbres y de los rangos especificados para completar una simulación Montecarlo puede ser necesario realizar miles o decenas de miles de re-cálculos. La simulación Montecarlo produce distribuciones de valores de los resultados posibles.

Un elemento importante en los procesos de simulación es identificar las distribuciones de probabilidad apropiadas para los datos. Normalmente, se requiere analizar la información empírica o histórica y ajustarla a alguna distribución. En otros casos, dicha información no se encuentra disponible y quien construye el modelo de simulación debe utilizar su juicio personal para determinar qué distribución utilizar.

Mediante el uso de distribuciones de probabilidad, las variables pueden generar diferentes probabilidades de que se produzcan diferentes resultados. Las distribuciones de probabilidad son una forma mucho más realista de describir el comportamiento incierto de las variables en un análisis de riesgo. Existen un gran número de éstas, pero las que más se usan en campos relacionados con el desarrollo de software, como la ingeniería, investigación, desarrollo, y Gestión de Proyectos son:

**Binomial** – Distribución que aparece de forma natural al realizar repeticiones independientes de un experimento que tenga respuesta binaria, generalmente clasificada como "éxito" o "fracaso". Por ejemplo, esa respuesta puede ser si un determinado grupo de programadores trabajará con un determinado IDE de programación o no. Este modelo se aplica a poblaciones finitas de las que se toman elementos al azar con reemplazo, y también a poblaciones conceptualmente infinitas, como por ejemplo las piezas que produce una máquina, siempre que el proceso de producción sea estable (la proporción de piezas defectuosas se mantiene constante a largo plazo) y sin memoria (el resultado de cada pieza no depende de las anteriores).

**Normal** – ("curva de campana" o "campana de Gauss"). Se define la media o valor esperado y una desviación estándar para describir la variación con respecto a la media. Los valores intermedios cercanos

Autores: Ernesto Pérez Amigo – Yoandry Martínez Rodríguez Página 33

a la media tienen mayor probabilidad de producirse. Es una distribución simétrica y describe muchos fenómenos naturales, como puede ser la estatura de una población.

**Uniforme** – Todos los valores tienen las mismas probabilidades de producirse; se define el mínimo y el máximo. Ejemplos de variables que se distribuyen de forma uniforme son los costos de manufacturación o los ingresos por las ventas futuras de un nuevo producto.

**Triangular** – En esta distribución se definen los valores mínimo, más probable y máximo. Los valores situados alrededor del valor más probable tienen más probabilidades de producirse. Las variables que se pueden describir con una distribución triangular son el historial de ventas por unidad de tiempo y los niveles de inventario, por poner un ejemplo.

**Personalizada** – En esta distribución se definen los valores específicos que pueden ocurrir y la probabilidad de cada uno. Un ejemplo podría ser los resultados de una demanda legal: 20% de posibilidades de obtener un veredicto positivo, 30% de posibilidades de obtener un veredicto negativo, 40% de posibilidades de llegar a un acuerdo, y 10% de posibilidades de que se repita el juicio.

Durante una simulación de Montecarlo, los valores se muestrean aleatoriamente a partir de las distribuciones de probabilidad seleccionadas. Cada grupo de muestras se denomina iteración, y el resultado correspondiente de esa muestra queda registrado. Durante la simulación realiza esta operación cientos o miles de veces, y el resultado es una distribución de probabilidad de posibles resultados. De esta forma, la simulación proporciona una visión mucho más completa de lo que puede suceder.

La simulación de Montecarlo proporciona una serie de ventajas sobre el análisis determinista o "estimación de un solo punto":

**Resultados probabilísticos**: Los resultados muestran no sólo lo que puede suceder, sino lo probable que es un resultado.

**Resultados gráficos**: Gracias a los datos que genera una simulación de Montecarlo, es fácil crear gráficos de diferentes resultados y las posibilidades de que sucedan. Esto es importante para comunicar los resultados a otras personas interesadas.

**Análisis de sensibilidad**: Con sólo unos pocos resultados, en los análisis deterministas es más difícil ver las variables que más afectan el resultado. En la simulación de Montecarlo, resulta más fácil ver qué variables introducidas tienen mayor influencia sobre los resultados finales.

Autores: Ernesto Pérez Amigo – Yoandry Martínez Rodríguez Página 34

**Análisis de escenario**: En los modelos deterministas resulta muy difícil modelar diferentes combinaciones de valores de entrada con el fin de ver los efectos de situaciones verdaderamente diferentes. Usando la simulación de Montecarlo, los analistas pueden ver exactamente los valores que tienen cada variable cuando se producen ciertos resultados. Lo cual resulta muy valioso para profundizar en los análisis.

**Correlación de variables de entrada:** En la simulación de Montecarlo es posible modelar relaciones entre diferentes variables de entrada. Esto es importante para averiguar con precisión la razón real por la que, cuando algunos factores suben, otros suben o bajan paralelamente.

### <span id="page-35-0"></span>**1.3.2 Estadística**

Independientemente de las definiciones clásicas que se puedan encontrar en diccionarios o manuales la Estadística es una ciencia que facilita la toma de decisiones [\[12\]](#page-88-6) mediante la representación ordenada de los datos observados en tablas y gráficos estadísticos. Reduciendo los datos observados a un pequeño número de medidas estadísticas que permitirán la comparación entre diferentes series de datos y estimando la probabilidad de éxito que tiene cada una de las decisiones posibles.

Es una disciplina científica dedicada a la aplicación y desarrollo de la teoría y las técnicas apropiadas para la recolección, clasificación, presentación, análisis e interpretación de información cuantitativa obtenida por observación o experimentación. [\[13\]](#page-89-0)

Se divide en dos grandes grupos: la inferencial y la descriptiva.

La estadística descriptiva se dedica a recolectar, describir, visualizar y resumir los datos generados a partir del fenómeno en estudio, los cuales pueden ser resumidos numérica o gráficamente.

La estadística inferencial, apoyándose en el cálculo de probabilidades y a partir de datos muestrales, efectúa estimaciones, decisiones, predicciones u otras generalizaciones sobre un conjunto mayor de datos.

Existen varios factores de relevancia dentro de la estadística descriptiva:
**Tablas de Distribución de Frecuencias:** Su objetivo es analizar los resultados mediante la creación de intervalos fijos (clases), mostrando la cantidad de resultados por grupo (frecuencia absoluta), y la frecuencia con la que estos resultados se obtuvieron (frecuencia relativa).

**Histograma:** Se construye a partir de la tabla estadística de resultados, representando sobre cada intervalo, un rectángulo que tiene a este segmento como base. El criterio para calcular la altura de cada rectángulo es el de mantener la proporcionalidad entre las frecuencias absolutas (o relativas) de cada intervalo y el área de los mismos. [\[14\]](#page-89-0)

**Estadígrafos:** Son medidas descriptivas calculadas en una muestra (sus valores son variables, dependientes de la muestra). [\[14\]](#page-89-0) Como parte del conjunto de estadígrafos existentes se encuentran:

**Media:** Dícese del valor promedio de un conjunto de datos numéricos.

**Mediana:** Valor único que ocupa el centro de un conjunto de datos ordenados ascendente o descendentemente.

**Recorrido:** Diferencia entre el valor más alto y el menor.

**Varianza:** Es la media aritmética del cuadrado de las desviaciones de cada dato respecto a la media de esa muestra.

**Desviación típica o estándar:** Se define como la raíz cuadrada de la varianza.

**Coeficiente de variación:** Se define como el cociente entre la desviación típica y la media multiplicada por 100, para dar el resultado en por ciento. [\[14\]](#page-89-0)

**Percentiles:** Indica el porciento de valores que están por debajo de un valor determinado.

## **1.4 Herramientas existentes para la Gestión de Riesgos**

Existen varias herramientas de Gestión de Riesgos disponibles en el mercado y que siguen algunas metodologías. A manera de resumen se puede decir que estas herramientas se enfocan sólo en una categoría de riesgos (TRIMS – Technical Risk Identification and Mitigation System), o están orientadas a compañías maduras que poseen una amplia BD organizacional que les permite generar información de categorías propias de riesgos (RiskTrack y WelcomRisk), o bien emplean un mecanismo que no se orienta

al uso de taxonomías (ARM – Active Risk Manager). Pero en la búsqueda bibliográfica realizada no se encontró ningún sistema automatizado, referente al desarrollo de proyectos productivos de software, que manejara esta información para una universidad o para diferentes instituciones desarrolladoras de software a nivel nacional e internacional.

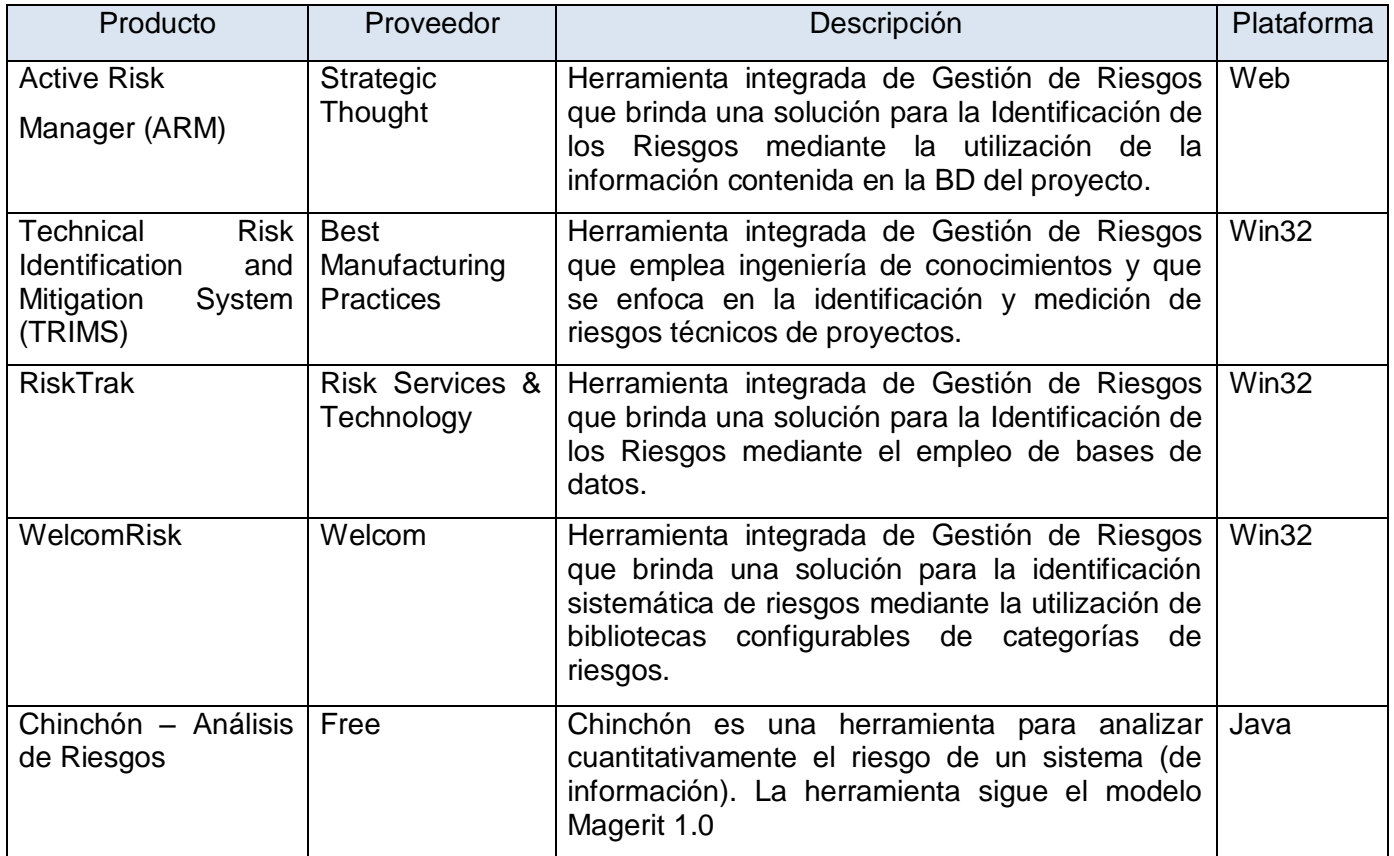

**Tabla 1: Herramientas para la Gestión de Riesgos a nivel mundial.**

### **1.4.1 Herramientas existentes para la Gestión de Riesgos en la UCI**

En la UCI se han dado los primeros pasos para la creación de aplicaciones que apoyen el proceso de Gestión de Riesgos en los proyectos productivos en sentido general. Tal es el caso del sistema: "Análisis y Gestión de Riesgos", desarrollado en la Facultad 2, la cual apoya el proceso de gestión de la seguridad informática y posibilita la gestión eficiente de los riesgos sobre los activos y bienes informáticos de una organización en cada una de sus áreas de desarrollo o dominios, aplicaciones en desarrollo, entre otros.

Además, brinda las indicaciones precisas u orientaciones objetivas de qué se debe hacer ante estos riesgos y cómo enfrentarlos exitosamente de manera que se pueda ofrecer una mayor y mejor protección sobre estos bienes informáticos y por consiguiente reducir los riesgos a los cuales se encuentran sometidos diariamente.

Por otra parte, en la Facultad 8 se desarrolló una estrategia para la Gestión de Riesgos utilizándose la herramienta TRAC para la publicación de la documentación generada en este proceso, donde se promovió la idea de crear un área para la Gestión de Riesgos dentro del TRAC, y las tareas que se realizarán en ella se describirían en el sistema de tickets que contiene el propio TRAC.

Las herramientas mencionadas ofrecen una gran ayuda para gestionar adecuadamente los riesgos en un proyecto, sin embargo, existen en el mundo pocas aplicaciones que brinden un soporte adecuado y estandarizado a los administradores de proyectos, específicamente durante la fase de Análisis Cuantitativo de los Riesgos; ya que las herramientas existentes en su gran mayoría son privativas.

En la universidad se ha tratado a través de trabajos de diploma indagar en el tema de la Gestión de Riesgos abordando las diferentes fases de desarrollo, los métodos y herramientas a aplicar para obtener un resultado satisfactorio en la realización del mismo. Tal es el caso de la herramienta "Análisis y Gestión de Riesgos" (mencionada anteriormente) la cual propone un plan de seguimiento y control a los riesgos, pero no se centra en implementar una estrategia sólida para el Análisis Cuantitativo de los Riesgos.

## **1.5 Herramientas a utilizar para el desarrollo**

Durante el desarrollo de una aplicación la selección de las herramientas y tecnologías a utilizar es un elemento importante porque constituyen la base para cualquier fase del proyecto dígase: diseño, maquetación, implementación, pruebas, entre otras.

### **1.5.1 Sistema Operativo GNU/Linux**

GNU/Linux es el término empleado para referirse al Sistema Operativo (SO) Unix que utiliza como base las herramientas de sistema de GNU y el núcleo Linux. Su desarrollo es uno de los ejemplos más prominentes de software libre ya que todo el código fuente puede ser utilizado, modificado y redistribuido libremente por cualquiera bajo los términos de la Licencia General Pública (GPL por sus siglas en inglés) de GNU y otras licencias libres. Además, teniendo en cuenta que se logra la independencia tecnológica que brinda este SO al posibilitar la libertad de uso y distribución de los programas, con la idea de compartir el conocimiento sin tener problemas con la licencia u otros asuntos legales.

#### **Distribución Debian:**

Debian es un SO libre que utiliza el núcleo Linux pero la mayor parte de las herramientas básicas provienen del proyecto GNU; de ahí el nombre GNU/Linux. Debian GNU/Linux constituye la principal distribución del proyecto Debian que fue creado en 1993 que basa su filosofía en el software libre. Es una comunidad conformada por desarrolladores y usuarios, que mantiene un SO GNU basado en software libre pre-compilado y empaquetado, en un formato sencillo en múltiples arquitecturas de computador y en varios núcleos. Además, se tuvo en cuenta que Debian es una distribución de desarrollo muy estable, por lo que los paquetes que se desarrollen en él y quieran ejecutarse utilizando cualquier distribución siempre serán estables. A diferencia de otras distribuciones tiene un magnífico soporte de estabilidad en las aplicaciones (no requieren ser compiladas en la máquina que las esté usando). También se escogió por ser el SO que más se utiliza en el CEDIN.

### **1.5.2 Metodología de Desarrollo de Software Utilizada**

Una metodología de desarrollo de software define quién está haciendo qué, cuándo, y cómo, para alcanzar un objetivo específico, proporciona normas para el desarrollo eficiente del software con calidad al captar las mejores prácticas que el estado actual de la tecnología permite.

#### **Open UP:**

Constituye un Proceso Unificado de desarrollo de corta duración, aplicado de manera iterativa e incremental dentro de un ciclo de vida estructurado en tres capas. Open UP adopta una pragmática y ágil filosofía centrado en el proceso colaborativo de desarrollo de software que puede ser aplicado a una gran variedad de proyectos en diferentes direcciones.

El Open UP es un proceso mínimo y suficiente, lo que significa que solo el contenido fundamental y necesario es incluido. Por lo tanto, no provee lineamientos para todos los elementos que se manejan en

Autores: Ernesto Pérez Amigo – Yoandry Martínez Rodríguez Página 39

un proyecto, pero tiene los componentes básicos que pueden servir de base a procesos específicos. La mayoría de los elementos de Open UP están declarados para fomentar el intercambio de información entre los equipos de desarrollo y mantener un entendimiento compartido del proyecto, sus objetivos, alcance y avances. [\[7\]](#page-88-0)

En un proyecto organizado sobre Open UP, los esfuerzos personales se convierten en micro incrementos. Estos proveen un ciclo de retroalimentación relativamente corto que permite flexibilidad y mejor adaptación a las decisiones tomadas dentro de cada iteración. Esta metodología divide el proyecto en iteraciones que son planeadas sobre intervalos de tiempo definido en semanas, dichas iteraciones se centran dando cumplimiento a los objetivos definidos previamente en el plan para cada una, por parte del equipo de desarrollo donde cada ciclo iterativo debe concebir como resultado un demo o un ejecutable con funcionalidades específicas. Open UP en cada iteración del ciclo de vida, incrementa progresivamente los objetivos de las iteraciones anteriores añadiendo nuevas funcionalidades a las versiones estables del software que se tiene hasta el momento. Dentro del ciclo de vida tiene 4 fases: Intercepción, Elaboración, Construcción y Transición.

Se propone para desarrollar la ingeniería del sistema por ser un proceso de desarrollo de software completo (plantea los pasos esenciales para la construcción de software), ser extensible (el proceso se puede agregar o adaptar según lo vayan a necesitar los sistemas), fue diseñada para un equipo de desarrollo reducido, es ágil, ligera y proporciona una comprensión detallada del proyecto, beneficiando a clientes y desarrolladores sobre productos a entregar y su formalidad. Se centra en una arquitectura temprana para reducir al mínimo los riesgos y organizar el desarrollo.

Se asume esta metodología para el desarrollo del modelo porque en la UCI se han obtenido resultados relevantes en cuanto a la agilización de producción de software para equipos de desarrollo y además la propuesta a desarrollar no constituye un software de alta complejidad ni está determinado por procesos críticos donde se necesite poseer una amplia documentación sobre su ciclo de desarrollo.

## **1.5.3 Lenguaje y Herramienta de Modelado.**

#### **Lenguaje Unificado de Modelado (UML):**

UML es un lenguaje para la especificación, visualización, construcción y documentación de los artefactos de un proceso de desarrollo de software. Constituye un lenguaje para especificar y no para describir métodos o procesos. En la versión UML 2.0 existen 3 tipos diferentes de diagramas que se pueden categorizar en: [\[8\]](#page-88-1)

- Diagramas de Estructura.
- Diagramas de Comportamiento.
- Diagramas de Interacción.

Además, UML como lenguaje de modelado permite modelar, construir y documentar los elementos que forman un producto de software, y puede también considerarse como un lenguaje de representación visual que permite una abstracción del sistema y sus componentes. Por otro lado, UML se ha convertido en el estándar internacional e industrial para definir, organizar y visualizar los elementos que configuran la arquitectura de una aplicación orientada a objetos. Puede utilizarse en todo el ciclo de vida de desarrollo de un software, lo que garantiza el modelado de todas las etapas de desarrollo. Hay que tener en cuenta que el estándar UML no define un proceso de desarrollo específico, tan solo se trata de una notación. Fue escogido para modelar la aplicación por las ventajas que brinda para especificar o para describir métodos o procesos del sistema a desarrollar.

#### **Herramienta de Modelado: Visual Paradigm:**

Visual Paradigm es una Herramienta Case ya que apoya actividades que tienen lugar a lo largo de todo el ciclo de vida, incluyendo actividades como la Gestión de Proyectos y la Estimación.

Es una herramienta UML profesional que soporta el ciclo de vida completo de desarrollo de software: análisis y diseño orientados a objetos, construcción, pruebas y despliegue. Proporciona abundantes tutoriales de UML, demostraciones interactivas de UML y proyectos UML; unas de las características más importante de esta aplicación es que es multiplataforma. [\[9\]](#page-88-2)

Visual Paradigm posee las siguientes características:

- Crea y visualiza diagramas UML.
- Genera código C++, CORBA, Java, esquemas XML a partir de los diagramas.
- Genera documentación.
- Realiza Ingeniería inversa código a modelo, código a diagrama.
- Genera bases de datos.
- Modela colaborativamente con Concurrent Versions System (CVS) y Subversion.

### **1.5.4 Entorno de Desarrollo Integrado (IDE): Eclipse**

Un IDE es un programa compuesto por un conjunto de herramientas para un programador. Además, es un entorno de programación que ha sido empaquetado como un programa de aplicación, es decir, consiste en un editor de código, un compilador, un depurador y un constructor de interfaz gráfica.

Para el desarrollo de la aplicación se utilizará el IDE Eclipse Galileo el cual emplea módulos o extensiones para proporcionar las funcionalidades que requiera el usuario. Aunque provee soporte para Java y CVS en el SDK, también puede extenderse usando otros lenguajes de programación como son C/C++ y Python, además, permite trabajar con lenguajes para procesado de texto, aplicaciones en red y Sistemas de Gestión de BD. La arquitectura permite escribir cualquier extensión deseada en el ambiente, como la Gestión de la Configuración.

Las ventajas que ofrece el Eclipse son:

- Acceso a todos los ficheros del proyecto.
- Ventana de depuración y errores.
- Información de los parámetros que usa una función.
- Subrayado de errores automáticos.
- Auto completado.

Ventana de consola donde se muestran todas las respuestas que hace el script que se está desarrollando.

Autores: Ernesto Pérez Amigo – Yoandry Martínez Rodríguez **Página 42** 

Ventana con un completo listado de todas las variables, funciones, objetos y métodos del fichero que se esté editando.

- Permite la ejecución de programas con diferentes opciones.
- Acceso rápido a varios proyectos a la vez.

### **1.5.5 Definición de aplicación web**

Una aplicación web no es un sistema en tiempo real, por lo cual el usuario es el encargado de realizar el almacenamiento de datos, y la intervención del mismo es primordial para la actualización y el perfecto funcionamiento de la misma. Es decir, es una aplicación de software que se codifica en un lenguaje soportado por los navegadores web en la que se confía la ejecución al navegador que está diseñado para automatizar procesos cuyo resultado se entrega a través de Internet o una Intranet.

Las aplicaciones web son populares debido a la facilidad para actualizarlas y mantenerlas sin tener que distribuir e instalar software a miles de usuarios. En la actualidad y debido al auge de este tipo de aplicaciones, se reconocen diferentes tipos de categorías en dependencia del tipo de negocio que modelen: [\[10\]](#page-88-3)

- Informativas: periódicos, catálogos, manuales, libros electrónicos.
- Interactivas: formularios de registros, presentación de información personalizada.
- Transaccionales: tienda electrónica, bancos online.
- Workflow: planificación online, monitoreo, gerencia de inventario.
- Comunitarias: chat, mercados, subastas online.
- Portales: tiendas electrónicas.

### **1.5.6 Ventajas de las aplicaciones web**

Los medios distribuidos han tenido un gran auge en los últimos años colocándose en primer lugar ante las pesadas aplicaciones de escritorio que requieren muchas veces de instalaciones previas y dispositivos auxiliares para la perfecta visualización de la misma. Las páginas web brindan la posibilidad del libre acceso de navegación y de interacción, sin tener que instalar ni copiar nada.

#### Ventajas:

- No necesita ninguna configuración especial o cambios necesarios en la computadora del usuario.
- Posee costos más bajos que cualquier aplicación de escritorio.
- Los datos se encuentran centralizados garantizando la integridad y la copia de seguridad.
- Las actualizaciones pueden hacerse de forma rápida y fácil.  $\bullet$
- Permite que la información sea accesible a un amplio público desde cualquier lugar del mundo.
- Posee una disponibilidad permanente.

### **1.5.7 Lenguaje de Desarrollo Java Script**

Java Script es un lenguaje de script multiplataforma orientado a objetos e interpretado, es decir, que no necesita compilación. Aunque comparte muchas de las características y de las estructuras del lenguaje Java, fue desarrollado independientemente a este. El lenguaje Java Script puede interactuar con el código HTML, permitiendo a los programadores web utilizar contenido dinámico. Es de código abierto, por lo que cualquier persona puede utilizarlo sin comprar una licencia.

#### **1.5.7.1 Biblioteca de Java Script: ExtJS.**

ExtJS es una librería Java Script gratis, ligera y de alto rendimiento, compatible con la mayoría de los navegadores para construir aplicaciones web lujosamente interactivas usando técnicas como AJAX, DHTML y DOM scripting.

Fue construida con extensiones de las bibliotecas YUI, Adobe Air, jQuery y Prototype. Puede correr independientemente sin cualquiera de las librerías externas mencionadas, pero estas pueden ser una opción para la integración y así crear aplicaciones robustas en Java Script.

Es muy simple de configurar y usar, ya que tiene muchos componentes independientes como tablas, formularios, arboles y muchos más. Sus características principales son: gran desempeño, componentes de interfaz de usuario personalizables, con buen diseño y documentación.

Los componentes de ExtJS están bien documentados en su página y por otros que han agregado nuevas funcionalidades al framework. Es de código abierto pero también cuenta con una licencia comercial.

### **1.5.8 Lenguaje de desarrollo: PHP**

Hypertext Pre-Processor (PHP por sus siglas en inglés) es un lenguaje interpretado de alto nivel, embebido en páginas HTML y ejecutado en el servidor. Al nivel más básico, PHP puede procesar la información de formularios, generar páginas con contenidos dinámicos, o mandar y recibir cookies. Quizás la característica más potente y destacable de PHP es su soporte para una gran cantidad de bases de datos. También soporta el uso de otros servicios que usen protocolos como IMAP, SNMP, NNTP, POP3, HTTP y derivados. Además, se pueden abrir sockets de red directos e interactuar con otros protocolos, puede ser desplegado en la mayoría de los servidores web y en casi todos los SO y plataformas sin costo alguno.

Este lenguaje tiene muchas virtudes que lo han convertido en la opción de muchos programadores debido a que:

- Brinda facilidad de aprendizaje del lenguaje.
- Posee una gran cantidad de funciones desarrolladas (PHP incorpora más de 1000 funciones).
- Tiene una amplia disponibilidad de secuencia de comandos regeneradas en PHP.  $\bullet$
- Tiene la capacidad de incrustar código PHP en las páginas HTML, además se vincula fácilmente con  $\bullet$ las principales bases de datos.
- Capacidad de conexión con la mayoría de los manejadores de bases de datos que se utilizan en la  $\bullet$ actualidad destacando su conectividad con MySQL.
- Capacidad de expandir su potencial utilizando la enorme cantidad de módulos (llamados extensiones).
- Es multiplataforma.

Autores: Ernesto Pérez Amigo – Yoandry Martínez Rodríguez Página 45

Posee una amplia documentación, entre la cual se destaca que todas las funciones del sistema están explicadas y ejemplificadas en un único archivo de ayuda.

- Es libre, por lo que se presenta como una alternativa de fácil acceso para todos.
- Permite las técnicas de Programación Orientada a Objetos.
- Perfecta integración del Apache-PHP-MySQL.  $\bullet$
- No depende de un único proveedor de servicios.
- El código fuente es abierto y gratuito.  $\bullet$
- Existe gran cantidad de scripts en PHP ya programados y totalmente gratuitos, que permiten fácilmente añadir todo tipo de funcionalidad a nuestra web.
- Existe una gran comunidad de desarrolladores, lo que garantiza que los fallos de funcionamiento se encuentren y reparen rápidamente. [\[11\]](#page-88-4)

### **1.5.9 Sistema Gestor de Base de Datos: MySQL**

Es un programa o conjunto de programas que permiten crear y mantener una BD, asegurando su integridad, confidencialidad y seguridad. Actualmente el gestor de BD juega un rol central en la informática, como única utilidad, o como parte de otra aplicación.

MySQL es un Sistema de Administración de Bases de Datos Relacional (RDBMS por sus siglas en inglés). El modelo relacional se caracteriza a grandes rasgos por disponer que toda la información esté contenida en tablas, y las relaciones entre datos deben ser representadas explícitamente en las tablas. Esto añade velocidad y flexibilidad. Compite con sistemas RDBMS privativos conocidos, como Oracle y SQL Server.

MySQL utiliza el Lenguaje de Consulta Estructurado (SQL por sus siglas en inglés), que es el lenguaje utilizado por todas las BD relacionales. Este lenguaje permite crear BD, así como agregar, manipular y recuperar datos en función de criterios específicos. Además, el lenguaje que se utilizará para el desarrollo de la herramienta (PHP) tiene una integración perfecta con MySQL y ambas resultan muy útiles para diseñar de forma rápida y eficaz aplicaciones web dirigidas a BD.

A continuación se muestran algunas de las ventajas que tiene el uso de MySQL como gestor de BD, de acuerdo con algunos de los aspectos más importantes:

- Coste: Es gratuito para la mayor parte de los usos y su servicio de asistencia resulta económico.
- Velocidad: Es mucho más rápido que la mayor parte de sus rivales en el manejo de grandes cantidades de registros simultáneamente.

Funcionalidad: Dispone de muchas de las funciones que exigen los desarrolladores profesionales. Asimismo, se desarrolla y actualiza de forma mucho más rápida que muchos de sus rivales, por lo que prácticamente todas las funciones estándar de MySQL todavía no están en fase de desarrollo.

- Portabilidad: Se ejecuta en la inmensa mayoría de los SO y en la mayor parte de los casos, los datos se pueden transferir de un sistema a otro sin dificultad.
- Facilidad de uso: Resulta fácil de utilizar y de administrar. Gran parte de las viejas BD presentan  $\bullet$ problemas por utilizar sistemas obsoletos, lo que complica innecesariamente las tareas de administración. Las herramientas de MySQL son potentes y flexibles, sin sacrificar su capacidad de uso.

Aceptabilidad: Es el motor de BD de muchas compañías, tales como: Google, Yahoo, Wikipedia, Nokia, Joomla, entre otras, gracias a su gran facilidad de uso; de ahí que sea el motor gestor de BD más usado en el mundo.

### **1.5.10 Servidor web: Apache**

Un servidor web es un servicio que se ejecuta en una computadora (servidor) que entrega a otras computadoras (los clientes) una información que ellos requieren bajo un lenguaje común, denominado protocolo. Por lo tanto en el servidor web es donde se almacena la información estática accedida y/o las aplicaciones que la generan.

Apache está diseñado para ser un servidor web potente y flexible que pueda funcionar en la más amplia variedad de plataformas y entornos y se ha adaptado siempre a una gran variedad de entornos a través de su diseño modular. Este diseño permite a los administradores de sitios web elegir qué características van a ser incluidas en el servidor, seleccionando que módulos se van a cargar, ya sea al compilar o al ejecutar el servidor.

Autores: Ernesto Pérez Amigo – Yoandry Martínez Rodríguez Página 47

Hoy en día Apache es uno de los servidores web más utilizados del mundo, encontrándose muy por encima de sus competidores, tanto gratuitos como comerciales. Es un software de libre distribución que publica su código fuente, lo que permite que cualquiera pueda modificarlo y colaborar así a su desarrollo. Apache ha sido desde abril de 1996 el servidor web más popular. En noviembre de 2009 la Netcraft Web Server Survey encontró que cerca del 70% de los servidores web en Internet son Apache.

## **1.6 Conclusiones del Capítulo**

En este capítulo se realizó un análisis general del proceso de Gestión de Riesgos abordando sus conceptos y características, centrándose en los procesos de Identificación, Análisis Cualitativo y Cuantitativo de Riesgos, y en las técnicas de su modelado. También se abordaron las tendencias actuales de herramientas que se utilizan para la Gestión de Riesgos, realizándose una valoración de las tecnologías a utilizar, las cuales por ser libres, por su disponibilidad y por la predefinición que existe en el centro, posibilitan el diseño y la implementación del sistema de manera eficiente.

# **Capítulo 2: Características del Sistema**

## **2.1 Introducción al capítulo**

En este capítulo se presenta una visión del sistema a desarrollar; se describirá la propuesta de la técnica de Análisis Cuantitativo de los Riesgos a utilizar en la herramienta, abordando los requisitos que debe satisfacer el sistema para dar cumplimiento a los objetivos trazados. Mostrará la interacción del usuario con la aplicación, mediante los Casos de Uso (CU) con sus respectivas descripciones.

## **2.2 Visión del Sistema**

En todos los proyectos productivos de las diferentes Líneas de Desarrollo de la UCI, ya sean de ciclo de vida largo o corto, el equipo de desarrollo debe tomar decisiones sobre factores de incertidumbre; para planificar el futuro en estas circunstancias implica enfrentarse con situaciones adversas, esforzarse más de lo normal para proyectar el futuro y prepararse para los escenarios no deseados. Por este motivo, no basta con hacer simples análisis de sensibilidad para evaluar cómo afectan las variables críticas a los objetivos del proyecto, sino que es necesario utilizar herramientas de base científica que agreguen un mayor soporte técnico a las proyecciones futuras.

En los proyectos productivos del CEDIN se presenta la situación antes mencionada, por tal motivo surge como necesidad, desarrollar una herramienta de base científica que permita una óptima toma de decisiones por parte de los directivos del Centro después de un correcto proceso de Análisis Cuantitativo de los Riesgos.

Por lo tanto, en esta investigación se propone implementar una herramienta que permita realizar el Análisis Cuantitativo de los Riesgos que complemente los procesos de Identificación y Análisis Cualitativo a través de una interfaz de interacción atractiva y funcional; partiendo de una de las técnicas antes explicadas y que finalmente le reporte al usuario una salida relevante de información de la cual pueda beneficiarse el proyecto a la hora de tomar decisiones.

## **2.3 Selección de la propuesta**

Para seleccionar la respuesta que esté acorde al objetivo general de la investigación se hizo necesario realizar un estudio de los procesos de Identificación, Análisis Cualitativo y Cuantitativo de los Riesgos, y a partir de esta investigación proponer un conjunto de técnicas a aplicar en el desarrollo de la herramienta. Realizada la investigación, primeramente se separaron las técnicas en dos grupos:

- **Técnicas de Recopilación y Representación de Datos.**
- **Técnicas de Análisis Cuantitativo de los Riesgos y de Modelado.**

Se propusieron por grupo tres y cuatro técnicas respectivamente, para comparar y seleccionar las que más se ajustaban a las características que debía tener la aplicación a desarrollar. Los criterios escogidos para establecer la comparación fueron:

**Grado de especificación**: Que provea un conjunto de soluciones lo más clasificada y detallada posible, para una mayor comprensión de los efectos.

**Capacidad de aceptación**: Que sea una técnica que haya arrojado relevantes resultados a favor de la  $\bullet$ prevención de los riesgos y por ende posea una mayor difusión en cuanto a su uso en el mundo.

**Adaptación a la aplicación**: Que las características de la técnica se ajusten a las necesidades de la herramienta.

De las técnicas de Recopilación y Representación de Datos analizadas, el Juicio de Expertos ha sido una de las técnicas más utilizadas para obtener la opinión de personas conocedoras de la materia (internos o externos), como expertos en ingeniería o en estadística, que validen los datos referentes a los riesgos identificados, sin embargo, se basa en el conocimiento que tengan determinadas personas de los mismos, que por lo general no es muy abarcador, quedando en la mayoría de los casos la expectativa de no haber analizado todas las categorías y el posible comportamiento de los riesgos.

La Entrevista es menos propensa a utilizar que la experiencia en el personal y presenta su misma limitación, pero con la diferencia que cuando se analizan los riesgos se realiza con un número de personas mayor y concentrándose en el mismo lugar, donde se tiene la posibilidad de obtener una mayor variedad de respuestas por parte de los participantes, pero a su vez requiere de la disposición de las personas a participar en la técnica, porque de lo contrario no se obtendrá el efecto deseado.

Por último, la técnica de Distribuciones de Probabilidad es un método o función estadística que describe como se espera que varíen los resultados asignando a cada suceso o factor definido, la probabilidad de que ocurra. La distribución de probabilidad está definida sobre el conjunto de todos los eventos en un rango de valores. Dado que estas distribuciones se ocupan de las expectativas, son modelos de gran utilidad para hacer inferencias y tomar decisiones en condiciones de incertidumbre; teniendo gran repercusión y uso a nivel mundial, además de ilustrar de forma detallada la repercusión de los factores que influyen en el comportamiento de un determinado riesgo.

Por otra parte, de las técnicas de Análisis Cuantitativo de los Riesgos y de Modelado analizadas, el Análisis de Sensibilidad ayuda a determinar qué riesgos tienen el mayor impacto posible sobre el proyecto. Este método examina la medida en que la incertidumbre de cada elemento del proyecto afecta al objetivo que está siendo examinado, cuando todos los demás elementos inciertos se mantienen en sus valores de línea base. Pero posee una inconveniente, es menos óptima si se usa con un número grande de variables con un grado de incertidumbre marcado.

El Análisis del Valor Monetario Esperado es un concepto estadístico que calcula el resultado promedio cuando el futuro incluye escenarios que pueden ocurrir o no (es decir, análisis con incertidumbre). Pero no se recomienda cuando se desea obtener en su mayoría resultados que estén menos sujetos a errores.

Por otra parte, el Análisis mediante Árbol de Decisiones normalmente se estructura usando un diagrama de árbol de decisiones que describe una situación que se está considerando, las implicaciones de cada una de las opciones disponibles y los posibles escenarios. Incorpora el coste de cada opción disponible, las probabilidades de cada escenario posible y las recompensas de cada camino lógico alternativo. Pero su uso se vuelve difícil cuando se posee un modelo con muchos factores relacionados que influyen en un mismo riesgo.

Por último, el Modelado y Simulación es un proceso de construcción de un modelo matemático o lógico que representa un sistema con el fin de experimentar con él, de tal forma que permita ver su comportamiento y ayude a tomar una decisión. Las simulaciones normalmente se realizan usando la técnica Montecarlo. En una simulación, el modelo del proyecto se calcula muchas veces (iteradas), utilizando valores de entrada seleccionados al azar de una función de distribución de probabilidad de cada variable.

Tras una valoración de las características de cada una de las técnicas se llegó a la conclusión de que las más factibles para el desarrollo de la herramienta de Análisis Cuantitativo de los Riesgos son:

- La técnica de Recopilación y Representación de Datos: **Distribuciones de Probabilidad**.
- La técnica de Análisis Cuantitativo de los Riesgos y de Modelado: **El Modelado y Simulación (Montecarlo)**

Debido a que:

- Las distribuciones de probabilidad son la forma más realista de describir el comportamiento que puede tener un factor o variable con incertidumbre.
- Poseen una excelente integración ya que la simulación se basa en distribuciones de probabilidad para determinar para cada iteración el comportamiento de dicho factor en el modelo que se desea simular.
- La simulación de Montecarlo puede incluir todas las combinaciones posibles de las variables que  $\bullet$ afectan los resultados de un proyecto.
- $\bullet$ La simulación de Montecarlo no sólo brinda el comportamiento más probable del riesgo, sino también su distribución de probabilidad. Por lo tanto, todos los resultados posibles pueden ser analizados.
- $\bullet$ El número de factores, que influyen en el riesgo, que pueden ser consideradas en el análisis es muy grande. Todas las combinaciones posibles de los estados de dichos factores se incluyen en el problema, suministrando un método de análisis muy riguroso y amplio.

Los autores de la investigación han decidido implementar la herramienta siguiendo como guía los argumentos estudiados en el capítulo anterior; quedando vigente la siguiente propuesta:

La aplicación contará con la capacidad de brindarle al usuario la posibilidad de insertar riesgos al sistema cumpliendo con el proceso de Identificación de los Riesgos, dando como salida el Registro de Riesgos, el cual podrá ser modificado a placer del usuario. Una vez registrado al menos un riesgo, será habilitado el proceso de Análisis Cualitativo de los Riesgos, donde podrán ser modificados los atributos probabilísticos de los riesgos, encasillando a los mismos como oportunidades o amenazas. Se implementará la opción de conocer cuál es la prioridad que posee cualquier riesgo haciendo uso de la matriz de Probabilidad e Impacto. Terminado este proceso se actualiza el Registro de Riesgos y se crea otro registro, subconjunto del mismo, pues solo cuenta con los riesgos de prioridad alta. Es este último de vital importancia pues

será la entrada fundamental al Análisis Cuantitativo de los Riesgos. El mayor grueso de la investigación recae entonces en este punto: El usuario deberá seleccionar solo un riesgo para seguir avanzando hasta el último proceso, una vez hecho esto podrá insertarle variables de incertidumbre al riesgo escogido; pero para hacer esto se hará uso de la técnica "Distribuciones de Probabilidad", ya que cada variable ajusta su comportamiento a una distribución. Se creará el Registro de Variables del Riesgo, el cual es también modificable, y se deberá insertar la fórmula que defina la evaluación del riesgo, así como la cantidad de veces (n) que iterará la Simulación de Montecarlo. Cada simulación arrojará n resultados que se modelarán estadísticamente mediante un histograma, una tabla de distribución de frecuencias, así como los estadígrafos más conocidos, y que serán de gran valor al usuario para ayudarlo en la toma de decisiones ante la incertidumbre.

## **2.4 Modelo del Dominio**

El Modelo de Dominio o Modelo Conceptual es una representación visual de los conceptos u objetos significativos del mundo real para un problema o área de interés, y enlaza estos objetos unos con otros.

#### **¿Cuándo se aplica un modelo de Dominio?**

- Los flujos de información son difusos (múltiples orígenes, sólo eventos, sucesos).
- Imposibilidad de determinar subsistemas (exceso de interconexiones).
- Solapamiento de responsabilidades.
- Múltiples responsabilidades.
- Difícil establecimiento de reglas de funcionamiento.

Resumiendo, se aplica el Modelo de Dominio cuando no es posible encontrar una estructura en los procesos de negocios, es decir, estos no están bien definidos y no se pueden determinar con claridad sus fronteras ni quienes se benefician de estos.

## **2.4.1 Conceptos principales del entorno de la aplicación**

**Proyecto:** Es el entorno en el que se realizará la Gestión de Riesgos.

**Gestión de Riesgo:** Conjunto de acciones que se llevan a cabo para la disminución de la exposición a los riesgos en un proyecto.

**Proceso:** Parte fundamental por la que está compuesta la Gestión de Riesgos.

**Equipo de Gestión de Riesgos:** Conjunto de personas encargadas de realizar los diferentes procesos dentro de la Gestión de Riesgos.

**Registro de Riesgo:** Documento en el cual se registran todas las características de cada uno de los riesgos.

**Riesgo:** La probabilidad de que una amenaza se materialice, utilizando vulnerabilidad existente de un activo, o un grupo de activos, generándole pérdidas o daños. [\[15\]](#page-89-1)

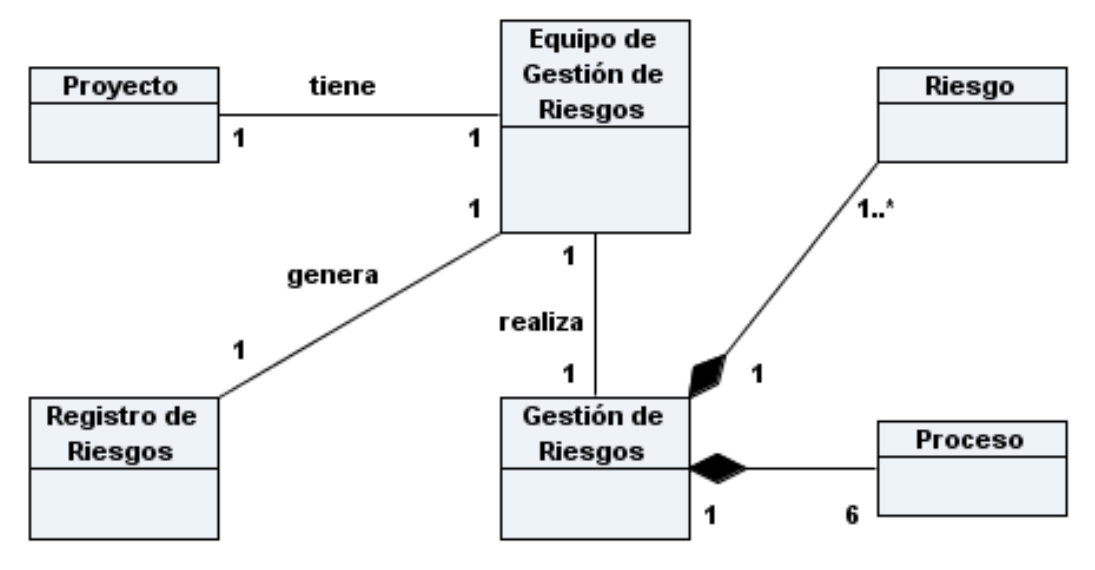

**Figura 1: Modelo de Objetos del Dominio.**

## **2.5 Especificación de los requisitos de software**

Los requisitos son una representación documentada de las condiciones o capacidades que debe alcanzar un sistema o componente de un sistema para satisfacer un contrato, estándar u otro documento impuesto formalmente, que tiene como propósito, establecer un entendimiento común entre el usuario y el proyecto de software sobre los requisitos que solicita el usuario, los cuales serán abordados en dicho proyecto. Se agrupan en dos grandes categorías:

- Requisitos funcionales.
- Requisitos no funcionales.

A continuación se muestran los que han sido definidos para la realización y desarrollo del sistema que se propone. La distribución de los mismos se ha definido a partir de las funcionalidades que componen dicho sistema y de los servicios que este debe ofrecer.

### **2.5.1 Requisitos funcionales**

- **RF1** Autenticar usuario.
- **RF2** Gestionar usuario.

**RF2.1** Adicionar usuario.

- **RF2.2** Modificar usuario.
- **RF2.3** Eliminar usuario.
- **RF2.4** Mostrar listado de usuarios.

#### **RF3** Gestionar riesgo.

- **RF3.1** Adicionar riesgo.
- **RF3.2** Modificar riesgo.
- **RF3.3** Eliminar riesgo.
- **RF3.4** Mostrar listado de riesgos.
- **RF4** Analizar cualitativamente a un riesgo.
	- **RF4.1** Modificar valores probabilísticos de ocurrencia y de impacto, así como tipo a cada riesgo.

**RF4.2** Mostrar valores probabilísticos de ocurrencia y de impacto, así como tipo de los riesgos.

**RF4.3** Mostrar posición que ocupa un riesgo en la Matriz de Probabilidad e Impacto.

**RF4.4** Mostrar listado de riesgos priorizados.

**RF5** Seleccionar riesgo a analizar cuantitativamente.

**RF6** Gestionar variable.

**RF6.1** Adicionar variable.

**RF6.2** Modificar variable.

**RF6.3** Eliminar variable.

**RF6.4** Mostrar listado de variables.

**RF7** Gestionar fórmula.

**RF7.1** Insertar fórmula.

**RF7.2** Modificar fórmula.

**RF8** Gestionar cantidad de iteraciones.

**RF8.1** Insertar cantidad de iteraciones.

**RF8.2** Modificar cantidad de iteraciones.

**RF9** Simular

**RF10** Mostrar reportes de la simulación.

**RF10.1** Mostrar resultados de cada iteración.

**RF10.2** Mostrar Tabla de distribución de frecuencias.

**RF10.3** Mostrar Tabla de percentiles.

**RF10.4** Mostrar valores de los estadígrafos.

**RF10.5** Mostrar histograma.

**RF11** Detener simulación.

## **2.5.2 Requisitos no funcionales**

#### **Usabilidad**

La aplicación luego de instalada deberá visualizarse con calidad en los principales navegadores  $\bullet$ existentes.

#### **Fiabilidad**

- El sistema debe ser capaz de mantener la calidad del dato de manera que garantice su integridad durante su aplicación, procesamiento y almacenamiento en la BD.
- Cada vez que se detecta un cambio en la BD se debe replicar de manera automática que se ha  $\bullet$ efectuado el mismo.

#### **Funcionamiento**

Los tiempos de respuestas del sistema serán de corta duración, así como la simulación que se efectuará.

#### **Soportabilidad**

- El sistema debe ser:
	- De fácil instalación, configuración y puesta en marcha.
	- De capacidad escalable.
	- Programado orientado a objeto.
- El sistema debe correr sobre un Servidor Apache 2.0 y utilizar MySQL como Sistema Gestor de Base de Datos (SGBD).

#### **Hardware**

- Para el desarrollo y puesta en práctica del proyecto se requieren máquinas con los siguientes requisitos.
- Para PC Cliente: 512 MB de RAM.
- Para PC Servidora: 1 GB de RAM, 5 GB de capacidad del disco duro.

#### **Apariencia o interfaz externa**

La interfaz del sistema será a través de una aplicación web de diseño sencillo, permitiendo que no sea necesario mucho entrenamiento para utilizar el sistema. Debe ser además un diseño formal y serio teniendo en cuenta el fin con el que se desarrolla la aplicación.

#### **Implementación**

El sistema debe ejecutarse en diversas plataformas de hardware y software.

EL sistema se realizará utilizando el lenguaje de programación Java Script, PHP y SQL. Para la realización de la interfaz gráfica se utilizará el framework ExtJS 3.2 y como herramienta para programación el Eclipse. Para la modelación de los diagramas UML se empleará el Visual Paradigm versión 6.1 y como metodología de desarrollo de software el Open UP Versión 1.0.

El sistema debe cumplir con los lineamientos necesarios para la producción de software libre y la comunidad de desarrollo y soporte.

#### **Seguridad**

El sistema debe garantizar que la información sea registrada, visualizada, eliminada y actualizada  $\bullet$ únicamente por la persona que posea los privilegios correspondientes.

El sistema debe disponer de mecanismos de seguridad que garanticen el acceso y la manipulación  $\bullet$ autorizada y segura a la información mediante un sistema en base a roles, asegurando la confidencialidad, integridad y disponibilidad de la misma.

#### **Licencia**

Uso de licencias de código abierto en los componentes que conforman el desarrollo del sistema cumpliendo con los principios básicos de software libre.

#### **Documentación del sistema**

Debe existir documentación para el trabajo con el sistema; dependiendo de las tareas que realice el usuario en él.

#### **Normas Aplicables**

Entorno para la ingeniería de desarrollo de software Open UP.  $\bullet$ 

## **2.6 Modelo del Sistema**

### **2.6.1 Actores del Sistema**

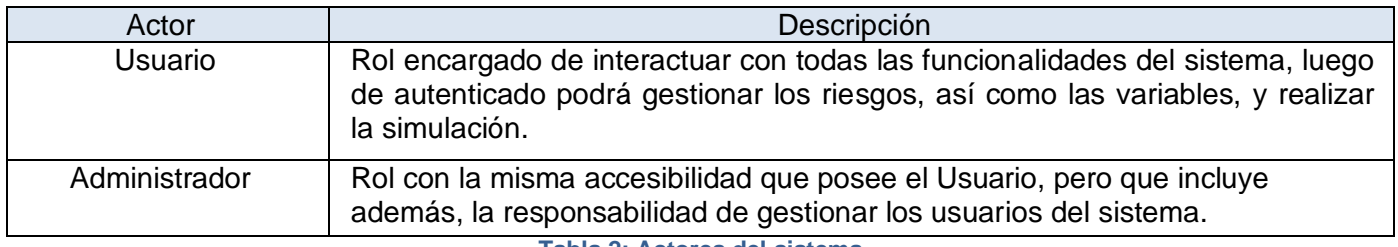

**Tabla 2: Actores del sistema**

## **2.6.2 CU del Sistema**

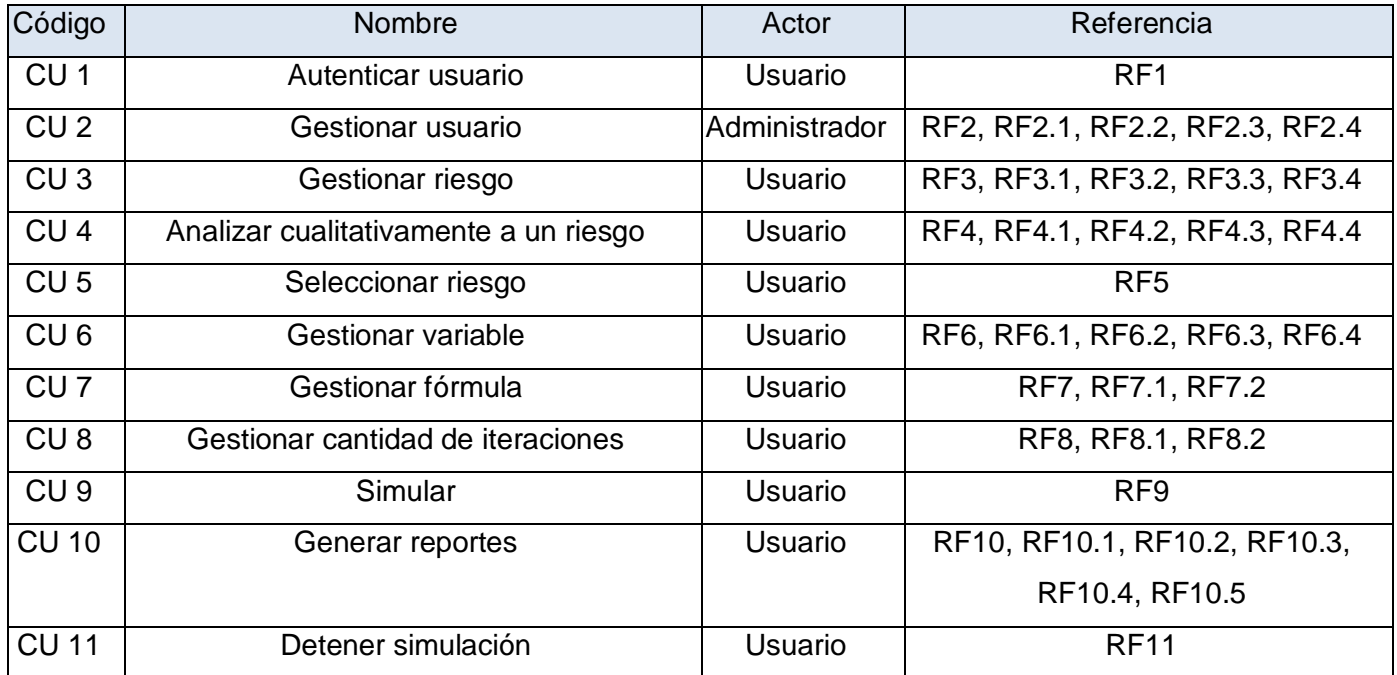

Autores: Ernesto Pérez Amigo – Yoandry Martínez Rodríguez Página 59

#### **Tabla 3: CU del sistema**

## **2.6.3 Diagrama de CU del Sistema**

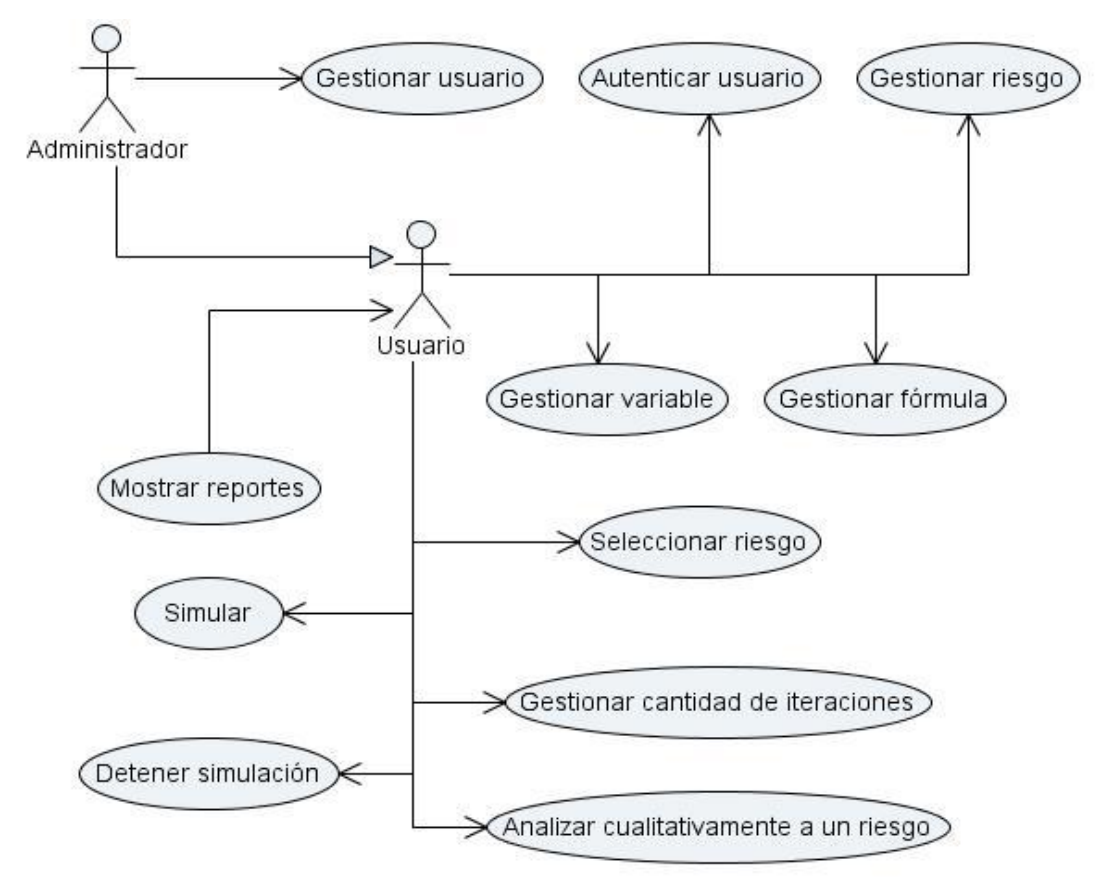

**Figura 2 Diagrama de CU del sistema**

## **2.6.3 Descripción de los CU**

#### **2.6.3.1 CU Gestionar riesgo**

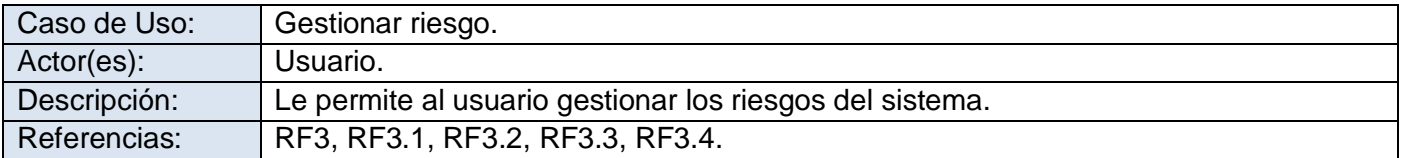

Autores: Ernesto Pérez Amigo - Yoandry Martínez Rodríguez **Página 60** 

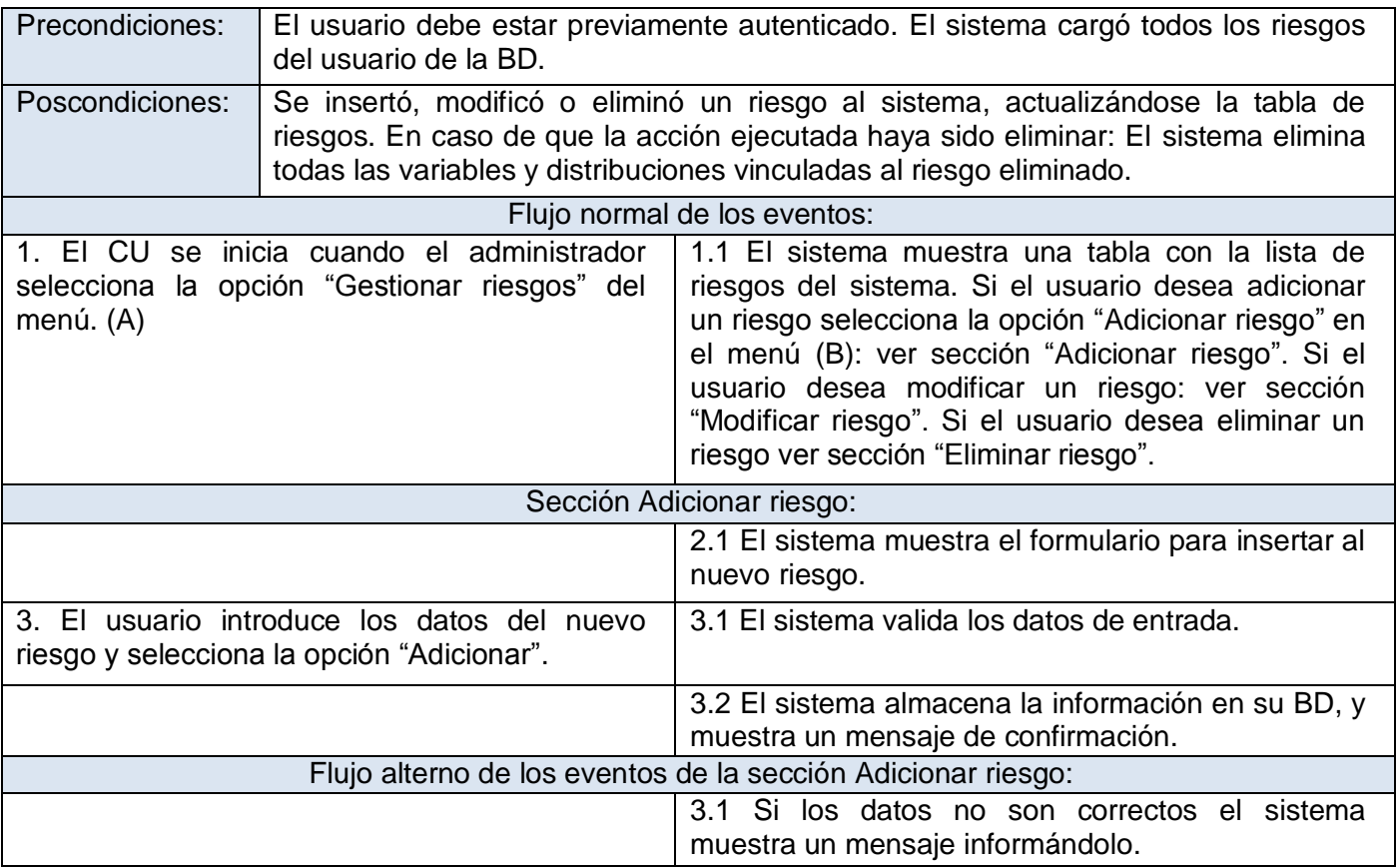

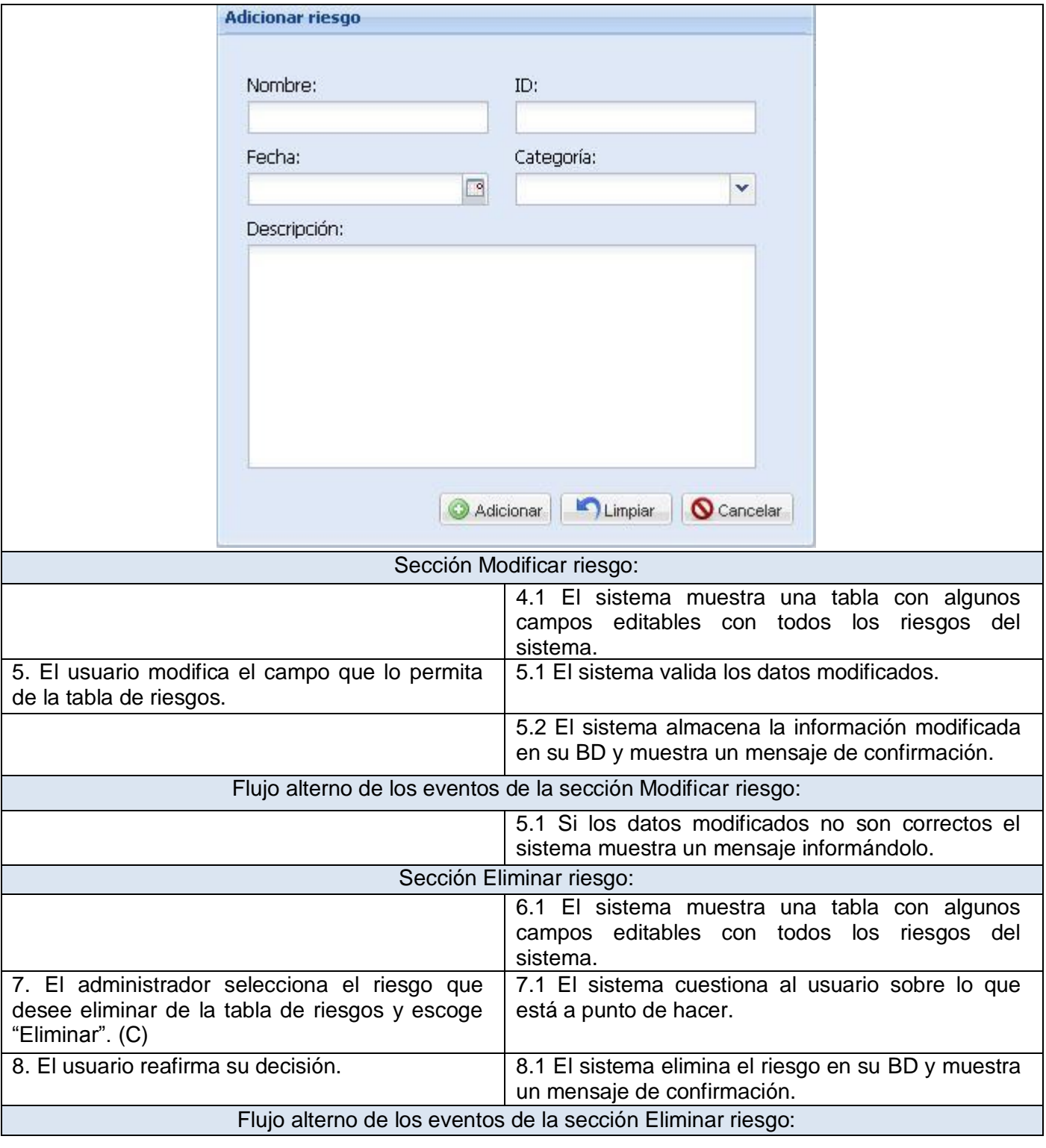

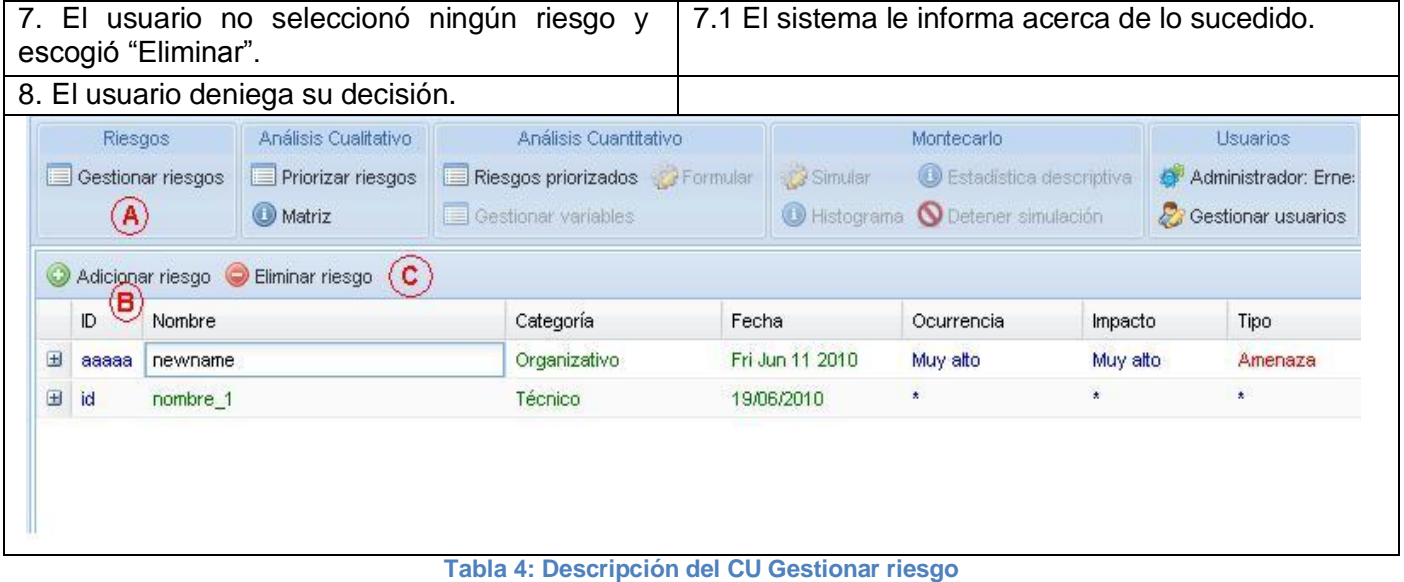

#### **2.6.3.9 CU Simular**

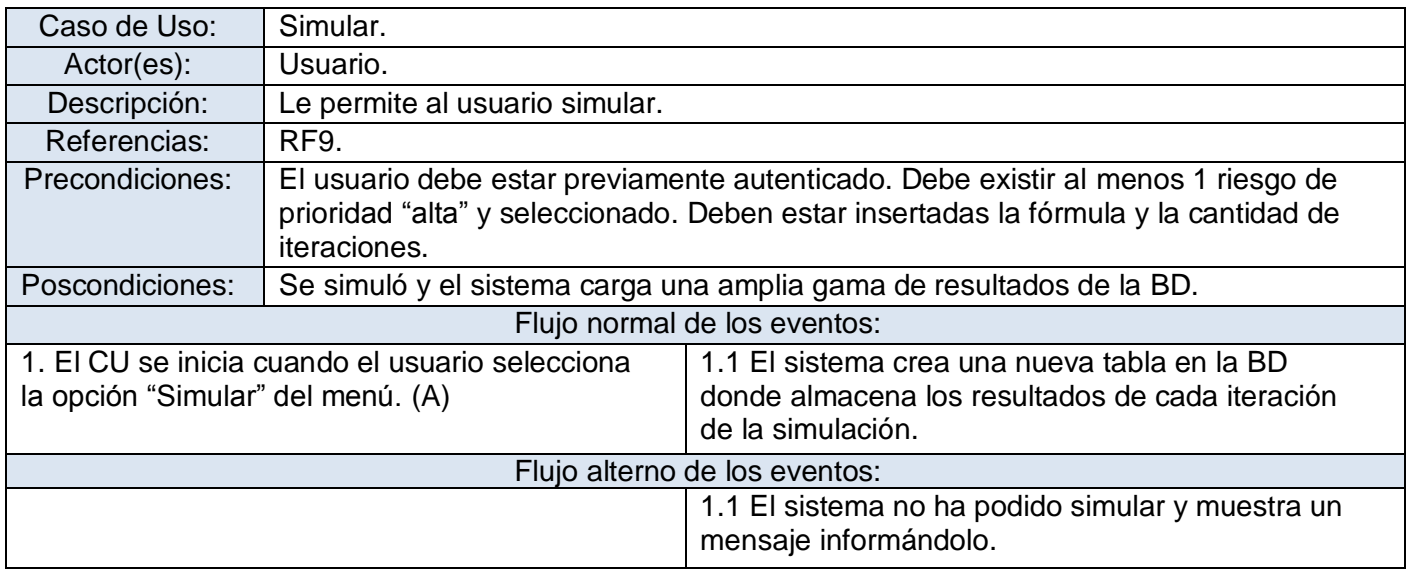

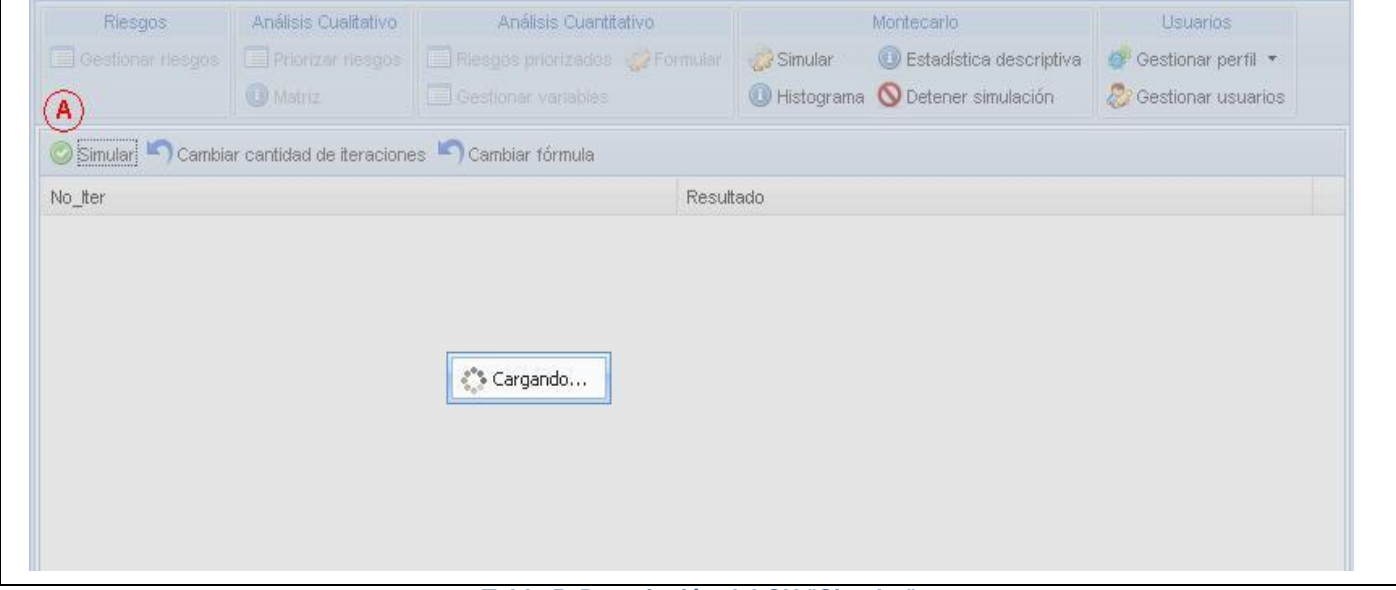

**Tabla 5: Descripción del CU "Simular"**

Las restantes descripciones de CU se encuentran en los anexos. Ver [Anexo 1.](#page-94-0)

## **2.7 Conclusiones del capítulo**

En este capítulo se comenzó planteando cual era la visión del sistema como punto inicial para seleccionar la propuesta requerida. Se detallaron los actores y casos de uso que forman parte del sistema, lo cual implicó que se pudiera llegar a una mejor comprensión del problema a tratar, obteniéndose el primer prototipo de interfaz gráfica de la aplicación.

# **Capítulo 3: Arquitectura y Diseño del Sistema**

## **3.1 Introducción al capítulo**

Con las funcionalidades ya definidas y descritas, este capítulo se interna en la arquitectura del software. Se realiza también el Modelo del Diseño para de esta forma describir detalladamente como se desarrollará la aplicación web. El Modelo del Diseño pretende crear un plano del Modelo de Implementación, y debe ser mantenido durante todo el ciclo del software. Además, se desarrollará el Modelo de Datos describiéndose además, los estándares de diseño seguidos para desarrollar el sistema.

## **3.2 Arquitectura**

Un patrón de arquitectura de software describe un problema particular y recurrente del diseño, que surge en un contexto específico, y presenta un esquema genérico y probado de su solución. Para diseñar la arquitectura de la aplicación se escogió el patrón Modelo-Vista-Controlador (MVC) que actualmente es uno de los más utilizados para el desarrollo de aplicaciones web. Este patrón separa los [datos](http://es.wikipedia.org/wiki/Datos) de una aplicación, la [interfaz de usuario,](http://es.wikipedia.org/wiki/Interfaz_de_usuario) y la [lógica de control](http://es.wikipedia.org/wiki/L%C3%B3gica_de_control) en tres [componentes](http://es.wikipedia.org/w/index.php?title=Componentes&action=edit) distintos. La Vista es la página [HTML](http://es.wikipedia.org/wiki/HTML) y el código que provee de datos dinámicos a la página, el Modelo es el [SGBD](http://es.wikipedia.org/wiki/Sistema_de_gesti%C3%B3n_de_base_de_datos) y el Controlador representa la [lógica del negocio.](http://es.wikipedia.org/wiki/L%C3%B3gica_de_negocio)

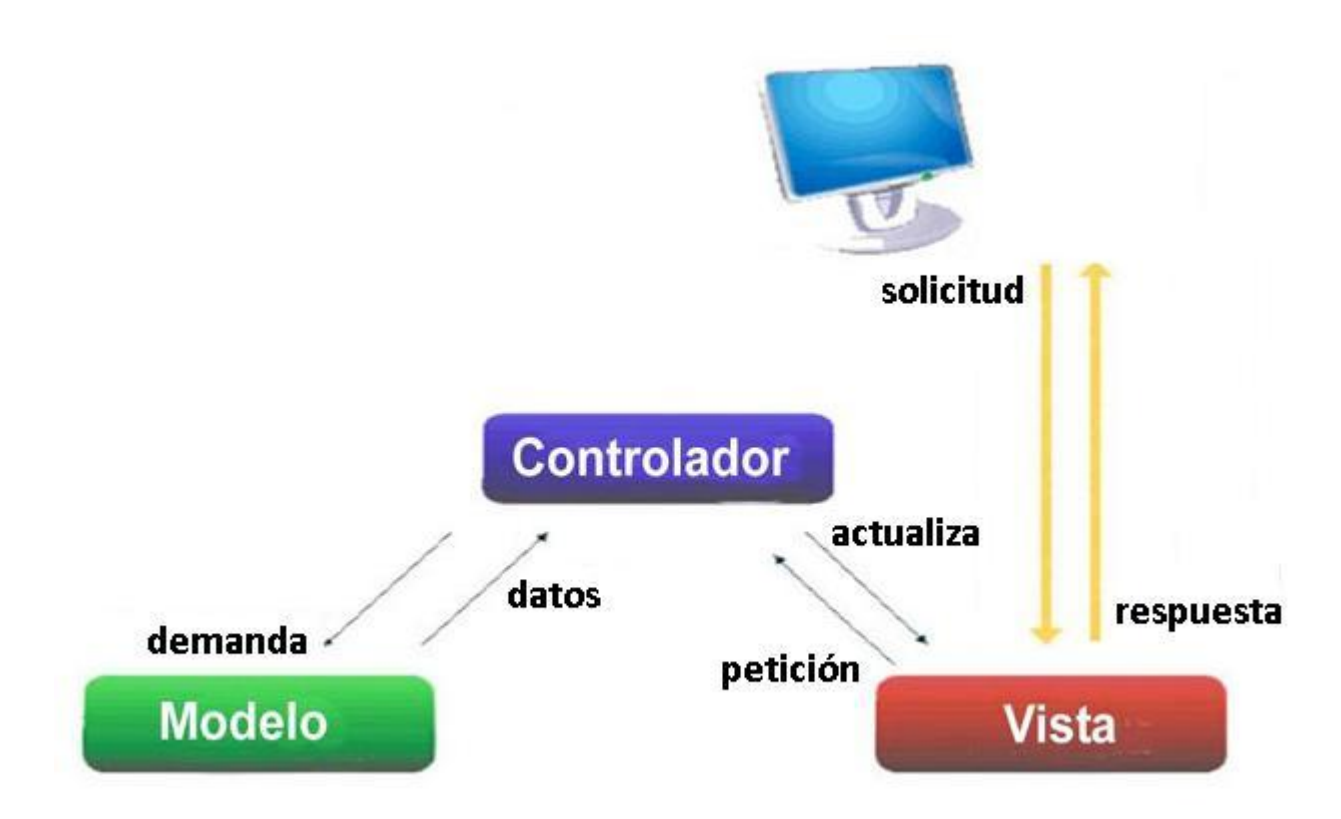

**Figura 3: Modelo-Vista-Controlador**

Este patrón de arquitectura de software se desarrolla rápidamente y de forma modular. Las funciones de la aplicación se separan en tres componentes distintos: Modelo, Vista y Controlador, lo cual hace que la aplicación sea muy ligera y permite hacer cambios en una parte de la aplicación sin que las demás se vean afectadas:

1. Modelo: Esta es la representación específica de la información con la cual el sistema opera. La lógica de datos asegura la integridad de estos y permite derivar nuevos datos. Es el responsable de acceder a la capa de almacenamiento de datos. Lo ideal es que el modelo sea independiente del sistema de almacenamiento. Lleva un registro de las vistas y controladores del sistema.

2. Vista: Este presenta el modelo en un formato adecuado para interactuar, usualmente la interfaz de usuario. Las vistas son responsables de recibir datos del modelo y mostrarlos al usuario.

3. Controlador: Este responde a eventos, usualmente acciones del usuario e invoca cambios en el modelo y probablemente en la vista. Es responsable de recibir los eventos de entrada. El Controlador sirve como un intermediario entre el Modelo, la Vista y cualquier otro recurso necesario.

#### **Ventajas del patrón Modelo-Vista-Controlador**

1. Soporte para múltiples vistas: ya que la Vista se separa del Modelo y no hay ninguna dependencia directa entre ambos, la interfaz de usuario puede mostrar múltiples vistas de los mismos datos al mismo tiempo.

2. Proporciona un mecanismo de configuración a componentes complejos mucho más tratable que el puramente basado en eventos (el Modelo puede verse como una representación estructurada del estado de la interacción).

3. Mayor soporte a los cambios: los requisitos de interfaz tienden a cambiar más rápidamente que las reglas de negocio. Puesto que el modelo no depende de las vistas, la adición de nuevos tipos de Vista al sistema generalmente no afectan al Modelo. Por tanto, el ámbito del cambio se limita a la Vista.

### **3.3 Patrones de diseño**

Un patrón de diseño nombra, abstrae e identifica los aspectos clave de un diseño estructurado común, que lo hace útil para la creación de diseños orientados a objetos reutilizables. Definen una posible solución correcta para un problema de diseño dentro de un contexto dado, describiendo las cualidades invariantes de todas las soluciones. [\[6\]](#page-88-5)

Los patrones de diseño tienen como propósito:

- Proporcionar catálogos de elementos reusables en el diseño de sistemas software.
- Evitar la reiteración en la búsqueda de soluciones a problemas ya conocidos y solucionados anteriormente.
- Formalizar un vocabulario común entre diseñadores.
- Estandarizar el modo en que se realiza el diseño.

Facilitar el aprendizaje de las nuevas generaciones de diseñadores, condensando conocimiento ya existente.

**Singleton (Instancia Única):** El patrón de diseño Singleton está diseñado para restringir la creación de objetos pertenecientes a una clase o el valor de un tipo a un único objeto. Este patrón provee una única instancia global.

La utilización de este patrón posibilitará tener creado solamente un objeto de la clase que se encarga de establecer la conexión a la BD en todo momento.

**Bajo Acoplamiento:** Este es un principio que se debe recordar siempre que se vaya a diseñar algo. Este patrón estimula asignar una responsabilidad de modo que su colocación no incremente el acoplamiento produciendo resultados negativos propios de un alto acoplamiento. El bajo acoplamiento soporta el diseño de clases más independientes, que reducen el impacto de los cambios.

**Alta cohesión:** Este es también un principio que se debe tener en cuenta en todas las decisiones de diseño. Se da una alta cohesión cuando los elementos de un componente, una clase por ejemplo, colaboran para producir algún comportamiento bien definido. Una clase de alta cohesión posee un número relativamente pequeño de responsabilidades, con una importante funcionalidad relacionada y poco trabajo por hacer. Colabora con otros objetos para compartir el esfuerzo si la tarea es grande. Este patrón mejora la calidad y facilidad con que se puede entender el diseño, se genera un bajo acoplamiento y permite fomentar la reutilización.

**Controlador:** La mayor parte de los sistemas reciben eventos de entrada externa, los cuales generalmente incluyen una interfaz gráfica para el usuario operado por una persona. En estos casos hay que elegir un controlador que maneje esos eventos de entrada. Este patrón se utiliza porque las operaciones del sistema deberían manejarse en la capa de dominio de los objetos, y no en la de interfaz, presentación o aplicación. [\[6\]](#page-88-5)

# **3.4 Diagramas de Secuencia**

## **3.4.3 CU Gestionar riesgo**

#### **3.4.3.1 Adicionar riesgo**

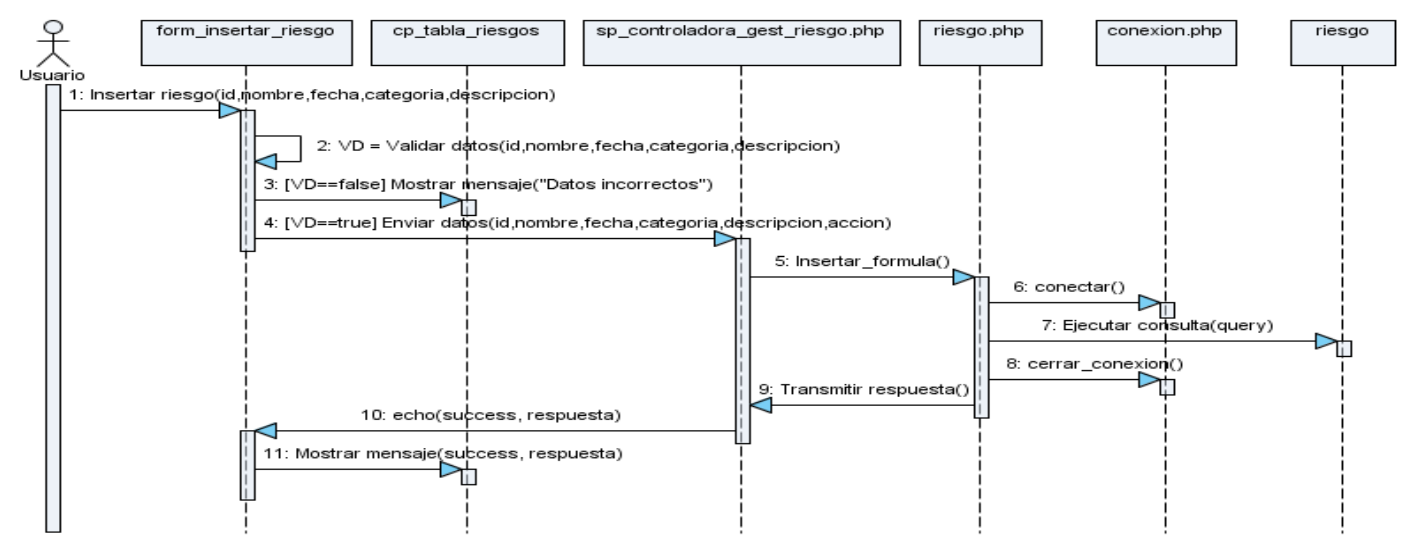

**Figura 4: Diagrama de Secuencia para el escenario "Adicionar riesgo"**

#### **3.4.3.2 Modificar riesgo**

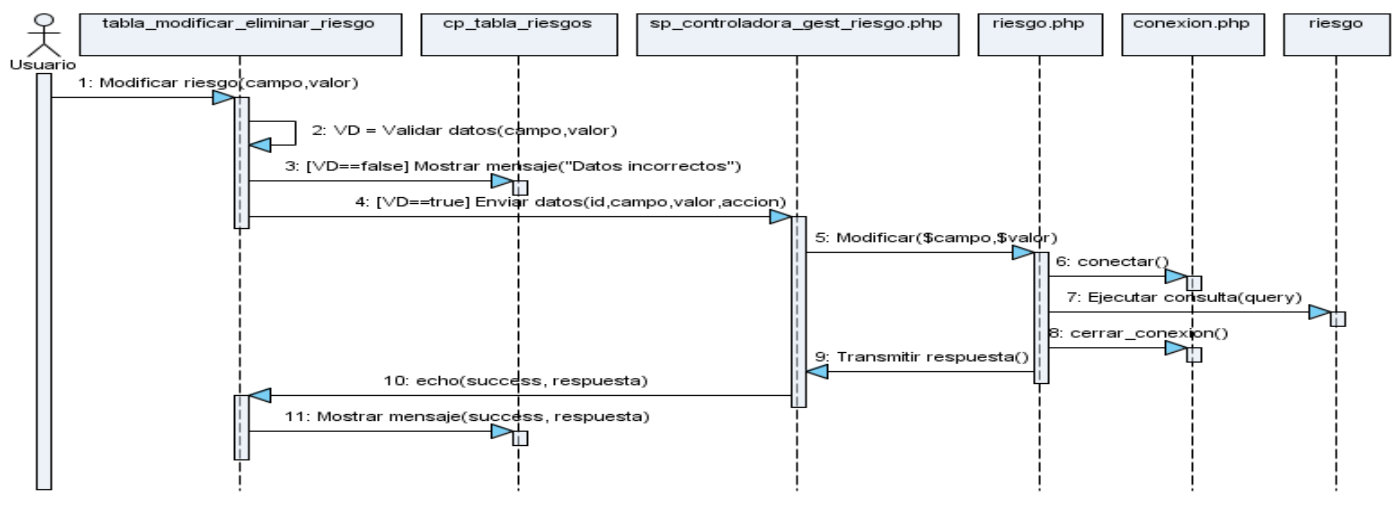

**Figura 5: Diagrama de Secuencia para el escenario "Modificar riesgo"**

#### **3.4.3.3 Eliminar riesgo**

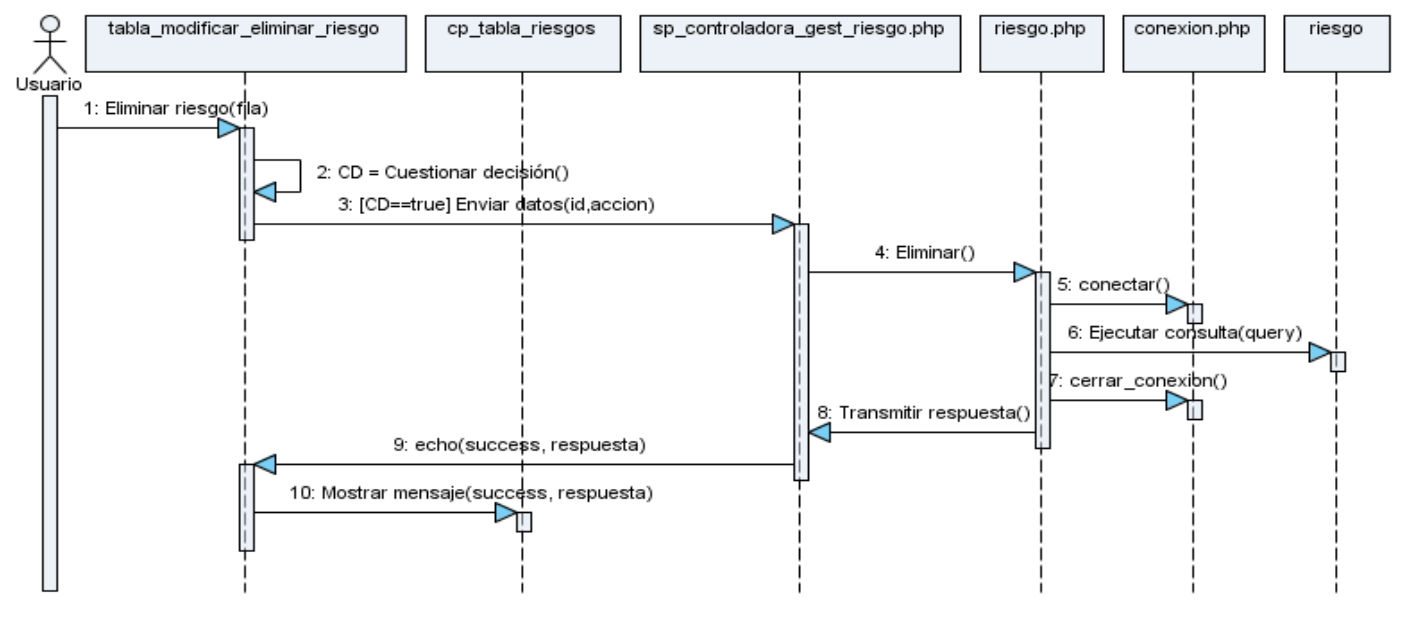

**Figura 6: Diagrama de Secuencia para el escenario "Eliminar riesgo"**

## **3.4.8 CU Simular**

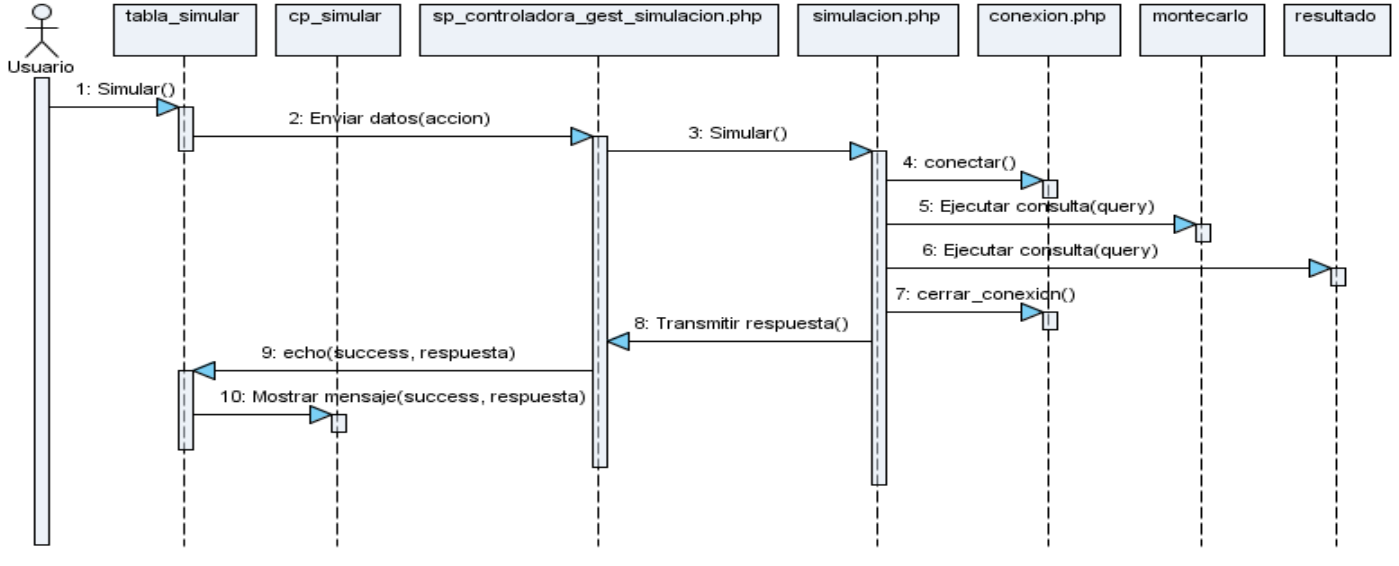

**Figura 7: Diagrama de Secuencia para el CU "Simular".**

Los restantes Diagramas de Secuencia se encuentran en los anexos. Ver [Anexo 2.](#page-110-0)
## **3.5 Diagramas de clase**

### **3.5.3 CU Gestionar riesgo**

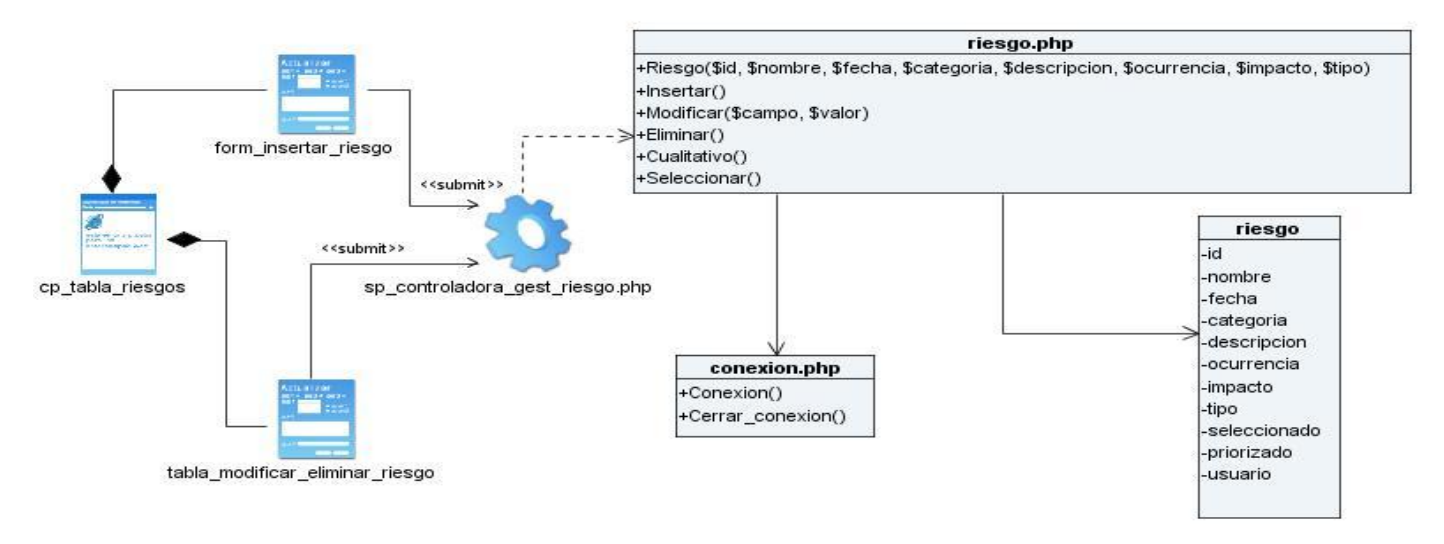

#### **Figura 8: Diagrama de Clases para el CU "Gestionar riesgo"**

### **3.5.8 CU Simular**

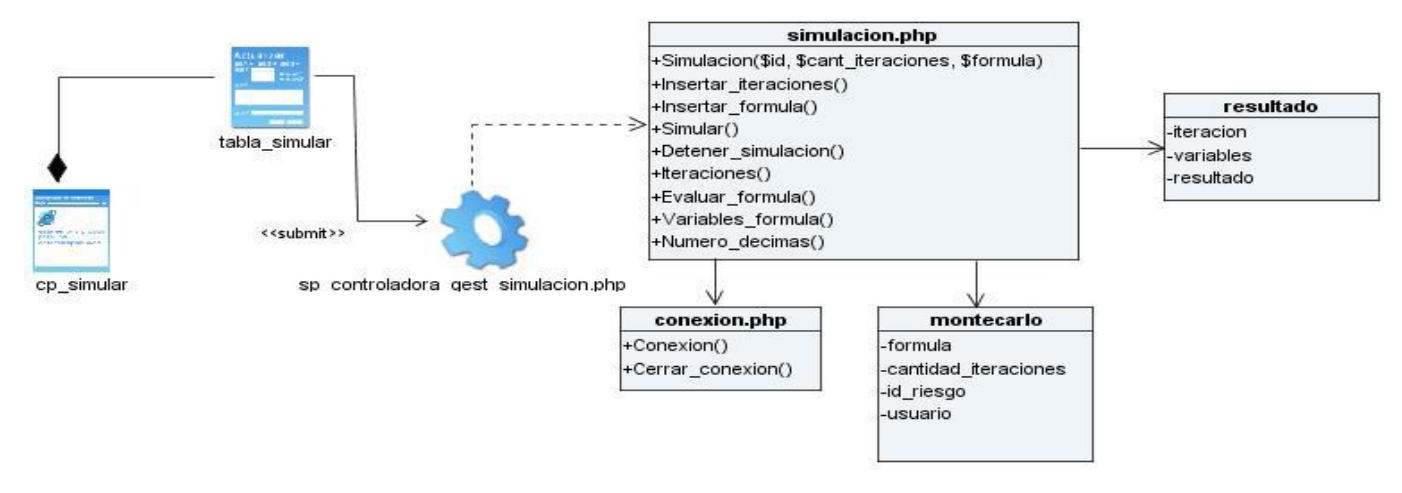

**Figura 93: Diagrama de Clases para el CU "Simular"**

Los restantes Diagramas de Clase del Diseño se encuentran en los anexos. Ver [Anexo 3.](#page-116-0)

# **3.6 Descripción de las clases**

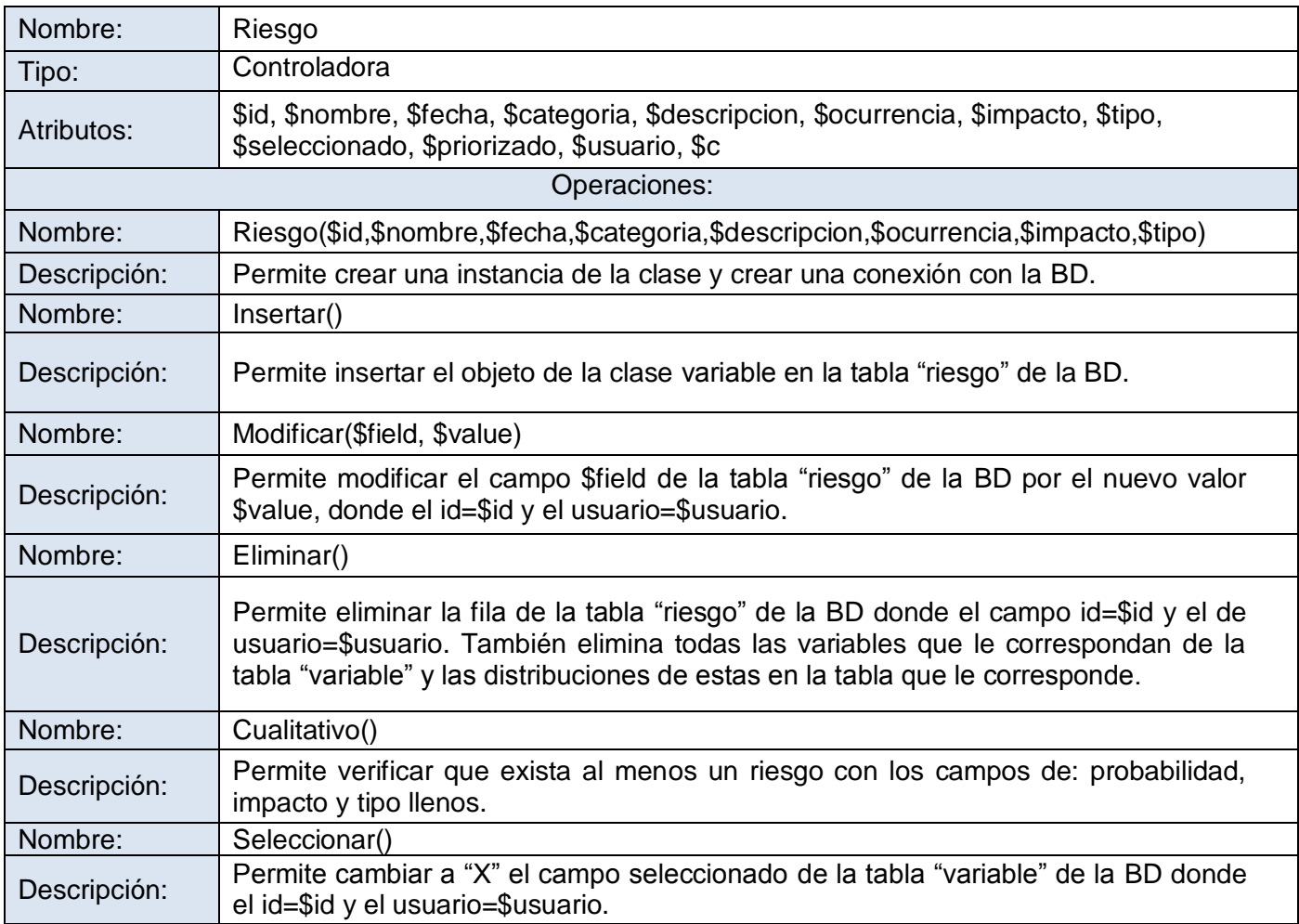

**Tabla 6: Clase "Riesgo"**

Las restantes Descripciones de las Clases se encuentran en los anexos. Ver [Anexo 4.](#page-120-0)

### **3.7 Modelo Físico de Datos**

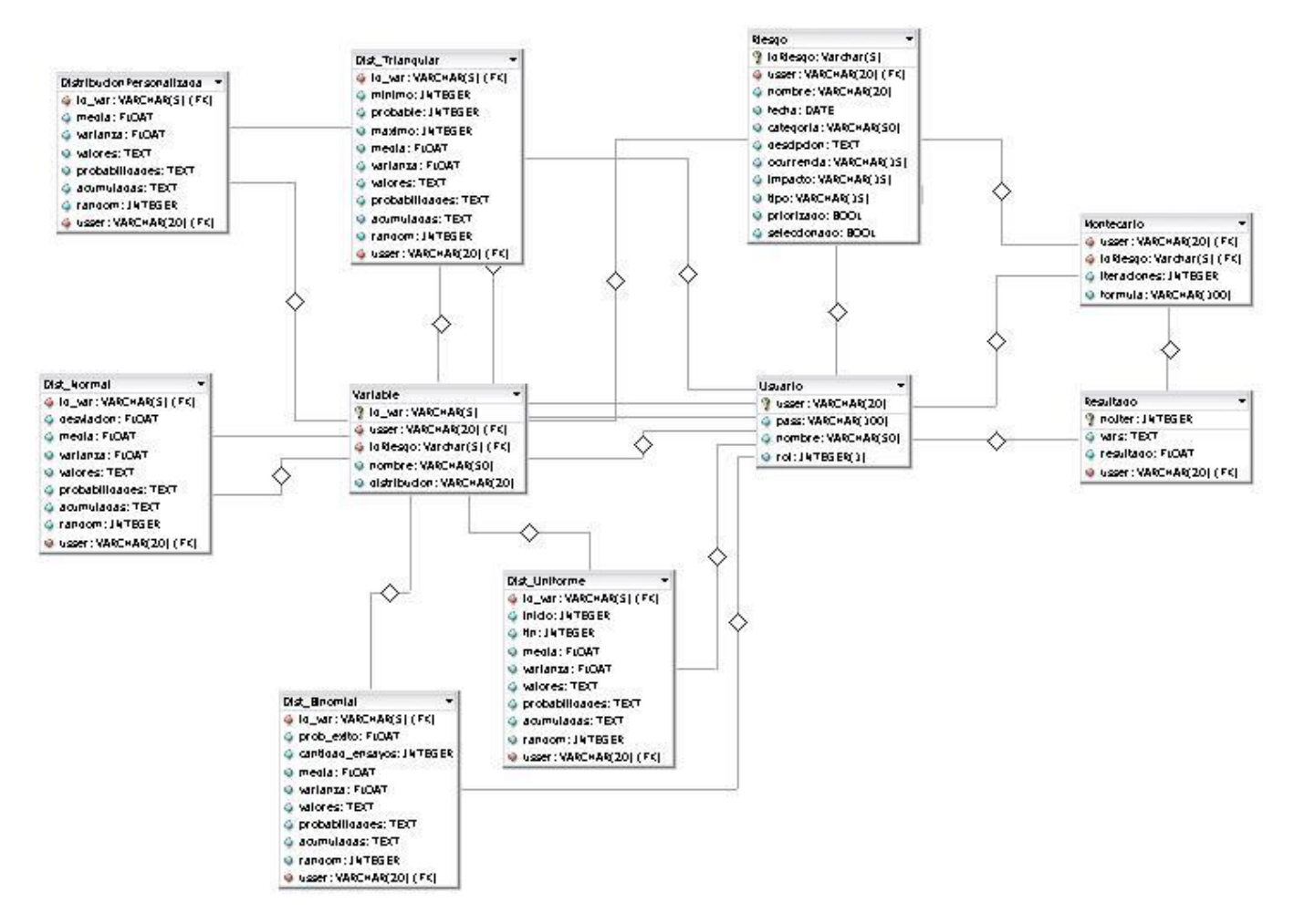

**Figura 10: Modelo Físico de Datos**

### **3.8 Definiciones de Diseño**

El diseño de la interfaz de una aplicación, el tratamiento de los errores, así como el seguimiento de la seguridad de la misma tienen una gran importancia en el desarrollo y en el éxito de una aplicación. A continuación se describen los principios de diseño seguidos para el desarrollo de la aplicación en cuestión.

#### **Tratamiento de errores**

El tratamiento de errores es de vital importancia en la aplicación, de él depende el buen funcionamiento de la misma ya que evita la inserción de datos erróneos que den al traste con un mal funcionamiento. Se aplica el trabajo con expresiones regulares a alto nivel, y se hace uso de funciones que provee el framework utilizado para emitir mensajes concisos y claros explicando en qué consiste el error. Todo esto se ejecuta a nivel del cliente.

#### **Seguridad**

La seguridad es necesaria en todo tipo de aplicación. Para que cada usuario acceda solo a la información que le corresponde, se definen dos niveles de acceso a la información. Un primer nivel o nivel básico donde están las funcionalidades asociadas al manejo de la herramienta para beneficio propio, y el segundo nivel que incorpora funcionalidades asociadas a la parte administrativa. Se debe autenticar el usuario antes de que pueda realizar cualquier acción sobre el sistema, y se utilizan mecanismos de encriptación de datos que por cuestiones de seguridad no deben viajar al servidor en texto claro, como es el caso de las contraseñas.

#### **Interfaz**

La Interfaz de Usuario (IU) de un programa es un conjunto de elementos hardware y software de una computadora que presentan información al usuario y le permiten interactuar con la información y con el computador. Si la Interfaz de Usuario está bien diseñada, el usuario encontrará la respuesta que espera a su acción.

Para lograr esto, en el desarrollo de la interfaz, se han tenido en cuenta los siguientes aspectos:

El sitio será diseñado para una resolución de pantalla de 1024x768, la cual será la resolución óptima, pero además se ajusta en gran medida a la resolución a que esté configurada la computadora del cliente.

Se tiene en cuenta la uniformidad del sitio utilizando plantillas y páginas de estilo que permitirán presentar de la misma manera la presentación de los contenidos. El color predominante es tenue el cual es muy agradable y refrescante a la vista, el idioma que se utiliza es el español.

La facilidad del usuario de poder navegar desde cualquier punto a otro dentro de la aplicación, estará dado por la utilización de un menú en la parte superior el cual tendrá vínculos a todos los paneles a los que podrá acceder el usuario de acuerdo con los privilegios del mismo.

Se hará un buen aprovechamiento y optimización del espacio libre.

#### **Concepción de la ayuda**

Se concebirá mostrarle una ayuda especializada al usuario sobre el manejo de cada uno de los paneles funcionales del sistema, así como sobre el funcionamiento del mismo como un todo.

### **3.9 Conclusiones del capítulo**

En este capítulo se abordó el sistema desde el punto de vista del diseño mediante la realización de los casos de uso identificados en el capítulo anterior. Se identificó la arquitectura del sistema a desarrollar, así como los diferentes patrones que se utilizarán en el mismo. Fueron definidas las relaciones existentes entre las entidades de la BD, quedando de esta manera todo listo para pasar a implementar y posteriormente probar la aplicación.

# **Capítulo 4: Implementación y Prueba del Sistema**

### **4.1 Introducción**

El presente capítulo está orientado a dos vertientes fundamentales, la primera explicará cómo está concebido el sistema a través de los Diagramas de Componentes, y la segunda estará dedicada a detectar los posibles errores en el sistema mediante la realización de los Casos de Prueba.

## **4.2 Implementación del Sistema.**

En un Diagrama de Despliegue se muestra la disposición física de los distintos nodos que componen un sistema y el reparto de los componentes sobre dichos nodos. Los nodos no son más que elementos físicos que existen en tiempo de ejecución y representan un recurso computacional que generalmente tienen algo de memoria y capacidad de procesamiento. El Diagrama de Despliegue servirá para modelar la topología de hardware sobre la cual se ejecutará el sistema. La descripción de esta implementación se puede apreciar mediante el Diagrama de Despliegue visualizado en la Figura 11.

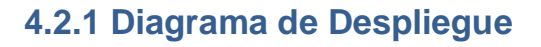

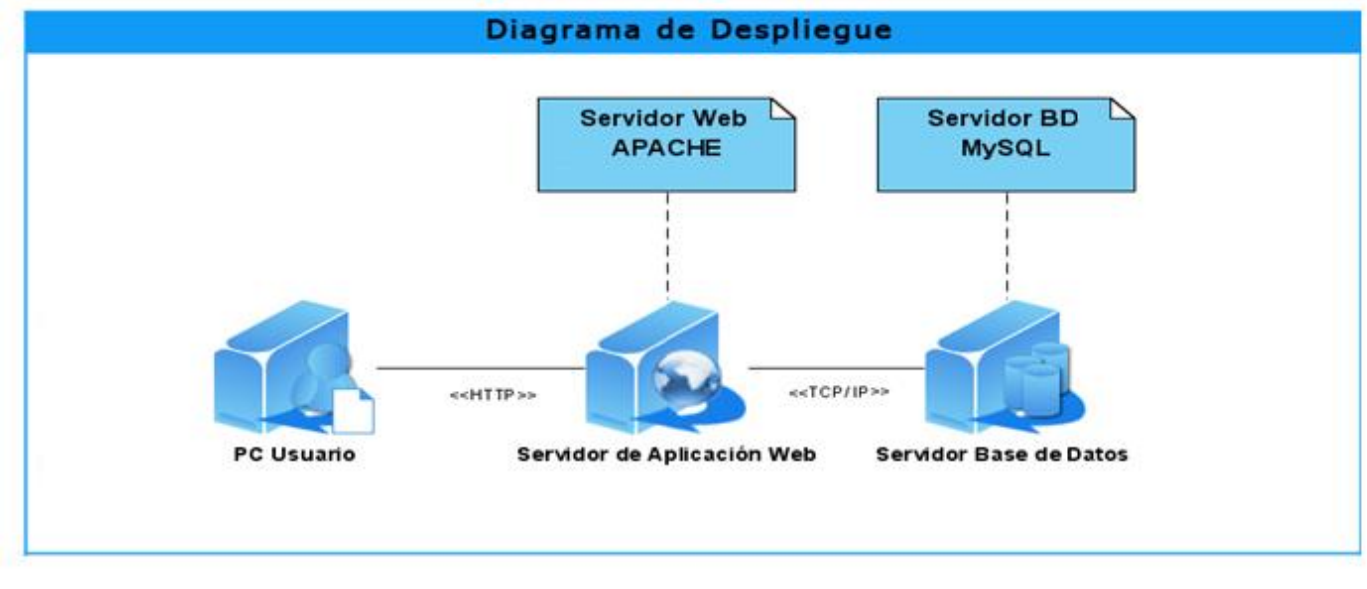

#### **Figura 11: Diagrama de despliegue.**

#### **Descripción**:

El sistema está compuesto por una PC Cliente, la cual está conectada mediante el protocolo HTTP a una PC servidora en la cual está instalado un servidor Apache y MySQL como SGBD.

#### **4.2.2 Diagrama de Componentes**

El Diagrama de Componentes muestra las dependencias lógicas entre componentes software, sean estos componentes fuentes, binarios o ejecutables. Los componentes software tienen tipo, que indica si son útiles en tiempo de compilación, enlace o ejecución.

#### **4.2.2.1 Simular.**

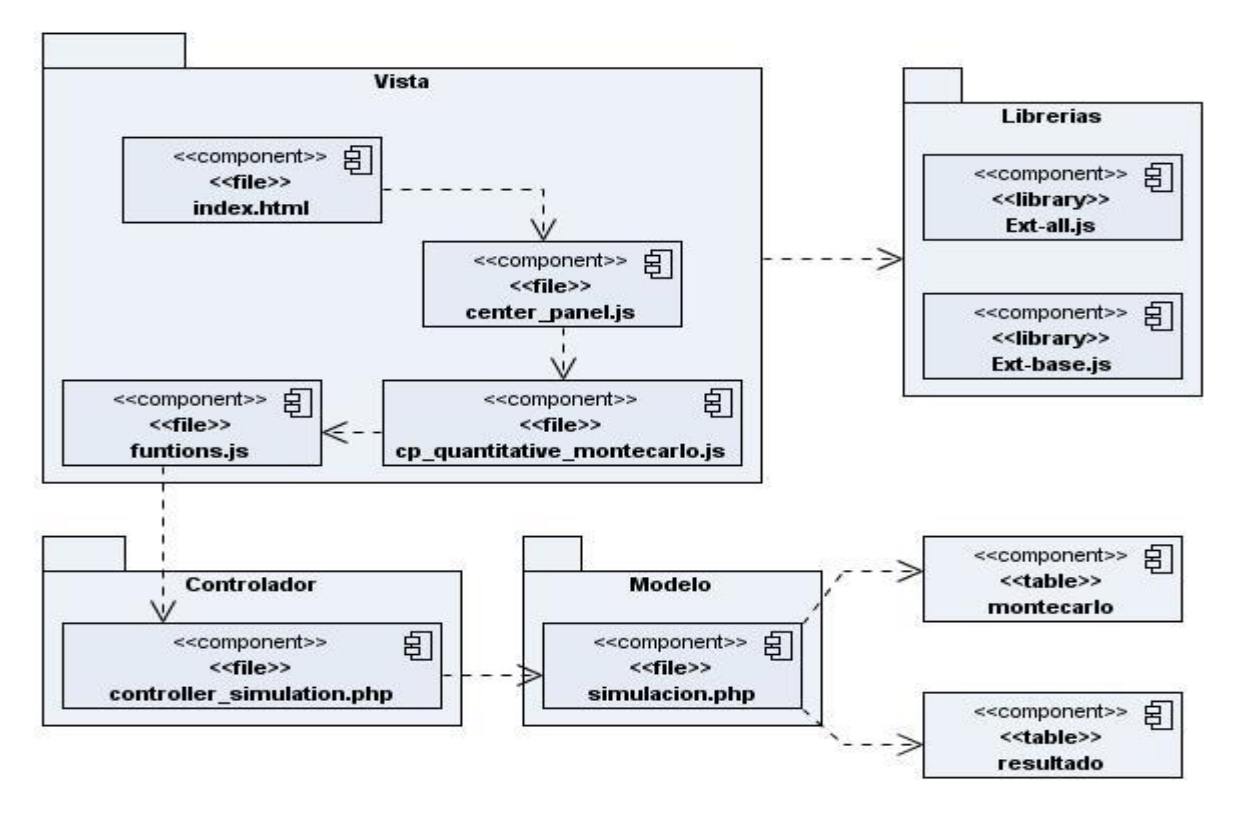

**Figura 12: Diagrama de Componentes del CU Simular**

Los restantes Diagramas de Componentes se encuentran en los anexos. Ver [Anexo 5.](#page-127-0)

### **4.3 Prueba del Sistema**

El proceso de pruebas se enfoca sobre la lógica interna del software y las funciones externas. Es un proceso de ejecución de un programa con la intención de descubrir un error. Un buen Caso de Prueba es aquel que tiene alta probabilidad de mostrar un error no descubierto hasta entonces.

La prueba es el proceso de ejercitar un programa bajo condiciones específicas cuyos resultados deben ser registrados y luego analizados. Es posible hacerlas a distintos niveles, tales como unidad, integración, sistema y aceptación.

A cualquier producto de ingeniería puede ser probado mediante una de estas técnicas:

1. Conociendo la funcionalidad específica para la cual fue diseñado el producto, se pueden llevar a cabo pruebas que demuestren que cada función es completamente operativa. **Pruebas de Caja Negra.** 

2. Conociendo el funcionamiento del producto se pueden desarrollar pruebas que aseguren que "todas las piezas encajen", o sea, que la operación interna se ajusta a las especificaciones y que todos los componentes internos se han comprobado de forma adecuada. **Pruebas de Caja Blanca.**

### **4.3.1 Plan de prueba**

Para la correcta realización de las pruebas, se contó con una serie de recursos que le facilitaron el trabajo de ejecutar cada Caso de Prueba sobre la herramienta:

#### **Recurso Físico**

Las computadoras utilizadas para el desarrollo de las pruebas contaron con 1.0 GB de memoria RAM, microprocesador Intel Core2Duo E4500 con velocidad de 2.20 GHz, motherboard Intel y una capacidad en disco duro de 160 GB, red alámbrica.

#### **Recurso Lógico**

El SO en el cual se desarrollaron las pruebas fue Debian 5.0 (lenny) Kernel Linux 2.6.26-1-686, GNOME 2.22.3.

### **4.3.2 Diseño de los Casos de Prueba**

Al sistema desarrollado se le realizaron Pruebas de Caja Negra, la cual se centra fundamentalmente en los requisitos funcionales del sistema.

Estas pruebas permiten obtener un conjunto de condiciones de entrada que ejerciten completamente todos los requisitos funcionales de un programa. En ellas se ignora la estructura de control, concentrándose en los requisitos funcionales de la herramienta.

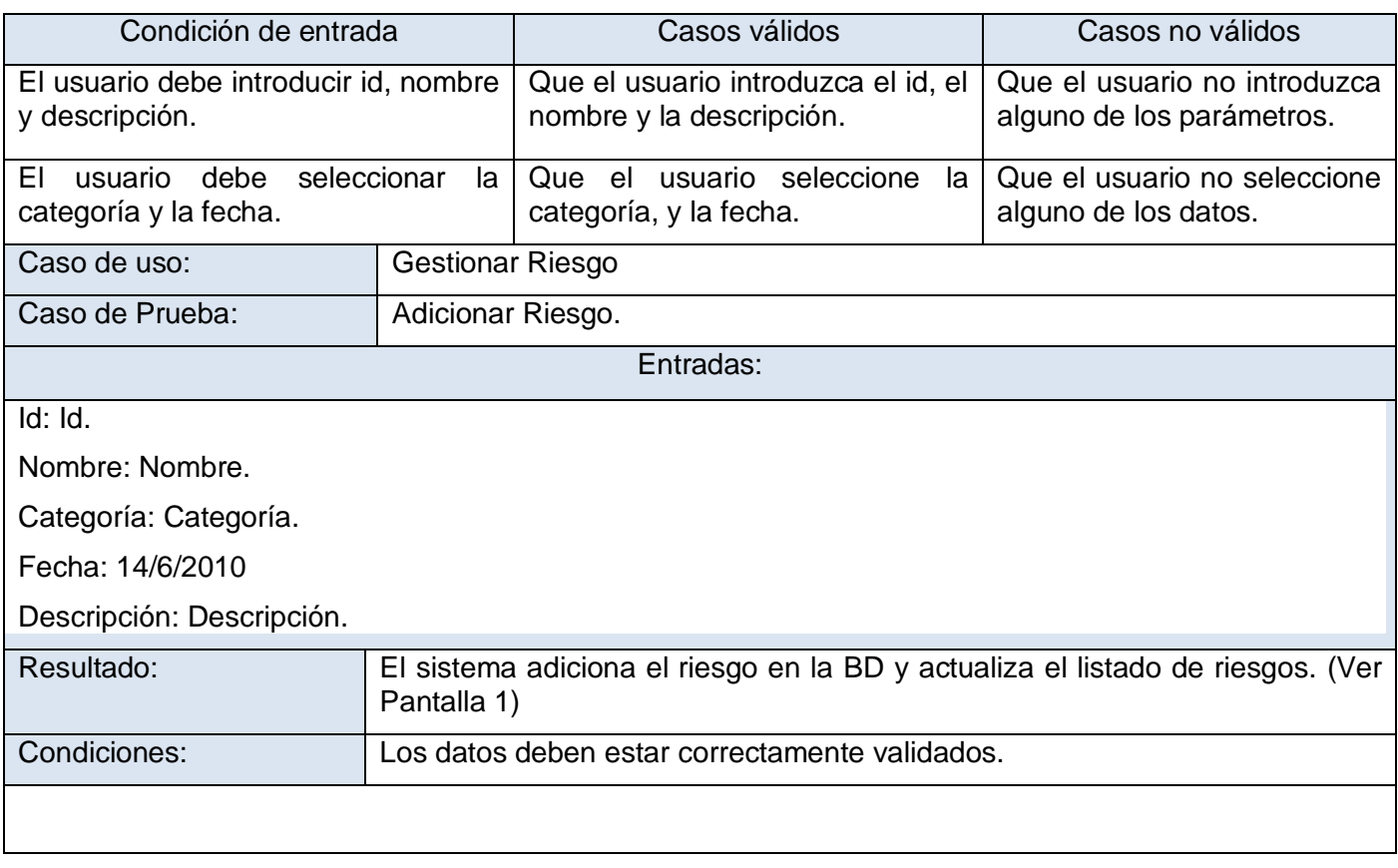

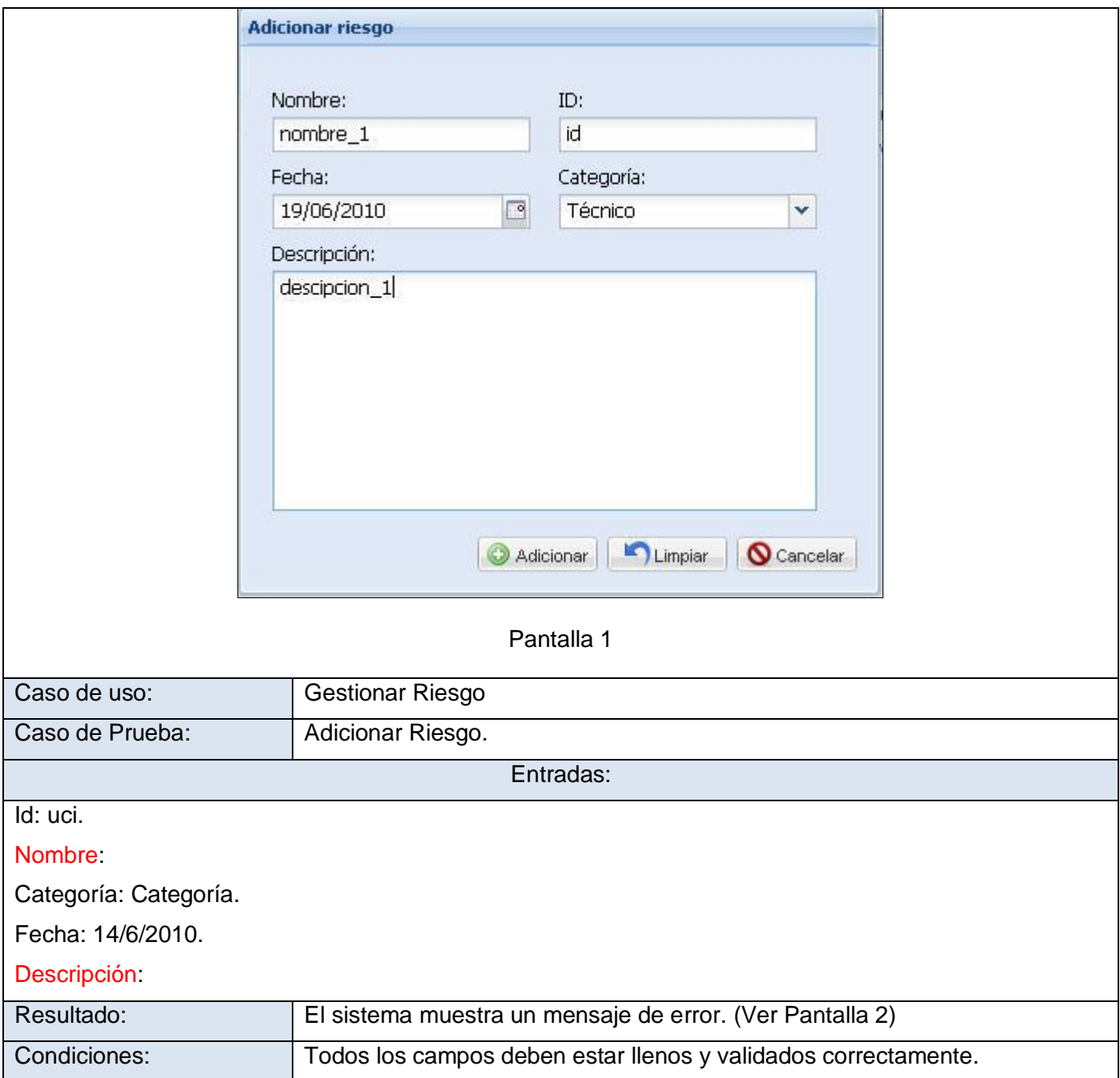

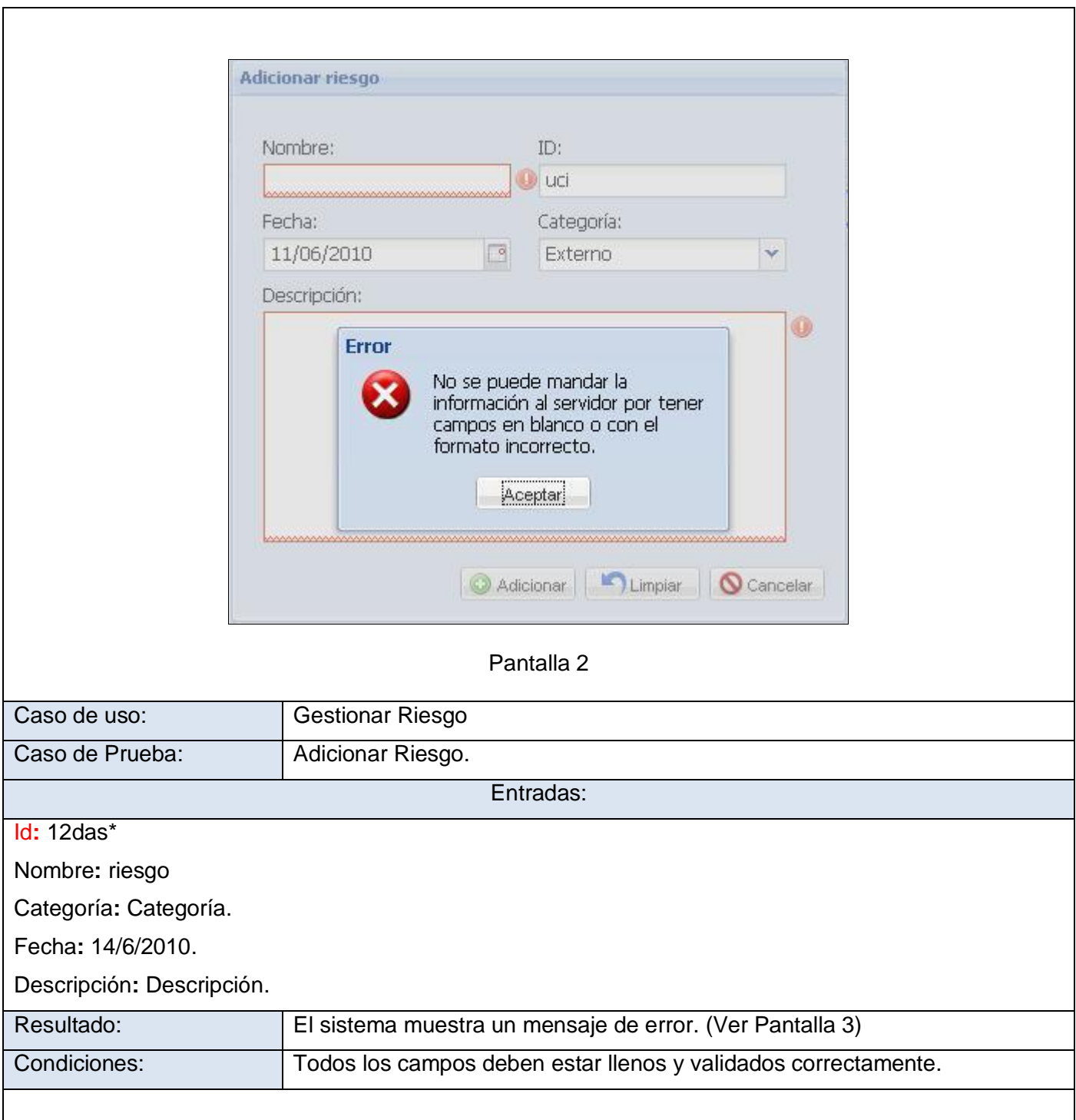

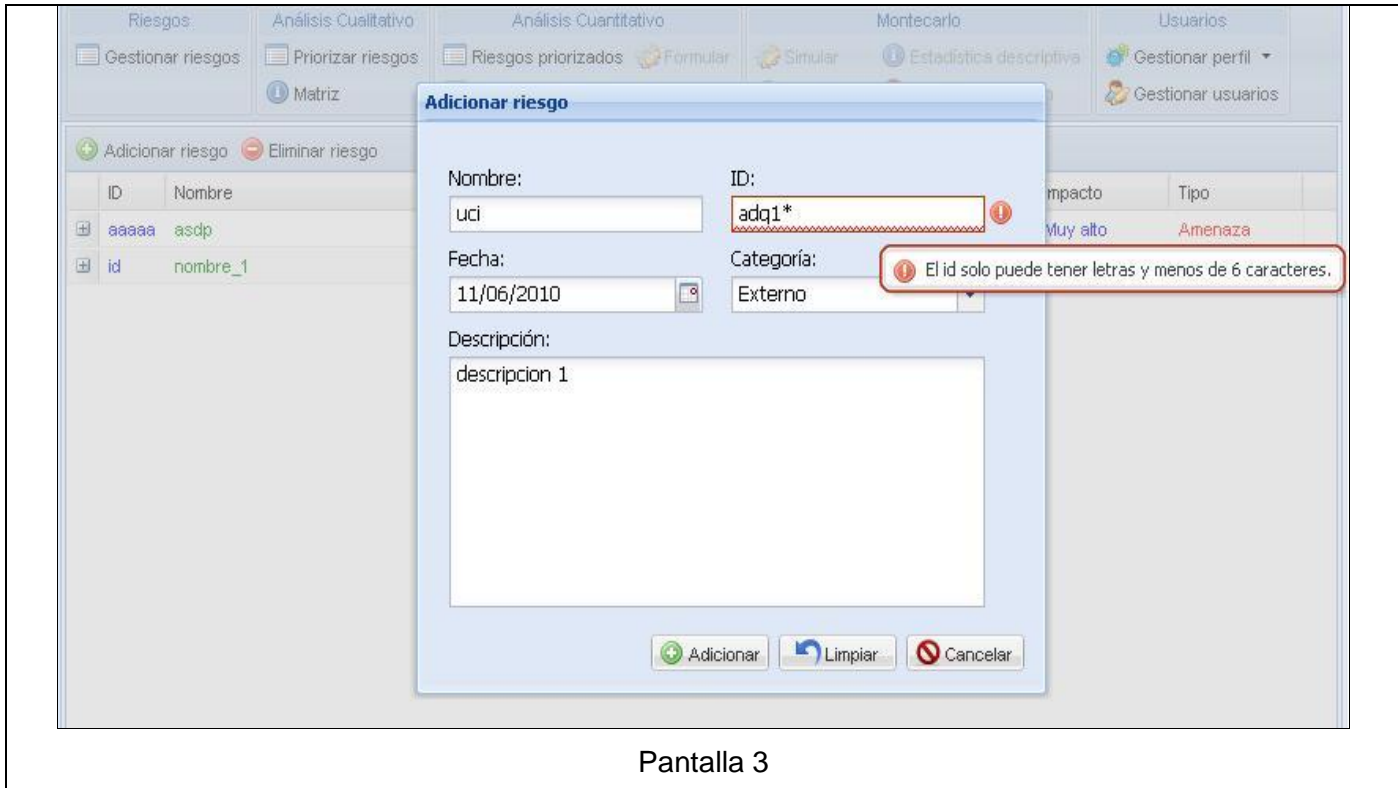

**Tabla 7: Caso de Prueba Adicionar Riesgo**

Los restantes Casos de Prueba se encuentran en los anexos. Ver [Anexo 6.](#page-133-0)

### **4.4 Resumen del proceso de Pruebas**

Para el correcto desarrollo del proceso de pruebas se definieron un total de 8 Casos de Pruebas, realizándose un total de 3 iteraciones, se utilizó el método de Caja Negra para probar las principales funcionalidades con las debe cumplir la aplicación, detectándose un total de 13 No Conformidades. Estos errores detectados tenían una repercusión negativa sobre el funcionamiento del Sistema y la BD, y con la erradicación de los mismos se pudo mejorar y optimizar gradualmente el funcionamiento de la aplicación. Ver [Anexo 6.4.](#page-139-0)

## **4.5 Conclusiones del capítulo**

.

En este capítulo se abordaron elementos referentes a la etapa de implementación, como son: el Diagrama de Despliegue y los Diagramas de Componentes para los diferentes CU del sistema. Por otra parte, se elaboraron y ejecutaron pruebas al sistema, arrojando resultados significativos para el perfeccionamiento del proceso de Análisis Cuantitativo de los Riesgos, resultados que se optimizaron tras el proceso de pruebas efectuado.

# **Conclusiones Generales**

A partir de la investigación realizada para el proceso de desarrollo de la herramienta se arribaron a las siguientes conclusiones:

Como respuesta al problema originado, se obtiene una aplicación web que incorpora el proceso de  $\bullet$ Análisis Cuantitativo a la Gestión de Riesgos en los proyectos productivos del CEDIN, dando cumplimiento al objetivo de la investigación, la que servirá de apoyo en la toma de decisiones por parte de los líderes de proyecto frente a decisiones con incertidumbre.

Como resultado de todo el proceso investigativo, se obtiene una amplia documentación, la cual servirá en el desarrollo de futuras investigaciones.

Las técnicas Modelado y Simulación, y Distribuciones de Probabilidad son las más idóneas para realizar un óptimo proceso de Análisis Cuantitativo de los Riesgos.

El valor social del sistema se expresa en la contribución a mejorar las condiciones de trabajo,  $\bullet$ desempeño y equidad de los especialistas del área, ya que su utilización significará una mejora considerable en la calidad y eficiencia de los procesos que automatiza.

# **Recomendaciones**

Aunque los objetivos propuestos de la investigación fueron cumplidos, durante el transcurso de su desarrollo, han surgido una serie de recomendaciones para futuras versiones basadas en la utilidad que pueda tener:

- Instalar la herramienta en los proyectos del CEDIN, haciéndolo extensivo como una herramienta de apoyo en la toma de decisiones.
- Incorporar la funcionalidad de exportar los resultados generados por la aplicación a un formato PDF, XLS o DOC.
- Incorporar nuevas distribuciones de probabilidad para hacer más flexible y real la simulación del comportamiento de las variables con incertidumbre.

# **Referencias Bibliográficas**

[1] Charette, R. N. Software Engineering Risk Analysis and Management*.* 1989.

[2] Project Management Institute (PMI). Guía de los Fundamentos de Dirección de Proyectos. Norma Nacional Americana. 2004.

[3] Connell, S. Desarrollo y Gestión de Proyectos Informáticos. McGraw- Hill Iberoamericana, 1997.

[4] Del Carpio Gallegos, Javier. "Análisis del riesgo en la administración de proyectos de tecnología de información". 2006. Disponible en:<http://revistas.concytec.gob.pe/pdf/id/v9n1/a13v9n1.pdf>

[5] Kindinger, John P.; Darby, John L. Risk Factor Analysis- A New Qualitative Risk Management Tool. Proceedings of the Project Management Institute Annual Seminars & Symposium. September 7 – 16, 2000. Houston, Texas. USA.

[6] Larman, Craig. UML y Patrones. Introducción al análisis y diseño orientado a objeto. S.l.: Preason.]

[7] OpenUP Copyright."What is OpenUP?" .2009. Disponible en: <http://epf.eclipse.org/wikis/openup/index.htm>

[8] Fowler, Martin. "Metodología de Sistemas".1997. Disponible en: <http://metsi.wordpress.com/glosario/>

[9] Menéndez Alonso, Evelyn. " Beneficios de las Herramientas CASE".2009. Disponible en:

[http://www.monografias.com/trabajos73/herramientas-case-proceso-desarrollo-software/herramientas](http://www.monografias.com/trabajos73/herramientas-case-proceso-desarrollo-software/herramientas-case-proceso-desarrollo-software2.shtml)[case-proceso-desarrollo-software2.shtml](http://www.monografias.com/trabajos73/herramientas-case-proceso-desarrollo-software/herramientas-case-proceso-desarrollo-software2.shtml)

[10] Hernández Orallo, Enrique. "Aplicaciones Web".2008. Disponible en: <http://www.hooping.net/glossary/aplicaciones-web-146.aspx>

[11] Una introducción a apache. [En línea ] 2006 Disponible en: [http://linux.ciberaula.com/articulo/linux\\_apache\\_intro/](http://linux.ciberaula.com/articulo/linux_apache_intro/)

[12] Fernández Fernández, Santiago; Cordero Sánchez, José María; Cordoba Largo, Alejandro. ―Estadística descriptiva‖ (2da edición revisada y actualizada). 2002. Disponible en:

[http://books.google.com.cu/books?id=31d5cGxXUnEC&pg=PA17&dq=estadistica+descriptiva&hl=es&ei=e](http://books.google.com.cu/books?id=31d5cGxXUnEC&pg=PA17&dq=estadistica+descriptiva&hl=es&ei=eYgeTJuxD8T48AaxguCVDA&sa=X&oi=book_result&ct=result&resnum=1&ved=0CCYQ6AEwAA%23v=onepage&q=estadistica%20descriptiva&f=false%20%20) [YgeTJuxD8T48AaxguCVDA&sa=X&oi=book\\_result&ct=result&resnum=1&ved=0CCYQ6AEwAA#v=onepa](http://books.google.com.cu/books?id=31d5cGxXUnEC&pg=PA17&dq=estadistica+descriptiva&hl=es&ei=eYgeTJuxD8T48AaxguCVDA&sa=X&oi=book_result&ct=result&resnum=1&ved=0CCYQ6AEwAA%23v=onepage&q=estadistica%20descriptiva&f=false%20%20) [ge&q=estadistica%20descriptiva&f=false](http://books.google.com.cu/books?id=31d5cGxXUnEC&pg=PA17&dq=estadistica+descriptiva&hl=es&ei=eYgeTJuxD8T48AaxguCVDA&sa=X&oi=book_result&ct=result&resnum=1&ved=0CCYQ6AEwAA%23v=onepage&q=estadistica%20descriptiva&f=false%20%20) 

[13] Gómez Barrantes, Miguel. "Elementos de estadística descriptiva". 1998. Disponible en:

[http://books.google.com.cu/books?id=VJNpI4\\_U9SYC&printsec=frontcover&dq=estadistica+descriptiva&hl](http://books.google.com.cu/books?id=VJNpI4_U9SYC&printsec=frontcover&dq=estadistica+descriptiva&hl=es&ei=15AeTKXcEcP58AaMo4C_DA&sa=X&oi=book_result&ct=result&resnum=10&ved=0CFAQ6AEwCQ%23v=onepage&q=estadistica%20descriptiva&f=false) [=es&ei=15AeTKXcEcP58AaMo4C\\_DA&sa=X&oi=book\\_result&ct=result&resnum=10&ved=0CFAQ6AEwC](http://books.google.com.cu/books?id=VJNpI4_U9SYC&printsec=frontcover&dq=estadistica+descriptiva&hl=es&ei=15AeTKXcEcP58AaMo4C_DA&sa=X&oi=book_result&ct=result&resnum=10&ved=0CFAQ6AEwCQ%23v=onepage&q=estadistica%20descriptiva&f=false) [Q#v=onepage&q=estadistica%20descriptiva&f=false](http://books.google.com.cu/books?id=VJNpI4_U9SYC&printsec=frontcover&dq=estadistica+descriptiva&hl=es&ei=15AeTKXcEcP58AaMo4C_DA&sa=X&oi=book_result&ct=result&resnum=10&ved=0CFAQ6AEwCQ%23v=onepage&q=estadistica%20descriptiva&f=false)

[14] DDC Matemática Aplicada (UCI). "Conferencia 3: Estadística Descriptiva. Distribuciones empíricas. Gráficos. Medidas estadísticas." Disponible en: [http://eva.uci.cu/file.php/69/Tema\\_2/Act.%207.pdf](http://eva.uci.cu/file.php/69/Tema_2/Act.%207.pdf)

[15] Benito Ledesma, Lázaro Yasmany; González Cabrera, Osmani. "Sistema Automatizado para la Gestión de Riesgos en los Proyectos Informáticos". 2008

# **Bibliografía**

1. Autores, C. D. Una introducción a APACHE. 2006 Disponible en: [http://linux.ciberaula.com/articulo/linux\\_apache\\_intro/](http://linux.ciberaula.com/articulo/linux_apache_intro/)

2. Autores, C. D. El modelo cliente/servidor Disponible en: <http://agamenon.uniandes.edu.co/~revista/articulos/cliser.html>

3. Albert, C. J. Common Elements of Risk. 2006.

4. Baldají, D. Propuesta de procedimiento para el desarrollo y aplicación de la Gestión del Riesgo en proyectos de producción de software. UCI. 2007. p. 92.

5. Connell, S. Desarrollo y Gestión de Proyectos Informáticos. Traducido por: Development, R. McGraw-Hill.

6. Darkiewicz, G., Dhaene, J., & Goovaerts, M. Risk measures and dependencies of risks. Faculty of Economics and Applied Economics, K.U.Leuven. 2004.

7. Fernández, P., & Hernández, A. Guía para la Gestión de Riesgos a través de RUP.UCI. Ciudad Habana. 2008.

8. Firesmith, D. Taxonomy of Security-Related Requirements. 2006. [PDF digital]. [Consultado el: 19 de Enero del 2010].

9. Gallegos, J. Análisis del riesgo en la administración de proyectos de tecnología de información. 2006.

10. García, J. (27 de mayo de 2005). Patrones de diseño, Diseño de Software Orientado a Objetos. Consultado el 5 de marzo del 2010, de<http://www.ingenierosoftware.com/>

11. IEEE. Temas varios relacionados con Análisis de Riesgos de Software. Consultado el 25 de Febrero del 2010. Disponible en:

<http://ieeexplore.ieee.org/search/searchresult.jsp?newsearch=true&queryText=software+Risk+Analysis>

12. Ingersoll, K. Risk World Software: computer programs for risk assessment and risk management. Consultado el 6 de marzo del 2010, de Risk-Related Software. Disponible en: <http://www.riskworld.com/SOFTWARE/SW5SW001.HTM>

13. OpenUP. Consultado el 26 de abril del 2010. Disponible en:<http://epf.eclipse.org/wikis/openup/>

14. Pressman.R. Ingeniería de Software. Un enfoque práctico. Editorial Félix Varela, 2005. Parte 1 y Parte 2.

15. Requerimientos Funcionales y No Funcionales. Consultado el 17 de marzo del 2010. Disponible en:<http://www.mitecnologico.com/Main/RequerimientosFuncionalesYNoFuncionales>

16. Square, N. (2004). Guía de los Fundamentos de la Dirección de Proyectos (Guía del PMBOK) Tercera Edición, Project Management Institute (pág. 270-276). Pennsylvania 19073-3299 EE.UU.

17. Though, S. Active Risk Manager. 2009. Consultado el 26 de marzo del 2010, de Overseas Gerenciamiento de Riesgos. Disponible en:

<http://www.overseasbr.com/es/riskmanagement/risksolutons/arm.asp>

18. Visual Paradigm – UML. Consultado el 13 de febrero del 2010. Disponible en: http://www.freedownloadmanager.org/es/downloads/Paradigma\_Visual\_para\_UML\_(M%C3%8D)\_14720  $p/$ 

# **Glosario de Términos**

**Ajax:** Asynchronous Java Script And XML no es una tecnología porque es la unión de un conjunto de tecnologías para el desarrollo WEB que se ejecutan en el cliente.

**Apache:** Es el servidor que se encargado de resolver las peticiones de los clientes de páginas Web.

**Aplicación Web:** Es una aplicación informática que los usuarios utilizan accediendo a un servidor Web a través de un navegador o browser. Estas son muy populares debido a la habilidad para actualizar y mantener la información manipulada sin distribuir e instalar el software en miles de potenciales clientes. .

**BD:** Base de Datos.

**CEDIN:** Centro de Desarrollo Industrial perteneciente a la Facultad 5 de la Universidad de Ciencias Informáticas.

**CSS: "**Cascading Style Sheets‖. Es la forma recomendada para controlar la presentación de la capa en un documento WEB.

**Delphi:** La técnica Delphi es una técnica de llegar a un acuerdo entre expertos en un tema determinado.

**DOM:** Document Object Model, es una representación del modelo de un documento y su contenido porque permite verlo de una manera diferente describiendo el contenido del mismo en un conjunto de objetos que el lenguaje Java Script puede actuar sobre ellos.

**ExtJS**: Es una librería Java Script gratis, ligera y de alto rendimiento, compatible con la mayoría de los navegadores para construir aplicaciones web lujosamente interactivas usando técnicas como AJAX, DHTML y DOM.

**EDR:** Estructura de Desglose de Riesgos.

**EDT:** Estructura de Desglose de Trabajo.

**GNU/Linux**: Es el término empleado para referirse al SO Unix que utiliza como base las herramientas de sistema de GNU y el núcleo Linux.

**HTML:** Lenguaje de Marcas de Hipertexto, es un lenguaje para elaborar páginas Web.

**IDE:** Entorno integrado de desarrollo. Programa compuesto por un conjunto de herramientas para un programador.

**Interfaz**: Es uno de los componentes más importantes de cualquier sistema computacional, funciona como el vínculo o comunicación entre el humano y la máquina.

**Java Script:** Es un lenguaje interpretado que está del lado del cliente.

**Montecarlo:** Método matemático-probabilístico utilizado para la simulación de situaciones reales donde estén presente factores con incertidumbre.

**MySQL:** Es un sistema de BD relacional, que posee una arquitectura cliente servidor.

**Open UP:** Es una metodología de desarrollo de software.

**Patrón:** Es una solución a un problema de diseño no trivial que es efectiva (ya se resolvió el problema satisfactoriamente en ocasiones anteriores) y reusable (se puede aplicar a diferentes problemas de diseño en distintas circunstancias).

**PHP:** El lenguaje PHP (acrónimo de "PHP: Hypertext Preprocessor") es un lenguaje de script interpretado utilizado para la generación de páginas Web dinámicas, embebido en páginas HTML y ejecutado en el servidor.

**RDBMS:** "Relational Data Base Manage System". Sistema de Administración de BD Relacionales.

**SGBD:** Sistema Gestor de Base de Datos.

**SQL**: Es un lenguaje de consulta estructurado, que es el lenguaje utilizado por todas las bases de datos relacionales.

**TRAC:** Sistema para la Gestión de Proyectos.

UML: "Unified Modelling Language", lenguaje de modelado gráfico que permite especificar, construir, visualizar y documentar los artefactos durante el proceso de desarrollo de software utilizando el enfoque orientado a objetos.

**UCI:** Universidad de las Ciencias Informáticas.

# **Anexos**

# **Anexo 1: Descripción de los Casos de Uso.**

### **Anexo 1.1 Descripción del CU Autenticar usuario**

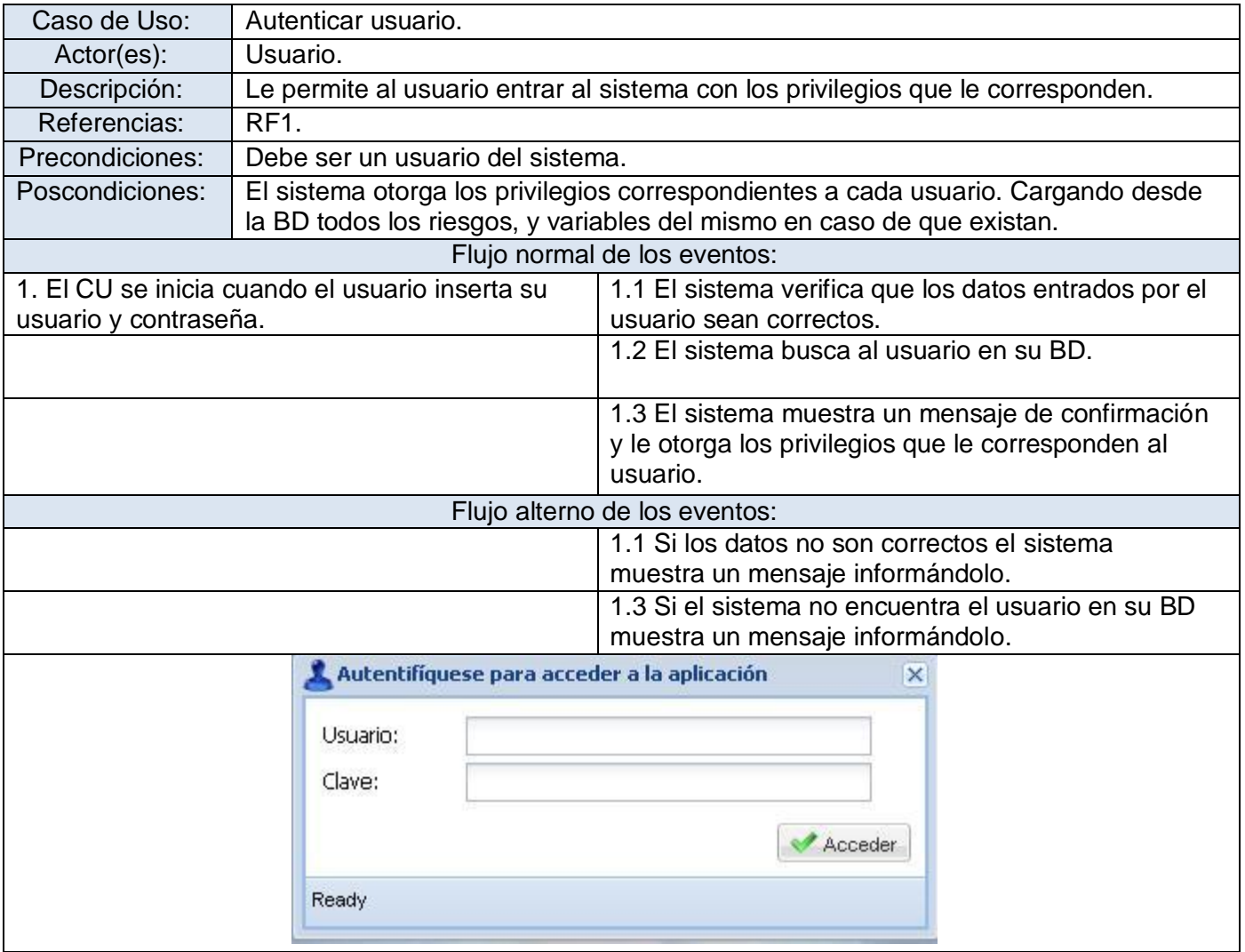

**Tabla 8: Descripción del CU "Autenticar usuario"**

## **Anexo 1.2 Descripción del CU Gestionar usuario**

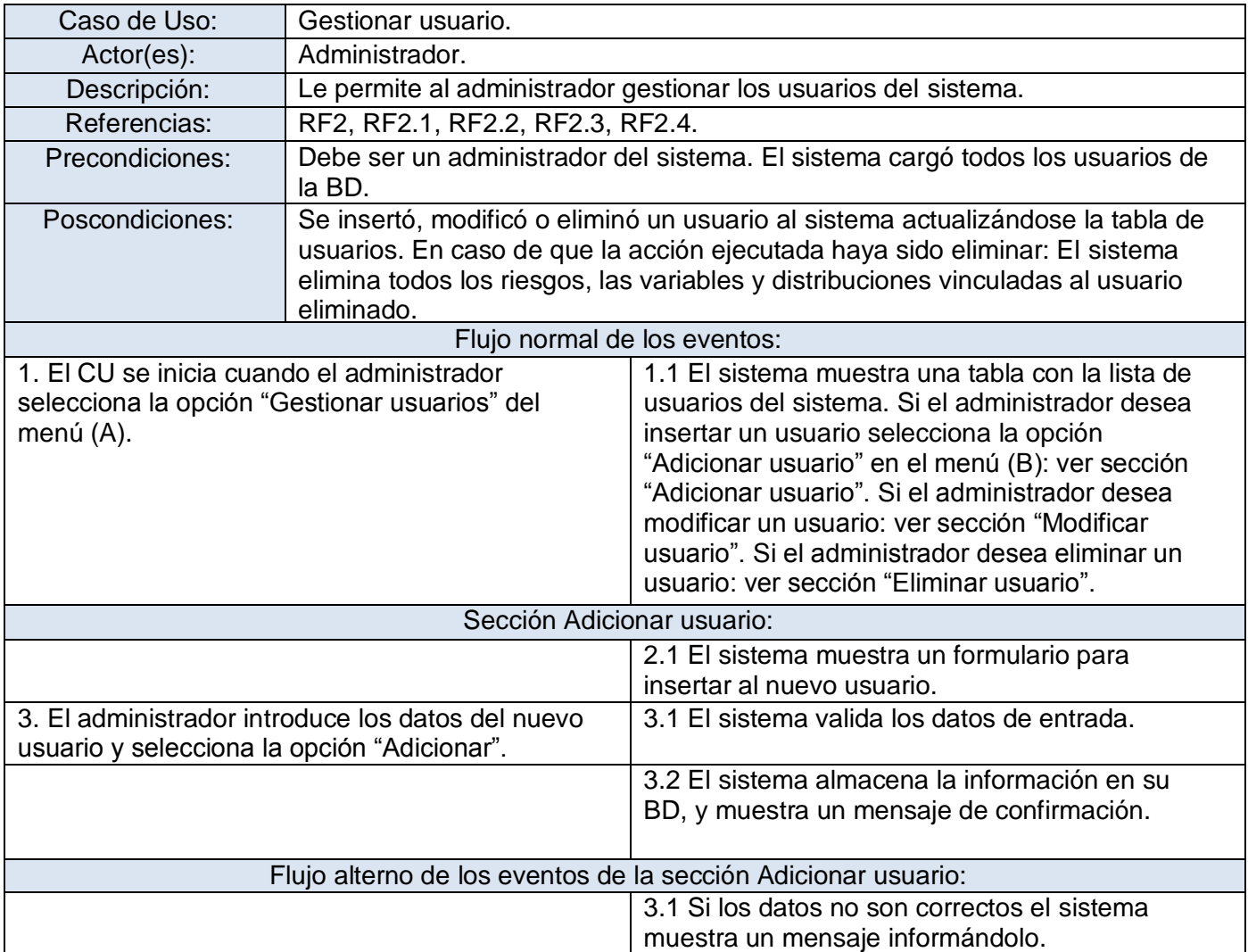

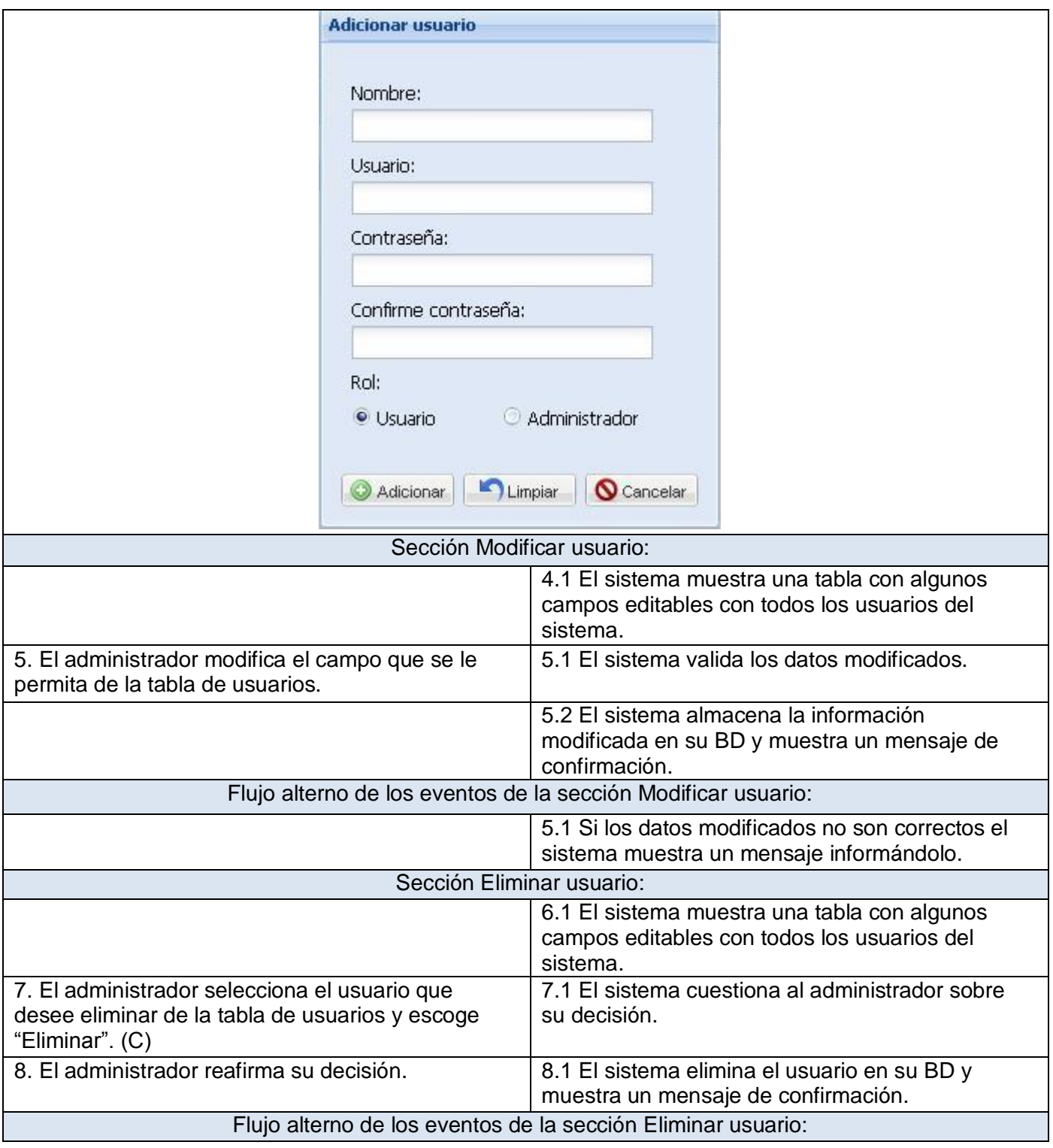

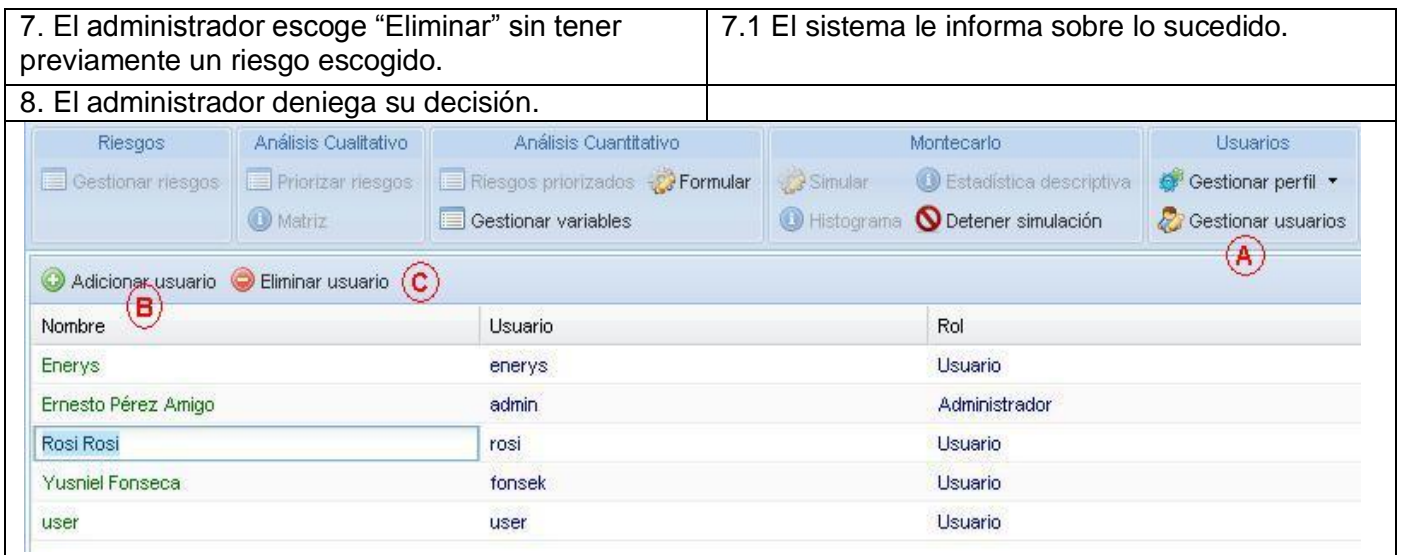

**Tabla 5: Descripción del CU "Gestionar usuario"**

## **Anexo 1.3 Descripción del CU Analizar cualitativamente a un riesgo**

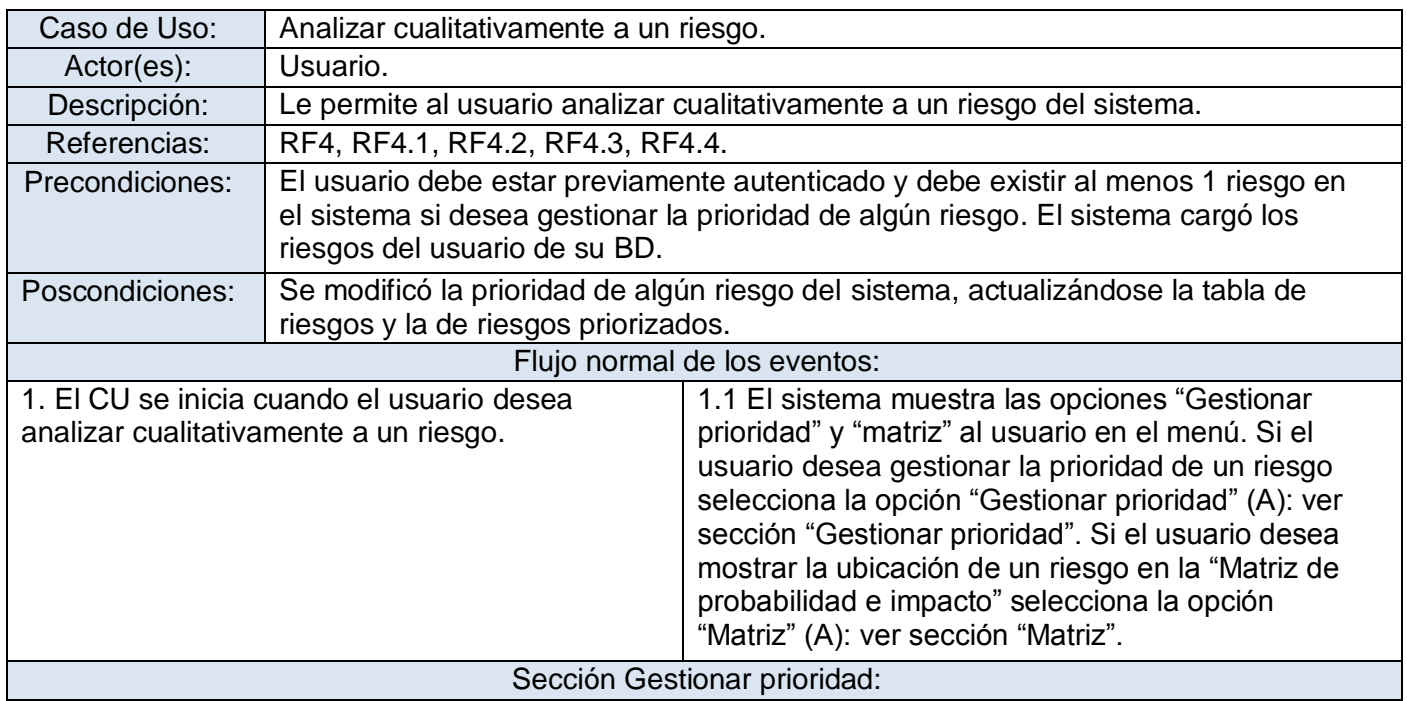

# Anexos

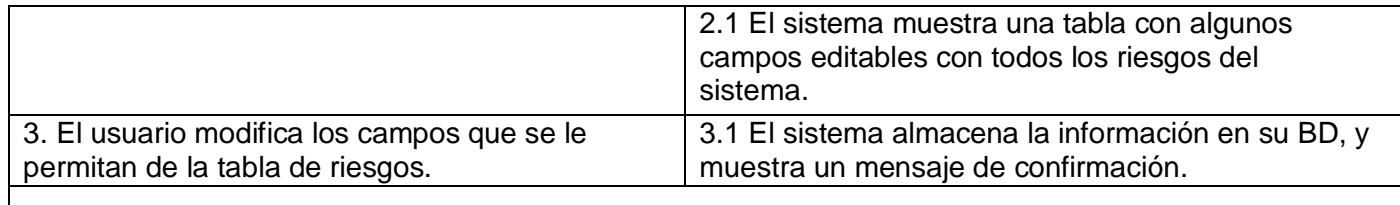

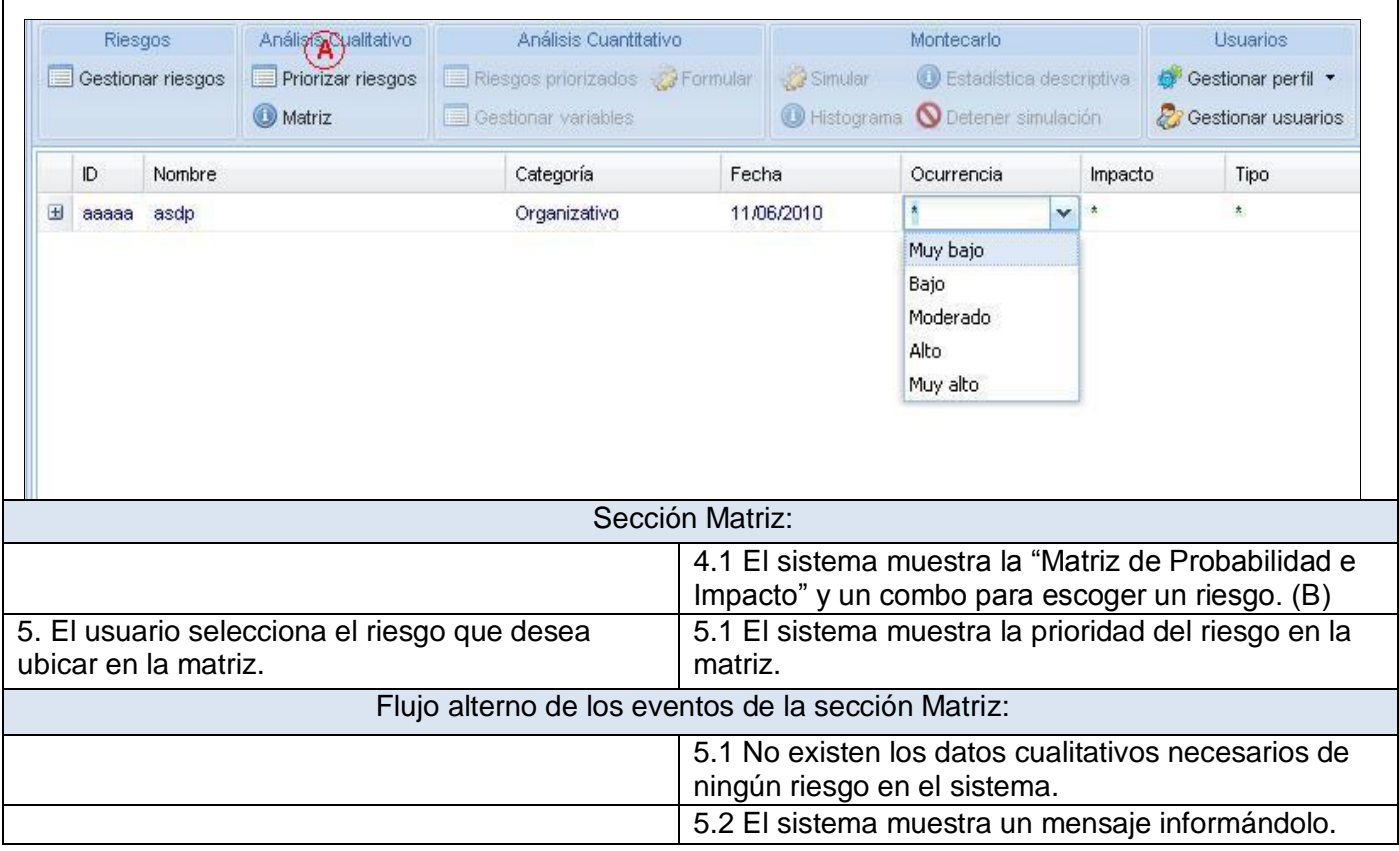

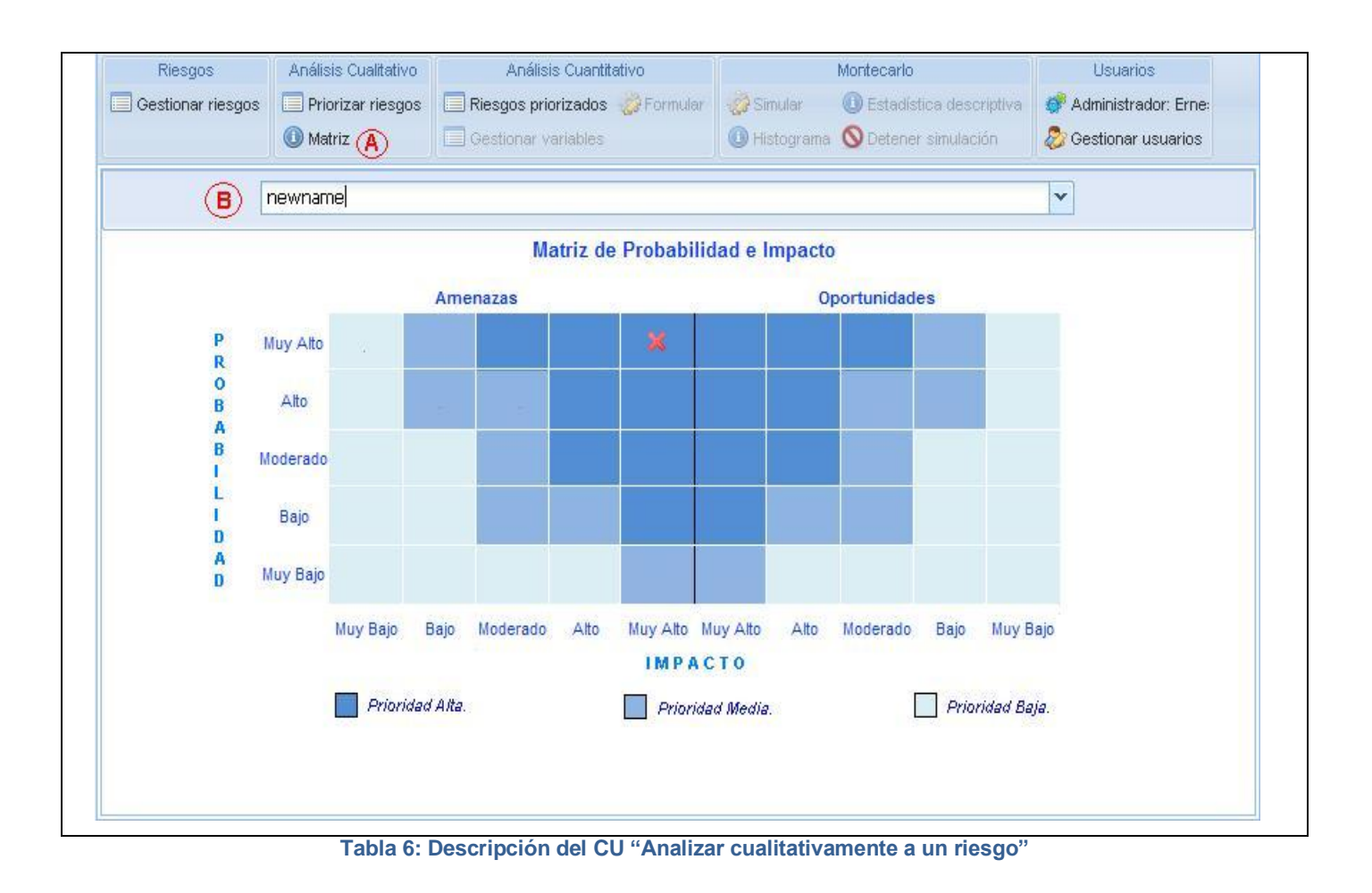

### **Anexo 1.4 Descripción CU Seleccionar riesgo**

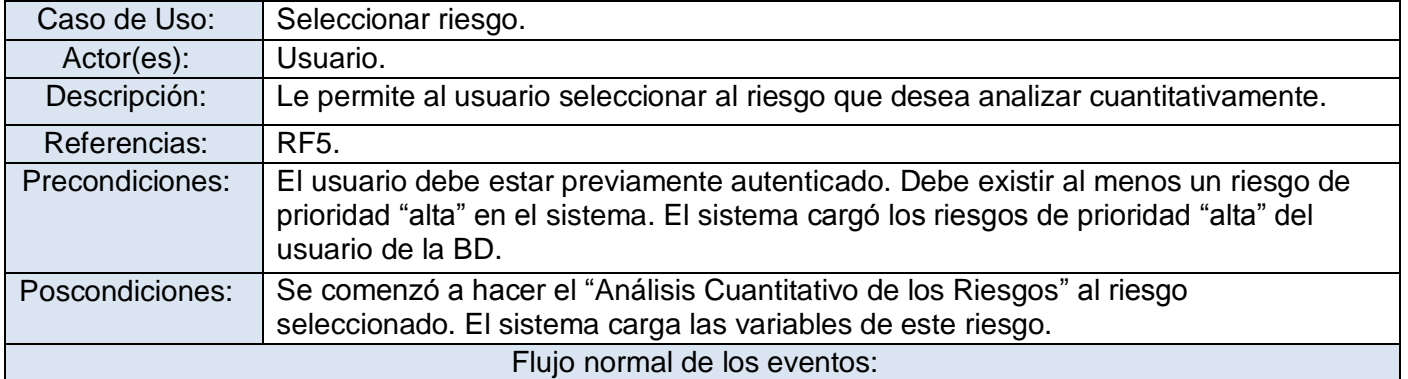

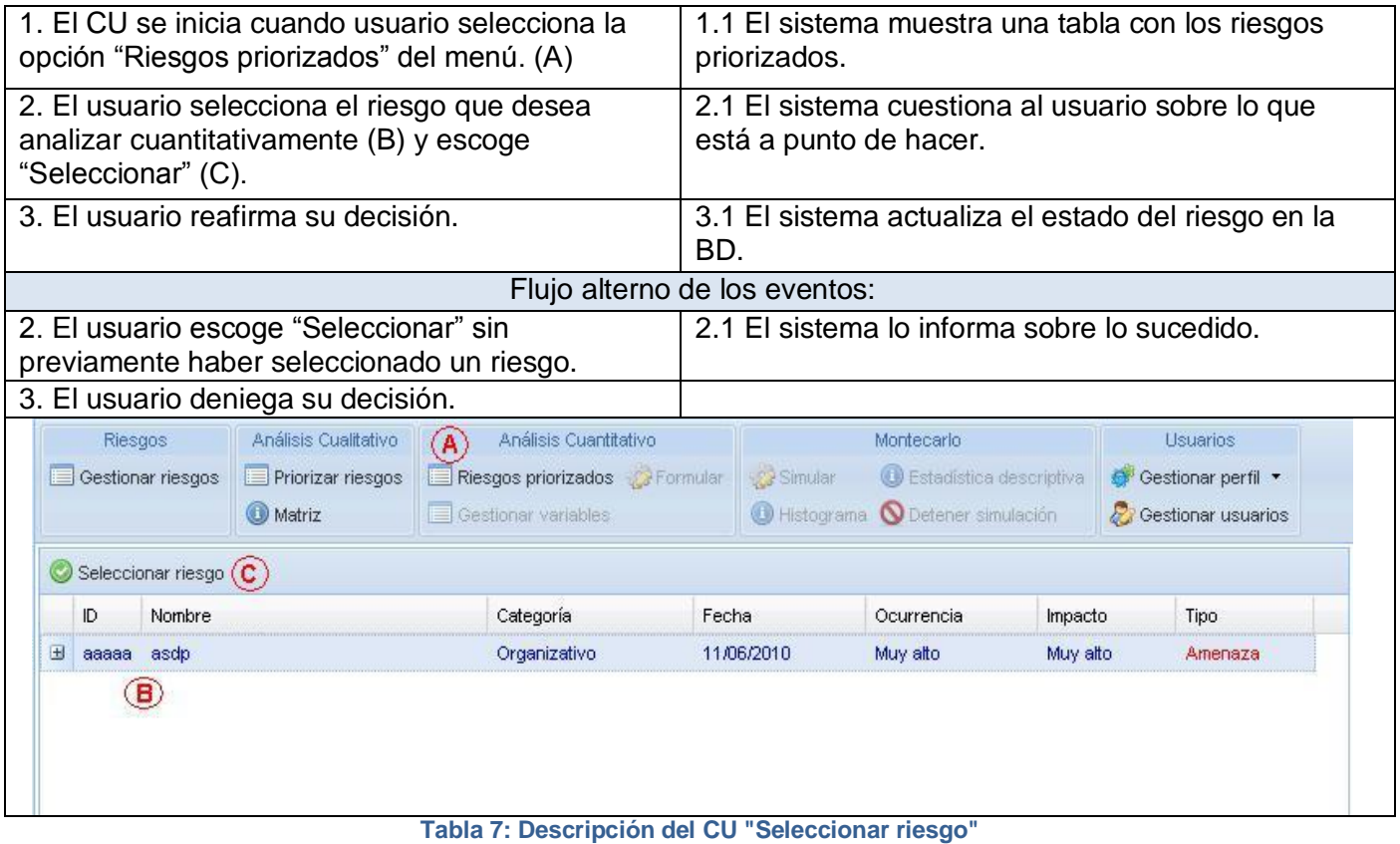

## **Anexo 1.5 Descripción del CU Gestionar Variable**

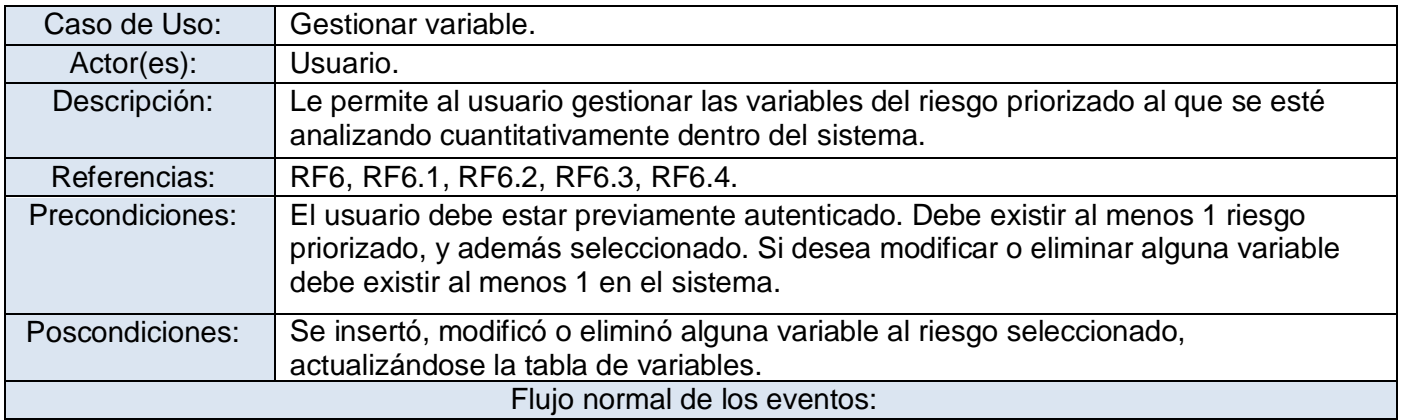

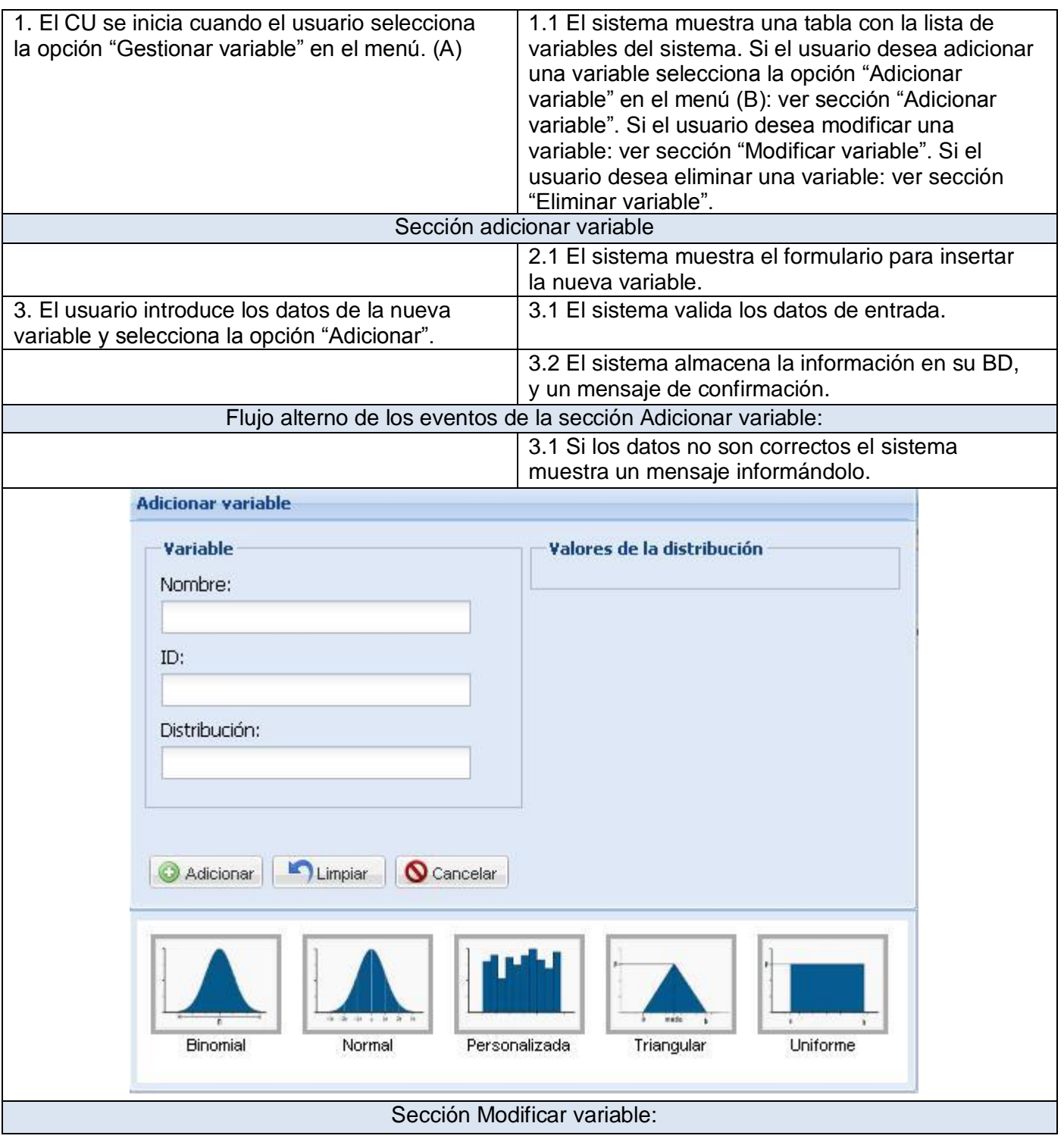

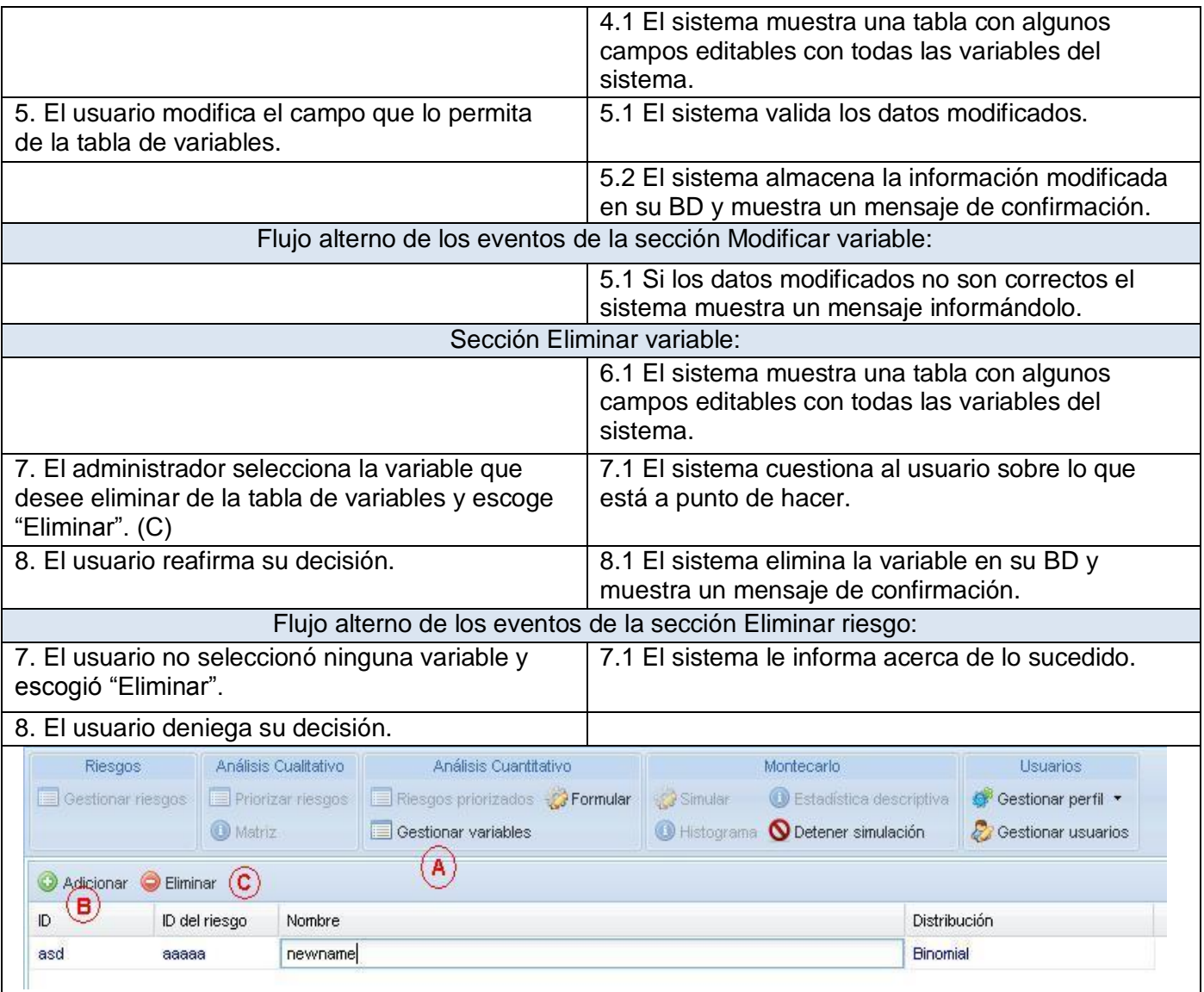

**Tabla 8: Descripción del CU "Gestionar variable"**

## **Anexo 1.6 Descripción del CU Gestionar fórmula**

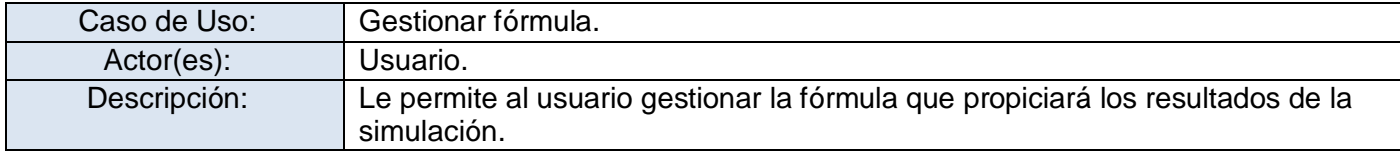

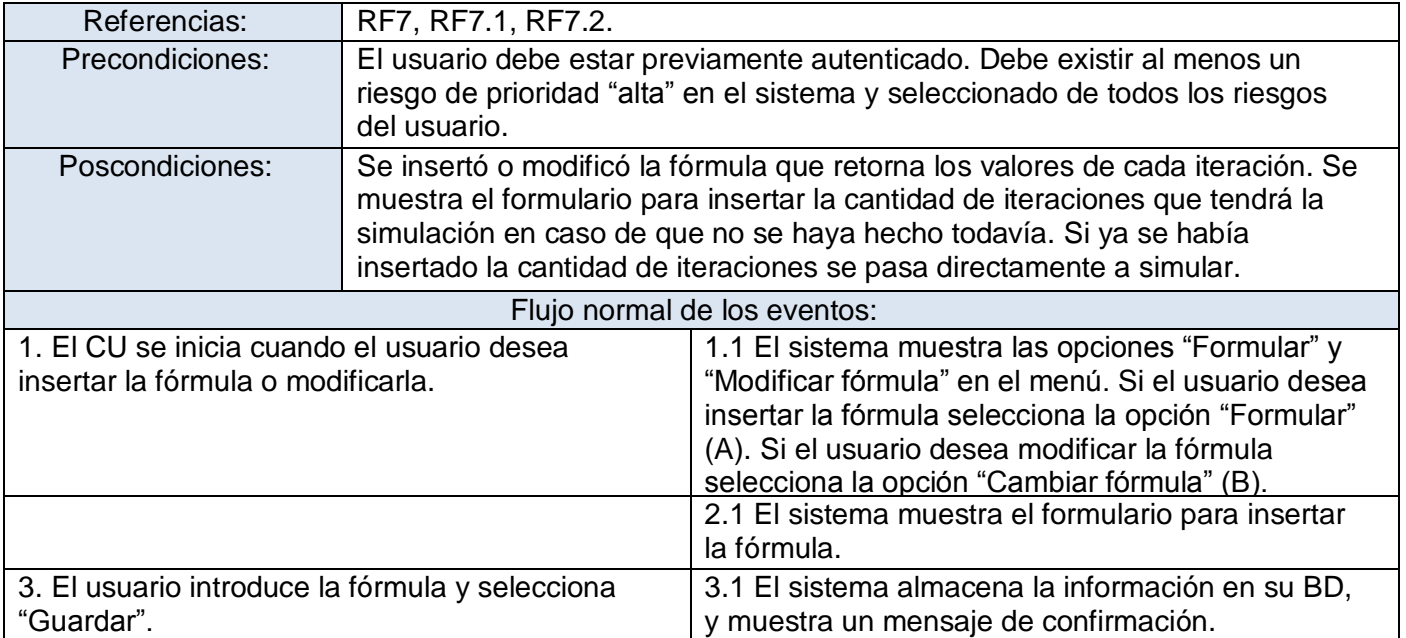

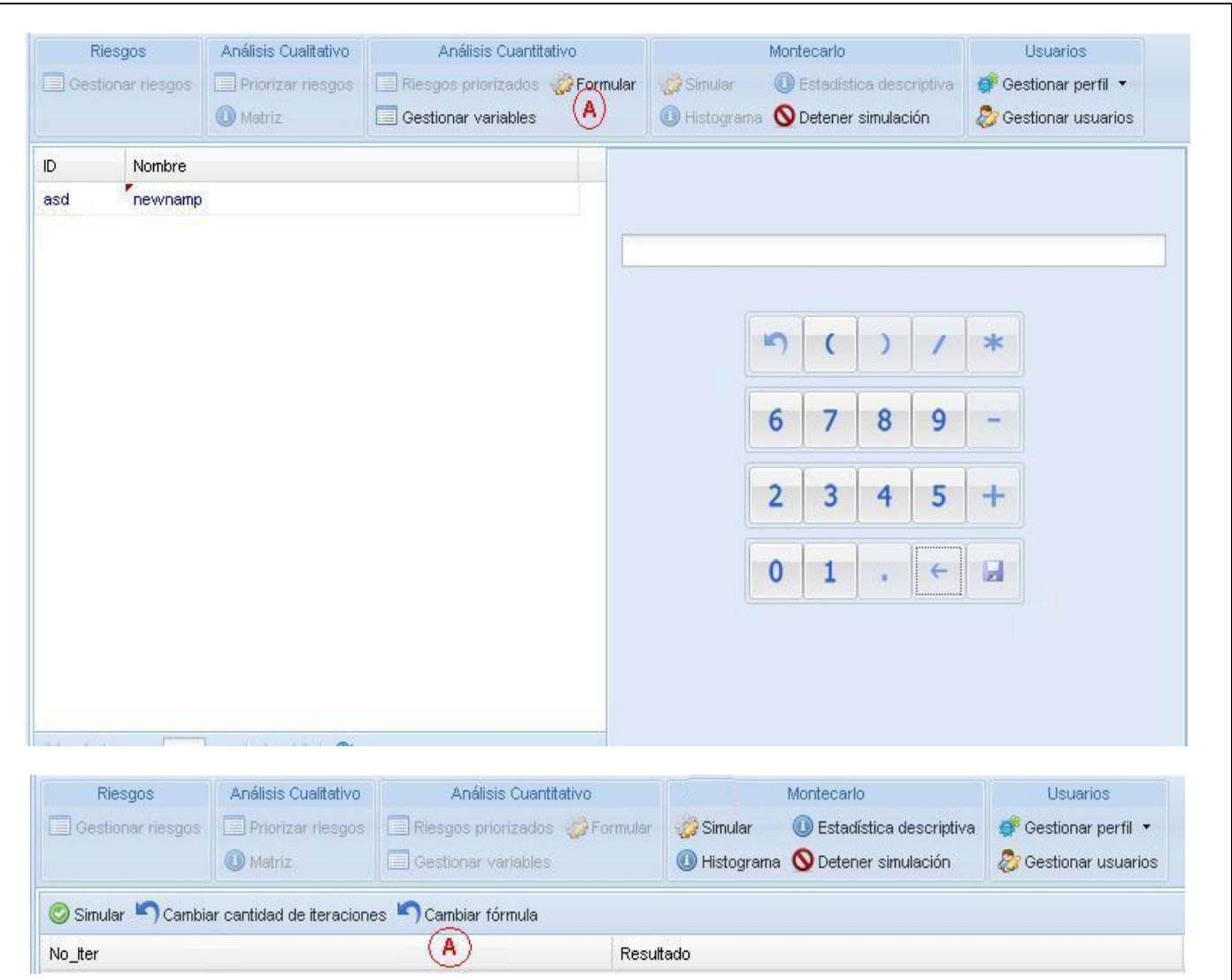

**Tabla 9: Descripción del CU "Gestionar fórmula"**

## **Anexo 1.7 Descripción del CU Gestionar cantidad de iteraciones**

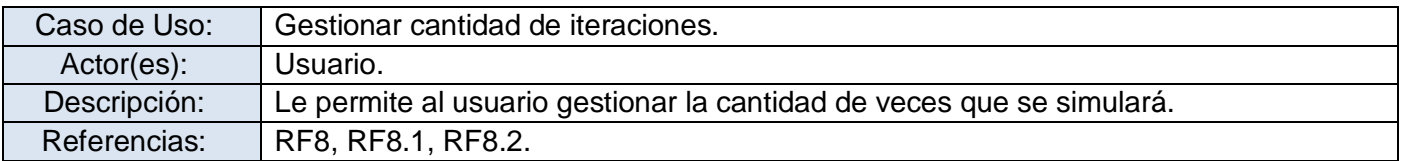

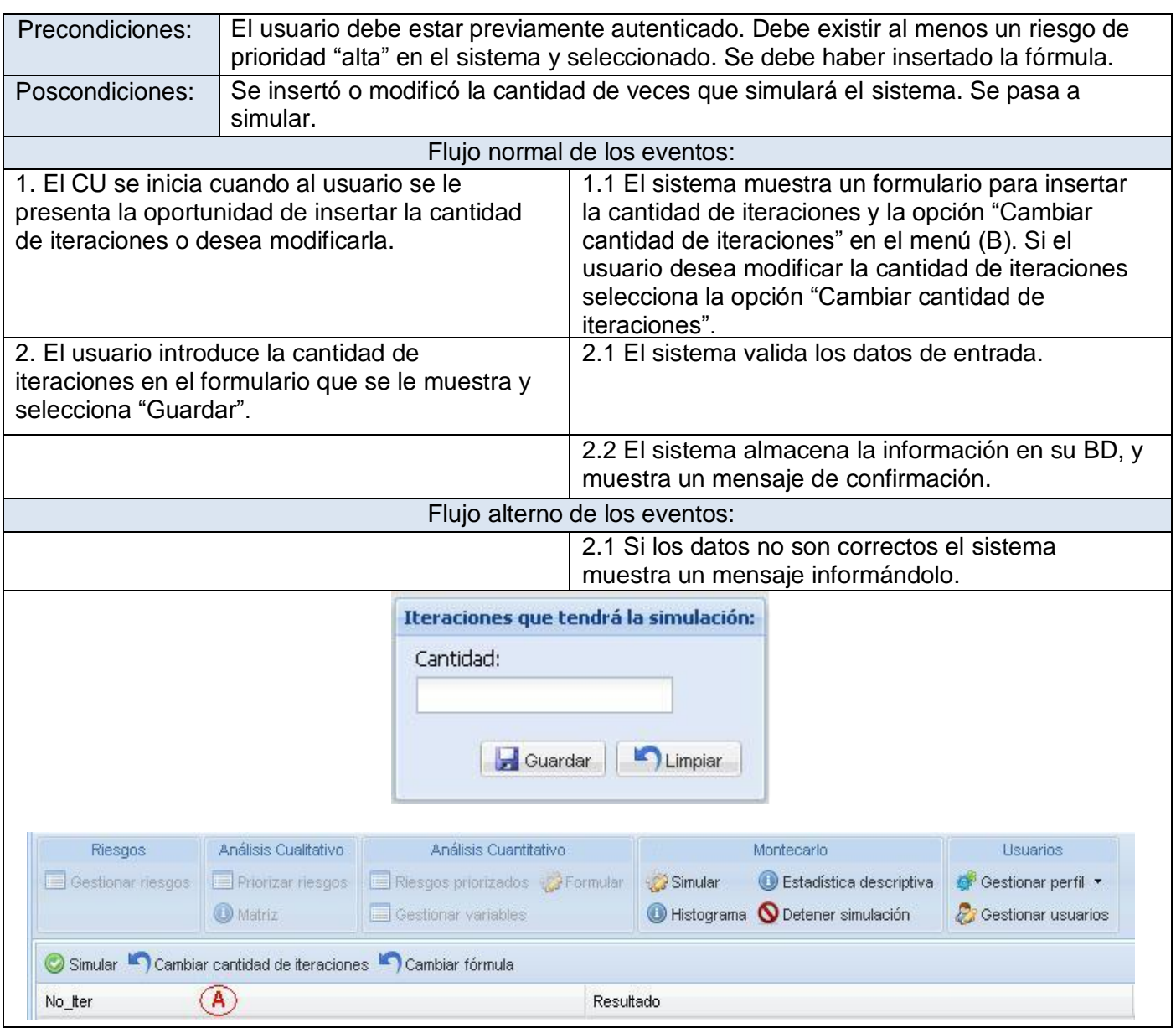

**Tabla 10: Descripción del CU "Gestionar cantidad de iteraciones"**

## **Anexo 1.8 Descripción del CU Mostrar reportes**

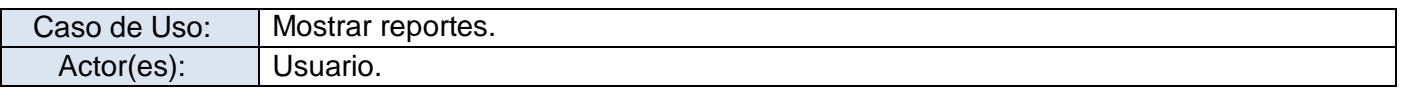

Autores: Ernesto Pérez Amigo – Yoandry Martínez Rodríguez Página 105

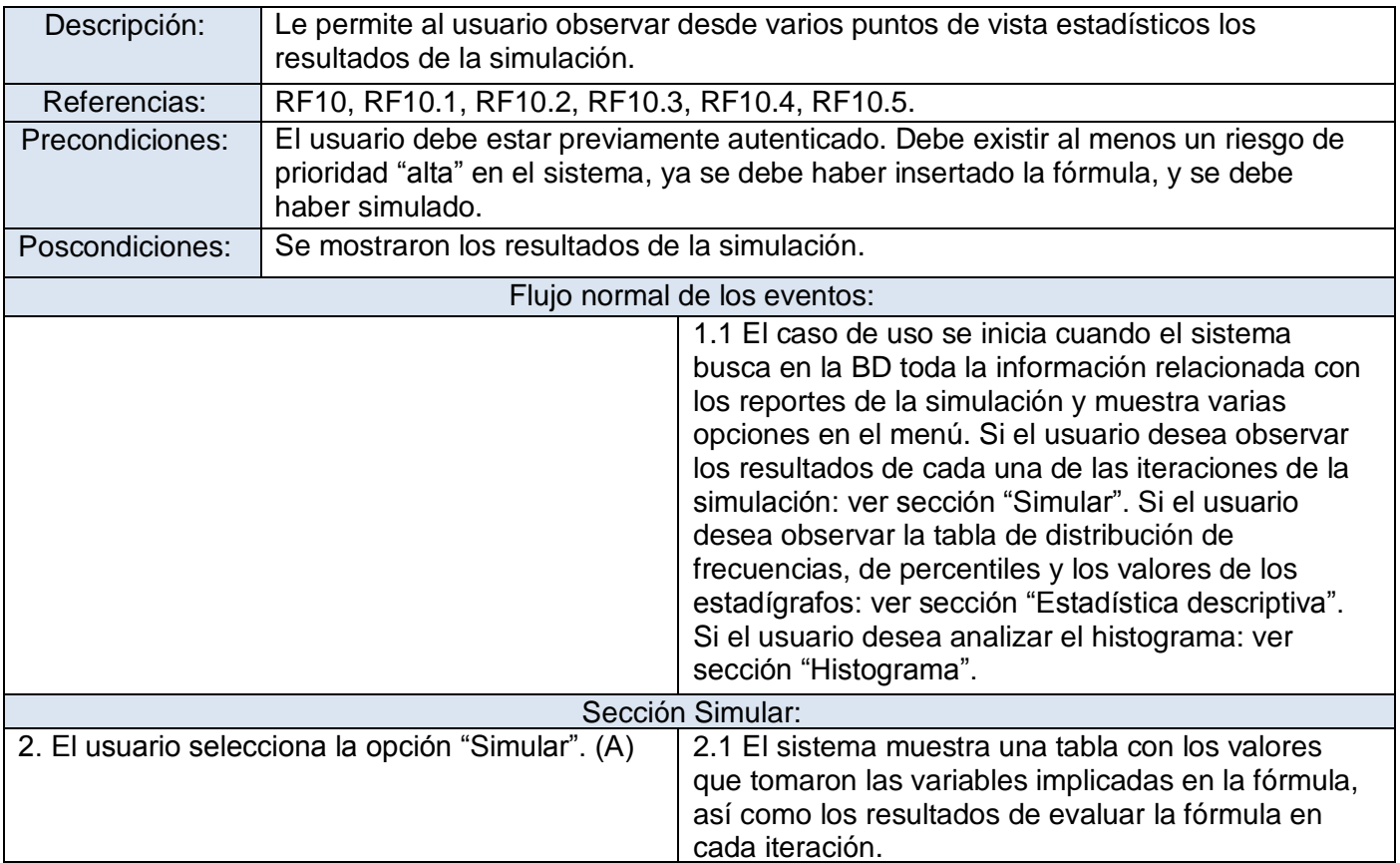

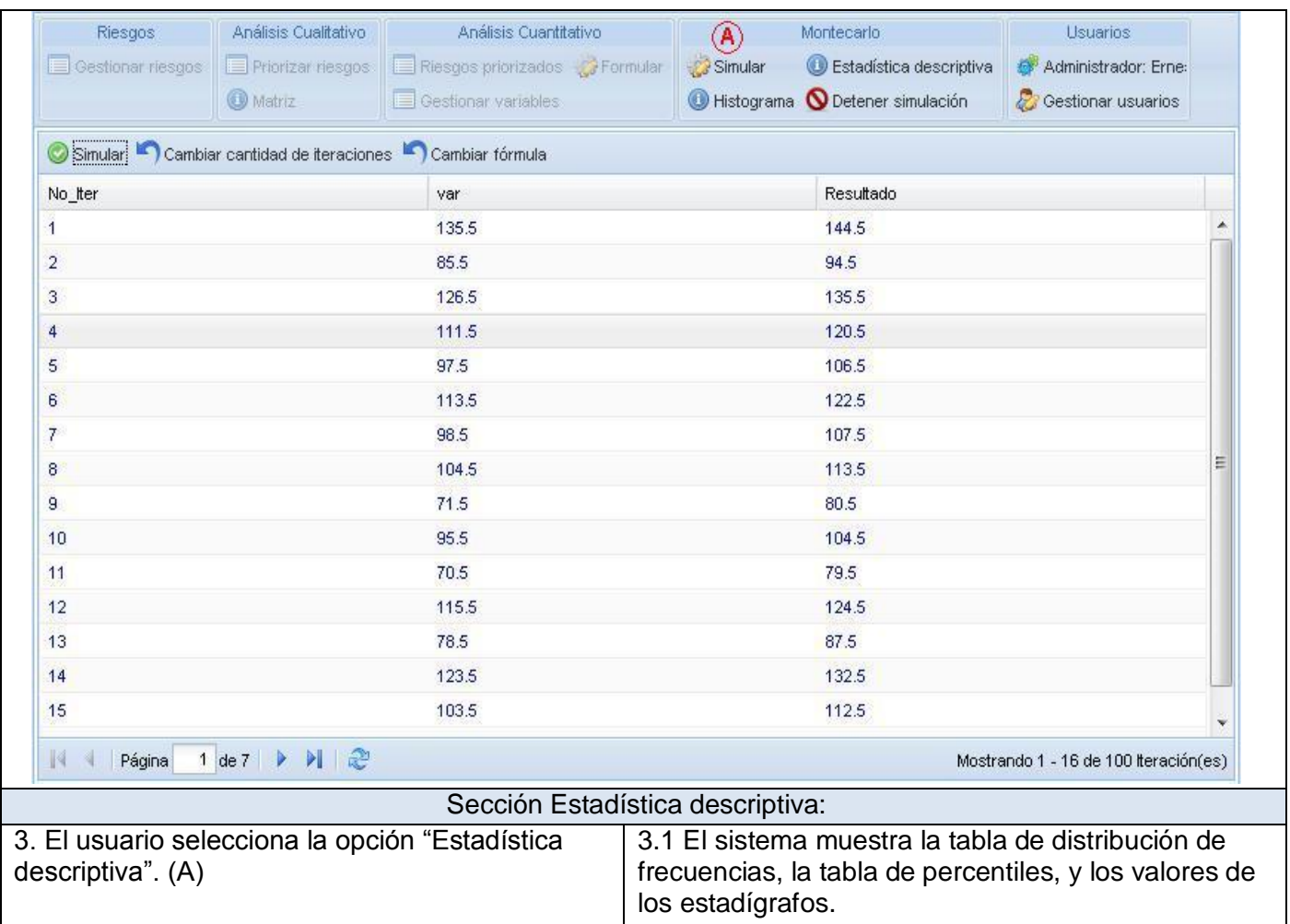
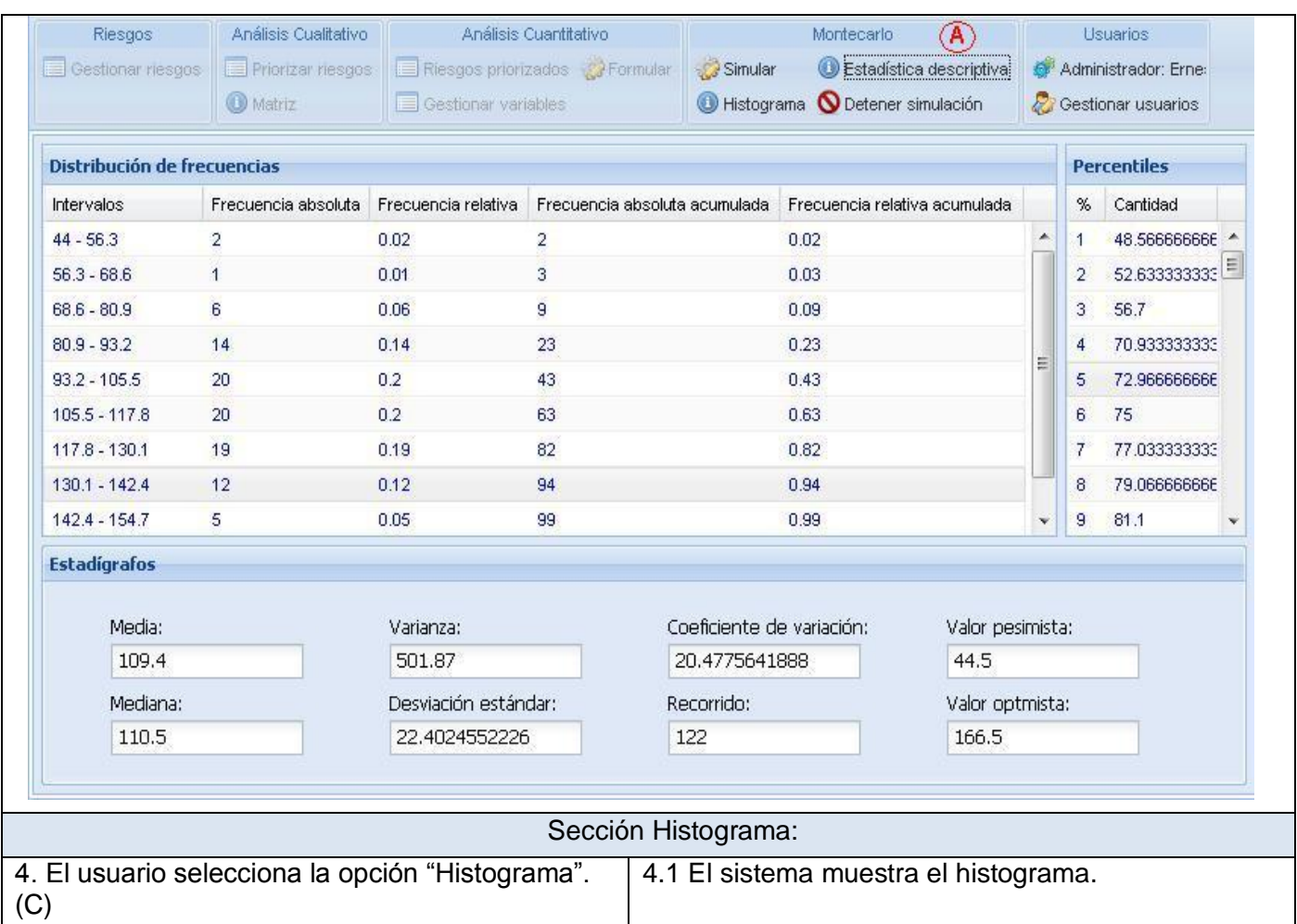

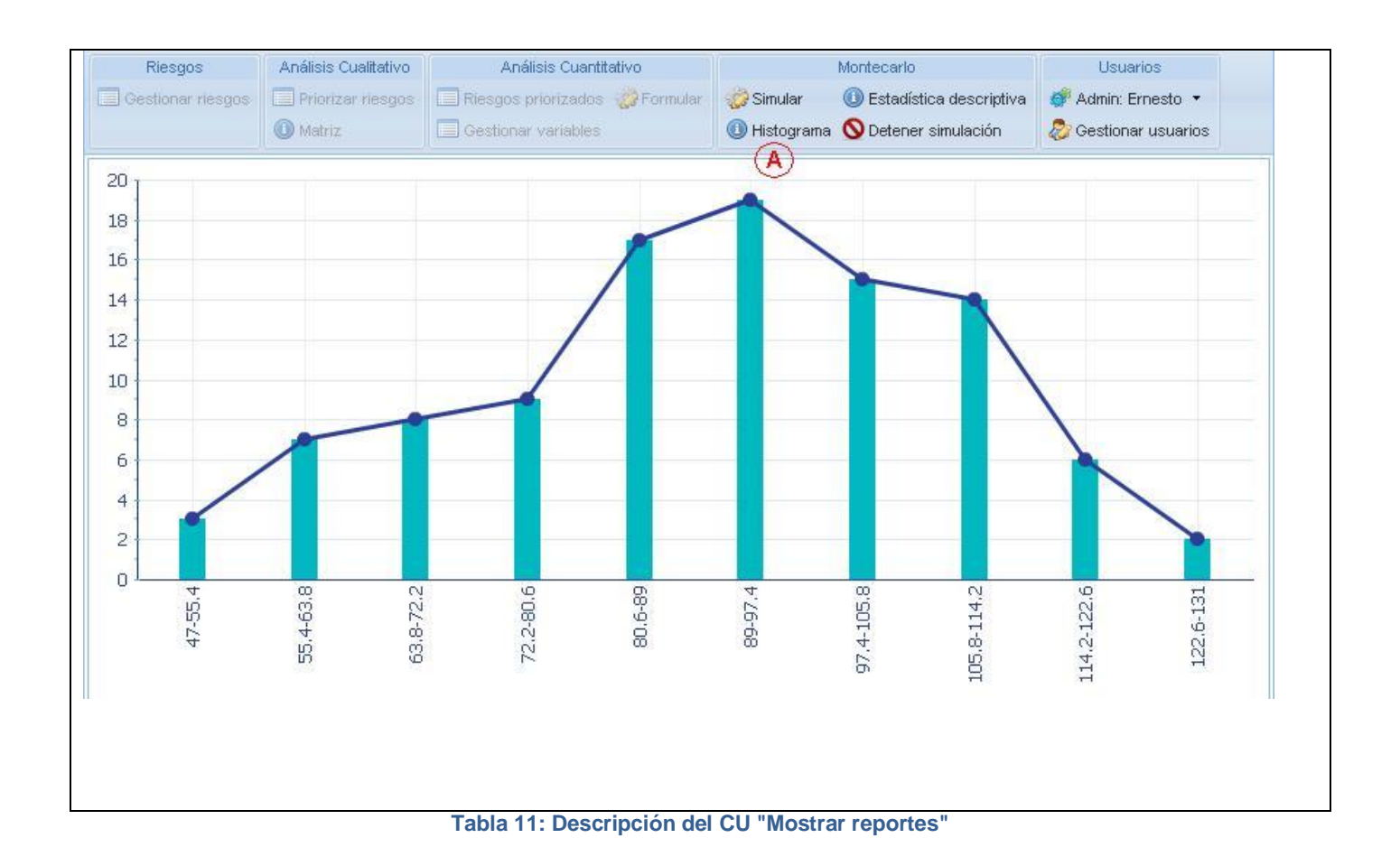

# **Anexo 1.9 Descripción del CU Detener simulación**

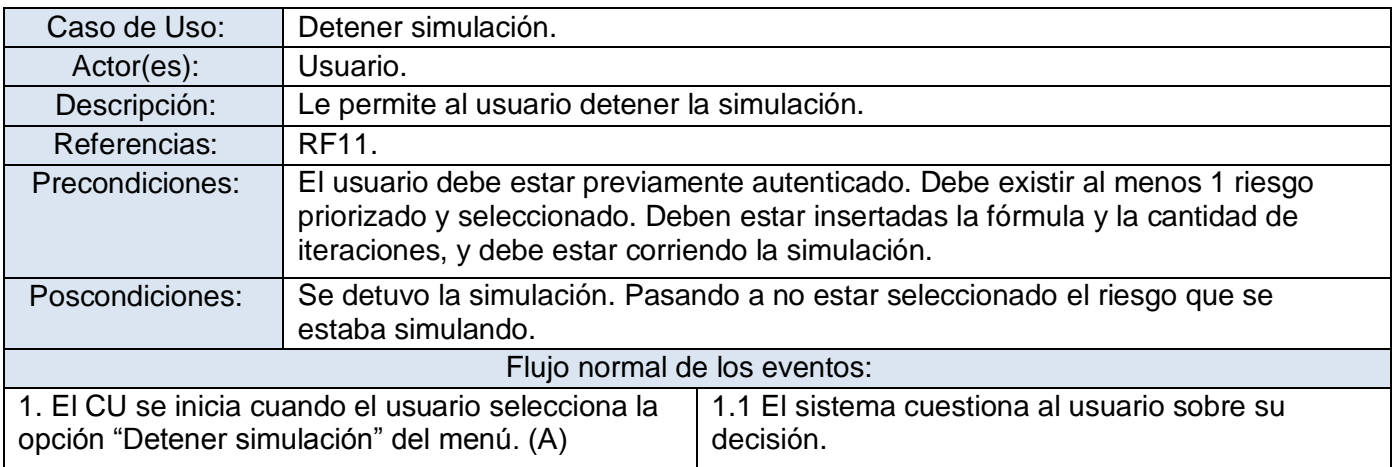

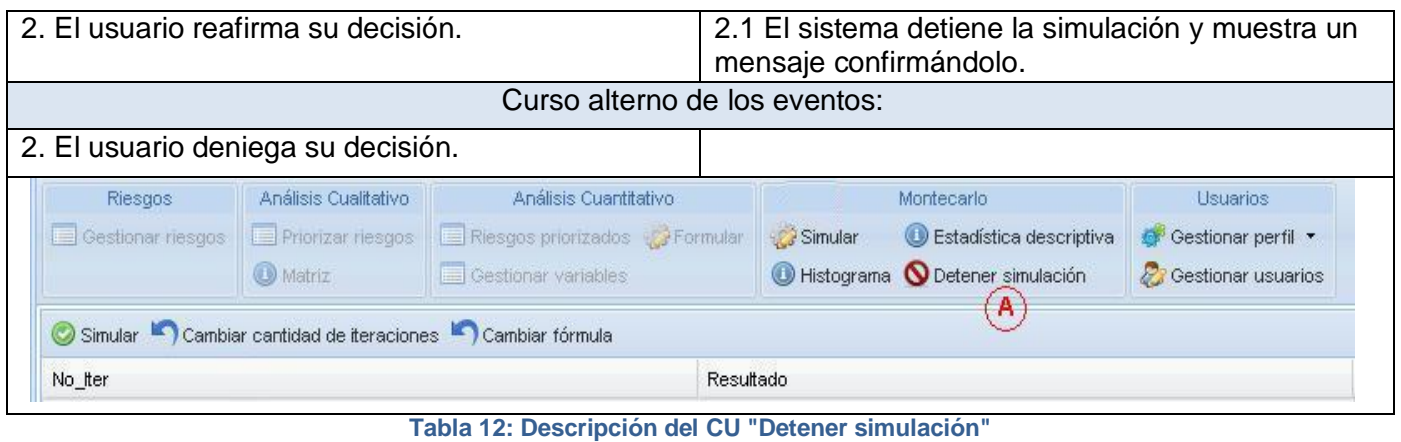

# **Anexo 2: Diagrama de Secuencia.**

## **Anexo 2.1 CU Autenticar usuario**

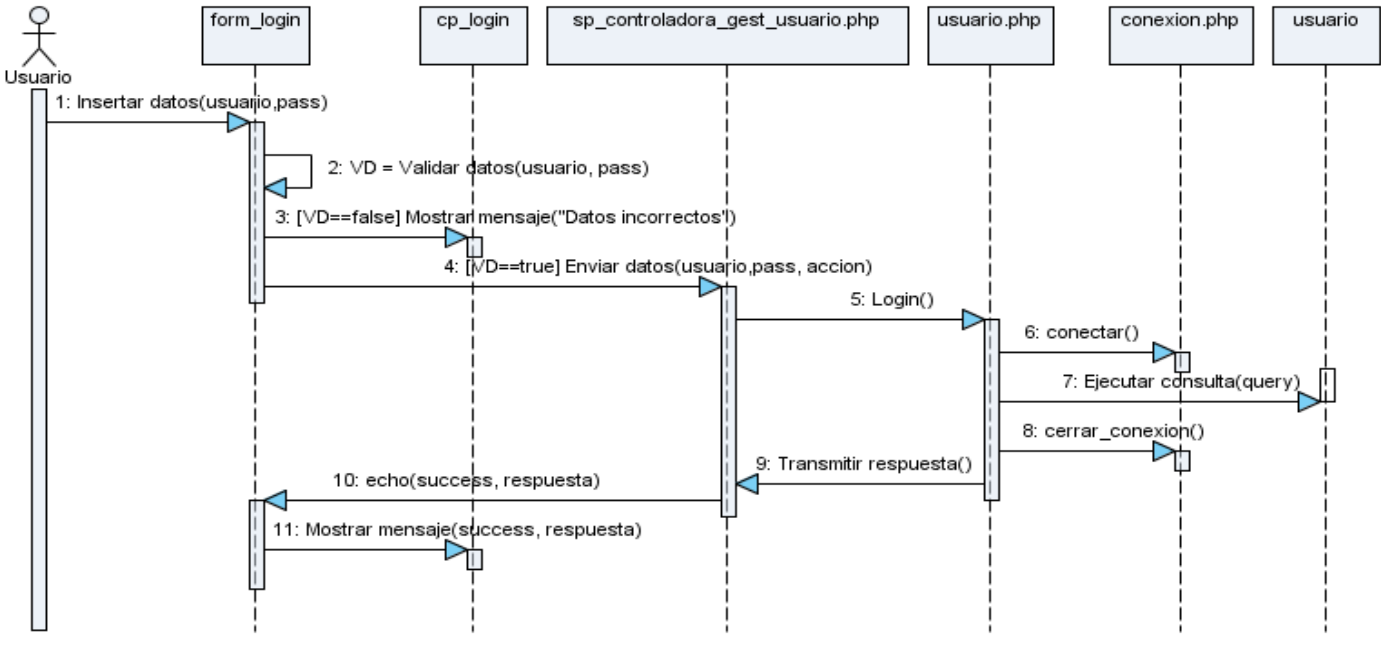

**Figura 13: Diagrama de Secuencia para el CU "Autenticar usuario"**

# **Anexo 2.2 CU Gestionar usuario**

#### **Anexo 2.2.1 Adicionar usuario**

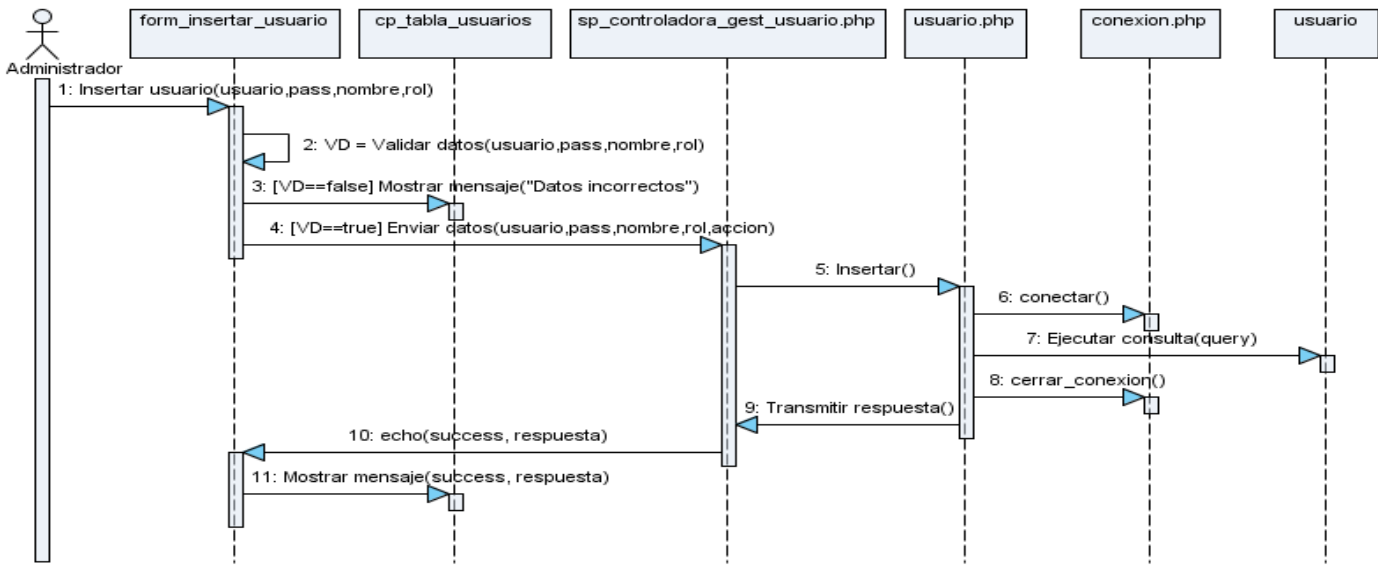

**Figura 14: Diagrama de Secuencia para el escenario "Adicionar usuario"**

#### **Anexo 2.2.2 Modificar usuario**

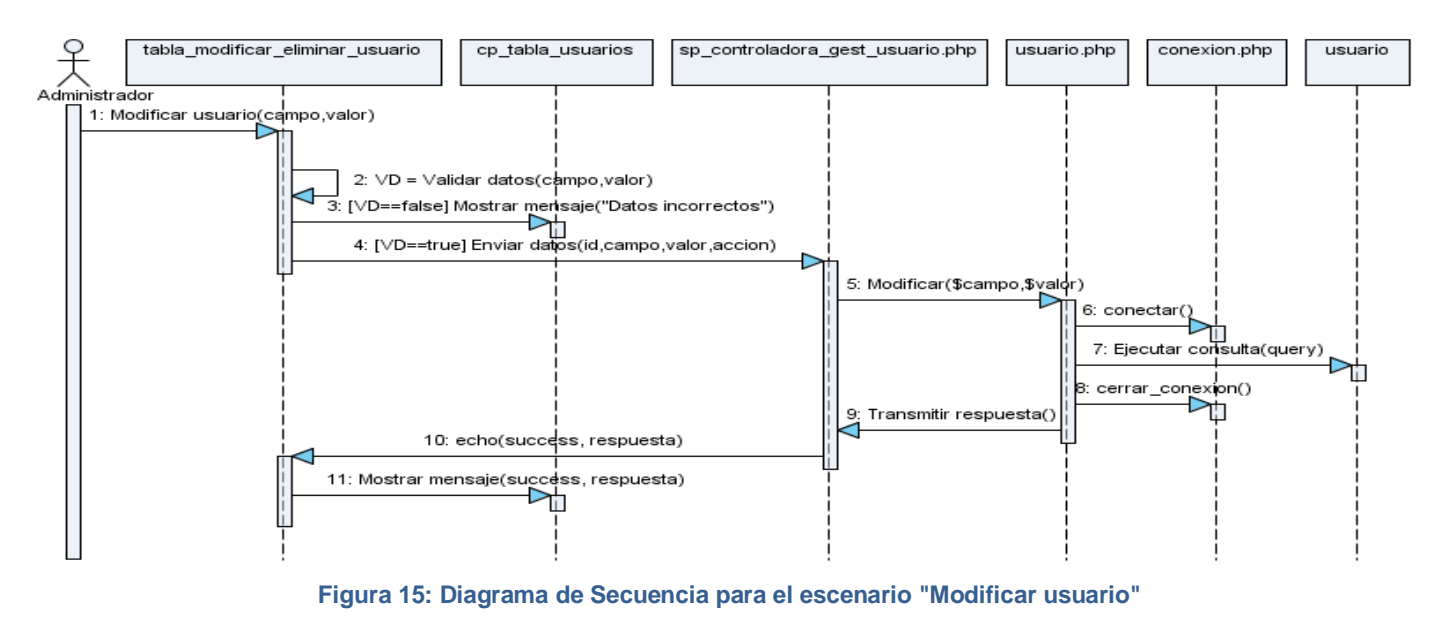

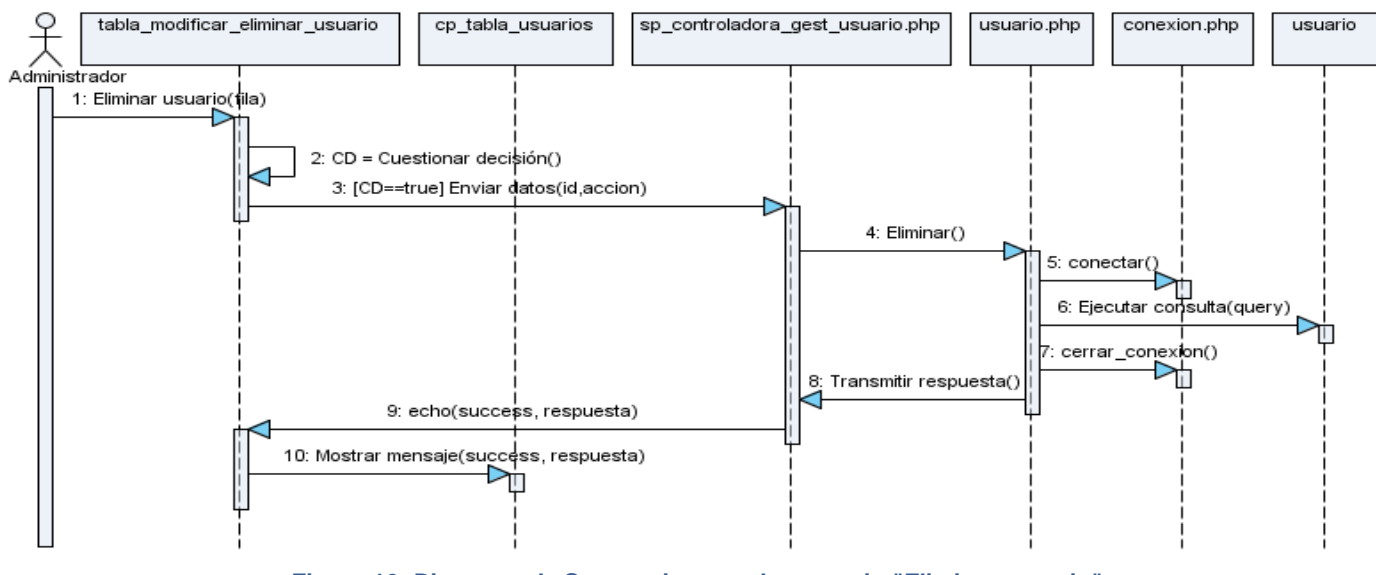

#### **Anexo 2.2.3 Eliminar usuario**

**Figura 16: Diagrama de Secuencia para el escenario "Eliminar usuario"**

# **Anexo 2.3 CU Seleccionar riesgo**

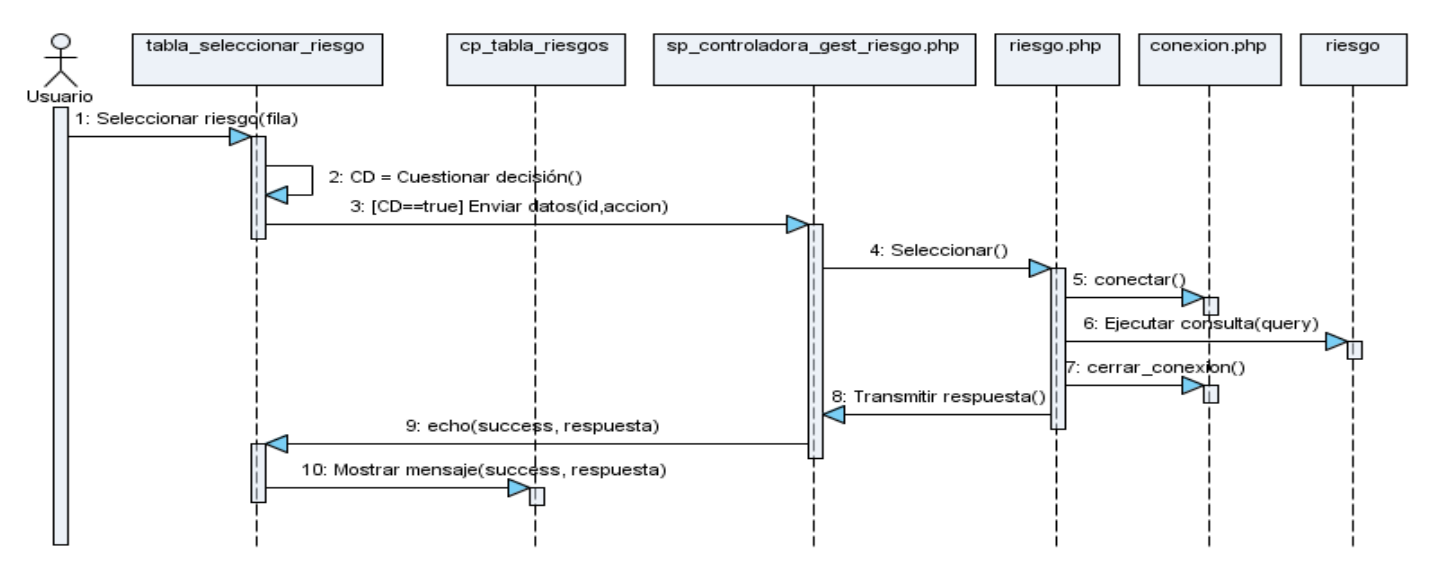

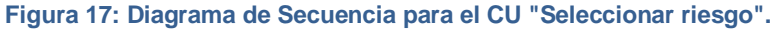

# **Anexo 2.4 CU Gestionar variable**

#### **Anexo 2.4.1 Adicionar variable**

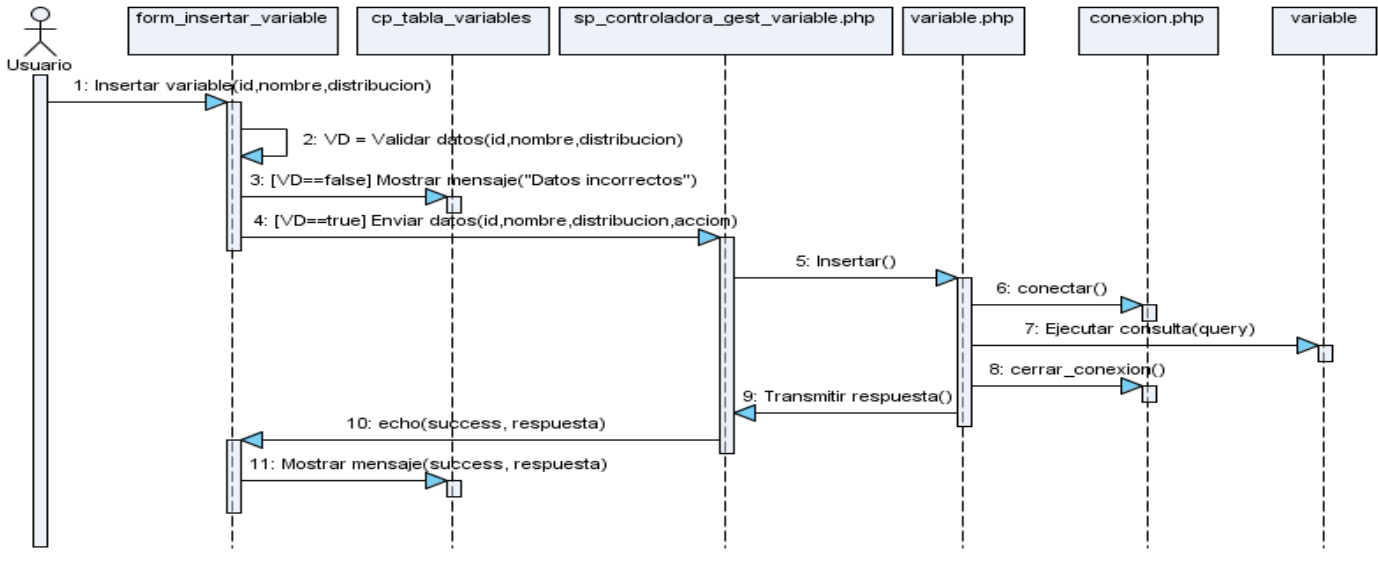

**Figura 7: Diagrama de Secuencia para el escenario "Adicionar variable".**

### **Anexo 2.4.2 Modificar variable**

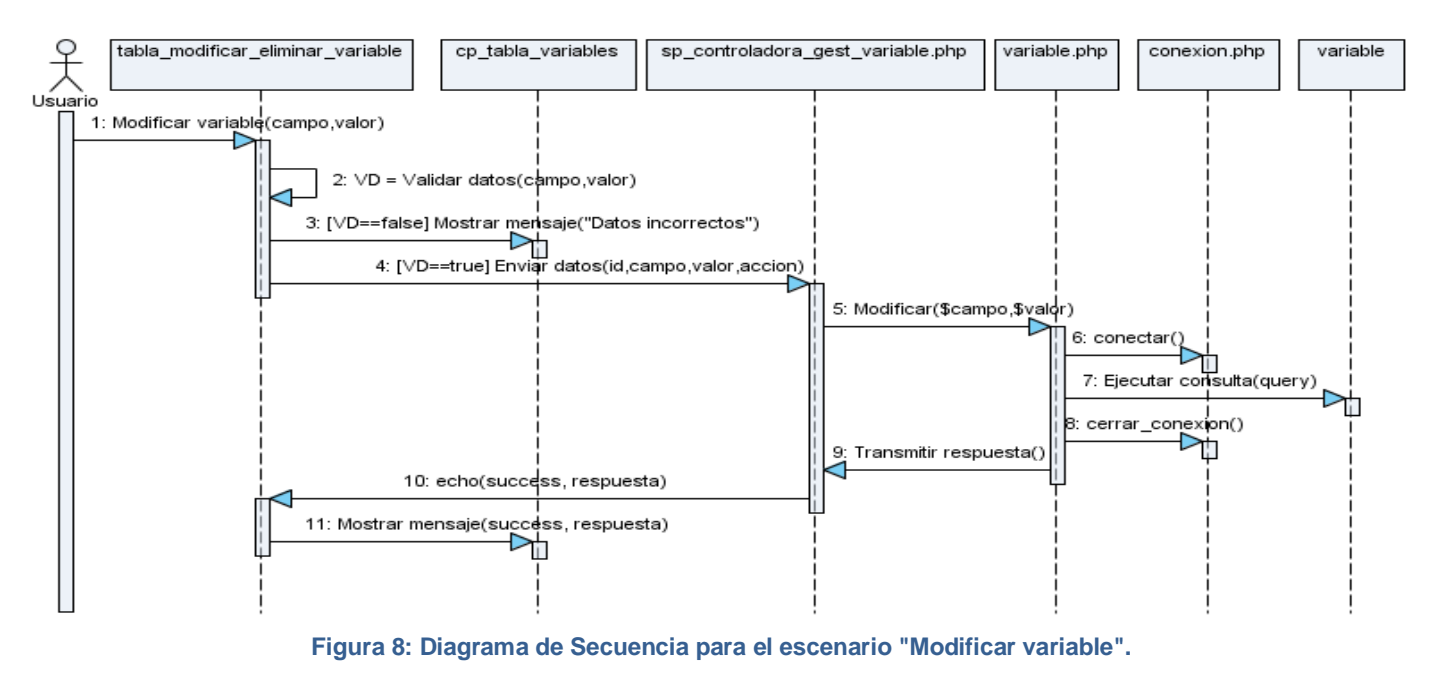

### **Anexo 2.4.3 Eliminar variable**

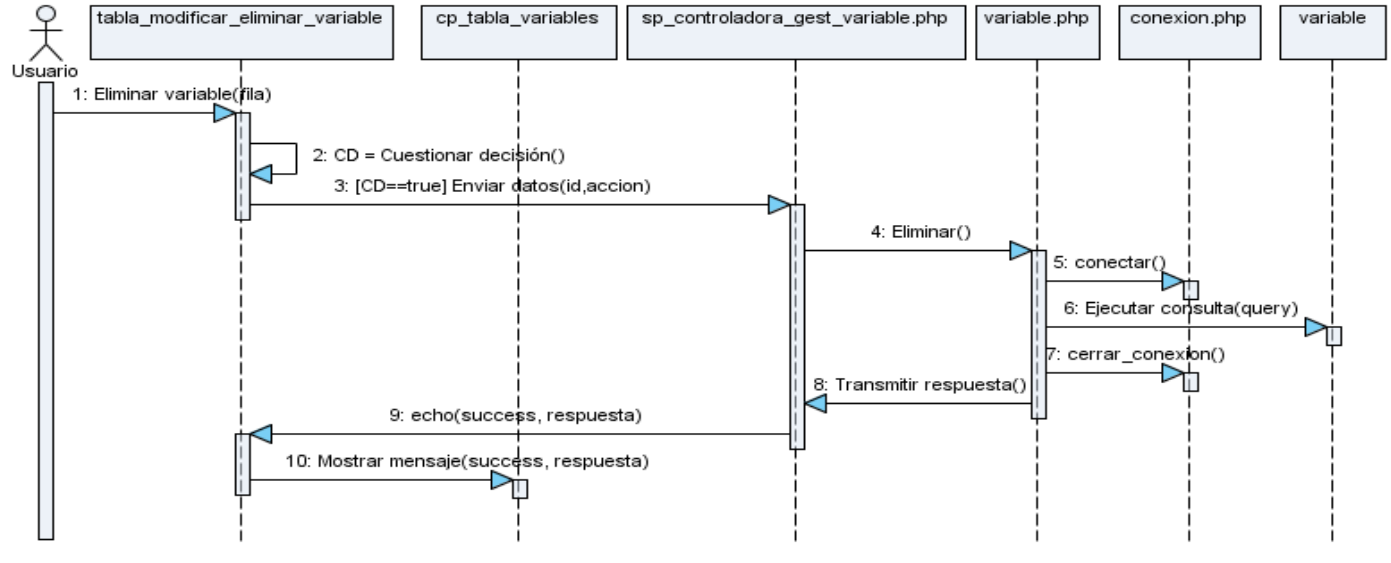

**Figura 20: Diagrama de Secuencia para el escenario "Eliminar variable".**

# **Anexo 2.5 CU Gestionar fórmula**

### **Anexo 2.5.1 Insertar fórmula**

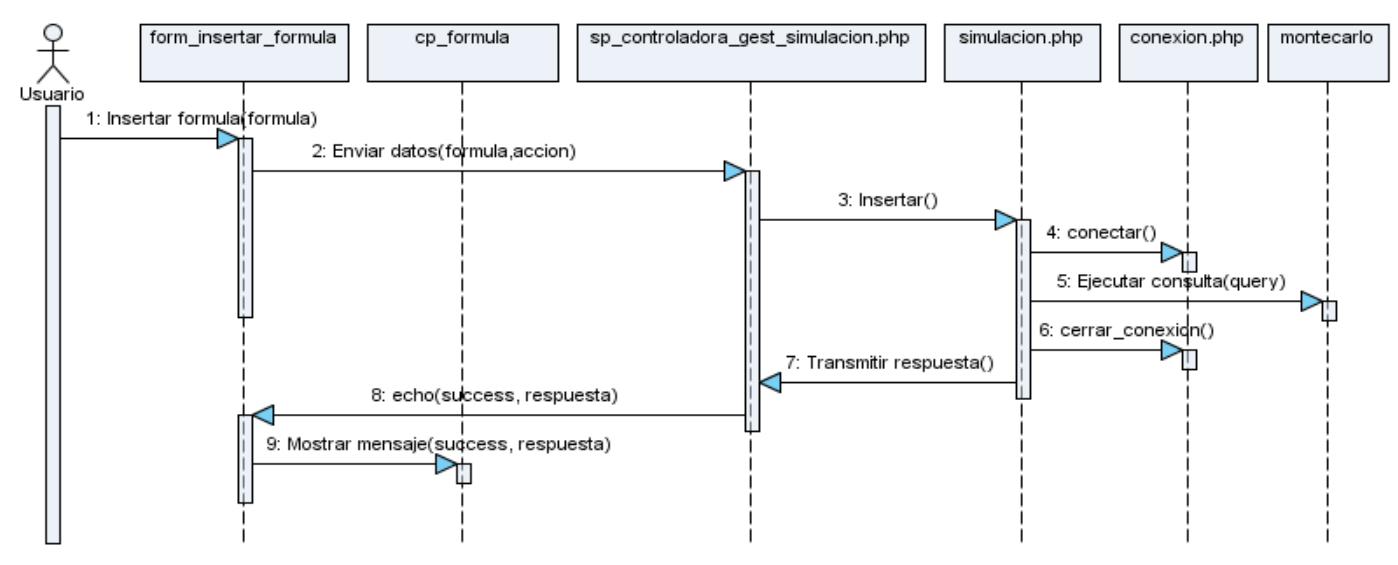

**Figura 9: Diagrama de Secuencia para el escenario "Insertar fórmula".**

# **Anexo 2.6 CU Gestionar cantidad de iteraciones**

### **Anexo 2.6.1 Insertar cantidad de iteraciones**

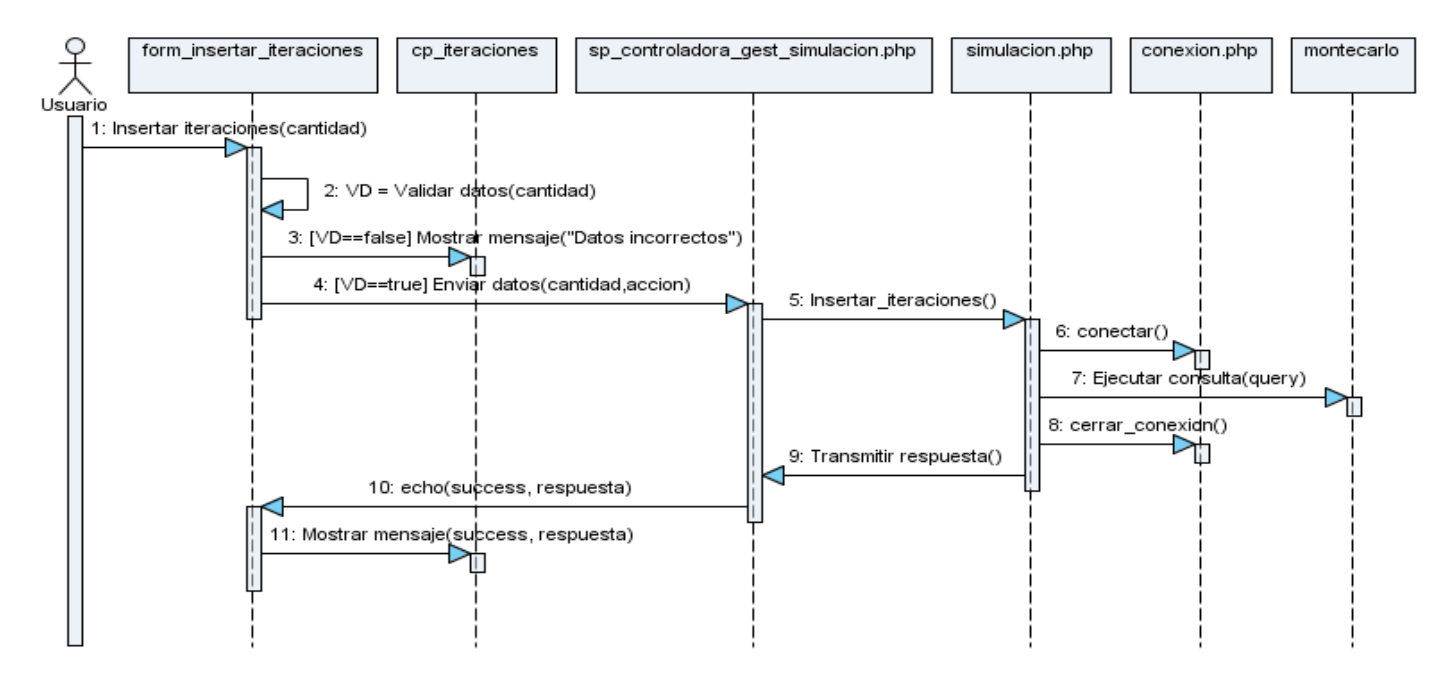

**Figura 22: Diagrama de Secuencia para el escenario "Insertar cantidad de iteraciones".**

#### tabla resultados cp\_reportes sp\_controladora\_gest\_stores.php store.php conexion.php resultado 1: Load\_store\_simulaciones() 2: conectar() Ð 3: Ejecutar cons**u**lta(query) Þ₫ 4: cerrar\_conexion() c ╖ å Transmitir respuesta() 6: echo(sudcess, respuesta) 7: Mostrar resultade 8: Mostrar resultados(success, respuesta) חר

### **Anexo 2.7 CU Mostrar reportes**

**Figura 23: Diagrama de Secuencia para el CU "Mostrar reportes".**

# **Anexo 2.8 CU Detener simulación**

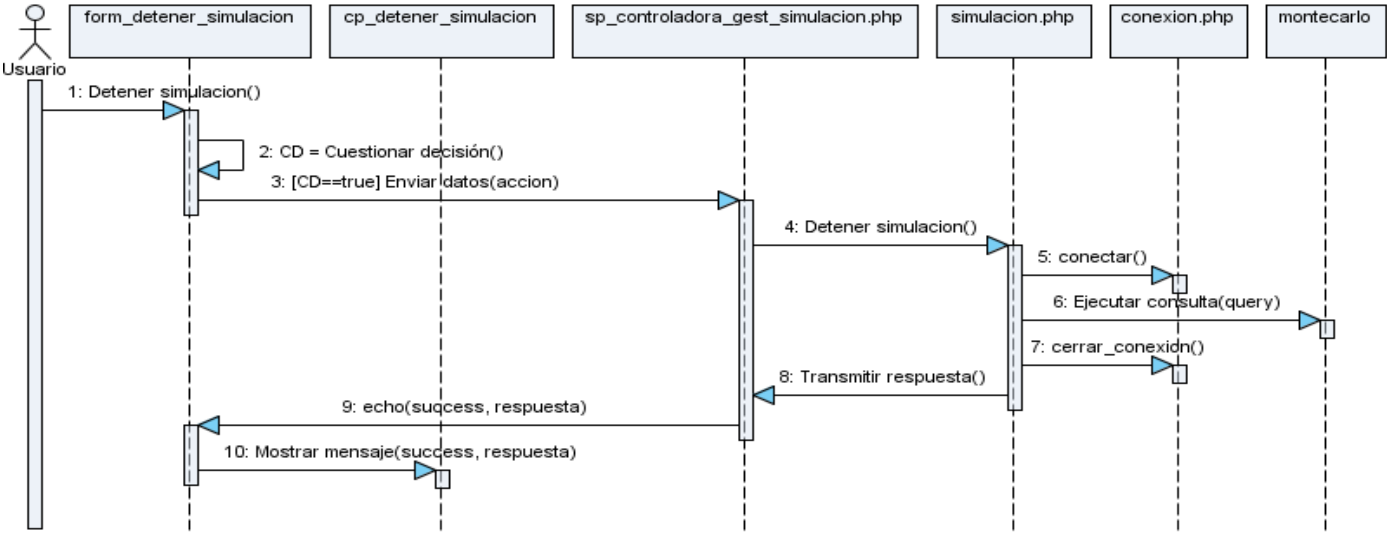

**Figura 24: Diagrama de Secuencia para el CU "Detener simulación".**

# **Anexo 3: Diagrama de Clases del Diseño.**

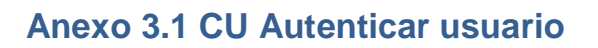

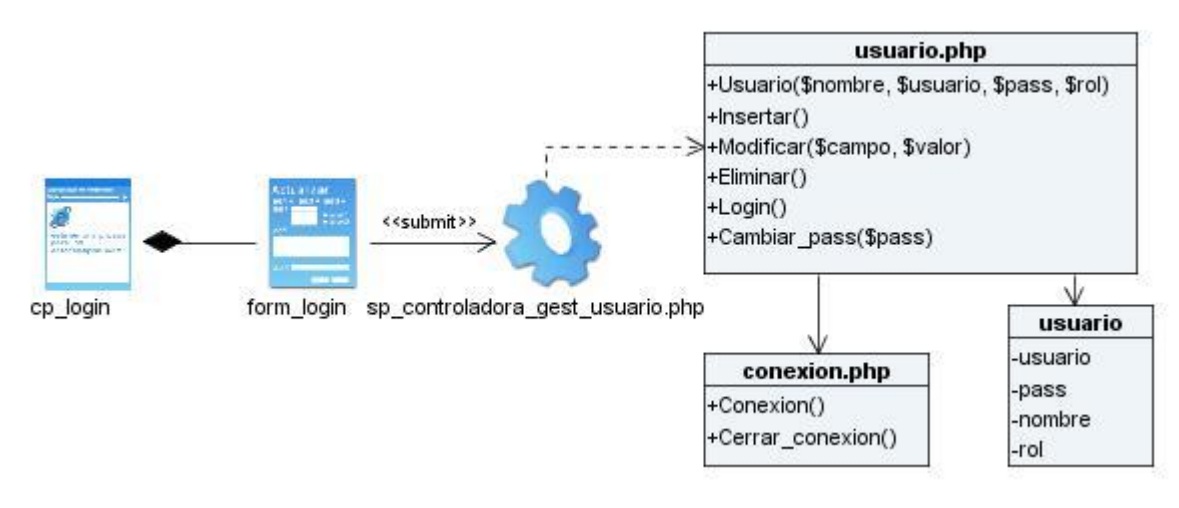

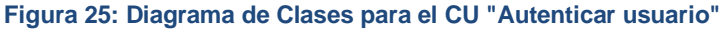

### **Anexo 3.2 CU Gestionar usuario**

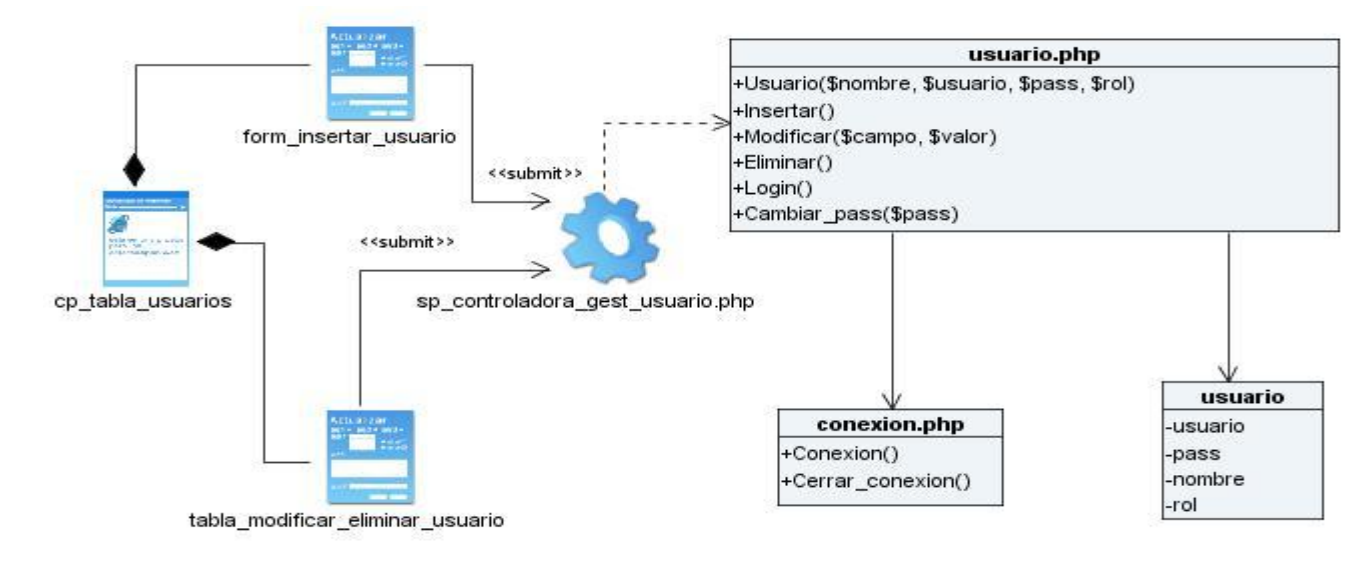

#### **Figura 26: Diagrama de Clases para el CU "Gestionar usuario"**

### **Anexo 3.3 CU Seleccionar riesgo**

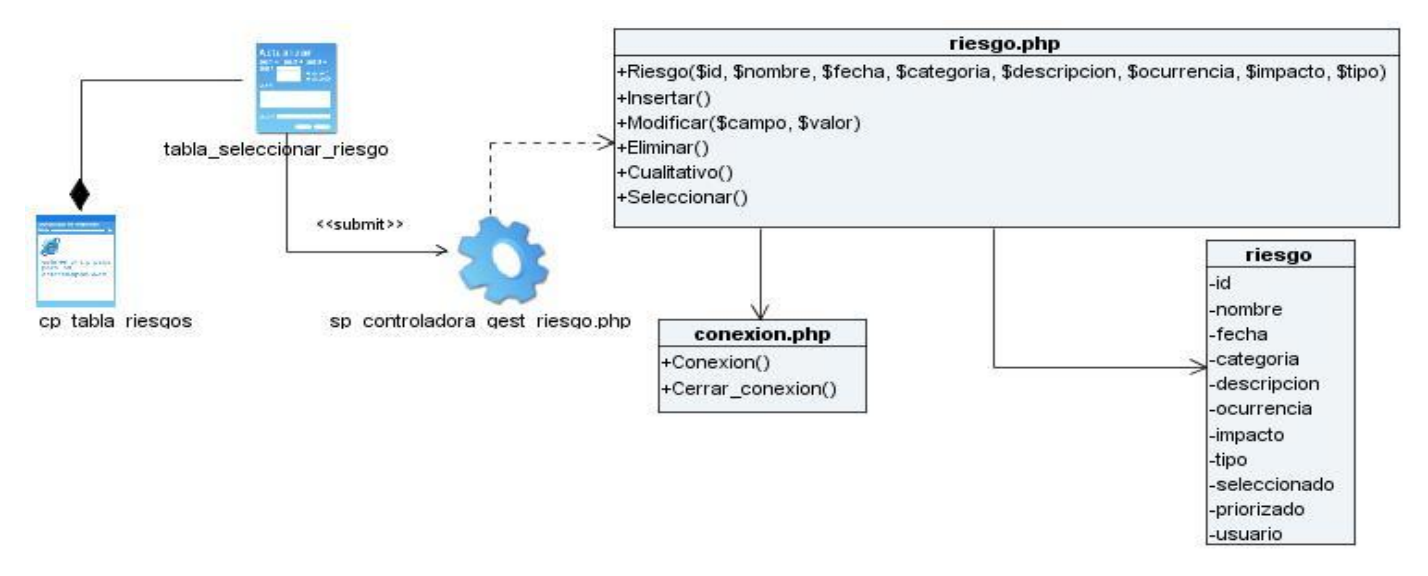

**Figura 27: Diagrama de Clases para el CU "Seleccionar riesgo"**

### **Anexo 3.4 CU Gestionar variable**

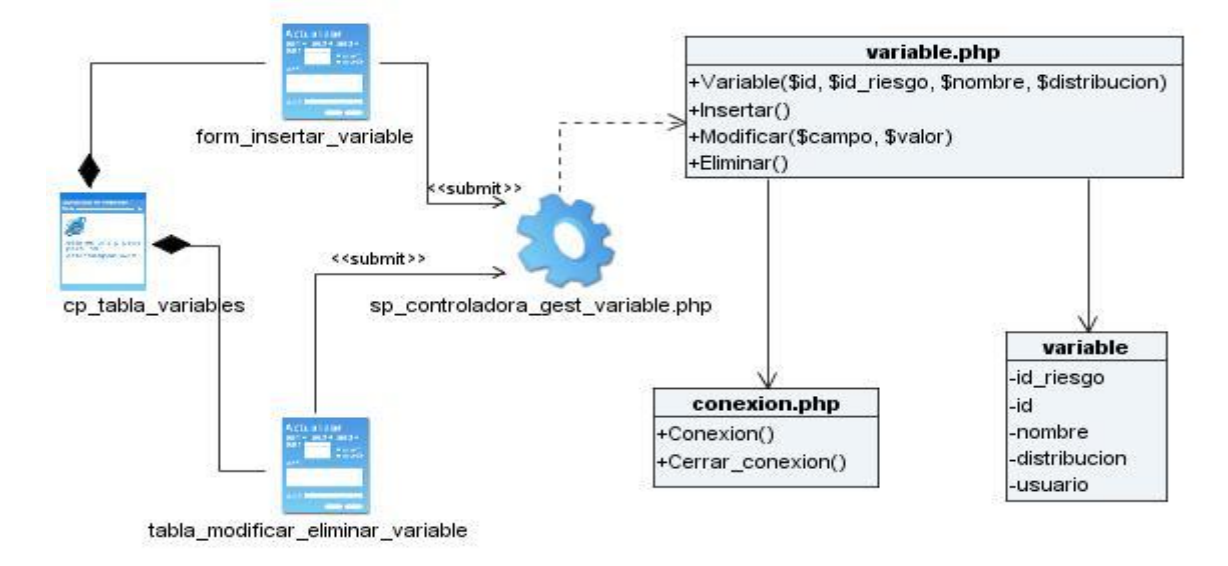

#### **Figura 28: Diagrama de Clases para el CU "Gestionar variable"**

# **Anexo 3.5 CU Gestionar fórmula**

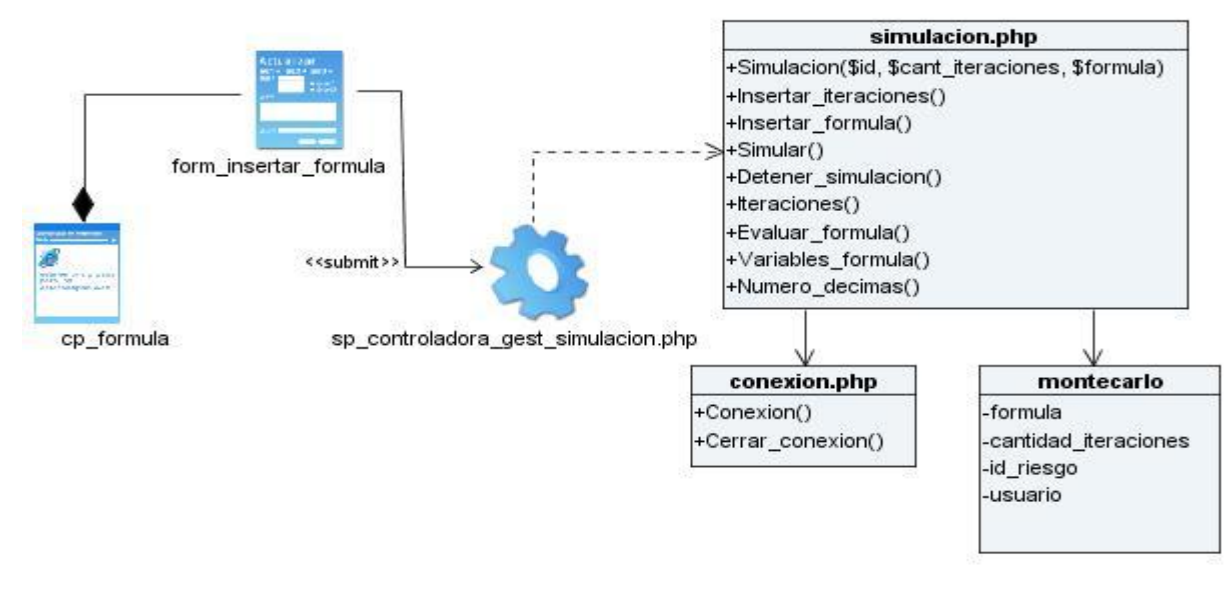

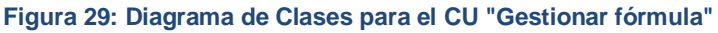

# **Anexo 3.6 CU Gestionar cantidad de iteraciones**

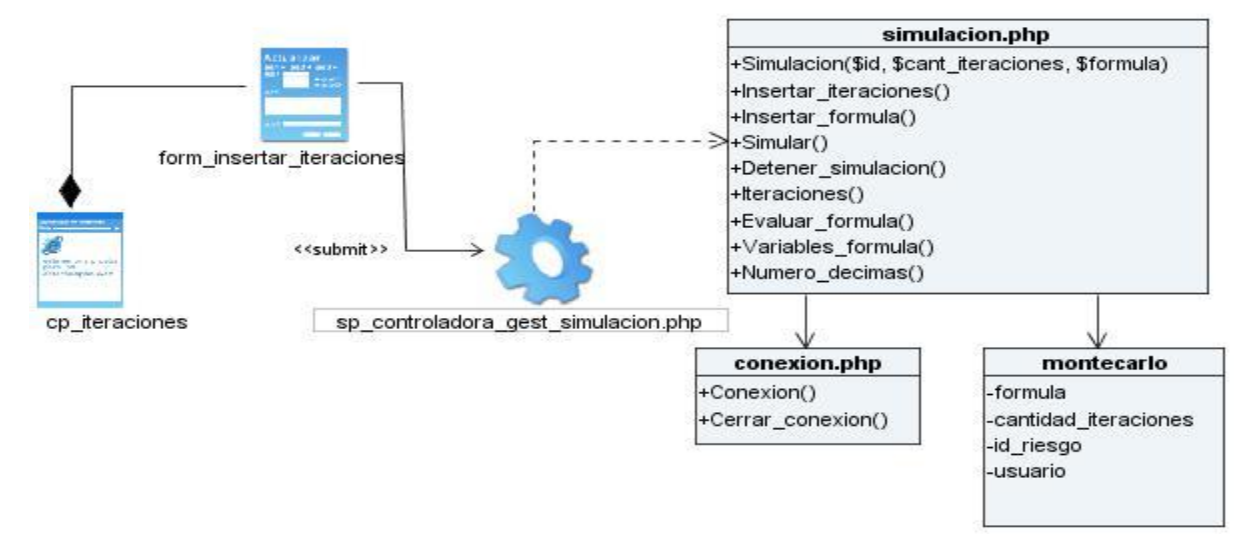

#### **Figura 30: Diagrama de Clases para el CU "Gestionar cantidad de iteraciones"**

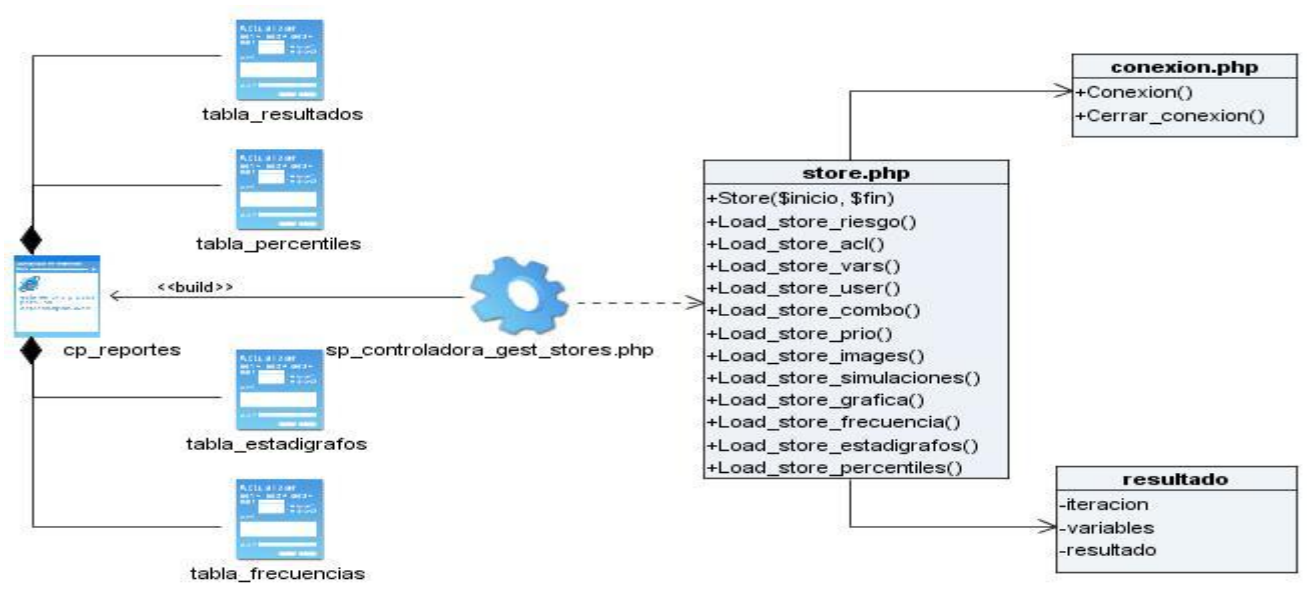

### **Anexo 3.7 CU Mostrar reportes**

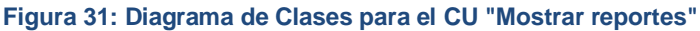

## **Anexo 3.8 CU Detener simulación**

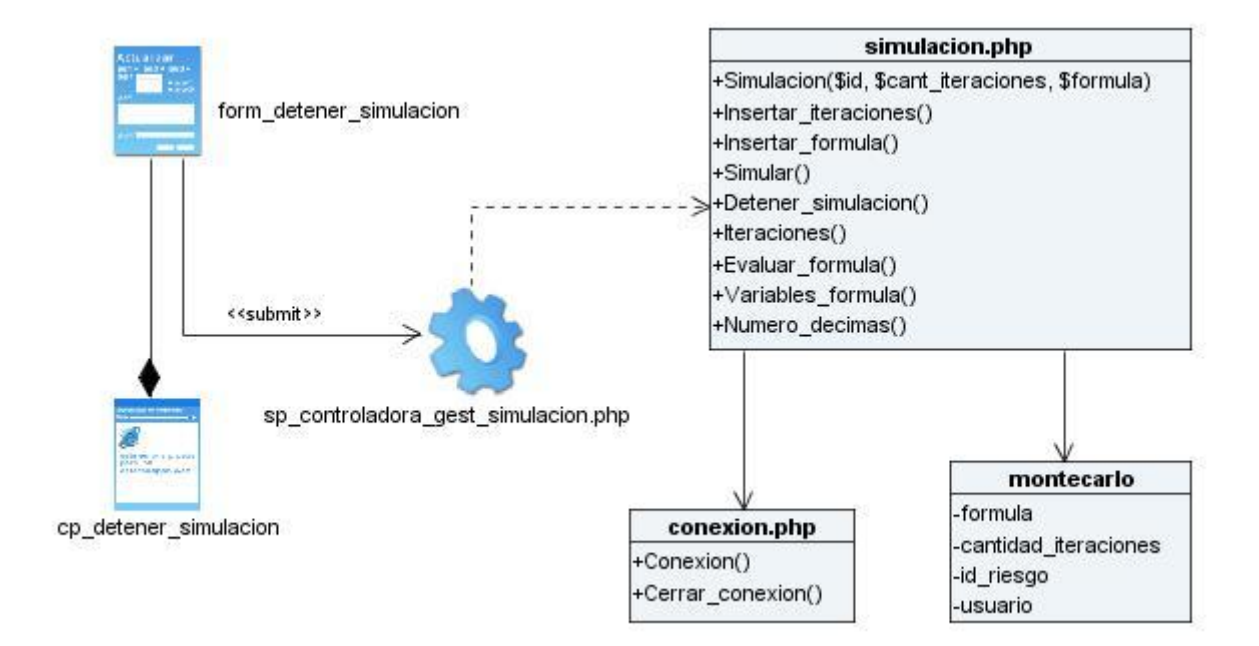

**Figura 32: Diagrama de Clases para el CU "Detener simulación"**

# **Anexo 4: Descripción de las Clases.**

### **Anexo 4.1 Clase Conexion**

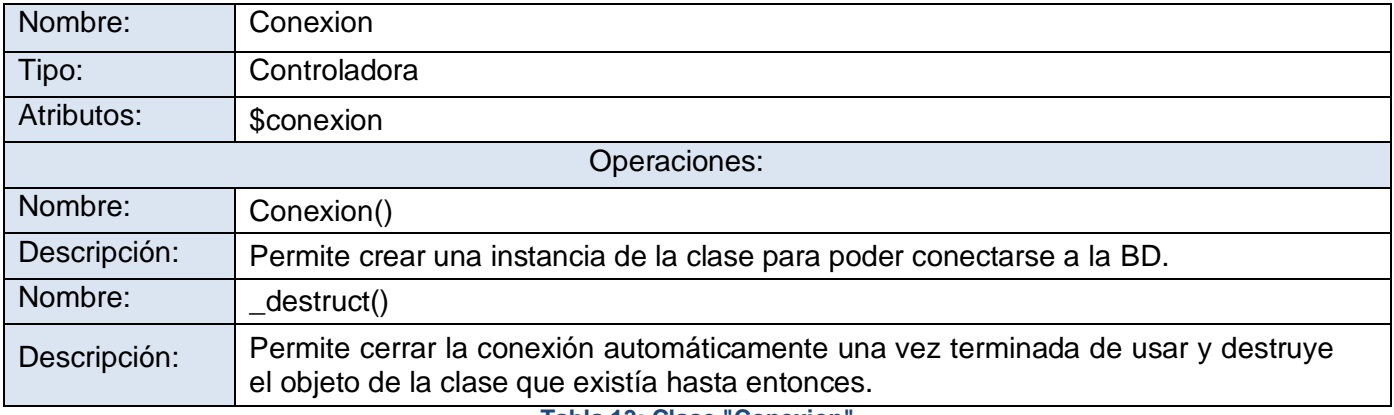

**Tabla 13: Clase "Conexion"**

# **Anexo 4.2 Clase Distribuciones**

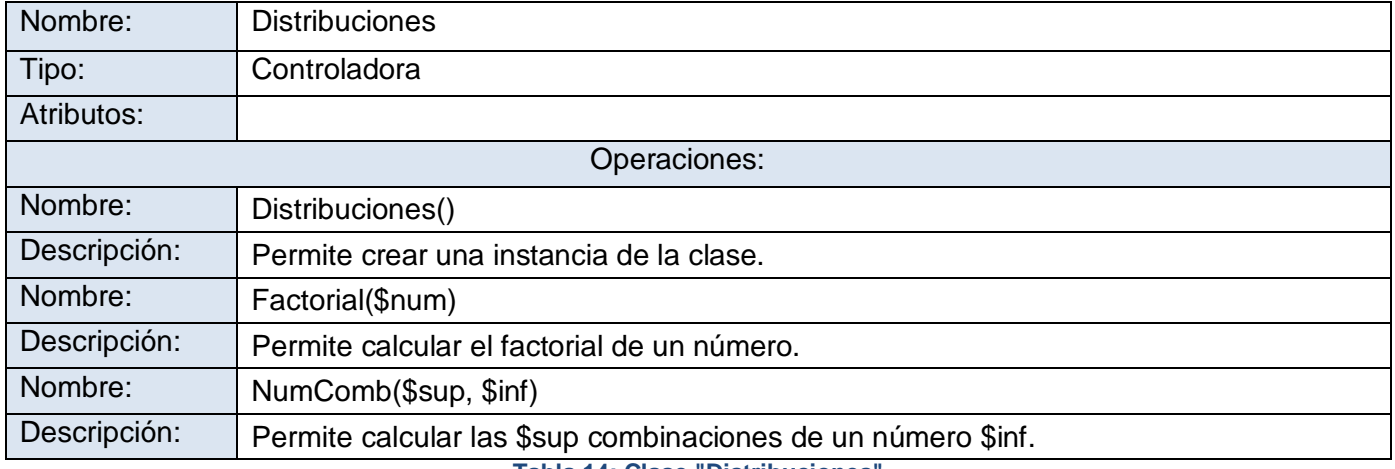

**Tabla 14: Clase "Distribuciones"**

# **Anexo 4.3 Clase Distrib\_Uniforme**

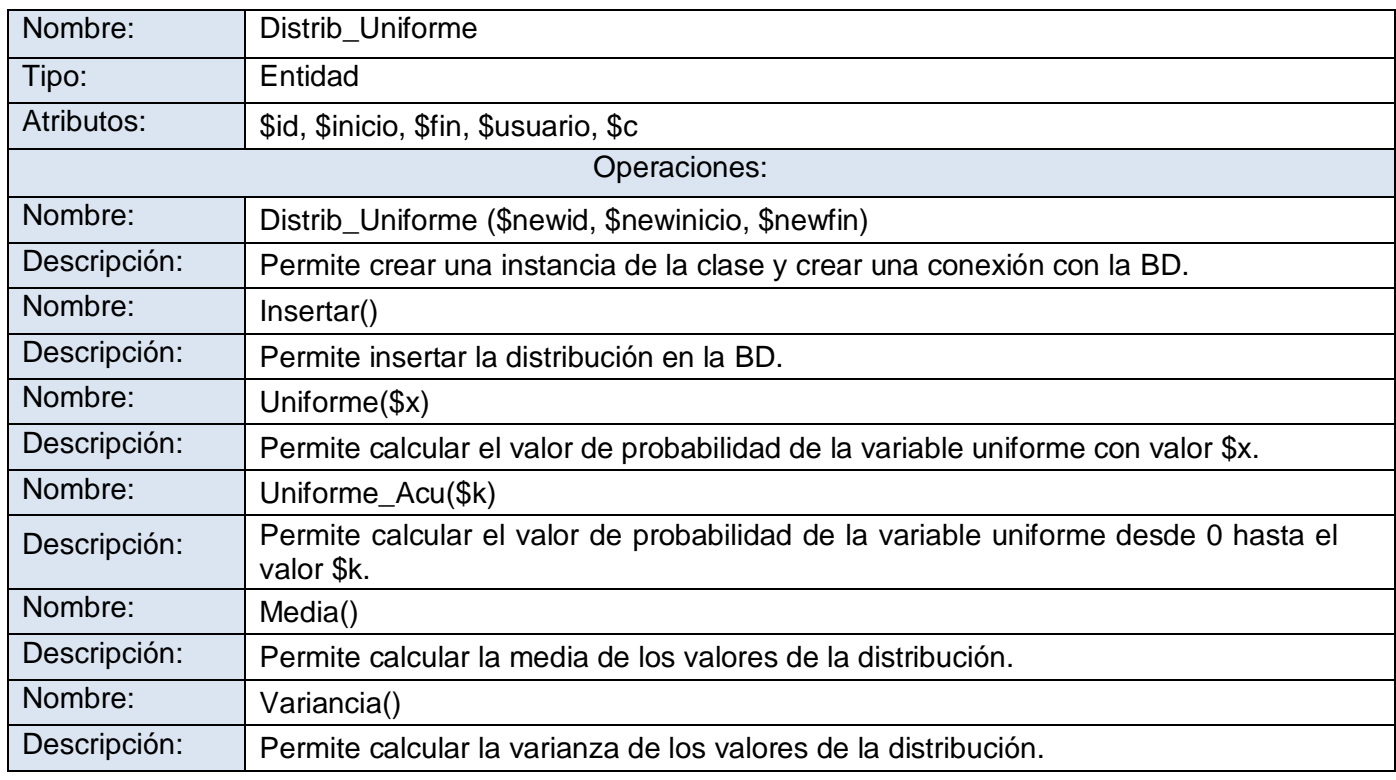

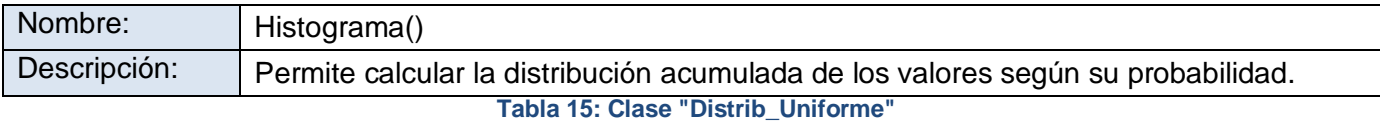

# **Anexo 4.4 Clase Distrib\_Binomial**

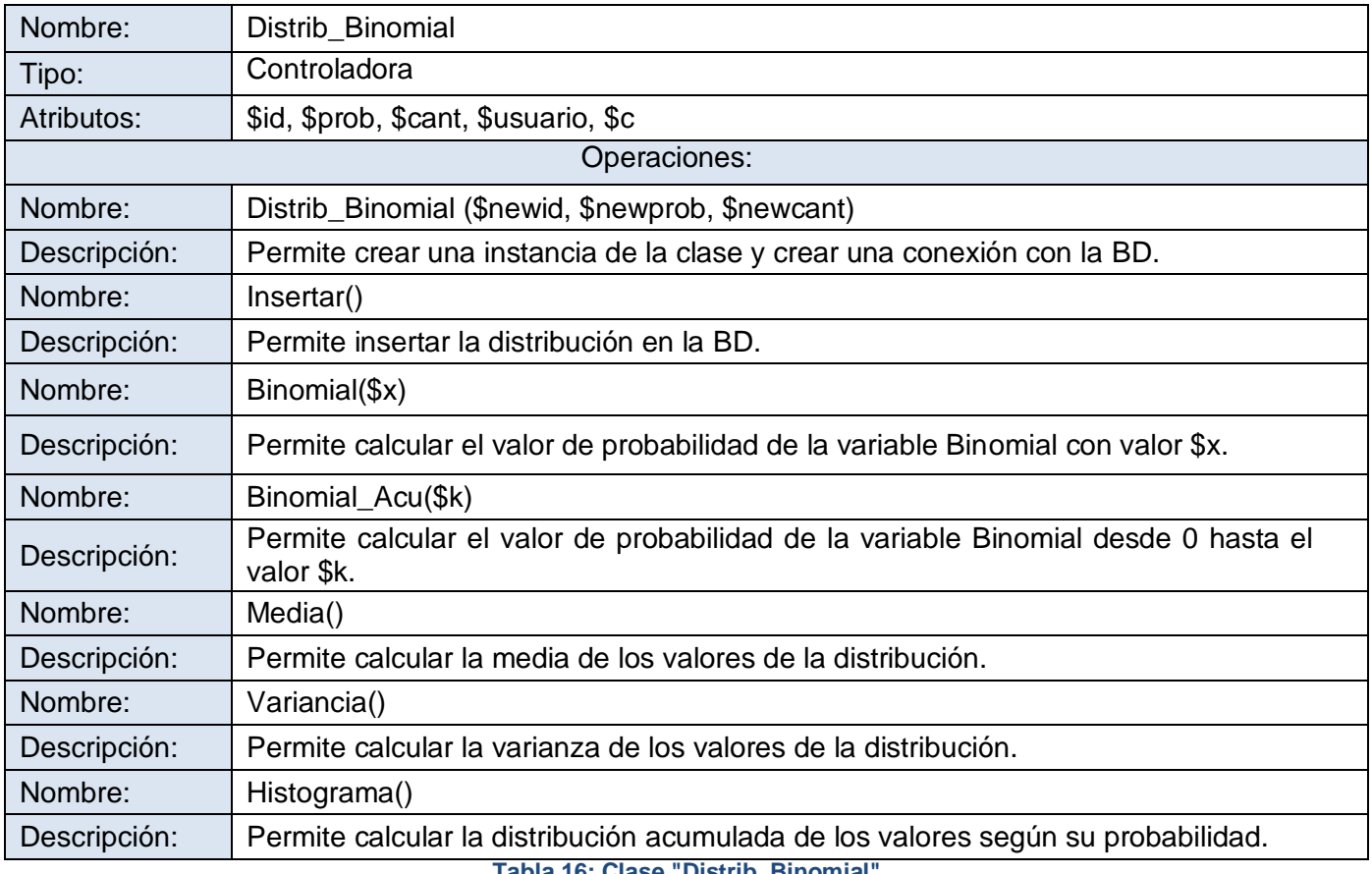

#### **Tabla 16: Clase "Distrib\_Binomial"**

# **Anexo 4.5 Clase Distrib\_Triangular**

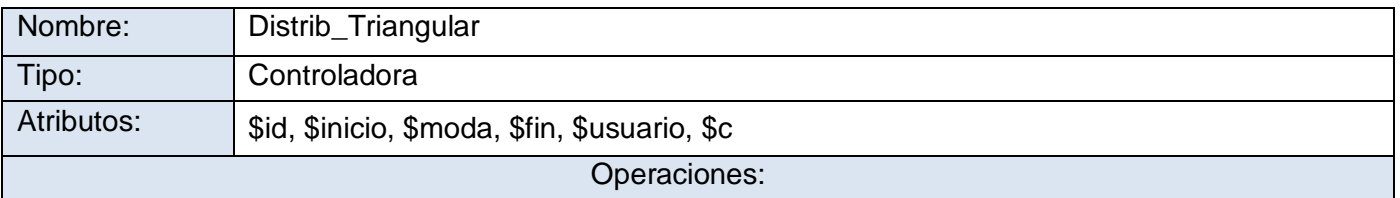

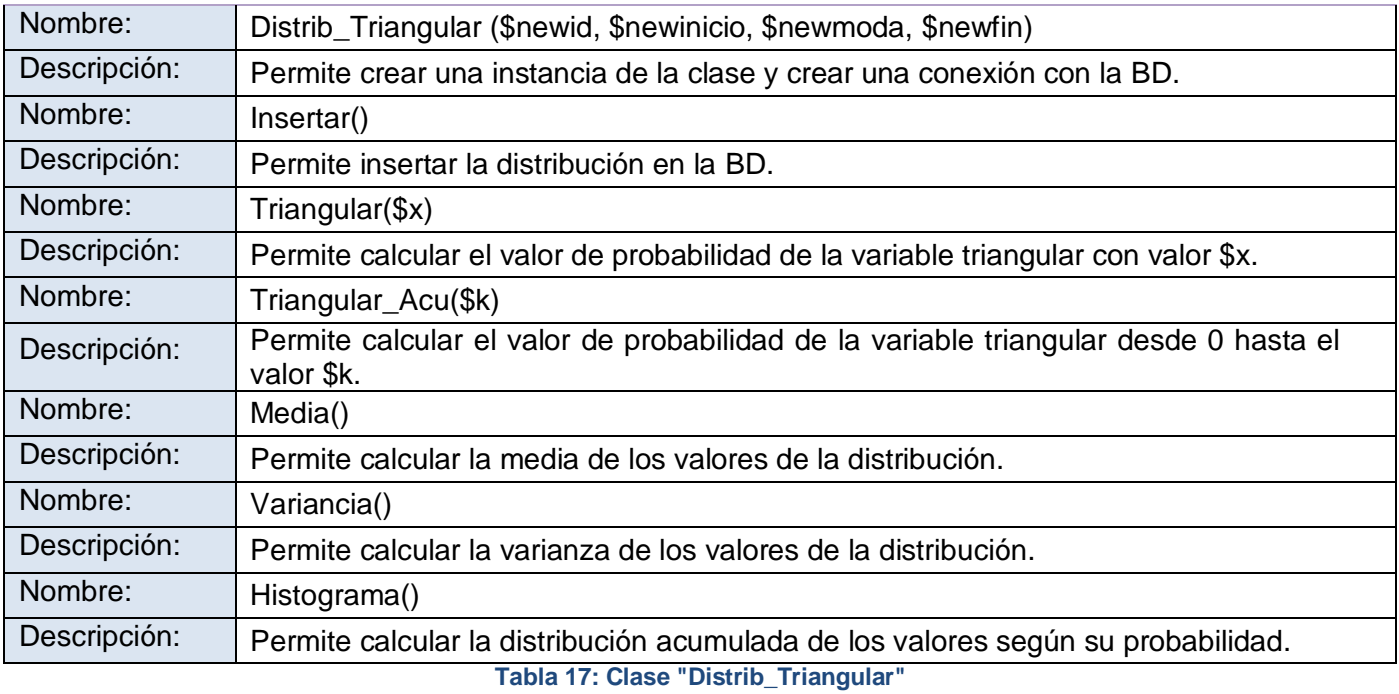

# **Anexo 4.6 Clase Distrib\_Normal**

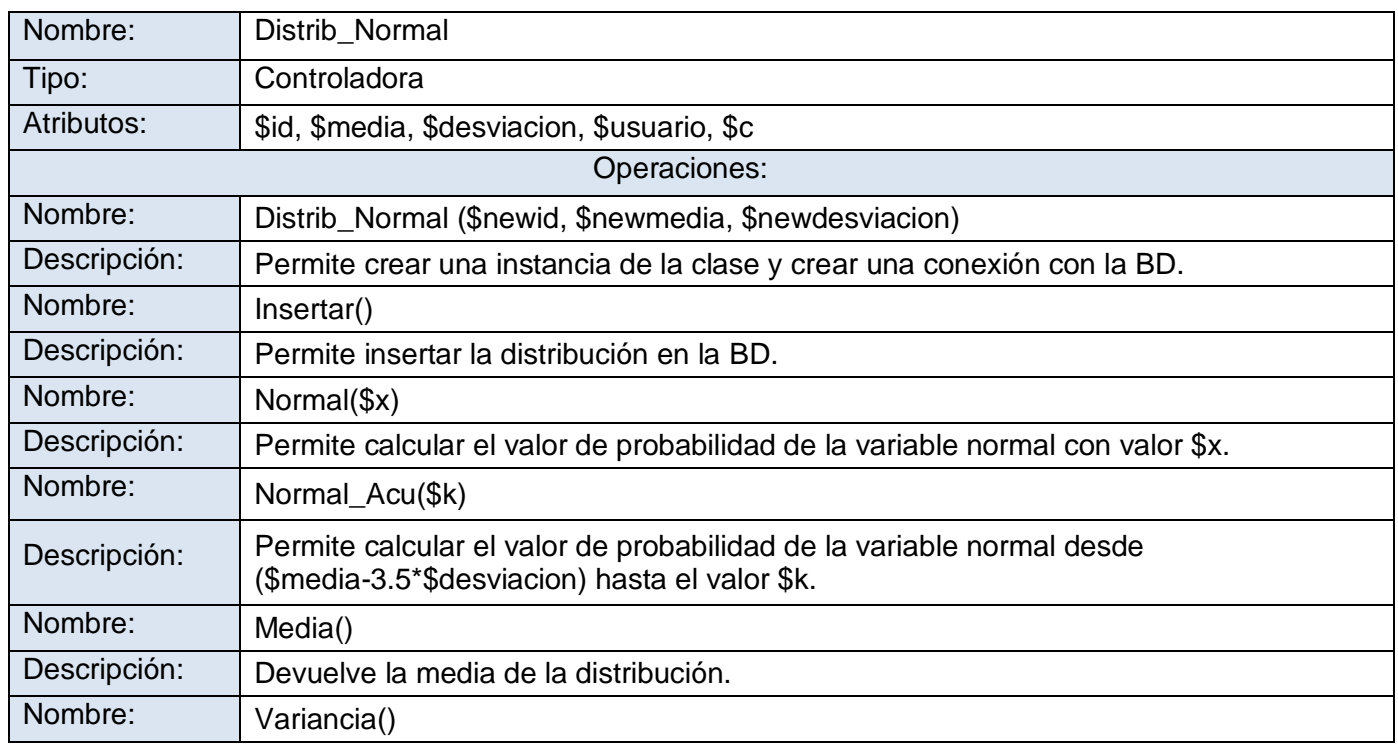

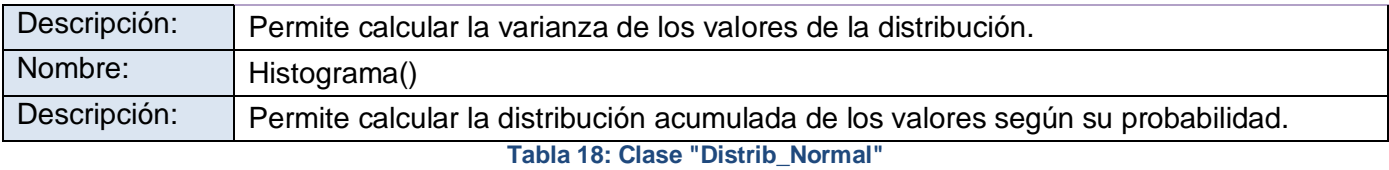

## **Anexo 4.7 Clase Distrib\_Personalizada**

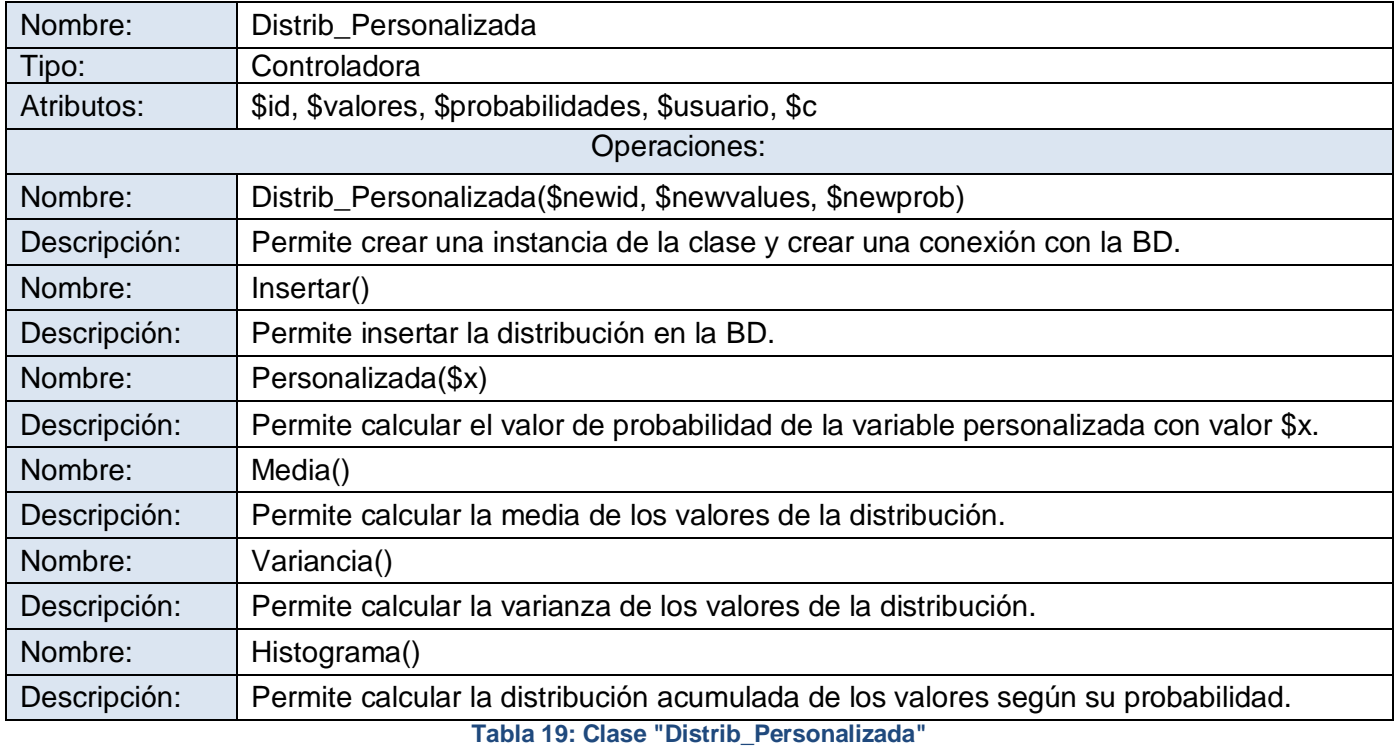

# **Anexo 4.8 Clase Variable**

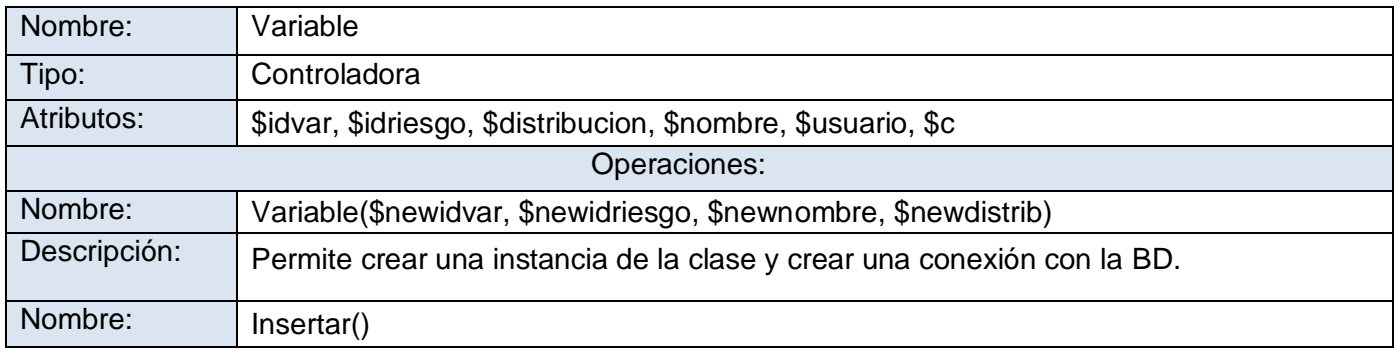

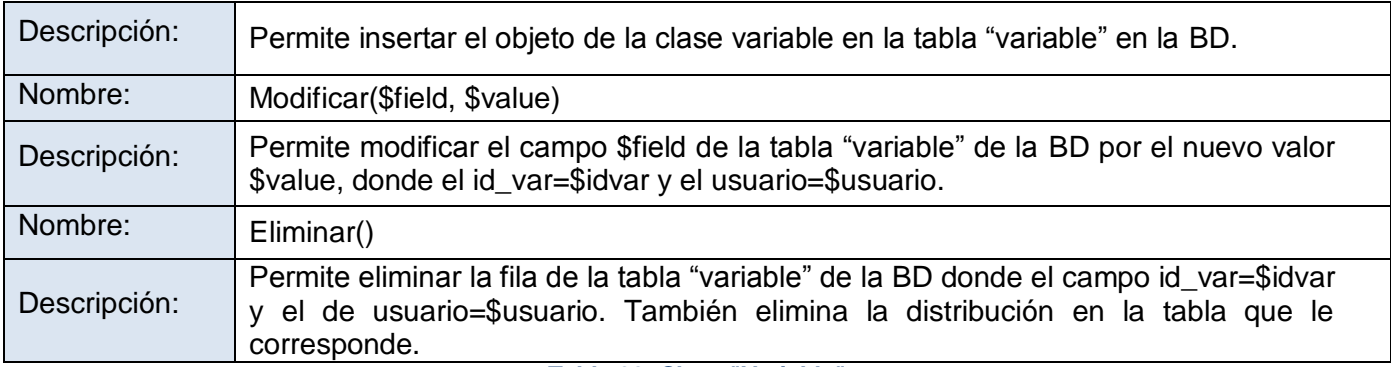

**Tabla 20: Clase "Variable"**

## **Anexo 4.9 Usuario**

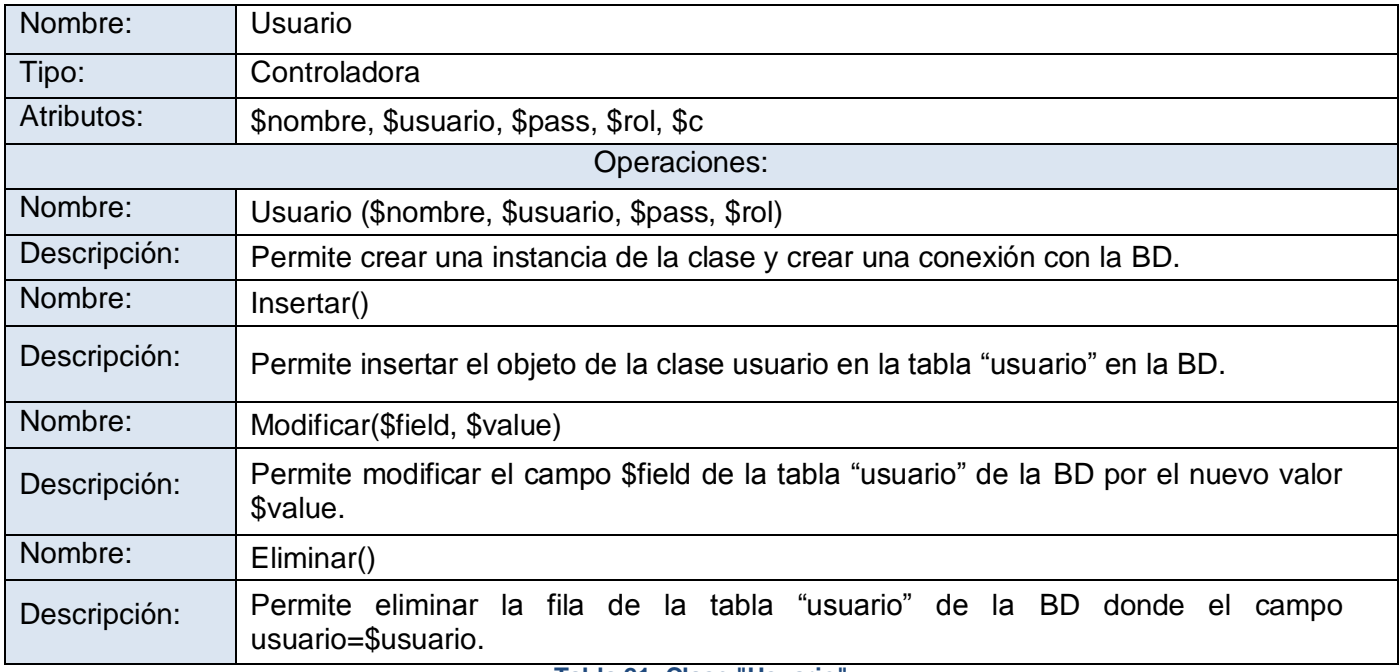

**Tabla 21: Clase "Usuario"**

# **Anexo 4.10 Clase Store**

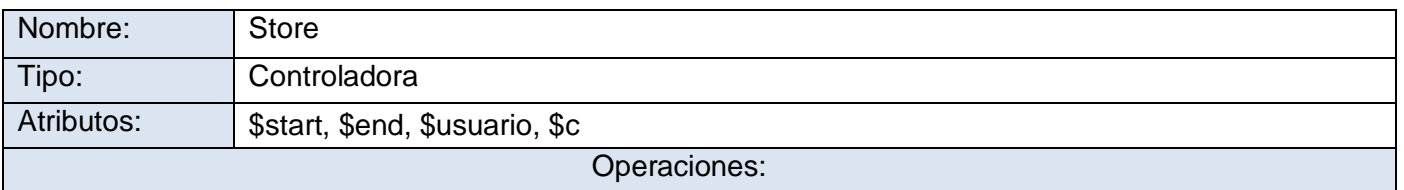

Autores: Ernesto Pérez Amigo – Yoandry Martínez Rodríguez Página 125

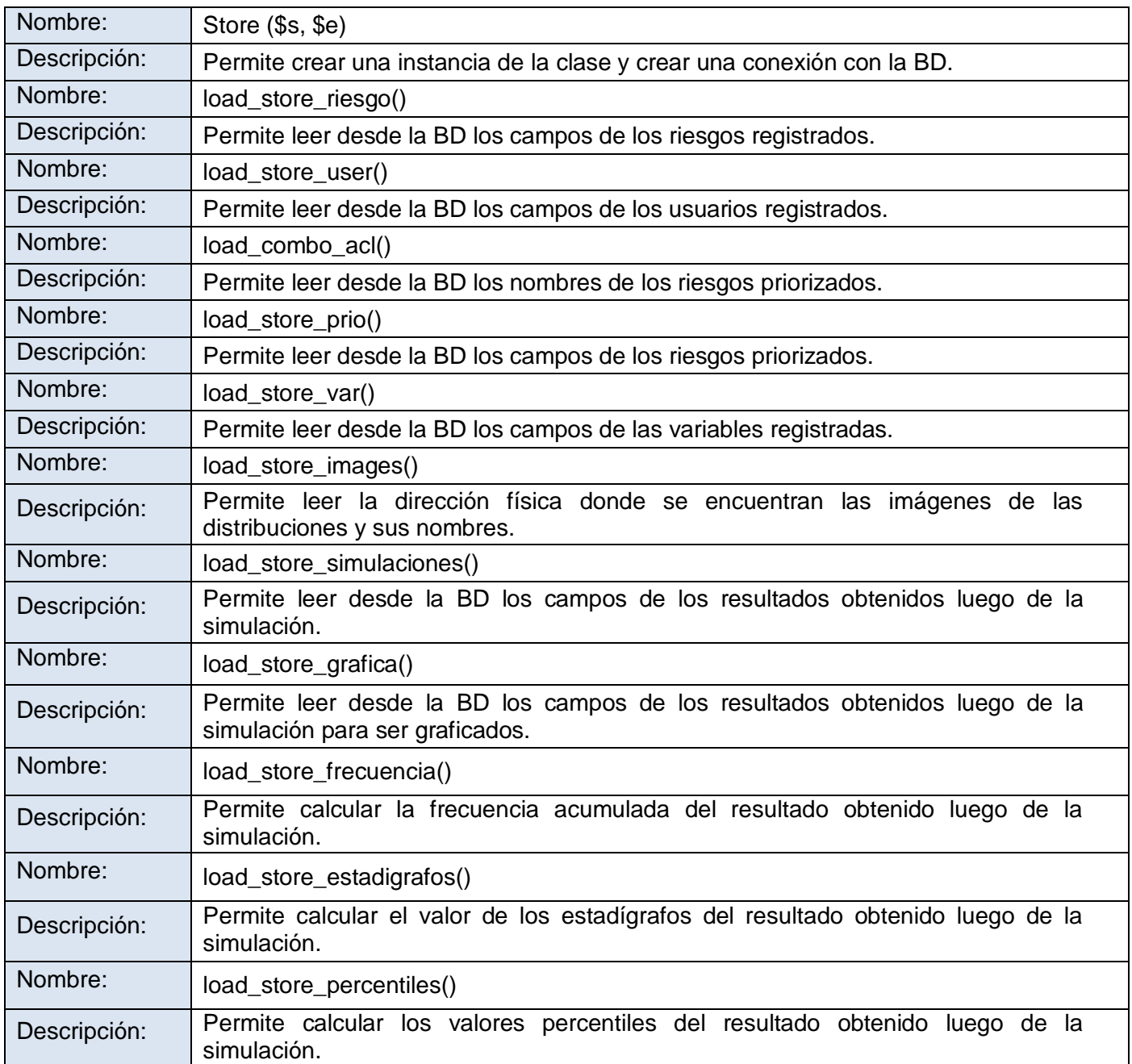

**Tabla 22: Clase "Store"**

# **Anexo 5: Diagrama de Componentes.**

**Anexo 5.1 Autenticar usuario.**

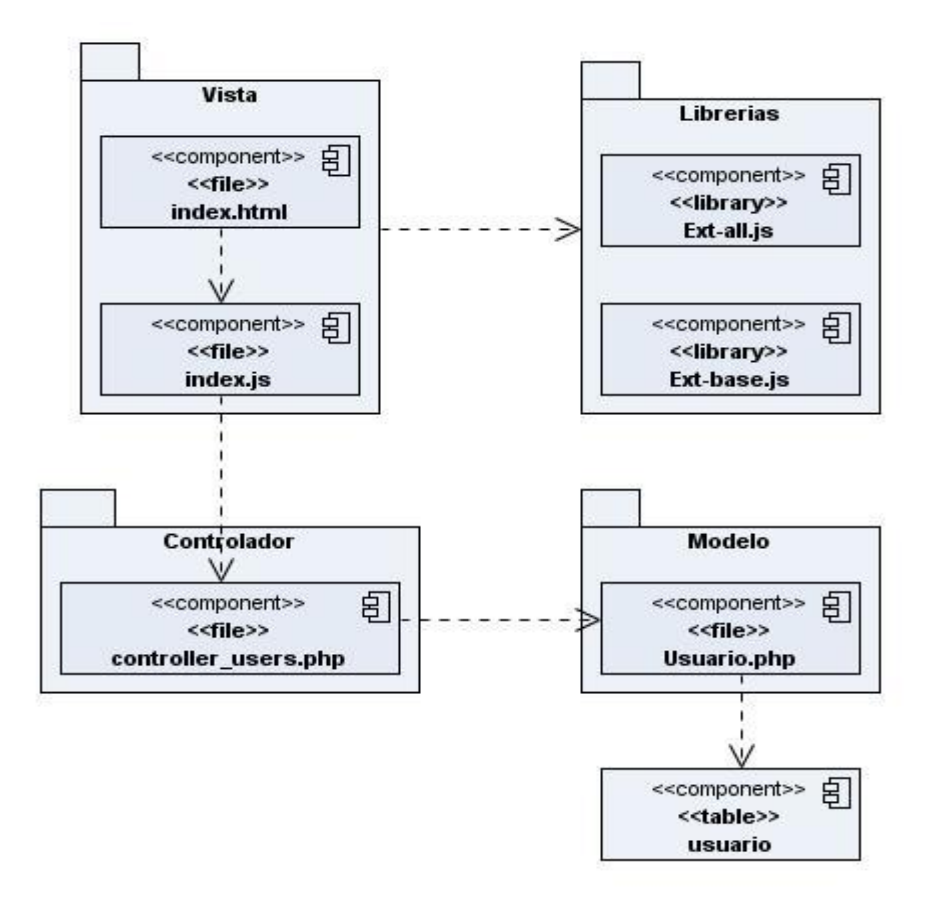

**Figura 33: Diagrama de Componente del CU Autenticar usuario**

### **Anexo 5.2 Gestionar usuario.**

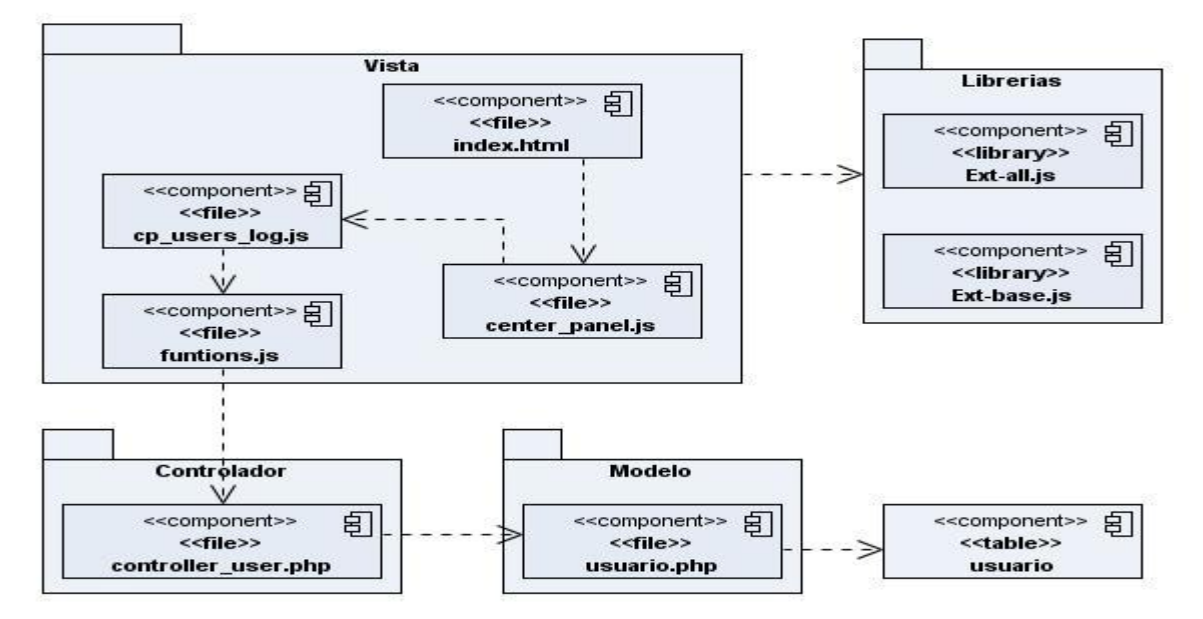

**Figura 34: Diagrama de Componentes del CU Gestionar usuario.**

### **Anexo 5.3 Gestionar riesgo.**

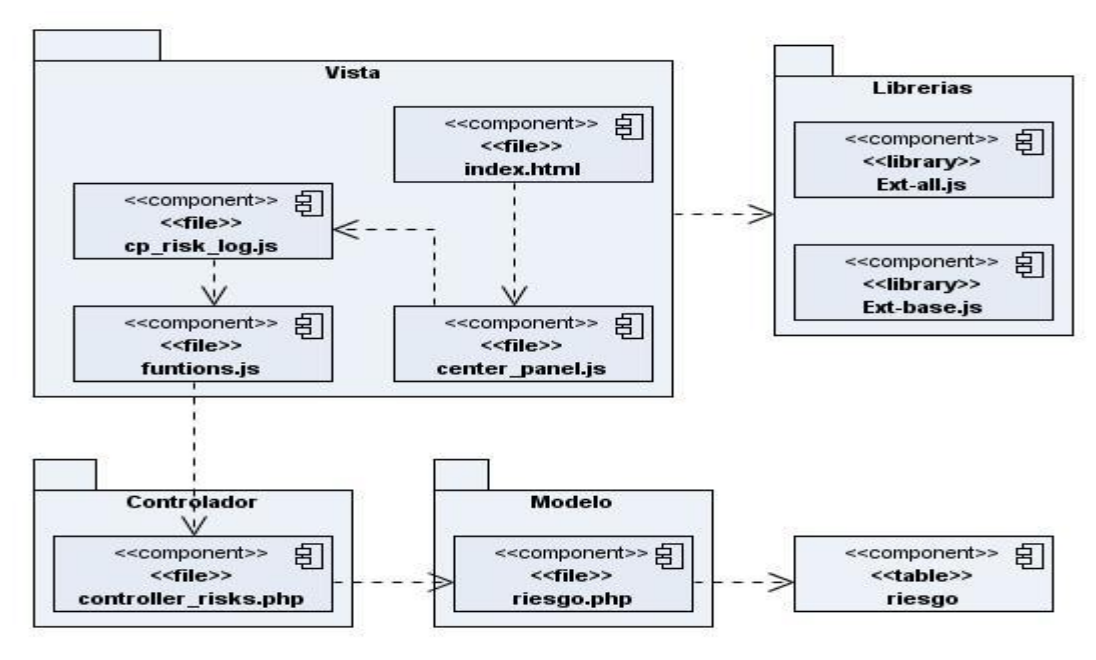

**Figura 105: Diagrama de Componentes del CU Gestionar riesgo**

**Anexo 5.4 Analizar cualitativamente un riesgo.**

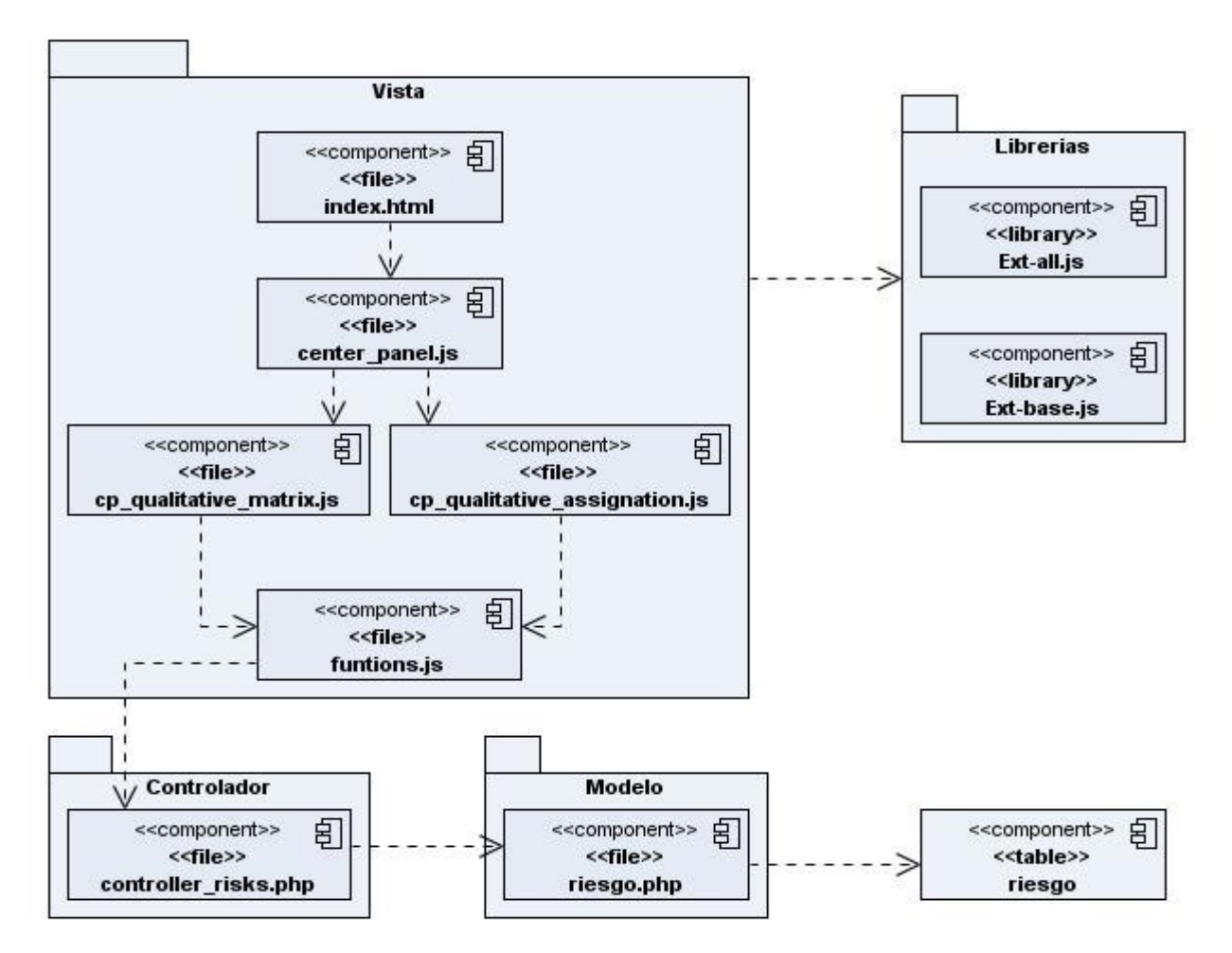

**Figura 116: Diagrama de Componentes del CU Analizar cualitativamente un riesgo**

## **Anexo 5.5 Seleccionar riesgo.**

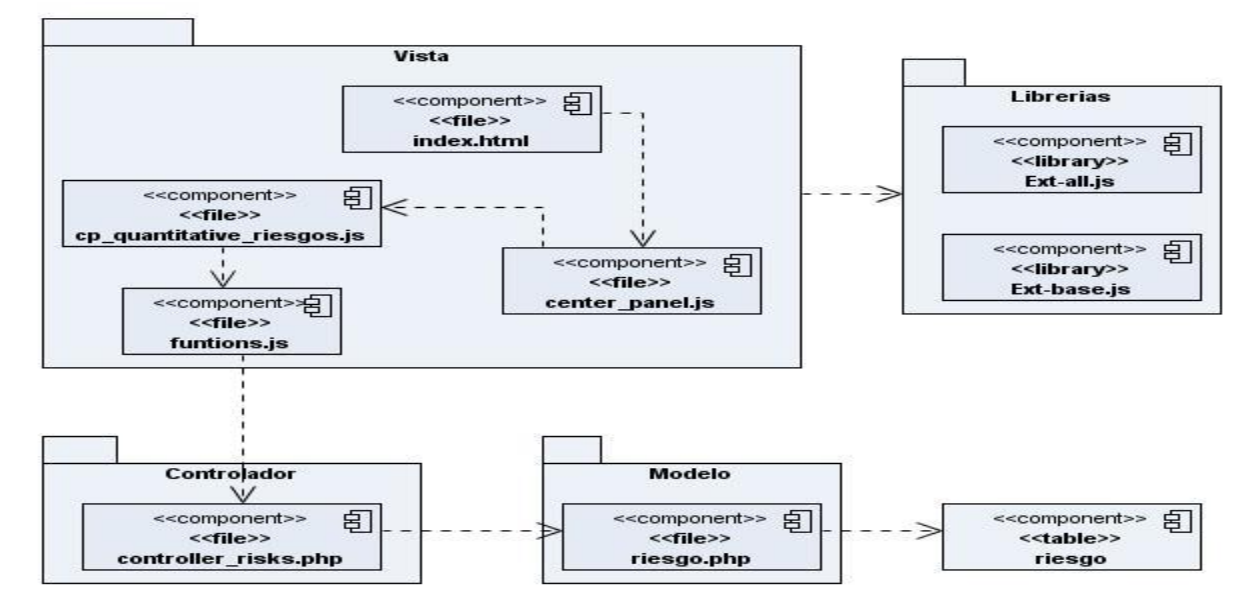

**Figura 37: Diagrama de Componentes del CU Seleccionar riesgo**

# **Anexo 5.6 Gestionar variable.**

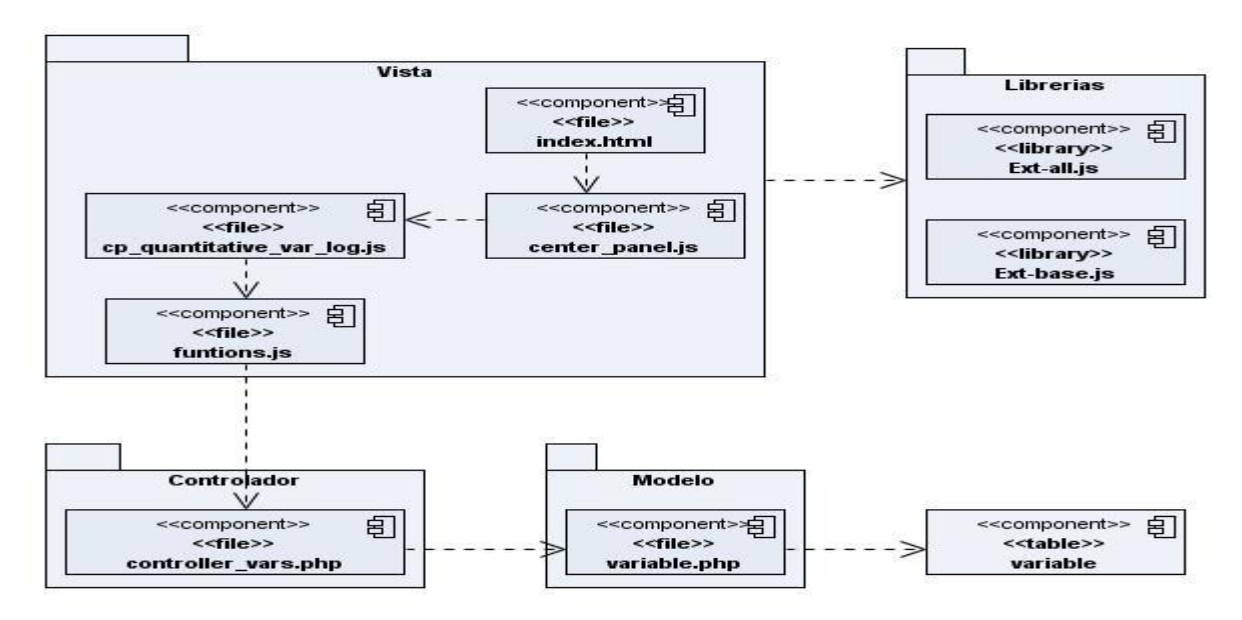

**Figura 128: Diagrama de Componentes del CU Gestionar variable**

## **Anexo 5.7 Gestionar fórmula.**

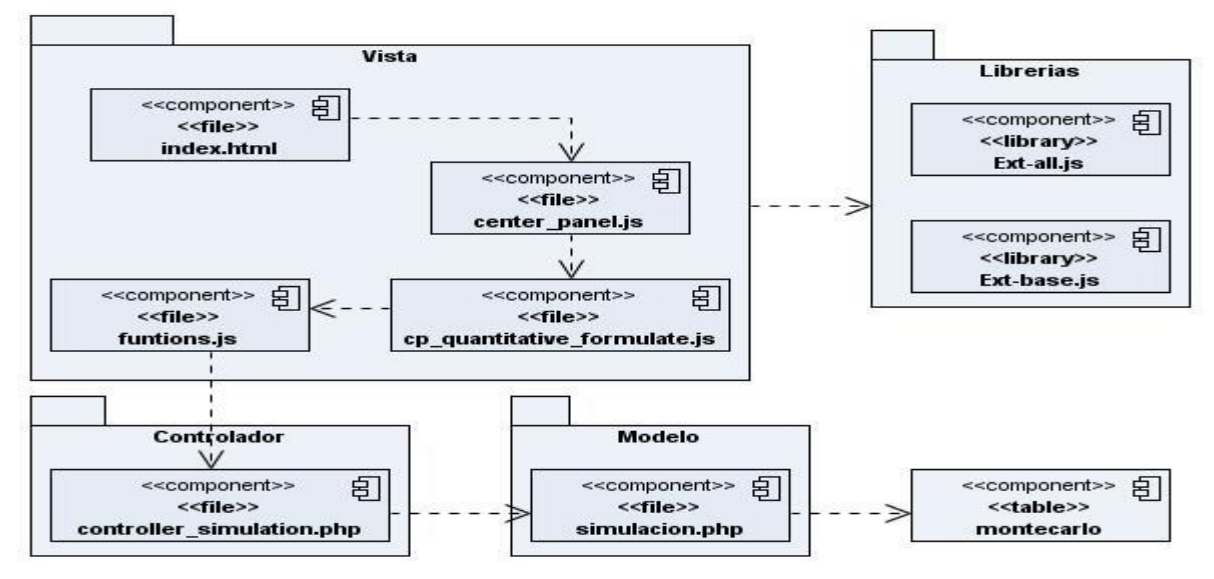

**Figura 139: Diagrama de Componentes del CU Gestionar fórmula**

# **Anexo 5.8 Gestionar cantidad de iteraciones.**

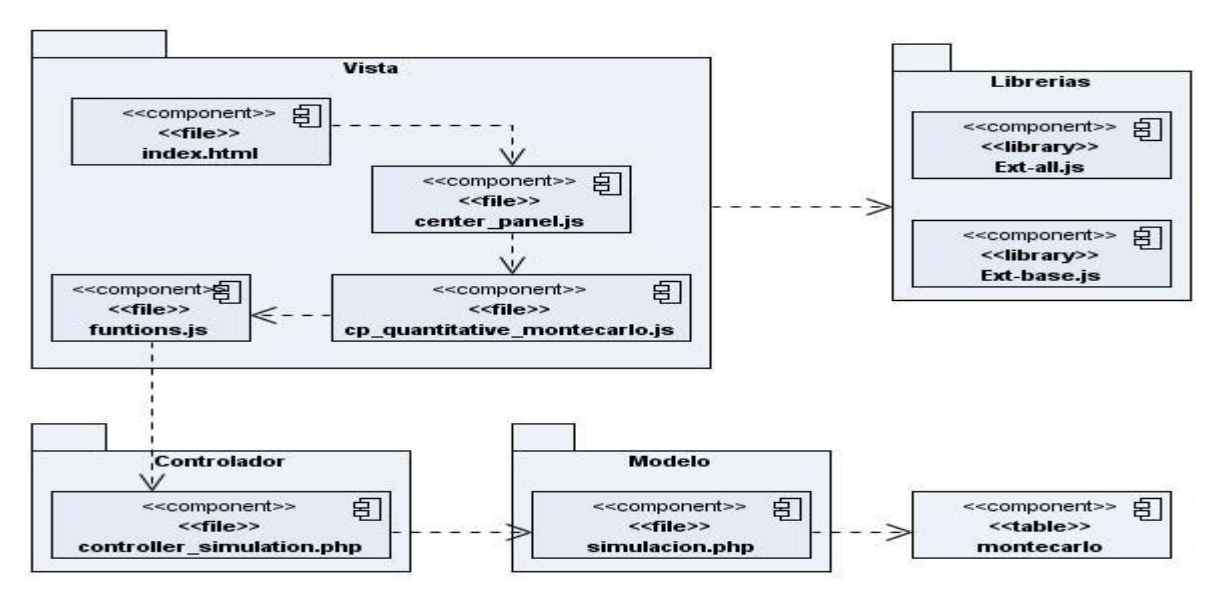

**Figura 14: Diagrama de Componentes del CU Gestionar cantidad de iteraciones**

### **Anexo 5.9 Mostrar reporte.**

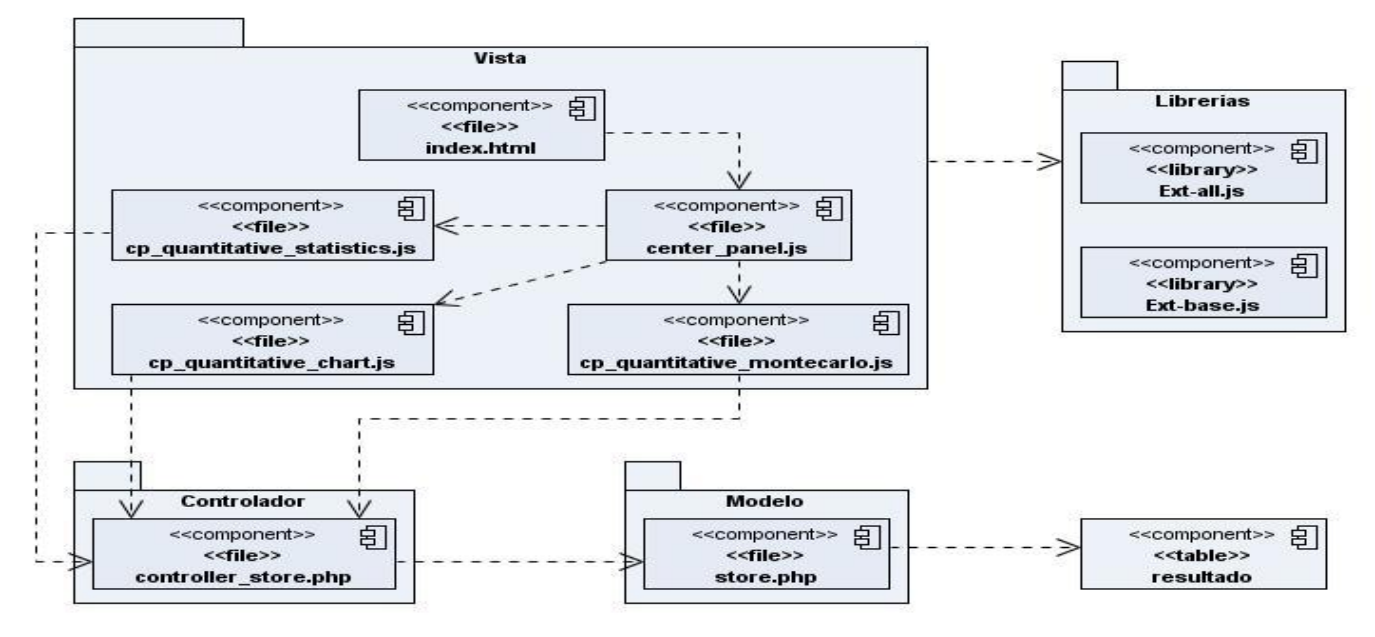

**Figura 151: Diagrama de Componentes del CU Mostrar reportes**

# **Anexo 5.10 Detener Simulación.**

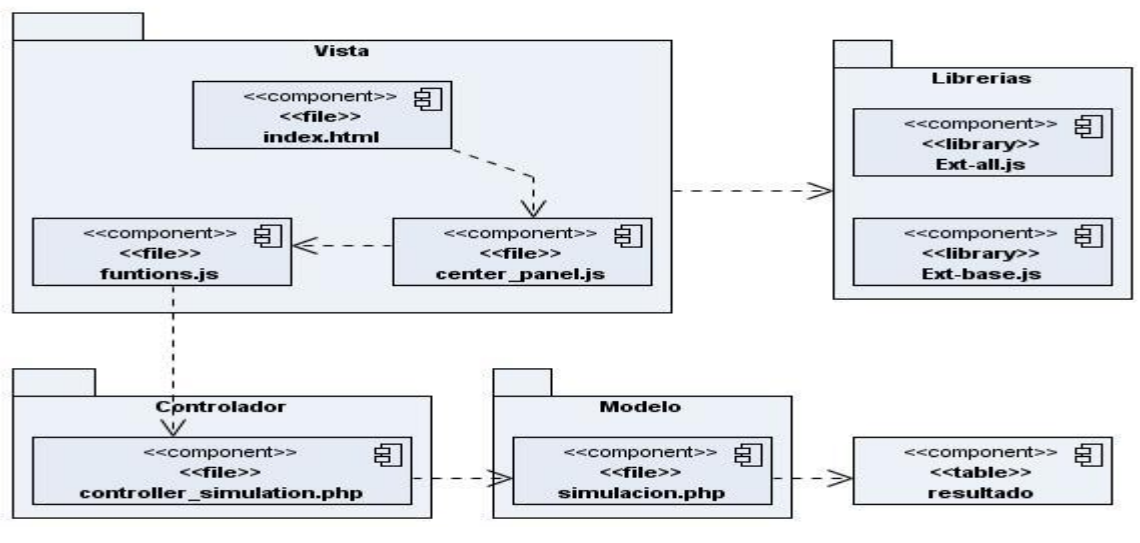

**Figura 162: Diagrama de Componentes del CU Detener simulación**

Autores: Ernesto Pérez Amigo – Yoandry Martínez Rodríguez Página 132

# **Anexo 6: Casos de Prueba.**

# **Anexo 6.1 Caso de Prueba: Modificar Riesgo**

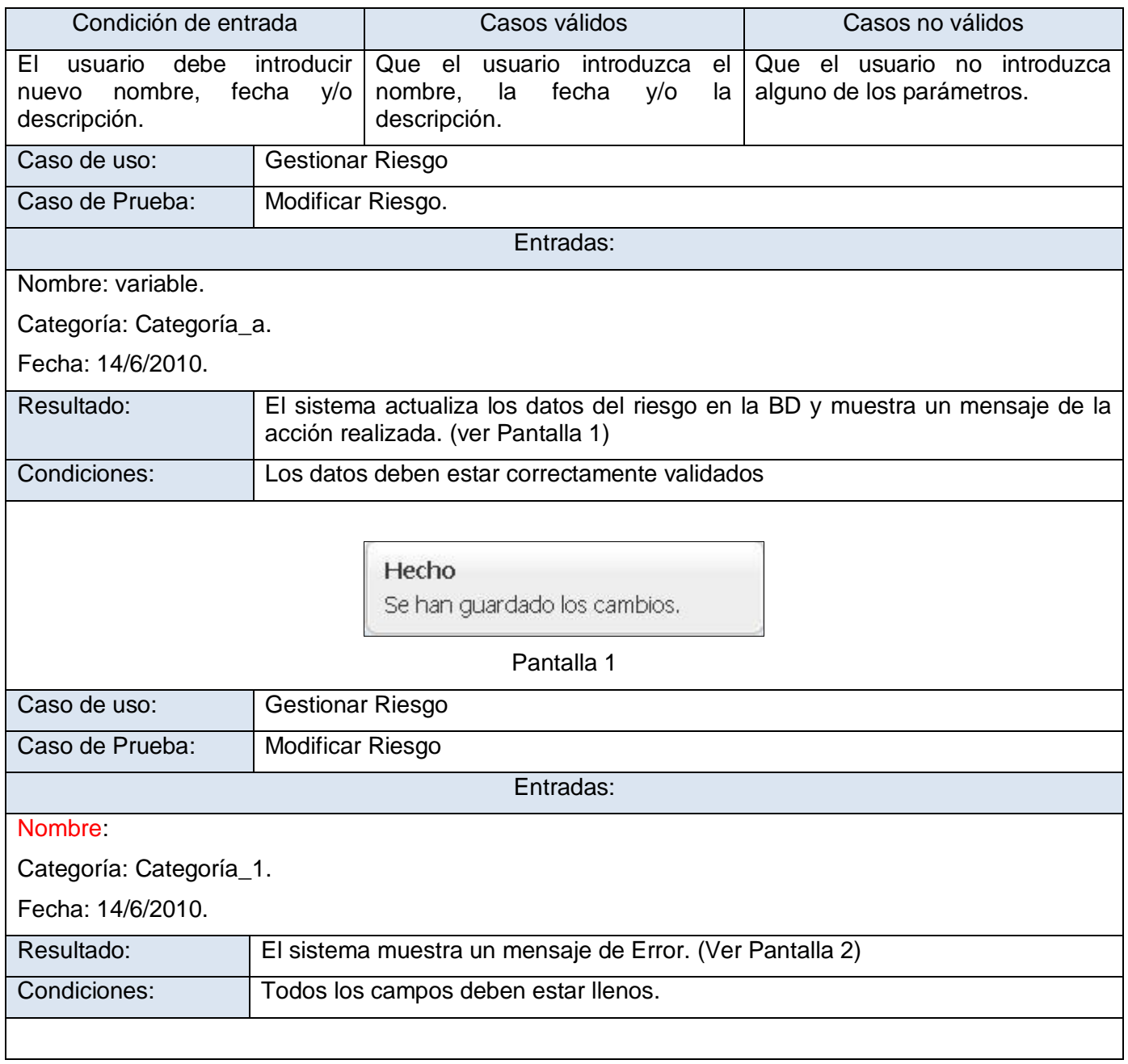

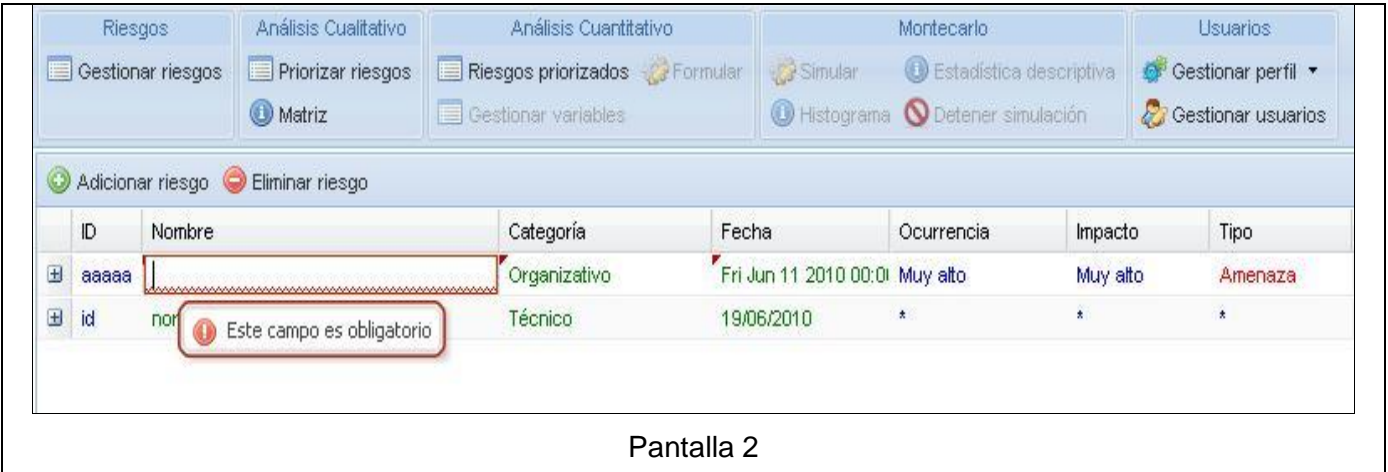

**Tabla 27: Caso de Prueba Modificar Riesgo**

# **Anexo 6.2 Caso de Prueba: Insertar variable**

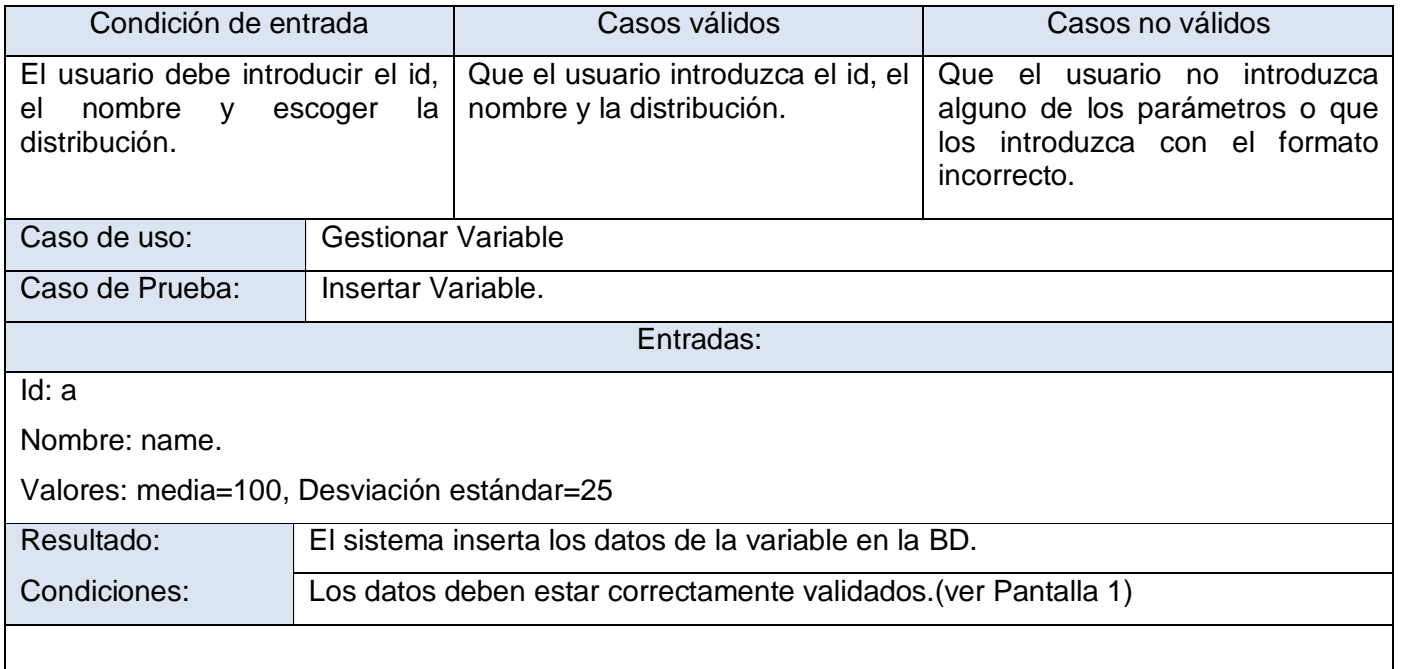

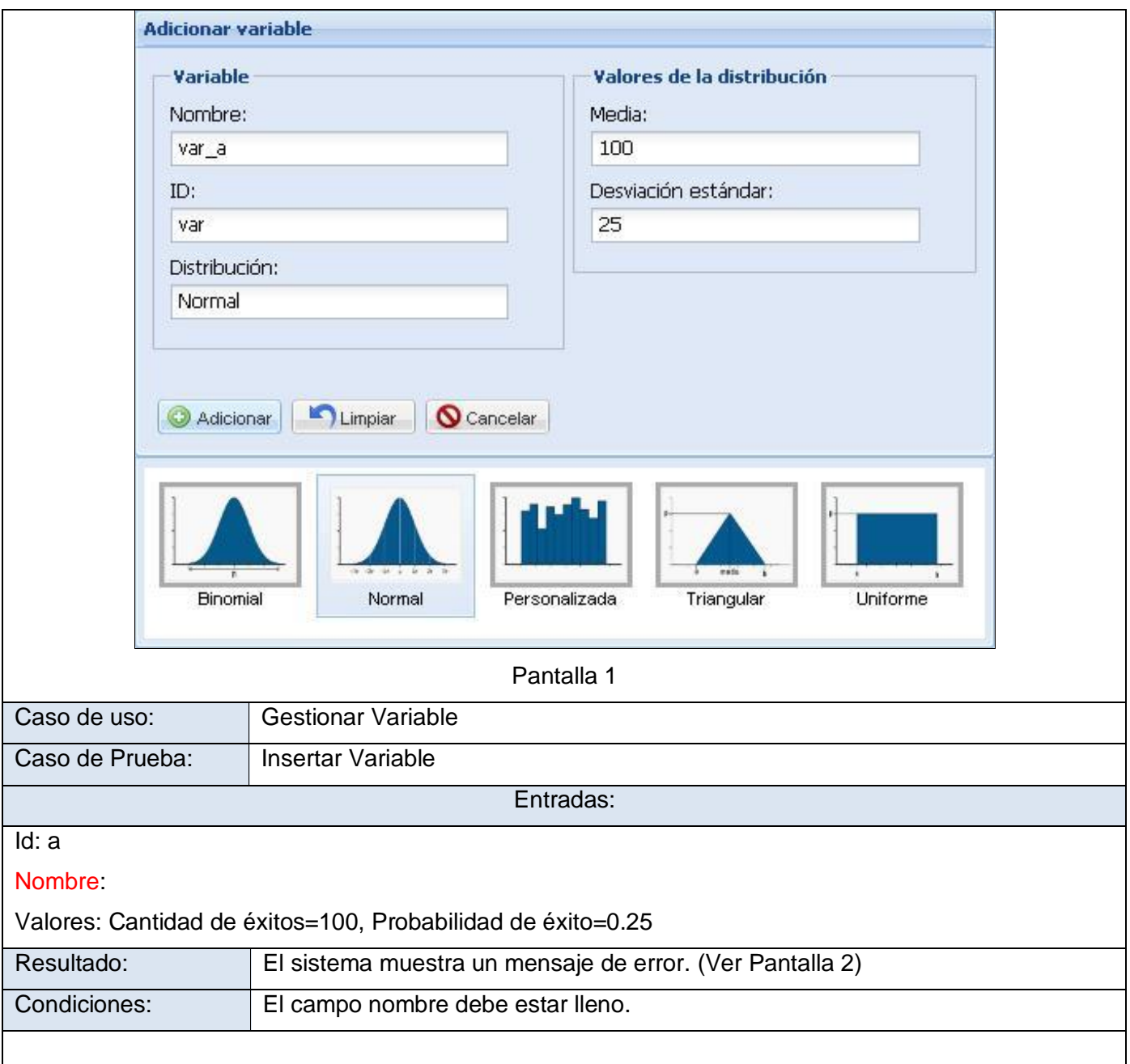

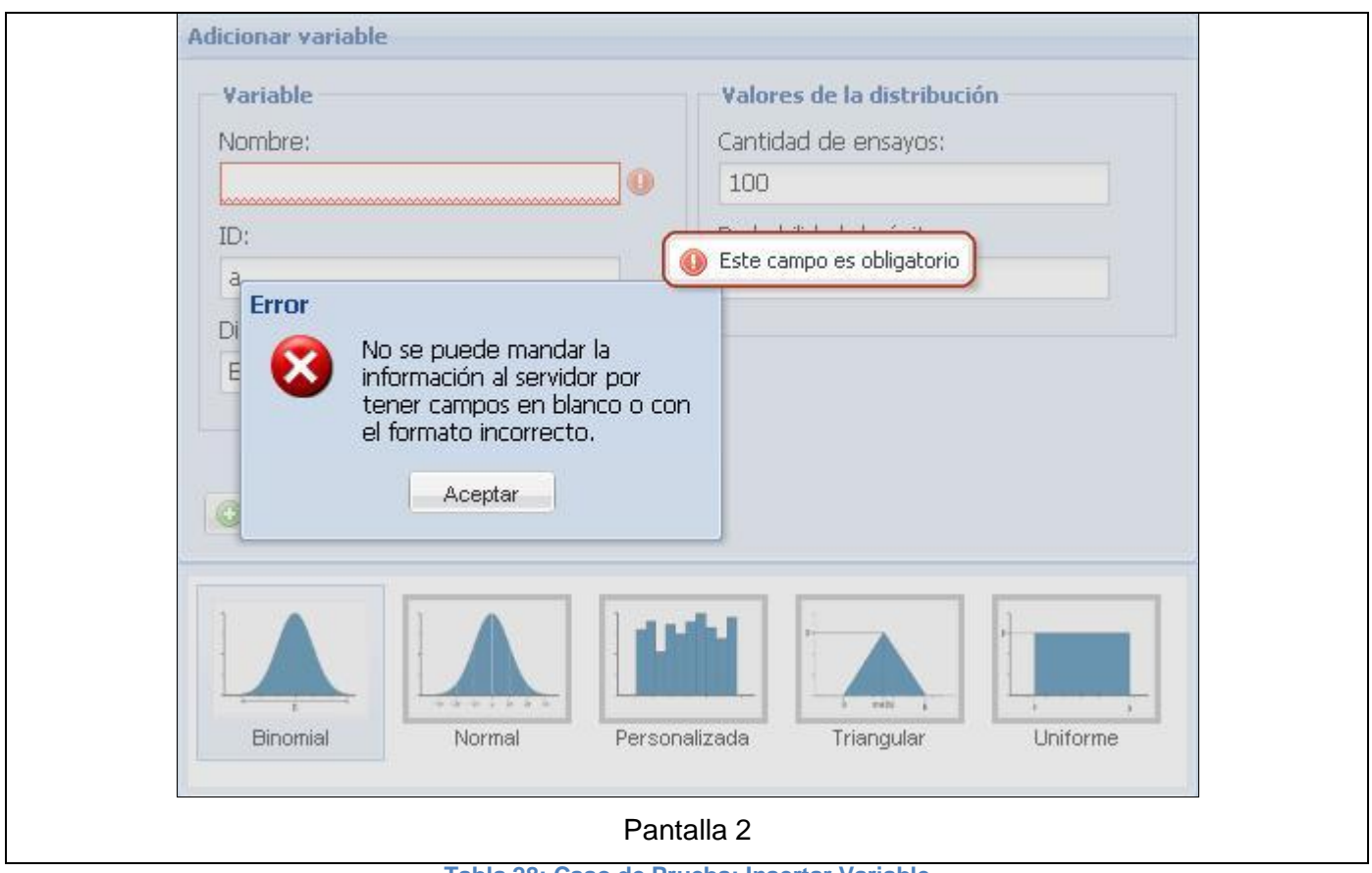

**Tabla 28: Caso de Prueba: Insertar Variable**

# **Anexo 6.3 Caso de Prueba: Autenticar usuario**

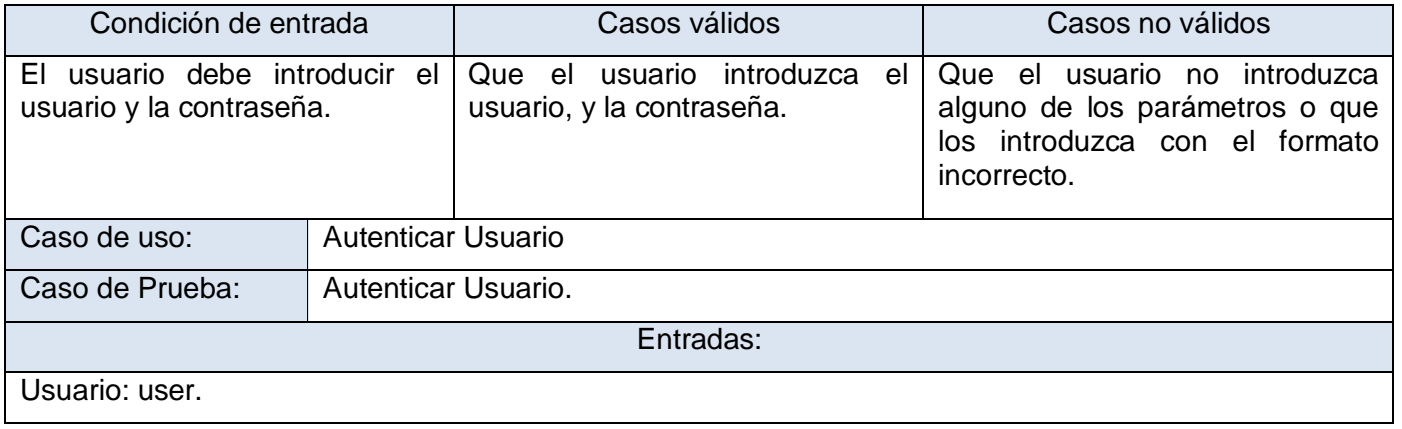

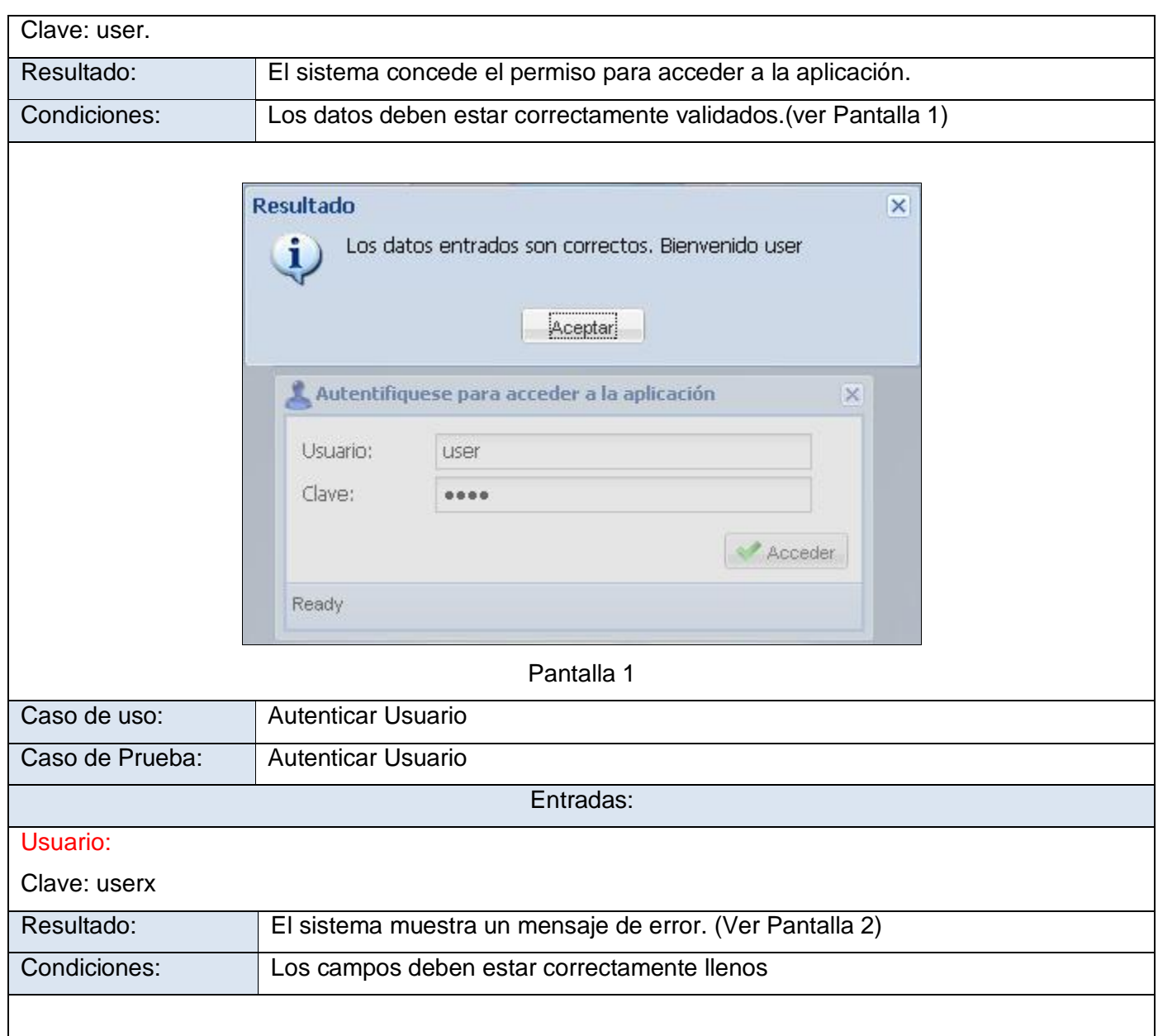

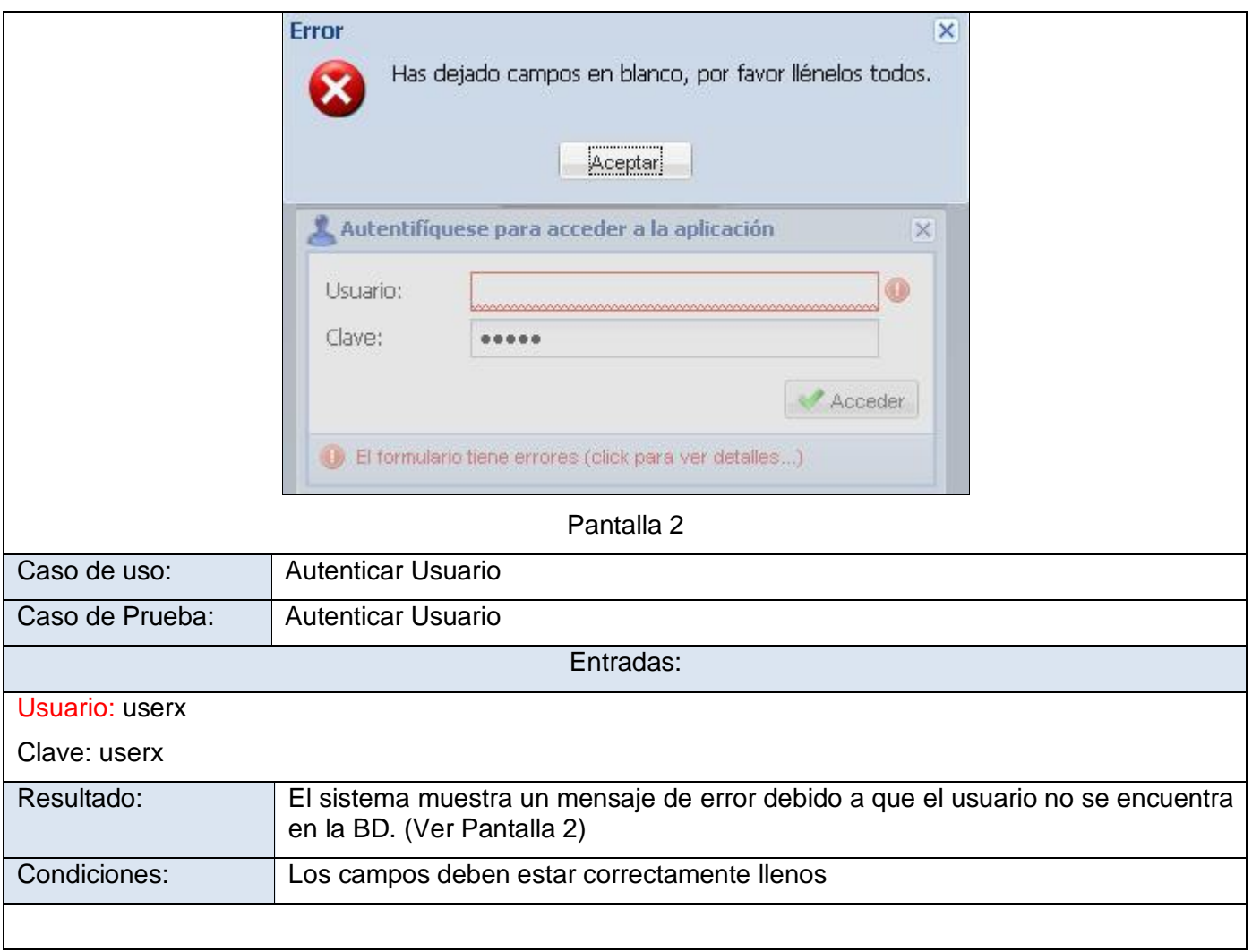

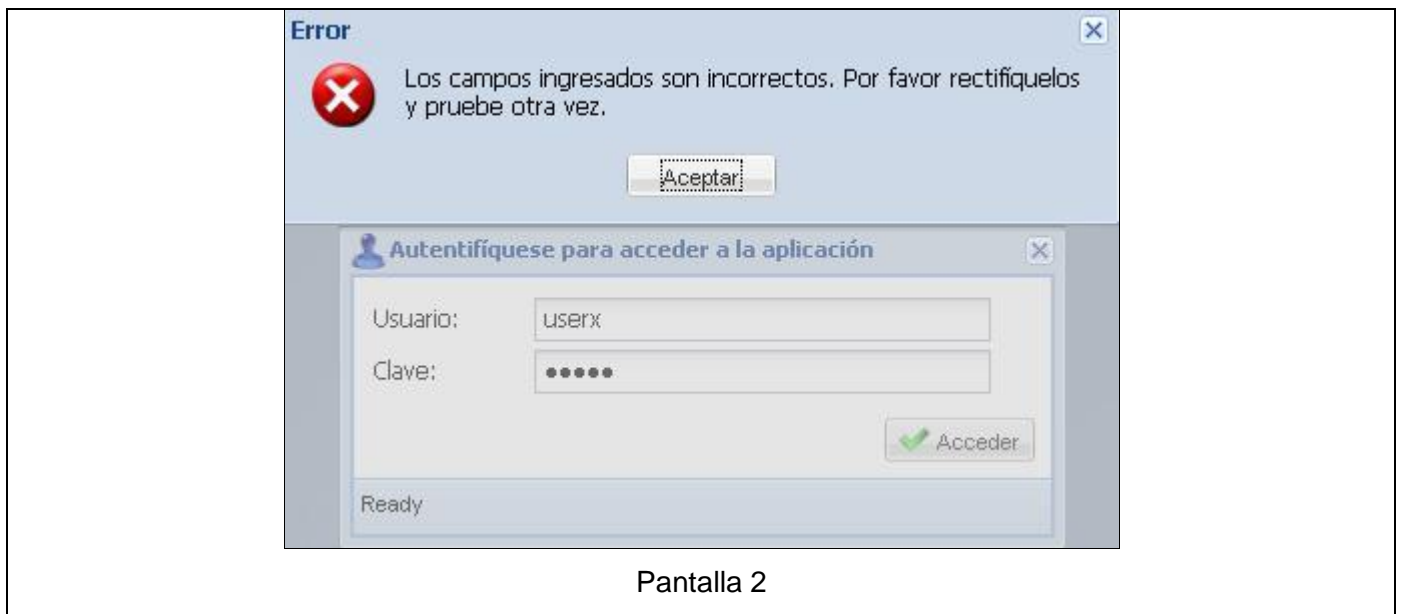

**Tabla 29: Caso de Prueba Autentificar Usuario**

# **Anexo 6.4 Resultados de las Pruebas**

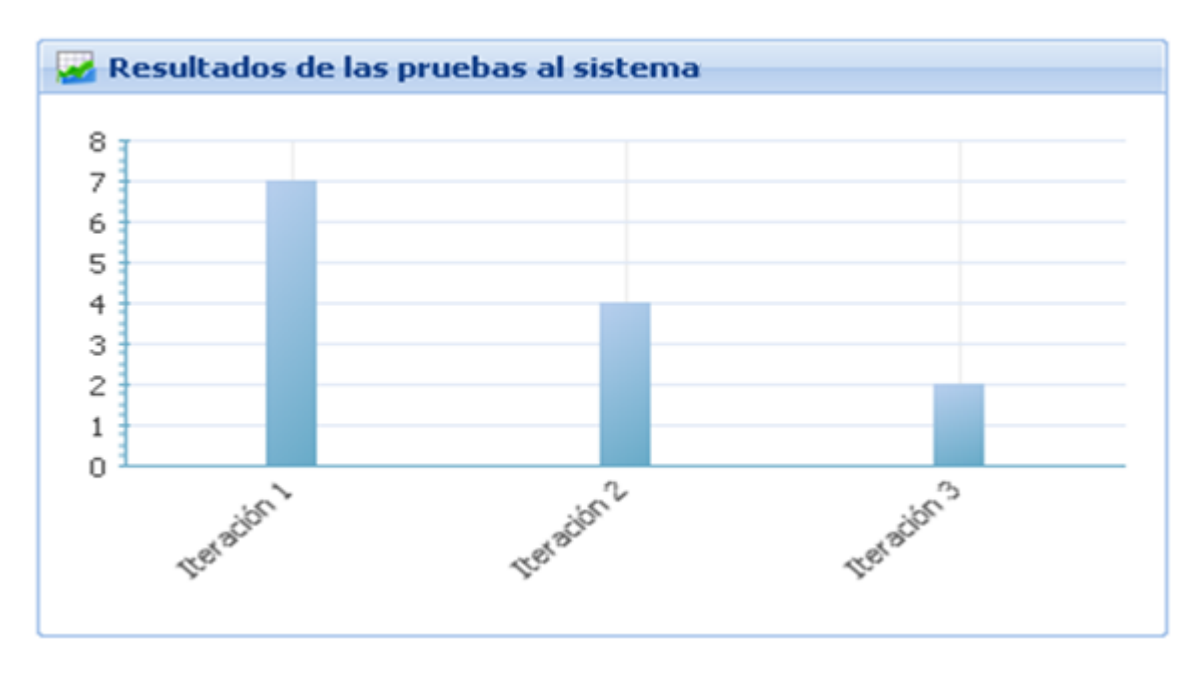

**Figura 43: Cantidad de no conformidades por iteración.**

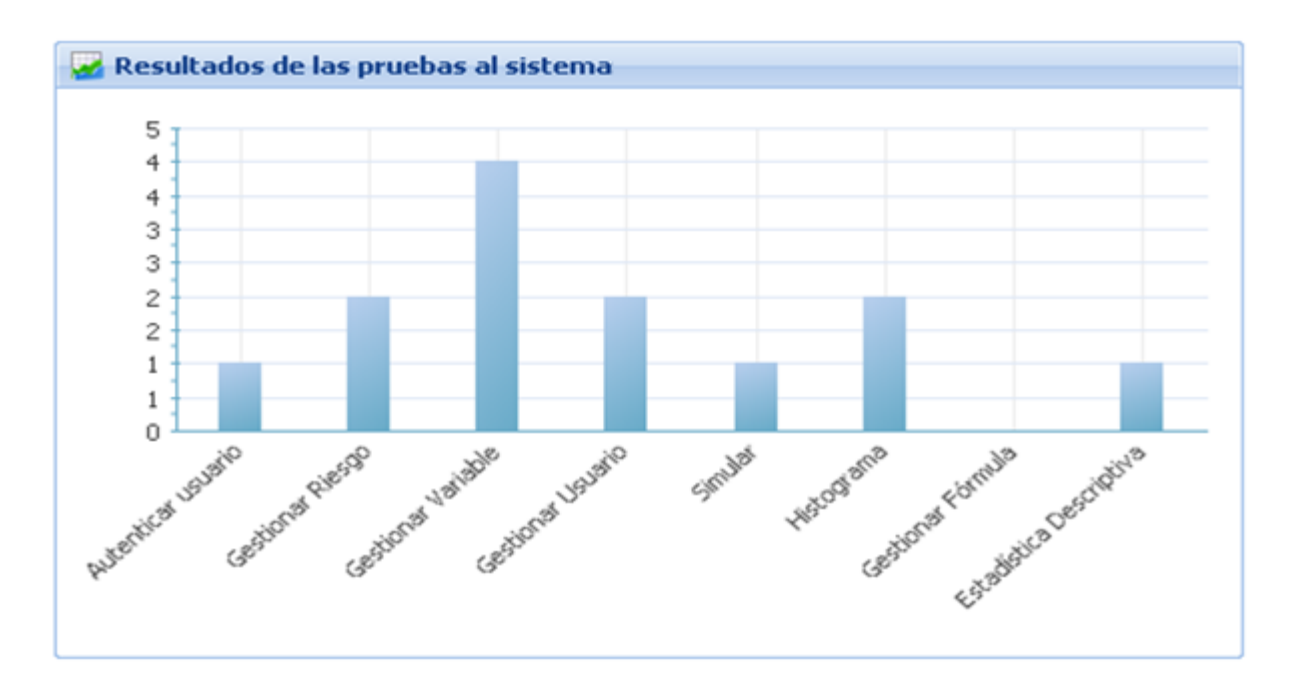

**Fígura 44: Cantidad de no conformidades por Caso de Prueba.**